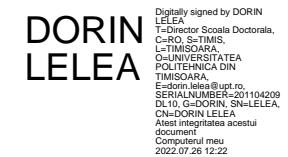

# **Cercetări privind modelarea, identificarea și conducerea sistemelor de conversie a energiilor regenerabile**

Teză destinată obtinerii titlului ştiinţific de doctor inginer la Universitatea Politehnica Timişoara în domeniul Ingineria Sistemelor de către

# **Ing. Cezara-Liliana Raț**

Preşedintele comisiei: Referenți științifici:

Conducător ştiinţific: prof.univ.dr.ing.Octavian Proștean

Ziua susţinerii tezei:

Seriile Teze de doctorat ale UPT sunt:

- 
- 
- 
- 
- 
- 
- 7. Inginerie Electronică și Telecomunicații 17. Arhitectură
- 
- 
- 
- 1. Automatică 11. Știința și Ingineria Materialelor<br>2. Chimie 12. Ingineria Sistemelor
	- 12. Ingineria Sistemelor
- 3. Energetică 13. Inginerie Energetică
- 4. Inginerie Chimică (5. literatorum 14. Calculatoare și Tehnologia Informației 5. Ingineria Materialelor
	- 15. Ingineria Materialelor
- 6. Inginerie Electrică 16. Inginerie și Management
	-
- 8. Inginerie Industrială 18. Inginerie Civilă și Instalații
- 9. Inginerie mecanică 19. Inginerie Electronică, Telecomunicații 10. Știința Calculatoarelor și Tehnologii Informaționale

Universitatea Politehnica Timişoara a iniţiat seriile de mai sus în scopul diseminării expertizei, cunostintelor și rezultatelor cercetărilor întreprinse în cadrul Scolii doctorale a universității. Seriile conțin, potrivit H.B.Ex.S Nr. 14 / 14.07.2006, tezele de doctorat susţinute în universitate începând cu 1 octombrie 2006.

Copyright © Editura Politehnica – Timişoara, 2021

Această publicație este supusă prevederilor legii dreptului de autor. Multiplicarea acestei publicaţii, în mod integral sau în parte, traducerea, tipărirea, reutilizarea ilustraţiilor, expunerea, radiodifuzarea, reproducerea pe microfilme sau în orice altă formă este permisă numai cu respectarea prevederilor Legii române a dreptului de autor în vigoare și permisiunea pentru utilizare obținută în scris din partea Universității Politehnica Timişoara. Toate încălcările acestor drepturi vor fi penalizate potrivit Legii române a drepturilor de autor.

> România, 300223 Timişoara, Bd. Vasile Pârvan 2B Tel./fax 0256 404677 e-mail: editura@upt.ro

# Motto

Cartea-n lumina să stea Și la un loc de cinste. Citind din ea o idee Alta să scânteie-n minte.

Când ideile-n minte curg Adânc consolidate, Vor atinge și apogeul Când vor fi și aplicate.

Ioan Ichim-Burlacu

**Dedic această lucrare mamei mele.**

#### Raț, Cezara-Liliana

## **Cercetări privind modelarea, identificarea și conducerea sistemelor de conversie a energiilor regenerabile**

Teze de doctorat ale UPT, Seria X, Nr. YY, Editura Politehnica, 200Z, 204 pagini, 145 figuri, 35 tabele.

ISSN:

ISBN:

Cuvinte cheie

modelare, identificare, conducere, sistem de conversie, energie regenerabilă, PV, turbine eoliene, generatoare, turbine hidrocinetice.

#### Rezumat

Această teză tratează modelarea, identificarea și conducerea sistemelor de conversie a energiei din surse regenerabile în energie electrică. Sistemele abordate sunt agregatele eoliene, agregatele hidrocinetice și sistemele fotovoltaice. Scopul final este integrarea acestor sisteme în rețeaua energetică națională.

# **Cuprins**

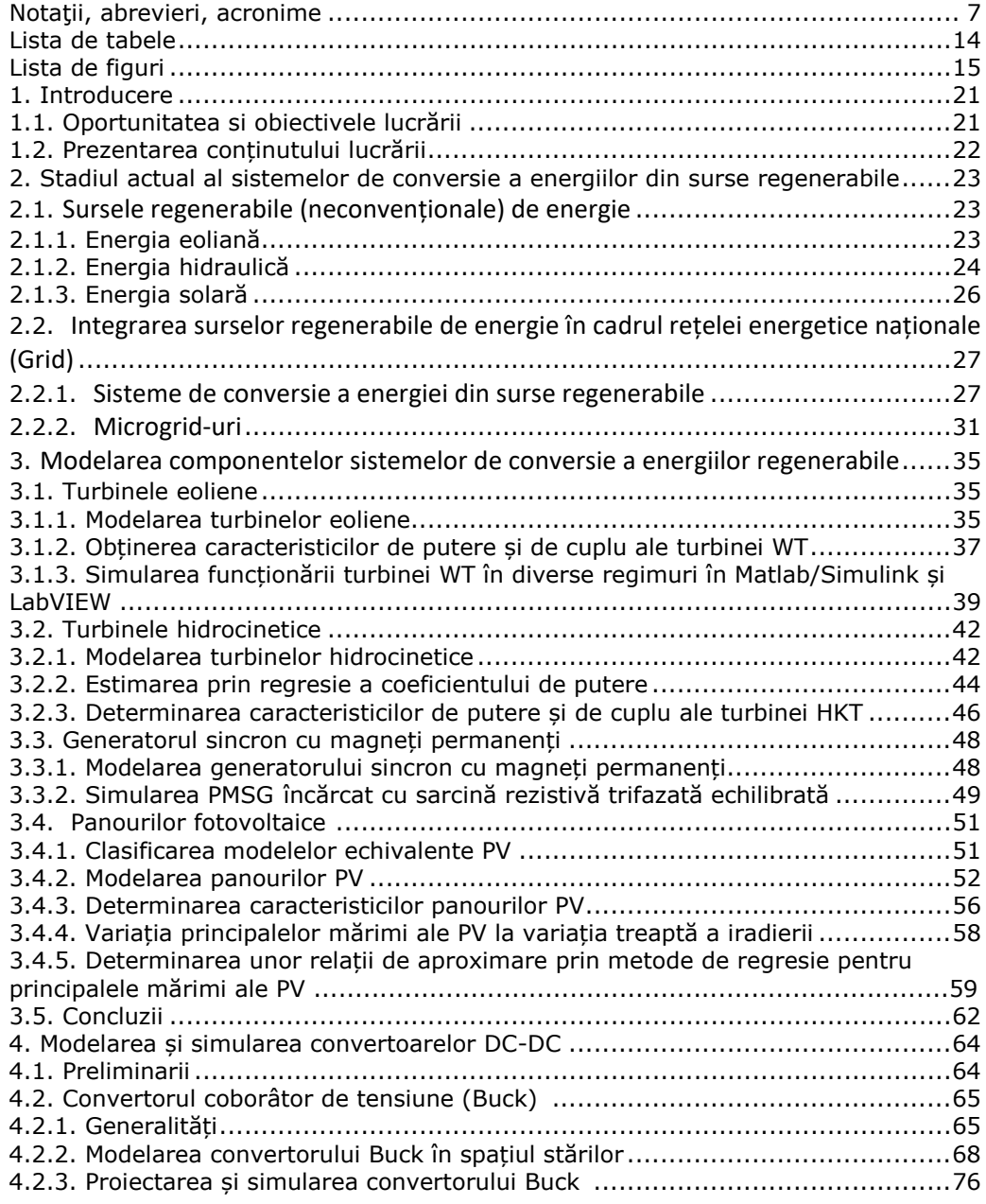

## 6 - Cuprins

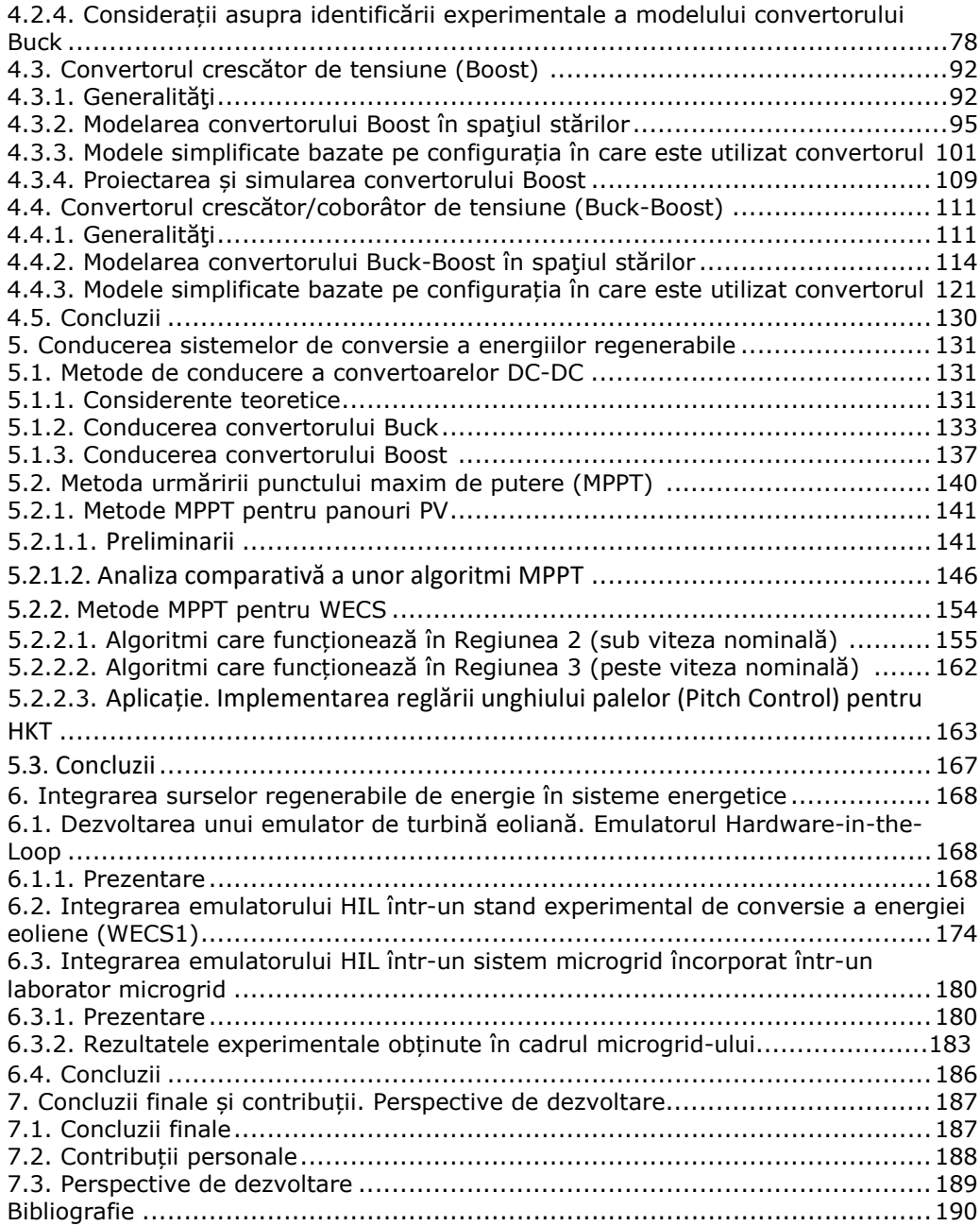

# **Notaţii, abrevieri, acronime**

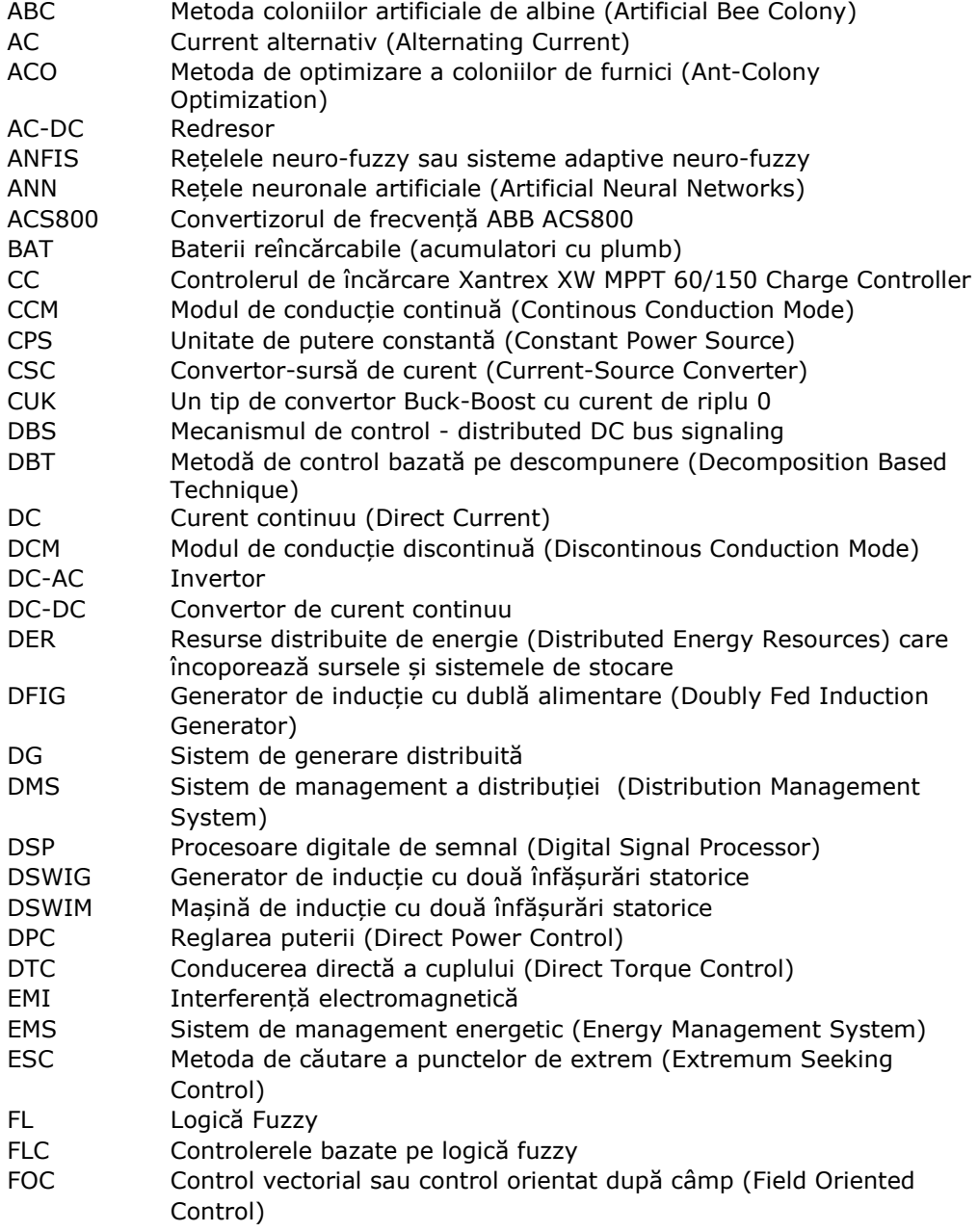

## 8 - Notaţii, abrevieri, acronime

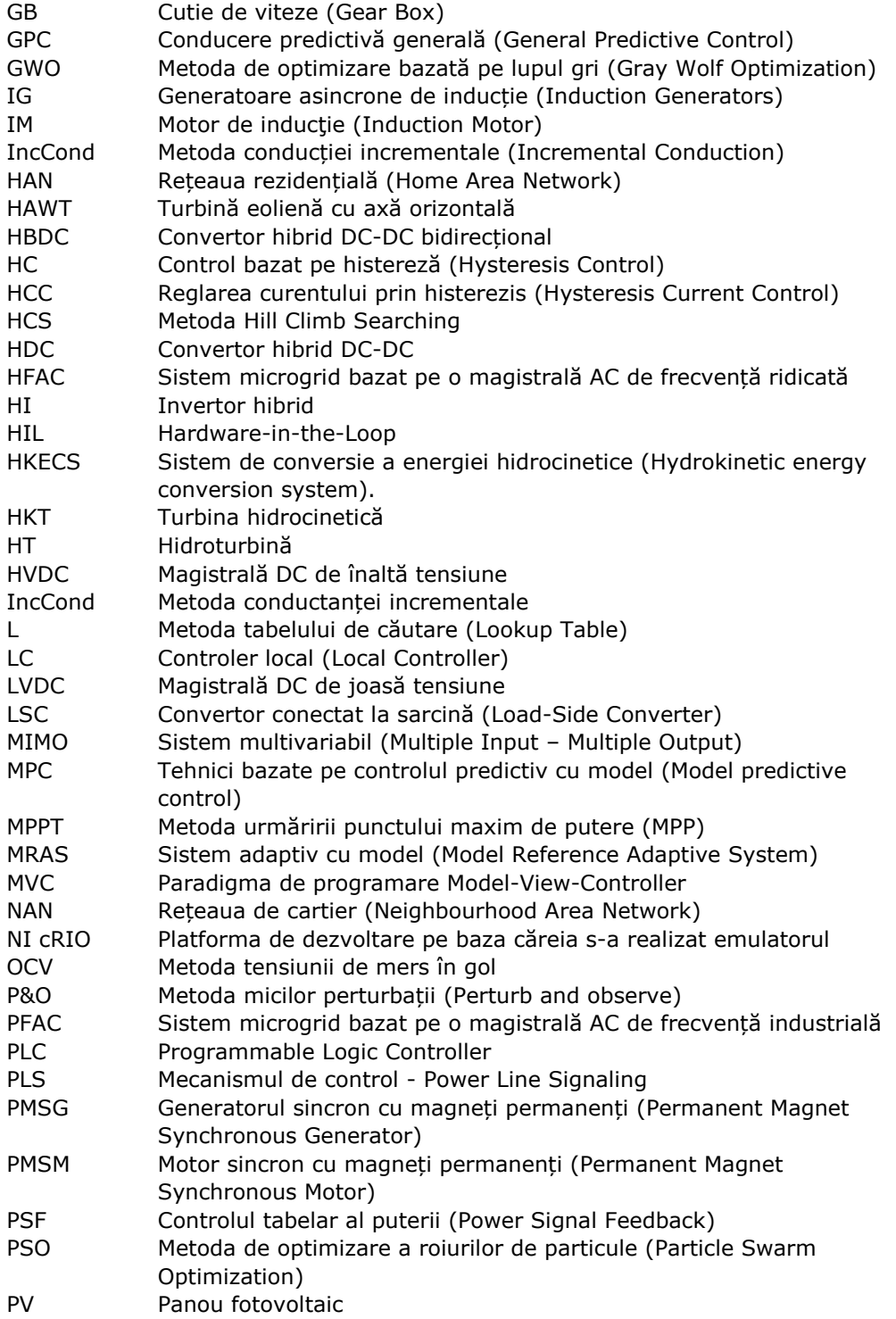

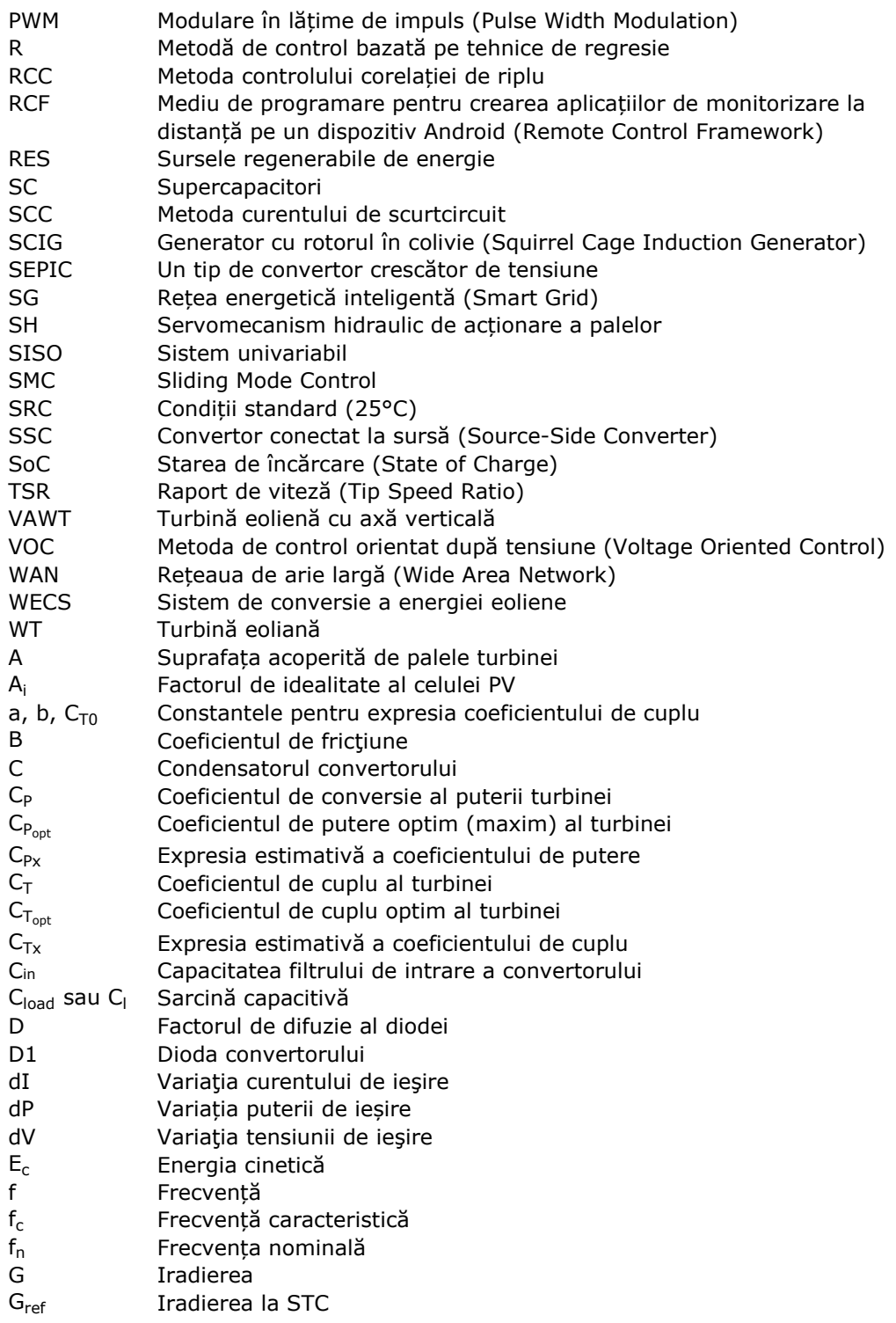

## 10 - Notaţii, abrevieri, acronime

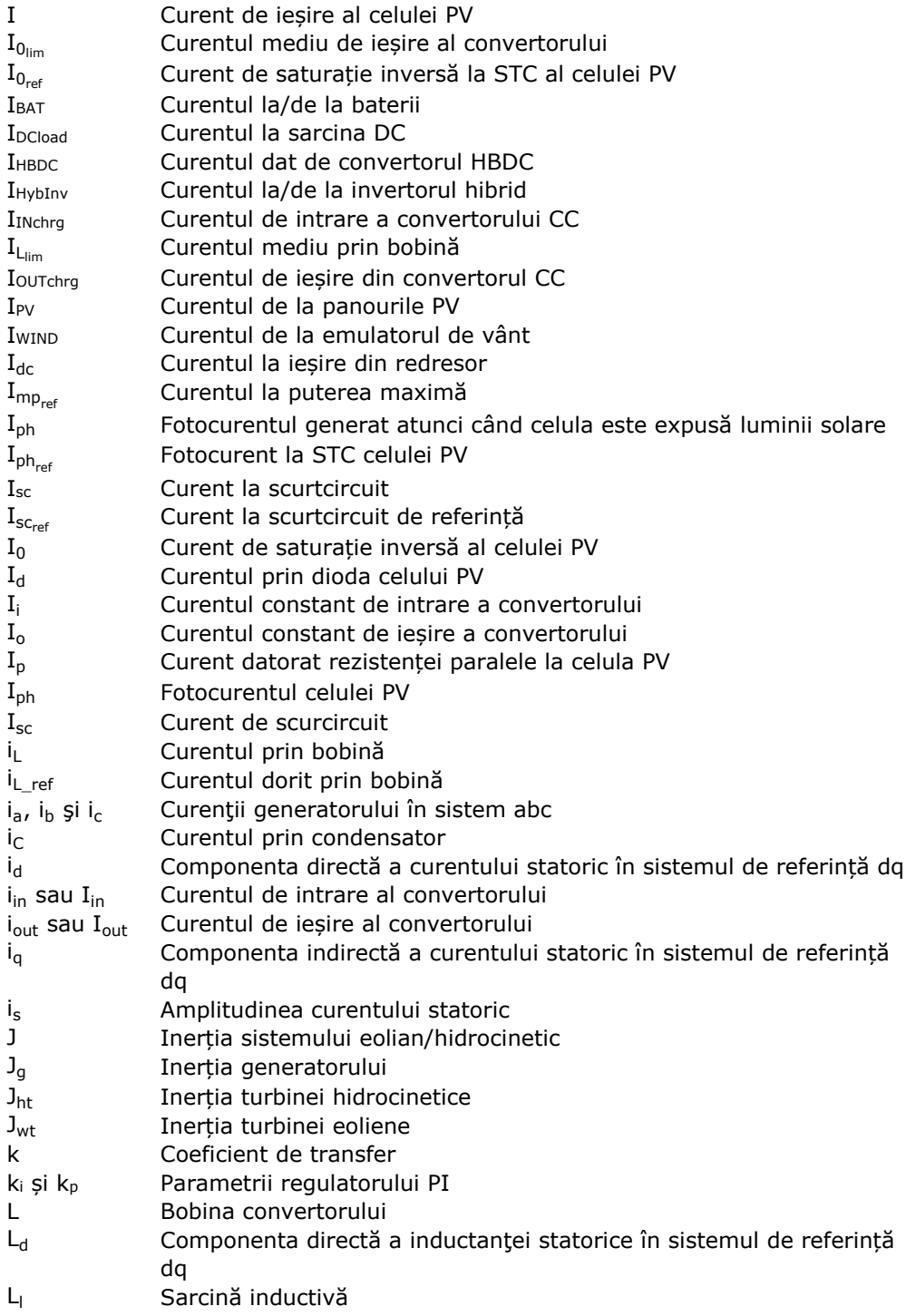

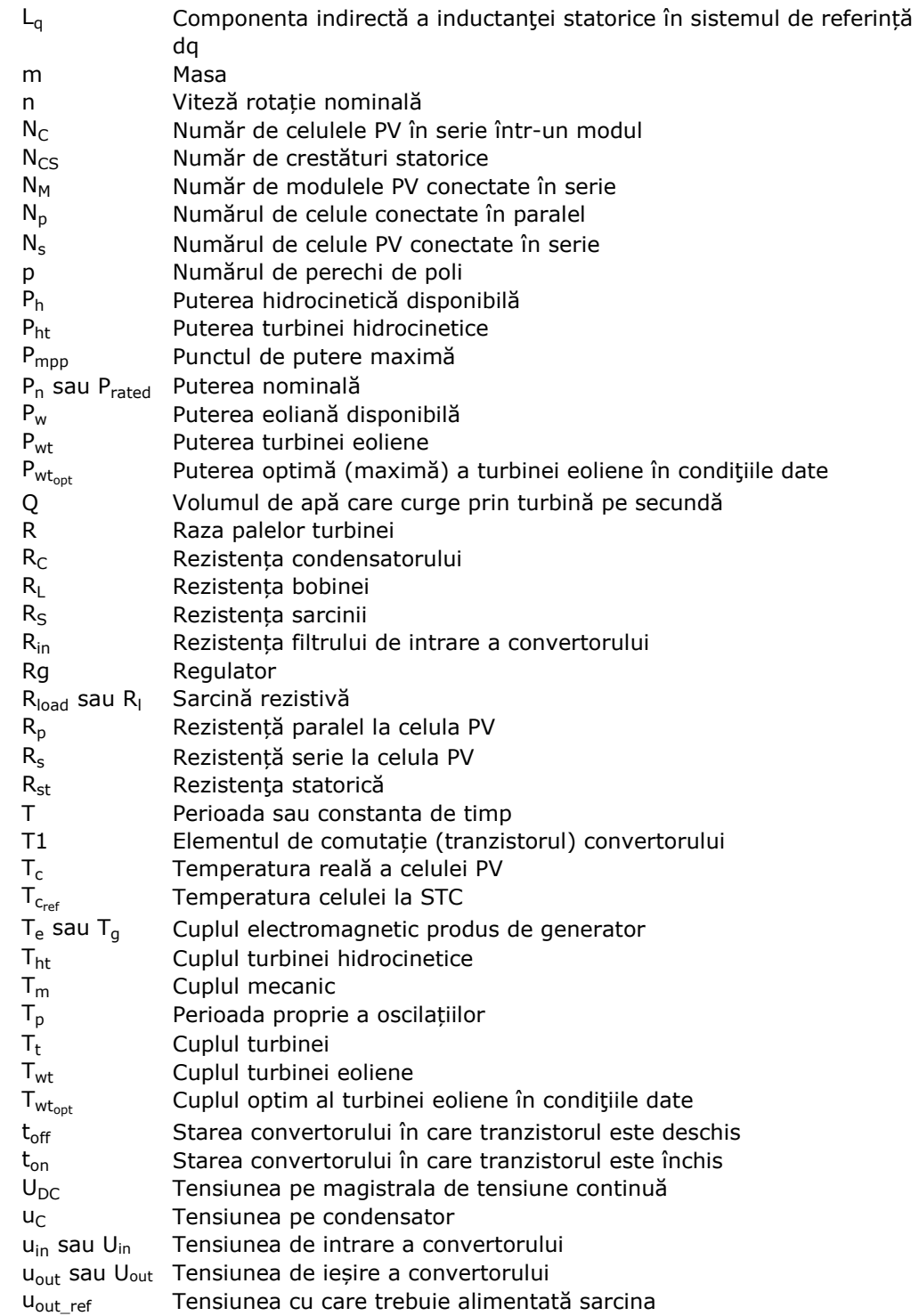

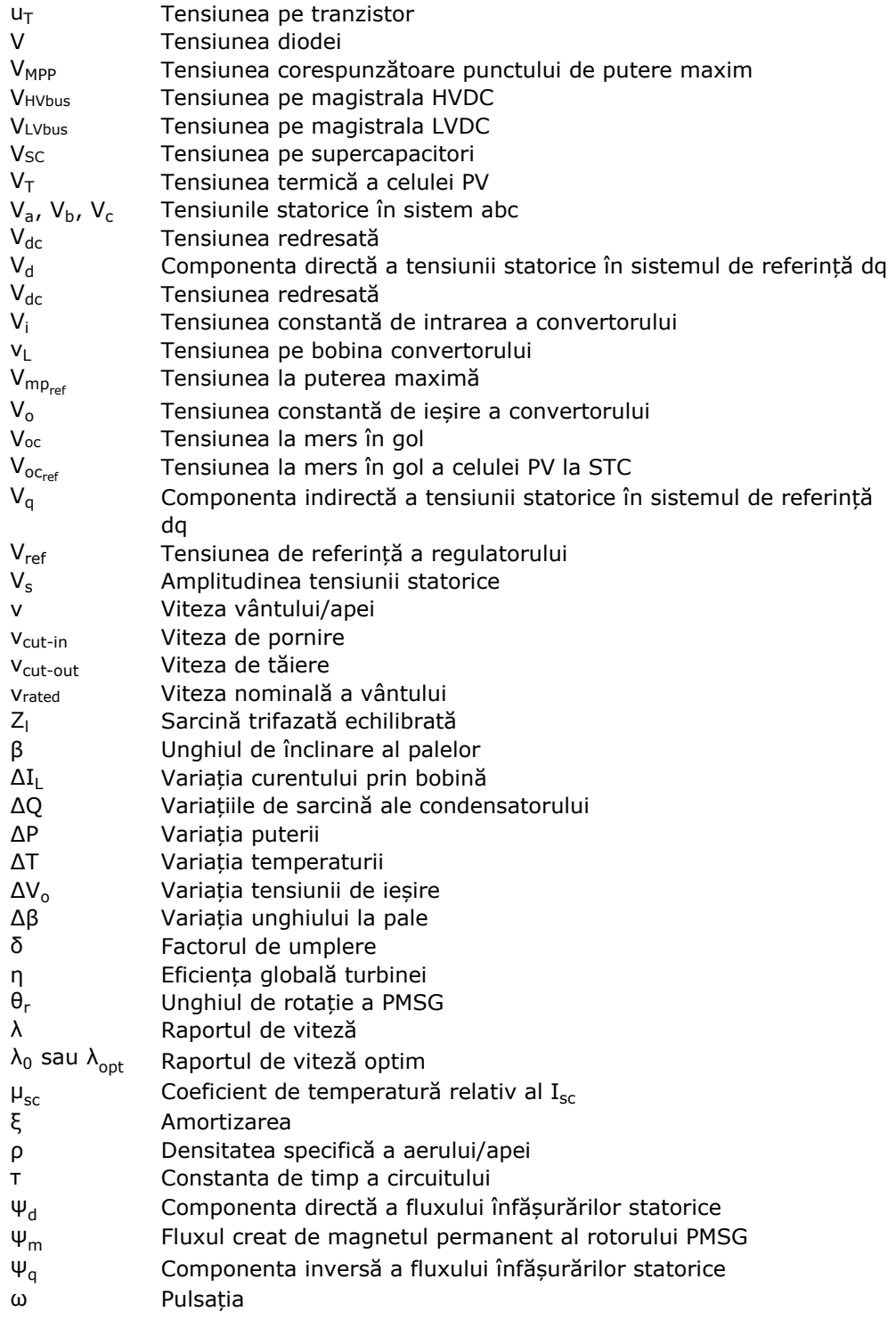

- $\omega_{\text{m}}$  Viteza unghiulară (de rotație) mecanică
- $\omega_{\rm n}$  Pulsația naturală
- $\omega_{\rm r}$  Viteza unghiulară rotorică

# **Lista de tabele**

Tabel 3.1.1. Parametrii turbinei eoliene WT Tabel 3.2.1. Valorile coeficienților și ale indicatorilor de calitate Tabel 3.2.2. Parametrii turbinei hidrocinetice Tabel 3.3.1. Parametrii PMSG Tabel 3.4.1. Parametrii PV Tabel 3.4.2. Valorile coeficienților și ale indicatorilor de calitate Tabel 3.4.3. Valorile coeficienților și ale indicatorilor de calitate Tabel 3.4.4. Valorile coeficienților și ale indicatorilor de calitate Tabel 4.2.1. Caracteristicile componentelor sistemului de conversie a energiei eoliene Tabel 4.2.2. Parametrii de proiectare a convertorului Buck Tabel 4.2.3. Caracteristicile plăcii de achiziție NI-6221 Tabel 4.2.4. Parametrii determinați și indicatorii de calitate Tabel 4.2.5. Valorile coeficienților și ale indicatorilor de calitate Tabel 4.2.6. Valorile coeficienților și ale indicatorilor de calitate Tabel 4.2.7. Valorile coeficienților și ale indicatorilor de calitate Tabel 4.2.8. Valorile coeficienților și ale indicatorilor de calitate Tabel 4.2.9. Valorile coeficienților și ale indicatorilor de calitate Tabel 4.3.1. Caracteristicile componentelor sistemului de conversie a energiei eoliene Tabel 4.3.2. Parametrii de proiectare a convertorului Boost Tabel 5.1.1. Parametrii convertorului Buck Tabel 5.1.2. Valorile coeficienților și indicatorilor de calitate Tabel 5.1.3. Parametrii convertorului Boost Tabel 5.1.4. Valorile coeficienților și indicatorilor de calitate Tabel 5.2.1. Caracteristicile metodelor clasice MPPT Tabel 5.2.2. Caracteristicile metodelor MPPT bazate pe AI Tabel 5.2.3. Tabelul de decizie (inferenţă) a componentei Fuzzy Tabel 5.2.4. Metodele MPPT proprii Tabel 5.2.5. Caracteristicile principalelor metode MPPT Tabel 5.2.6. Tabelul de decizie (inferență) a controlerului Fuzzy Tabel 6.1.1. Caracteristicile echipamentelor hardware Tabel 6.1.2. Parametrii electrici ai turbinei pentru diverse valori ale vântului Tabel 6.2.1. Parametrii echipamentelor Tabel 6.3.1. Parametrii convertoarelor microgrid-ului Tabel 6.3.2. Parametrii echipamentelor de stocare Tabel 6.3.3. Parametrii PV

# **Lista de figuri**

- Fig. 2.1.1. Configurație generală de agregat aeroenergetic/hidroenergetic
- Fig. 2.2.2. Sistem de conversie a energiei eoliene utilizând SCIG
- Fig. 2.2.3. Sistem de conversie a energiei eoliene utilizând DFIG
- Fig. 2.2.4. Sistem de conversie a energiei eoliene utilizând PMSG
- Fig. 2.2.5. Sistem de conversie a energiei fotovoltaice
- Fig. 2.2.6. Structura generală a unui sistem cuplat AC de tip: a) PFAC (la frecvență industrială) și b) HFAC (la frecvență înaltă)
- Fig. 2.2.7. Structura generală a unui sistem cuplat DC
- Fig. 2.2.8. Structura generală a unui sistem cuplat hibrid
- Fig. 3.1.1. Modelul aerodinamic realizat în LabVIEW
- Fig. 3.1.2. Modelul mecanic al turbinei eoliene realizat în LabVIEW
- Fig. 3.1.3. Caracteristicile coeficientului de putere și ale celui de cuplu în funcție de raportul de viteză λ
- Fig. 3.1.4. Caracteristica de putere a turbinei
- Fig. 3.1.5. Caracteristica de cuplu a turbinei
- Fig. 3.1.6. Program de simulare a turbinei eoliene realizat în LabVIEW
- Fig. 3.1.7. Variație treaptă a vitezei unghiulare (10-11 rad/s) și viteză a vântului constantă (v=7m/s):
- a) Viteza unghiulară b) Cuplul turbinei c) Puterea turbinei
- Fig. 3.1.8. Variație treaptă a vitezei vântului (7-8 m/s) și viteză unghiulară constantă (v=10 rad/s):
- a) Viteza vântului b) Cuplul turbinei c) Puterea turbinei
- Fig. 3.2.1. Modelul hidrodinamic al turbinei hidrocinetice
- Fig. 3.2.2. Modelul mecanic al sistemului de conversie hidrocinetic
- Fig. 3.2.3. Coeficientul de putere calculat  $C_n$  și cel estimat prin regresie polinomială de ordinul 10  $C_{Px}$  în funcție de raportul de viteză  $\lambda$
- Fig. 3.2.4. Caracteristicile turbinei hidrocinetice:
- a) Caracteristicile de putere b) Caracteristicile de cuplu
- Fig. 3.2.5. Puterea optimă în funcție de de unghiul de înclinare
- Fig. 3.3.1. Secțiune prin PMSG
- Fig. 3.3.2. Aplicația LabVIEW de simularea a PMSG
- Fig. 3.3.3. Variațiile tensiunilor și curențiilor în sistemul dq0 și a cuplului electromecanic:
- a) Curenții în sistem dq0 b) Tensiunile în sistem dq0 c) Cuplul electromecanic în sistem da0
- Fig. 3.4.1. Circuitul echivalent al celulei solare [Pet 2008]:
- a) Model simplu cu diodă b) Model cu diodă și rezistență serie și rezistență paralel
- Fig. 3.4.2. Determinarea curentului I conform ecuației (3.4.8)
- Fig. 3.4.3. Determinarea I<sub>ph</sub> conform relației (3.4.10)
- Fig. 3.4.4. Determinarea I<sub>0ref</sub> conform relației (3.4.19)
- Fig. 3.4.5. Determinarea lui I<sub>0</sub> conform ecuației (3.4.20)
- Fig. 3.4.6. Secvența de program LabVIEW de simularea PV
- Fig. 3.4.7. Caracteristicile panoului PV: externă a și de putere, parametrizate după temperatură în condițiile în care iradierea G=1000 W/m<sup>2</sup> :
- a)  $I(V)$  b)  $P(V)$
- Fig. 3.4.8. Caracteristicile panoului PV: externă a și de putere, parametrizate după iradiere în condițiile în care temperatura T=0° C :
- a)  $I(V)$  b)  $P(V)$
- Fig. 3.4.9. Evoluția principalelor mărimi pentru o variație treaptă a iradierii G între 800 și 1000 W/m<sup>2</sup> pentru temperatura T=25° C și R<sub>load</sub> = 0.1  $\Omega$  :
- a) Curentul I b) Tensiunea V c) Puterea de ieșire d) Fotocurentul Iph e) Curentul prin diodă Id
- f) Curentul de scurgere I0
- Fig. 3.4.10. Variația tensiunii cu temperatura în MPP la iradiere constantă
- Fig. 3.4.11. Tensiunea MPP în funcție de iradiere
- Fig. 3.4.12. Puterea în funcție de iradiere
- Fig. 4.2.1. Schema electrică a convertorului *Buck*
- Fig. 4.2.2. Stările circuitului pentru a) ton și b) toff.
- Fig. 4.2.3. Formele de undă corespunzătoare funcționării convertorului Buck în cele trei regimuri:
- a) Funcționarea în regim de curent neîntrerupt b) Funcționarea în regim de curent întrerupt
- c) Funcționarea la limita de curent neîntrerupt
- Fig. 4.2.4. Riplul tensiunii la ieşirea unui convertor *Buck*
- Fig. 4.2.5. Schema electrică a convertorului *Buck*
- Fig. 4.2.6. Schema echivalentă a convertorului *Buck* pentru intervalul ton
- Fig. 4.2.7. Schema echivalentă a convertorului *Buck* pentru intervalul toff
- Fig. 4.2.8. Sistemul de conversie a energiei eoliene bazat pe convertorul *Buck*
- Fig. 4.2.9. Schema bloc MATLAB/SIMULINK de simulare a convertorului Buck
- Fig. 4.2.10. Rezultatele simulării convertorului *Buck* având V<sub>in</sub> = 300V și  $\delta$  =0.7
- Fig. 4.2.11. Montajul experimental conținând convertorul Buck conectat la sarcină rezistivă
- Fig. 4.2.12. Variația tensiunii de ieșire pentru o intrare treaptă
- Fig. 4.2.13. Răspunsul indicial experimental (negru) și regresia bazată pe relația (4.2.76) (albastru) pentru diverse valori ale sarcinii (capturi din Matlab):
- a) R<sub>S</sub>=1Ω b) R<sub>S</sub>=2Ω c) R<sub>S</sub>=3Ω d) R<sub>S</sub>=4Ω e) R<sub>S</sub>=5Ω f) R<sub>S</sub>=6Ω g) R<sub>S</sub>=7Ω h) R<sub>S</sub>=8Ω i)  $R<sub>S</sub>=9Ω$
- j)  $R_S=10Ω$  k)  $R_S=12.5Ω$  l)  $R_S=15Ω$  m)  $R_S=17.5Ω$  n)  $R_S=20Ω$  o)  $R_S=25Ω$  p)  $Rs = 30Ω$
- q) R<sub>S</sub>=35Ω r) R<sub>S</sub>=40Ω s) R<sub>S</sub>=50Ω
- Fig. 4.2.14. Variația parametrului  $\alpha$  în funcție de rezistența sarcinii Rs
- Fig. 4.2.15. Variația parametrului  $\omega$  în funcție de rezistența sarcinii R<sub>S</sub>
- Fig. 4.2.16. Variația parametrului ξ în funcție de rezistența sarcinii  $R_s$
- Fig. 4.2.17. Variația parametrului  $\omega_n$  în funcție de rezistența sarcinii  $R_s$
- Fig. 4.3.1. Schema electrică a convertorul *Boost*
- Fig. 4.3.2. Stările convertorului pentru a)  $t_{on}$  și b)  $t_{off}$
- Fig. 4.3.3. Formele de undă corespunzătoare funcționării convertorului *Boost* în cele trei regimuri:
- a) Funcționarea în regim de curent neîntrerupt b) Funcționarea la limita de curent neîntrerupt c) Funcționarea în regim de curent întrerupt
- Fig. 4.3.4. Riplul tensiunii de ieșire în regim de curent neîntrerupt
- Fig. 4.3.5. Schema electrică detaliată a convertorului *Boost*
- Fig. 4.3.6. Schemele echivalente a convertorului *Boost* pentru intervalele: a) ton și  $b)$  toff
- Fig. 4.3.7. Sistemul de conversie a energiei eoliene bazat pe convertorul Boost
- Fig. 4.3.8. Schema electrică echivalentă a unui convertor *Boost* conectat la o magistrală de tensiune
- Fig. 4.3.9. Schemele echivalente SSC pentru intervalele: a) ton și b) toff
- Fig. 4.3.10. Sistemul de alimentare a unei sarcini de la o magistrală de tensiune bazat pe convertorul Boost
- Fig. 4.3.11. Schema electrică echivalentă a unui convertor *Boost* utilizat la alimentare a unei sarcini de la o magistrală de tensiune
- Fig. 4.3.12. Schemele echivalente LSC
- $a)$  t<sub>on</sub>  $si$  b) t<sub>off</sub>
- Fig. 4.3.13. Sistemul de conversie a energiei eoliene bazat pe convertorul *Boost*
- Fig. 4.3.14. Schema bloc MATLAB/SIMULINK de simulare a convertorului *Boost*
- Fig. 4.3.15. Variația curentului i<sub>l</sub> și a tensiunii de ieșire:
- a) Curentul pe bobină b) Tensiunea de ieșire
- Fig. 4.4.1. Schema electrică a convertorului *Buck*-*Boost*
- Fig. 4.4.2. Stările circuitului pentru a) ton și b) toff
- Fig. 4.4.3. Formele de undă corespunzătoare funcționării convertorului *Buck-Boost* în cele trei regimuri:
- a) Funcționarea în regim de curent neîntrerupt b) Funcționarea la limita de curent neîntrerupt c) Funcționarea în regim de curent întrerupt
- Fig. 4.4.4. Riplul tensiunii de ieșire în regim de curent neîntrerupt
- Fig. 4.4.5. Schema electrică detaliată a convertorului *Buck*-*Boost*
- Fig. 4.4.6. Schemele echivalente ale convertorului *Buck*-*Boost* în intervalul a) ton si b) toff
- Fig. 4.4.7. Sistemul de conversie a energiei PV bazat pe convertorul *Buck-Boost*
- Fig. 4.4.8. Schema electrică echivalentă a unui convertor Buck-Boost conectat la o magistrală de tensiune
- Fig. 4.4.9. Schemele echivalente SSC
- a)  $t_{on}$  b)  $t_{off}$
- Fig. 4.4.10. Sistemul de alimentare a unei sarcini de la o magistrală de tensiune bazat pe convertorul *Buck-Boost*
- Fig. 4.4.11. Schema electrică echivalentă a unui convertor Buck-Boost utilizat la alimentare unei sarcini de la o magistrală de tensiune
- Fig. 4.4.12. Schemele echivalente LSC:

a)  $t_{on}$  b)  $t_{off}$ 

- Fig. 5.1.1. Metodele de control ale convertoarelor, unde: HCC Reglarea
	- curentului prin histerezis, DPC Reglarea puterii, FOC Control vectorial, VOC

- Control orientat după tensiune, Deadbeat – Control predictiv cu timp mort,

MPC – Control predictiv bazat pe model, GPC – Control predictiv general

- Fig. 5.1.3. Programul MATLAB/Simulink de simulare a convertorului Buck cu reglare tensiunii de ieșire
- Fig. 5.1.4. Variația mărimilor de ieșire la variație treaptă a referinței (u<sub>out ref</sub>=0-50V):
- a) Curentul prin bobină  $i_L$  b) Tensiunea de ieșire  $u_{out}$
- Fig. 5.1.5. Structura de reglare pentru utilizarea convertorului Buck ca și SSC
- Fig. 5.1.6. Programul MATLAB/Simulink de simulare a convertorului Buck cu reglare curentului i<sub>out</sub>
- Fig. 5.1.7. Variația curentului de ieșire la o referință treaptă (0-5A):
- a) Curentul de referință i<sub>out ref</sub> b) Curentul i<sub>out</sub>
- Fig. 5.1.8. Variația curentului de ieșire la o variație treaptă a tensiunii de intrare (400-300V):
- a) Tensiunea  $u_{in}$  b) Curentul  $i_{out}$
- Fig. 5.1.9. Structura de reglare pentru utilizarea convertorului Boost ca și LSC
- Fig. 5.1.10. Programul MATLAB/Simulink de simulare a convertorului Boost cu reglarea curentului i
- Fig. 5.1.11. Variația curentului i<sub>L</sub> și a curentului i<sub>out</sub> la o variație treaptă a referinței i<sub>out ref</sub> =  $0 - 3A$ :
- a) Curentul  $i_L$  b) Curentul  $i_{out}$
- Fig. 5.1.12. Structura de reglare pentru utilizarea convertorului Boost ca și SSC
- Fig. 5.1.13. Programul MATLAB/Simulink de simulare a convertorului Boost cu reglarea curentului prin bobină i<sub>L</sub>
- Fig. 5.1.14. Răspunsul convertorului la o variație treaptă a referinței și a tesiunii de intrare:
- a) Curentul prin bobină la o variație treaptă a referinței (2-3A)
- b) Curentului prin bobină la o variație treaptă a tensiunii de intrare (200-300V)
- Fig. 5.2.1. Schema bloc a unui sistem PV cu control MPPT offline
- Fig. 5.2.2. Schema bloc a unui sistem PV cu control MPPT online
- Fig. 5.2.3. Schema algoritmului P&O
- Fig. 5.2.4. Schema algoritmului *IncCond*
- Fig. 5.2.5. Program Matlab/Simulink de simularea a sistemului de conversie a energie fotovoltaice care implică utilizarea algoritmilor MPPT
- Fig. 5.2.6. Răspunsul PV cu control MPPT prin P&O hibrid:
- a) Tensiunea de ieşire a panoului şi tensiunea de referinţă
- b) Puterea de ieşire a panoului şi MPP estimat
- Fig. 5.2.7. Algoritm MPPT bazat pe logică fuzzy
- Fig. 5.2.8. Funcţii de apartenenţă:
- a) ΔP b) ΔV c) Vref
- Fig. 5.2.9. Răspunsul PV cu control MPPT prin logică fuzzy:
- a) Tensiunea de ieşire a panoului şi tensiunea de referinţă
- b) Puterea de ieşire a panoului şi MPP estimat
- Fig. 5.2.10. Răspunsul PV cu control MPPT prin tabel de căutare:
- a) Tensiunea de iesire a panoului și tensiunea de referință
- b) Puterea de ieşire a panoului şi MPP estimat
- Fig. 5.2.11. Răspunsul PV cu control MPPT prin regresie:
- a) Tensiunea de ieşire a panoului şi tensiunea de referinţă
- b) Puterea de ieşire a panoului şi MPP estimat

Fig. 5.2.12. Variația principalelor mărimi electrice ale sistemului la o variație treaptă a iradierii R – algoritmul bazat pe funcția de regresie, FL – algoritmul bazat pe logică fuzzy, PO – algoritmul P&O, L – algoritmul bazat pe tabel de căutare a) Tensiunea de referință b) Tensiunea de referință – detaliu c) Tensiunea de ieșire d) Tensiunea de ieșire – detaliu e) Puterea de ieșire f) Puterea de ieșire - detaliu Fig. 5.2.13. Regiunile de funcționare ale turbinii Fig. 5.2.14. Curba TSR Fig. 5.2.15. Diagrama bloc a sistemului de conducere bazat pe metoda TSR Fig. 5.2.16. Metoda HCS: a) Pas mare de căutare b) Pas mic de căutare Fig. 5.2.17. Diagrama bloc a sistemului de conducere bazat pe metoda PSF Fig. 5.2.18. Puterea maximă în funcție de viteza unghiulară: a) WT b) HKT Fig. 5.2.19. Diagrama bloc a sistemului de conducere bazat pe metoda DTC Fig. 5.2.20. Cuplu optim în funcție de viteza unghiulară: a) WT b) HKT Fig. 5.2.21. Diagrama bloc a sistemului de conducere bazat pe metoda controlului optim al cuplului Fig. 5.2.22. Diagrama bloc a sistemului de conducere bazat pe metoda tabelului de căutare Fig. 5.2.23. Variația puterii în funcție de viteza vântului/apei: a) WT b) HKT Fig. 5.2.24. Variația tensiunii în funcție de viteza vântului/apei: a) WT b) HKT Fig. 5.2.25. Schema bloc a agregatului hidroenergetic Fig. 5.2.26. Schema bloc a sistemului Fig. 5.2.27. Funcții de apartenență : a) ∆P b) ∆c Fig. 5.2.28. Interfața programului LabVIEW Fig. 5.3.29. Principalele mărimi la o variație treaptă a vitezei apei: a) Comanda dată de regulator și unghiul β b) Puterea turbinei Fig. 5.2.30. Reglarea puterii unui sistem de conversie a energiei regenerabile Fig. 6.1.1. Emulator HIL Fig. 6.1.2. Structura emulatorului HIL Fig. 6.1.3. Schemă de funcționarea a HIL Fig. 6.1.4. Diagrama bloc a programului Fig. 6.1.5. Componenta software realizată în LabVIEW Fig. 6.1.6. Comportamentul sistemului la un impuls pozitiv în viteza vântului : a)Viteza vântului [m/s], b) Viteza unghiulară ω [rad/sec], c) Cuplul turbinei [Nm], d) Puterea în funcție de viteza unghiulară Fig. 6.1.7. Răspunsul sistemului la un impuls negativ în viteza vântului: a)Viteza vântului [m/s], b)Viteza unghiulară ω [rad/sec], c)Cuplul turbinei [Nm], d)Puterea în funcție de viteza unghiulară

- Fig. 6.1.8. Caracteristica de putere a turbinei obținută pe cale experimentală
- Fig. 6.2.1. Sistemul de conversie a energiei eoliene conectat la rețea (WECS1)

20 - Lista de figuri

- Fig. 6.2.2. Arhitectura MVC
- Fig. 6.2.3. Schema de funcționare a aplicației de achiziție a datelor bazată pe tehnica MVC
- Fig. 6.2.4. Modelul aplicației de achiziție a datelor
- Fig. 6.2.5. Panoul frontal al aplicației de achiziție de date [Rat 2018a]
- Fig. 6.2.6. Componentele sistemului de monitorizare prin RCF: a) Model, b) Vizualizare, c) Controller
- Fig. 6.2.7. Componenta ActiveX pentru SopCast: a) Panoul frontal al SopPlayer, b) Codul pentru transmisie video
- Fig. 6.3.1. Laboratorul Microgrid
- Fig. 6.3.2. Structura microgrid-ului
- Fig. 6.3.3. Interfața utilizator pentru sursa programabilă Chroma [Pat 2017]
- Fig. 6.3.4. Schema logică a funcționării microgrid-ului
- Fig. 6.3.5. Tensiunile și curenții din microgrid la variația consumului de putere [Pat 2017]
- Fig. 6.3.6. Tensiunile și curenții din microgrid la consum constant de putere fără PV [Pat 2017]

# **1. Introducere**

## **1.1. Oportunitatea și obiectivele lucrării**

În lucrarea de față se abordează un domeniu de mare actualitate al energeticii, cel al sistemelor de conversie al surselor regenerabile de energie.

Oportunitatea acestor cercetări este dată de utilizarea pe scară din ce în ce mai largă a surselor energetice regenerabile în vederea producerii de energie electrică "ecologică". Utilizarea combustibililor fosili duce la poluarea atmosferei, având consecințe grave asupra climei, în timp ce utilizarea surselor regenerabile reduce gradul de poluare asupra mediului. Expansiunea acestor tipuri de surse energetice se datorează, în principal, cercetărilor efectuate în acest domeniu care au dus la scăderea continuă a costurilor implicate (de instalare, de mentenanță, etc.), creșterea fiabilității componentelor și îmbunătățirea performanțelor dinamice.

În cadrul tezei sunt studiate problematici importante ale sistemelor de conversie a energiilor regenerabile, cum ar fi:

Modelarea, identificarea și validarea unor modele ale componentelor sistemelor de conversie a energiilor regenerabile;

Dezvoltarea unor structuri de conducere ale agregatelor eoliene, a agregatelor hidrocinetice și respectiv a panourilor fotovoltaice;

Integrarea acestor sisteme de conversie în reteaua energetică națională.

Principalele obiective propuse în lucrarea de față sunt:

Efectuarea unei analize critice a sistemelor de conversie a energiilor regenerabile în energie electrică;

Identificarea modelelor matematice ale principalelor elemente componente ale acestor sisteme de conversie a energiei în vederea realizării unor structuri de conducere;

Efectuarea unei analize critice asupra conducerii sistemelor de conversie a energiilor regenerabile;

- Dezvoltarea unor structuri de conducere care urmăresc maximizarea puterii produse de aceste surse (PV, turbine eoliene, hidroturbine);

- Analiza modalităților de integrare a sistemelor de conversie a energiilor regenerabile în rețeaua energetică națională prin sisteme microgrid.

#### 22 - 1. Introducere

### **1.2. Prezentarea conținutului lucrării**

Conținutul lucrării este dezvoltat pe parcursul a șapte capitole. Teza se întinde pe 204 pagini și conține 145 figuri, 35 tabele și 200 titluri bibliografice. O parte din contribuții au fost validate prin publicarea a 15 lucrări științifice, la care autorul tezei este prim-autor/coautor, dintre care: 10 lucrări publicate în volumele unor conferințe indexate ISI și 7 lucrări publicate în volumele unor conferințe internaționale neindexate.

În primul capitol sunt prezentate obiectivele principale ale lucrării și modul de structurare al acesteia în funcție de obiectivele tezei și problematica abordată.

În capitolul doi s-a realizat un studiu bibliografic asupra extragerii energiei din surse regenerabile (energie eoliană, energie hidraulică și energie solară) precum și a modalităților de integrare a sistemelor rezultate în rețeaua energetică națională.

Capitolul trei tratează problematica modelării matematice a principalelor elemente componente ale sistemelor de conversie a energiilor regenerabile, mai exact a turbinelor (turbinelor eoliene și turbine hidrocinetice), a generatoarelor sincrone cu magneți permanenți și a panourilor PV, dezvoltându-se modele pentru componentele menționate. Acestea sunt necesare în vederea implementării și testării unor strategii de conducere.

Capitolul patru tratează problematica modelării matematice a convertoarelor de curent continuu, de tipul Buck, Boost și Buck-Boost. S-au dezvoltat și sintetizat diferite modele în funcție de configurația în care este utilizat convertorul în cadrul sistemului de conversie, și anume, convertor conectat la sarcină și convertor conectat la sursă. Aceste modele sunt direct utilizabile în implementarea și testarea unor strategii de conducere.

Tot în cadrul acestui capitol s-a dezvoltat o metodă originală de identificare a unui element de transfer de tip PT2 utilizând metode de regresie. Această metodă a fost validată prin încercări de laborator efectuate asupra unui convertor de tip Buck și prin comparație cu o metodă grafo-analitică de identificare.

În cadrul capitolului cinci s-a realizat proiectarea, implementarea și validarea unor structuri de conducere bazate pe urmărirea obținerii unui maxim de putere (MPPT). Se tratează, de asemenea, conducerea convertoarelor în funcție de configurația în care sunt utilizate, sistemele de conducere obținute constituind o bază pentru implementarea strategiilor MPPT.

Capitolul șase abordează problematica conectării sistemelor de conversie a energie provenite din surse regenerabile la un rețeaua electrică națională. Soluțiile au fost implementate pe stand-uri experimentale realizate în cadrul unui laborator microgrid (la UPT). Componența, arhitectura, funcționalitatea și conducerea microgrid-ului sunt prezentate în detaliu. Contribuția autoarei la microgrid este reprezentată de un emulator Hardware-In-the-Loop, care constituie un stand experimental de emulare a funcționării unei turbine eoliene.

În finalul lucrării sunt prezentate concluziile, contribuțiile personale și posibilele direcții de cercetare ulterioară în opinia autorului.

## **2.1. Sursele regenerabile (neconvenționale) de energie**

Producerea energiei din surse neconvenționale reprezintă un domeniu de mare interes în contextul energetic mondial. Factorul decisiv care duce la necesitatea utilizării surselor neconvenționale este poluarea [Sze 2009]. O proporție semnificativă a populației Europei locuiește în zone unde apar depășiri ale standardelor de calitate a aerului: poluarea cu ozon, dioxid de azot și pulberi în suspensie, toate acestea având efecte nocive asupra sănătății. Reducerea poluării atmosferice este crucială pentru protejarea sănătății umane și a mediului în Europa [EEA 2022].

Principalele surse de energie neconvenționale sunt [Bey 2016, Cam 2011, Eur 2017, Sze 2009]:

- energia eoliană;
- energia hidraulică;
- energia solară;
- energia combustibililor gazoși (biomasă, biogaz, etc.)
- energia termică a pământului (ape termale, gheizere, etc.)

## **2.1.1. Energia eoliană**

Dispozitivele prin care energia cinetică eoliană (a vântului) este convertită în energie mecanică sunt turbinele eoliene [Wan 2013]. Sistemele eoliene constituie sursa regenerabilă cu cea mai rapidă dezvoltare, cu o creștere medie a capacității instalate de aproape 25% pe an, de la 31,1 GW în 2002 la 282,4 GW în 2012. În 2019, capacitatea totală a sistemelor eoliene instalate în Europa a ajuns la 205 GW. În prezent, 15% din energia electrică consumată în Uniunea Europeană (UE) este energie eoliană [WIN 2019].

Elementele care au contribuit la dezvoltarea sistemelor eoliene sunt durata lungă de viață, operarea fără emisii de carbon, costurile relativ reduse de întreținere și existența zonelor vaste cu vânt continuu [Wan 2013]. Ca urmare, după biomasă, sistemele eoliene se situează pe locul secund în clasamentul celui mai redus cost de producție a energiei electrice [Leo 2017].

Componenta de bază a sistemelor eoliene o constituie turbinele eoliene care transformă energia cinetică eoliană în energie mecanică. Turbinele eoliene pot fi clasificate în funcție de capacitatea de generare a energiei electrice, în următoarele categorii: turbine mici (<20 kW), medii (20 ~ 300 kW) și mari (>300 kW) [Mal 2003]. Turbinele eoliene de putere mică (<20 kW) sunt utilizate cu precădere în aplicații domestice (pentru o familie); turbinele de putere medie (20  $\sim$  300 kW) se utilizează pentru o comunitate mică, de câteva familii sau pentru aplicații industriale (firme mici

- medii) sau economice (cabane, pensiuni); turbinele eoliene de putere mare (>300 kW) se utilizează în cazul comunităților mari, cu implementare pe sol (on-shore) sau în ocean (off-shore).

În funcție de poziția axei de rotație a rotorului, există două categorii majore de turbine eoliene: *turbine cu ax orizontal (HAWT)* și *turbine cu ax vertical (VAWT).*

Majoritatea turbinelor eoliene fabricate sunt HAWT. Acestea funcționează la viteze mai mari ale vântului decât VAWT, dar necesită un sistem de pivotare pentru poziționare pe direcția vântului și o protecție relativ complicată contra rafalelor [Hui 2008c, Mih 2007].

VAWT sunt mai potrivite pentru aplicații de putere relativ mică și viteze de rotație relativ scăzute, nefiind necesar sistemul de pivotare și cel de limitare de turație. Acestea pot fi clasificate în trei categorii: Savonius, Darrieus și combinații ale celor două [Hui 2008c, Mih 2007].

În prezent se acordă un interes deosebit tipurilor neconvenționale de turbine eoliene, ca de exemplu:

• *Variante ale turbinei HAWT*, precum: *turbine cu două pale* [Bru 2014], *turbine contra vântului (Downwind turbine)* [Kre 2015], *turbine tubulare (ducted rotor)* [Gra 2008], *turbine co-axiale* [Did 2018], *turbine multi-rotor* [Knu 2018], *turbine duble cu rotație în sens opus (Counter rotating)* [Did 2018], *turbine cu coadă sau cu pale răsucite* (Furling tail and twisting blades) [Far 2018], etc.

• *Turbine specializate pe o anumită sursă de vânt*: *turbine aeriene (Airborne wind turbine)* [McI 2009], *turbine de trafic* [Rat 2018b, Ban 2018], *turbine de acoperiș* [Lee 2018], *turbine instalate pe mașini* [Abr 2018], etc.

• *Turbine fără pale*: *turbină Fuller*, *turbină Vortex* [Yaz 2018], *centură eoliană (Wind belt)* [Hay 2018].

• *Turbine bazate pe principii diferite de capturare a energiei*: *turbină INVELOX* [Pat 2018], *turbină Saphonian* [Ros 2018], *centură eoliană* (Wind belt) [Hay 2018], *generator Vaneless Ion* [Ros 2012], *turbină bazată pe efectul piezoelectric* [Ben 2018], etc.

## **2.1.2. Energia hidraulică**

Exploatarea acestei energii se face de regulă în hidrocentrale, care transformă energia potențială a apei în energie cinetică, pe care, apoi o captează cu ajutorul unor hidroturbine. În prezent, hidrocentralele sunt considerate una dintre cele mai importante surse de energie regenerabilă. Ele furnizează cca. 16% din energia electrică la nivel mondial și 96% din totalul de energia regenerabilă, având o eficiență foarte ridicată (70-90%) [Usm 2015, The 2009]. Hidroenergia a fost cea mai mare sursă de energie regenerabilă în UE în 2014 (43,9% din total) și al doilea cel mai important furnizor de energie regenerabilă de pe glob (16,5% din total) [Eur 2017].

Hidrocentralele utilizează în general lacuri de acumulare ca mijloc de stocare a energiei, fiind capabile să se adapteze la cererea de energie de la consumatori (acestea debitează putere electrică la capacitate maximă în timpul orelor de consum ridicat și acumulează apă în timpul orelor de consum redus). Hidrocentralele au și un dezavantaj major, și anume efectele negative asupra mediului [Did 2013, Kha 2009, Usm 2015].

Cu scopul reducerii acestor efecte, s-au dezvoltat instalațiile run-of-the-river. Acestea sunt construite, spre deosebire de hidrocentralele convenționale, fără a modifica în mod semnificativ calea naturală de curgere a râului și fără lac de acumulare. Acestea operează sub influența unui debit de apă variabil supus diferiților factori externi, cum ar fi precipitațiile, variațiile sezonale, etc. Apa poate conține de asemenea diferite tipuri de particule și materiale (gheață, pești, etc.) [Did 2013, Kha 2009]. Din această cauză, aceste instalații nu pot opera în funcție de cererea de energie electrică, fiind mai mici și mai puțin eficiente decât hidrocentralele convenționale. Avantajele lor sunt costurile reduse, adaptabilitatea și capacitatea de a genera energie aproape de locul de consum. Deoarece nu necesită existența unui lac de acumulare, ele constituie o soluție de exploatare a energiei regenerabile din râuri mici și pârâie [Did 2013, Usm 2015, Kha 2009]. Aceste sunt utile în alimentarea cu energie a zonelor izolate [Rat 2018d].

Un tip particular de instalații run-of-the-river sunt convertoarele hidrocinetice, care reprezintă o tehnologie hidroelectrică aflată încă într-o etapă incipientă de dezvoltare. Principiul care stă la baza convertoarelor hidrocinetice este energia cinetică a debitului apelor curgătoare (fluvii, râuri, canale artificiale, etc) [Sal 2009, Kha 2009, The 2009].

Convertoarele hidrocinetice de râu funcționează cel mai bine în locuri cu debit relativ constant pe tot parcursul anului, putând fi amplasate fie la fundul albiei, fie în alte amenajări (plutitor sau montat pe o structura aproape de suprafață). De obicei, potențialul energetic la suprafața unui râu este mai mare decât cel din albia râului, dar viteza apei are un profil specific în funcție de locație [Ort 2010, Kha 2009].

Pentru a face față fluctuațiilor de viteză, debit și nivel al apei, se practică soluția devierii unei fracțiuni din râu printr-o conductă sau un canal în capătul căruia se amplasează dispozitivul hidrocinetic [Any 2010]. De regulă, se mai utilizează un rezervor de sedimentare pentru a încetini curgerea apei cu scopul sedimentării particulelor aflate în suspensie. Astfel de sisteme au un impact minim asupra ecosistemului local [Tem 2013, Usm 2015].

Există două categorii de dispozitive hidrocinetice, anume turbine și nonturbine. Turbinele sunt bazate pe tehnologii rotative clasice; în timp ce dispozitivele non-turbine se bazează pe concepte neconvenționale de extragere a energiei (efectul piezoelectric, vibrații, etc.) [Kha 2009].

Cele mai des utilizate dispozitive hidrocinetice sunt *turbinele hidrocinetice* care funcționează pe aceleași principii ca și turbinele eoliene, având un aspect asemănător. Deosebirile sunt legate de densitatea apei, care este de aproximativ 850 de ori mai mare decât densitatea aerului, și vitezele medii de curgere ale unui râu, care tind să fie mai mici cu un ordin de mărime decât vitezele medii ale vântului [Sal 2009]. Prin urmare, energia conținută într-un debit de apă este mai mare decât cea produsă de vânt. Un sistem de conversie a energiei hidrocinetice, cu o viteză a apei de 2-3 m/s, poate produce anual de patru ori mai multă energie pe metru pătrat decât o turbină eoliană de aceleași dimensiuni [Lag 2010]. Printre turbinele hidrocinetice care au cunoscut o dezvoltare deosebită în contextul actual sunt:

• *Turbinele hidrocinetice orizontale*, care au următoarele avantaje: eficiență ridicată, pornire ușoară, lipsa fluctuațiilor de cuplu și funcționarea cu viteză mare. Turbinele orizontale au axa de rotație paralelă cu debitul de apă care intră în turbină [Kha 2009, Any 2010]. În [Rat 2018d] s-a cercetat posibilitatea utilizării unei turbine eoliene orizontale recent apărute în literatură, anume turbina spiralată Arhimede, pe post de turbină hidrocinetică. Aceasta are o formă asemănătoare cu cea a unei piramide triunghiulare, având trei pale dispuse simetric față de axul central la 120°. Turbina spiralată Arhimede funcționează la viteze reduse având o eficiență ridicată în condițiile unei viteze de rotație relativ scăzute, dar cuplarea directă la un generator

este dificilă, fiind necesar un multiplicator de turație. Principalele provocări în proiectarea unei turbine hidrocinetice orizontale sunt: proiectarea palelor, instalarea subacvatică a generatoarelor și cablarea subacvatică [Kha 2009, Any 2010].

• *Turbinele hidrocinetice verticale*, care au cuplul de pornire scăzut și funcționează la viteze reduse, dar au o eficiența redusă și sunt afectate de fenomenul de cavitație. Turbinele verticale au axa de rotație perpendiculară pe direcția de curgere a apei și pe suprafața apei [Kha 2009, Any 2010].

• *Turbinele Banki*, care sunt turbine de viteză redusă, des întâlnite în instalațiile microhidro, având costuri de instalare și de întreținere reduse, fiabilitate ridicată și fiind capabile să funcționeze în condiții de sarcină parțială [Wol 2018]. Turbinele Banki (turbine cu debit transversal) au axa perpendiculară pe curgerea apei, dar paralelă cu suprafața apei [Kha 2009].

• *Sistemele Venturi*, care folosesc principiul lui Bernoulli pentru a crea un gradient de presiune care accelerează apa printr-o conductă strangulată cu scopul de a acționa o turbină. Aceste sisteme oferă posibilitatea implementării unor instalații durabile cu costuri de instalare și de întreținere minime [Lag 2010, Kha 2009].

• *Sistemele cu vortex gravitațional*, care produc în mod artificial un vârtej utilizat în acționarea unei turbine verticale [Kha 2009].

*Dispozitivele non-turbină* sunt în momentul de față doar în stadiul de testare [Kha 2009, Lag 2010]. Multe dintre tehnologii sunt fie adoptate din domeniul sistemelor de conversie a energiei eoliene, fie special concepute pentru a fi utilizate ca dispozitive hidrocinetice [Kha 2009].

Unul dintre cele mai des utilizate dispozitive non-turbină sunt sistemele Flutter Vane, care se bazează pe principiul generării de energie din vibrația unor hidro-folii (hydrofoil) oscilante, care se atrag și se resping continuu sub acțiunea apei. O cutie de viteze traduce această mișcare oscilantă în energie mecanică de rotație cu care se acționează un generator. Proprietatea de oscilare sub acțiunea apei a hidro-foliilor poate fi utilizată pentru generarea fluidelor presurizate care apoi sunt utilizate la acționarea unei turbine prin intermediul unei pompe hidraulice [Kha 2009, Lag 2010]. Alte dispozitive non-turbină se bazează pe proprietățile piezoelectrice ale unor polimeri pentru producerea de energie electrică sub acțiunea unui debit de apă [Kha 2009]. Pot fi utilizate și vibrațiile induse de vortexuri rezultate din acțiunea apei asupra unui cilindru pentru a crea energie mecanică care poate fi transformată în energie electrică etc. [Kha 2009, Lag 2010].

#### **2.1.3. Energia solară**

Energia solară este cea mai abundentă sursă de energie regenerabilă, puterea solară care ajunge la suprafața Pământului fiind de aproximativ 86.000 TW. Prin urmare, dacă 0,22% din suprafață ar fi acoperită cu colectoare solare cu un randament de 8% ar fi satisfăcută cererea de putere la nivel mondial. Principalele impedimente la utilizarea pe scară largă a sistemelor de conversie a energiei solare în energie electrică au fost legate de costurile de instalare ale acestor sisteme, dar și de posibilitatea stocării energiei obținute. Reducerea costurilor, îmbunătățirea performanțelor sistemului și căutarea de noi modalități de a stoca energia obținută constituie în continuare provocări, dar și oportunități de cercetare [Cam 2011, Mon 2012].

Principalele modalități de a converti energia solară în energie electrică sunt:

2.2. Integrarea surselor regenerabile de energie în cadrul rețelei energetice naționale (Grid) – 27

- panourile fotovoltaice (PV), care transformă energia solară direct în energie electrică;
- concentratoarele, care folosesc energia solară pentru a produce abur, care este apoi folosit pentru a acționa o turbină [Cam 2011].

## **2.2. Integrarea surselor regenerabile de energie în cadrul rețelei energetice naționale (Grid) 2.2.1. Sisteme de conversie a energiei din surse regenerabile**

În cazul conversiei *energie eoliene în energie electrică* este necesară utilizarea agregatelor aeroenergetice, care sunt formate din: turbina eoliană, generatorul electric (G) și, dacă este cazul, un multiplicator (cutie de viteze sau gear box - GB) pentru a corela viteza generatorul cu cea a turbinei, precum în fig. 2.2.1. Utilizarea multiplicatorului crește pierderile de putere, precum și costurile de întreținere pentru sistem, fiind preferată topologia de conexiune directă, care asigură fiabilitate ridicată, eficiență ridicată, costuri de întreținere reduse și zgomot redus [Yan 2012, Tut 2016].

Sistemele de conversie a energie cinetice hidraulice sunt similare din punct de vedere structural cu agregatele aeroenergetice, diferența constând în necesitatea instalării unor protecții suplimentare contra efectelor adverse ale apei de râu asupra componentelor sistemului [Kha 2009]. Aceste componente sunt aceleași ca și în cazul agregatelor aeroenergetice (turbină, generator și, eventual, multiplicator), existând chiar o tendință proeminentă de a se prelua diverse tehnologii, dispozitive, concepte de la agregatele eoliene și a se aplica la sistemele de conversie a energie hidrocinetice. Punctul de pornire al acestei tendințe este puternica asemănare a turbinelor hidrocinetice cu turbinele eoliene. Astfel, sistemele de conversie hidrocinetice nu vor fi tratate distinctiv în cadrul acestei secțiuni, ci la comun cu sistemele de conversie a energie eoliene.

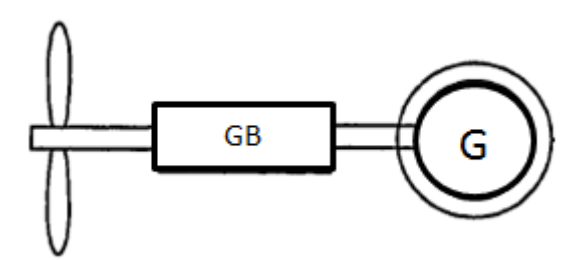

Fig. 2.2.1. Configurație generală de agregat aeroenergetic/hidroenergetic

*Turbina* convertește energia cinetică în energia mecanică necesară acționării generatorului. Prin urmare, caracteristicile turbinei pot influența configurația în care aceasta poate fi utilizată. Astfel, turbinele se împart în trei categorii: turbine de viteză fixă, turbine de viteză variabilă limitată și turbine de viteza variabilă propriu-zisă. Aceste tipuri de turbine și configurațiile în care acestea pot fi utilizate sunt prezentate în continuare, fiind evidențiată tehnica de reglare a puterii [Cam 2011].

• *Turbinele de viteză fixă sau constantă* funcționează cu o viteză de rotație aproape constantă indiferent de viteza vântului, prezentând variații ale vitezei mecanice de sub 1%. Agregatele aeroenergetice bazate pe turbine de viteză fixă utilizează, în general, un generator asincron cu rotorul în scurtcircuit (în colivie) și un multiplicator. Generatorul poate fi conectat la rețea direct sau prin intermediul unui transformator. În cazul conexiunii directe, turbina se rotește cu o viteza constantă, determinată de frecvența rețelei de utilități (50 Hz) și de numărul de poli ai generatorului. În cazul conexiunii printr-un transformator sunt necesare condensatoare pentru a compensa puterea reactivă absorbită de la rețea și un softstarter pentru conectarea fără șocuri de curent [Mus 2011, Cam 2011, Yin 2011, Mal 2003, Gog 2018]. Controlul este pasiv (stall control, fixed pitch), palele turbinei fiind concepute să provoace pierderea eficienței și oprirea peste o anumită viteză a vântului. În acest mod, puterea furnizată de rotor este limitată [Cam 2011].

• *Turbinele de viteză variabilă limitată* necesită generatoare de inducție cu rotor bobinat, având o rezistență variabilă conectată în circuitul rotorului. Generatorul este conectat la rețea prin intermediul unui transformator, fiind necesare: un soft-starter pentru conectarea fără șocuri de curent și condensatoare care asigură compensarea puterii reactive [Gog 2018]. Controlul, fie al alunecării, fie al puterii de ieșire, are loc prin modificarea rezistenței rotorice [Yin 2011]. Plaja de reglare a vitezei este impusă de valoarea rezistenței variabile din circuitul rotoric, fiind, în general, de  $0 - 10 \%$ peste valoarea vitezei de sincronism [Gog 2018].

• *Turbinele de viteză variabilă propriu-zisă* utilizează în general generatoare asincrone cu rotorul în scurt-circuit sau cu dublă alimentare și generatoare sincrone cu magneți permanenți [Mus 2011]. Arborele turbinei poate fi conectat direct la generator ("turbină cu acționare directă"), caz în care se utilizează generator sincron multipolar de viteză mică, excitat electric sau cu magneți permanenți, sau cuplat prin intermediul unui multiplicator la arborele generatorului, caz în care se utilizează generatoare de inducție cu dublă alimentare sau sincrone cu magneți permanenți. Pentru compensarea puterii active și reactive, pornirea și controlul funcțiilor de interconectare (cuplarea la rețea fără șocuri de curent), se utilizează echipamente de interconectare, precum convertoare electronice. Convertorul poate fi de putere egală sau mai mică decât puterea nominală (30% din puterea nominală a generatorului asincron, operând în domeniul -40% - +30% din viteza de sincronism) [Tut 2016, Yin 2011, Gog 2018]. Conducerea acestor sisteme are loc prin controlul convertoarelor electronice pentru a furniza putere constantă la sarcini, dar și pentru a se conecta la rețeaua de distribuție [Tut 2016].

Turbinele eoliene de viteză variabilă pot produce între 8% și 15% mai multă putere în comparație cu turbinele eoliene de viteză constantă [Tut 2016]. Sistemele de conversie a energiei eoliene care utilizează turbine eoliene de viteză variabilă produc cu 10-15% mai multă putere decât cele cu viteză constantă, de unde rezultă utilizarea mult mai frecventă a acestora comparativ cu cele de viteză constantă [Mus 2011].

*Generatorul* convertește energia mecanică produsă de turbină în energie electrică [Mus 2011, Tut 2016]. Tipul generatorului are influență asupra configurației sistemului de conversie. Principalele tipuri de generatoare utilizate în cadrul sistemelor de conversie sunt generatoarele asincrone (de inducție), respectiv generatoarele sincrone.

• *Generatoare asincrone de inducție (IG)*

2.2. Integrarea surselor regenerabile de energie în cadrul rețelei energetice naționale (Grid) – 29

o *Generatoare cu rotorul în colivie (SCIG).* Generatoarele cu rotorul în colivie sau în scurt-circuit (Squirrel Cage Induction Generator - SCIG) sunt simple din punct de vedere constructiv, relativ ieftine, robuste și funcționează fără costuri mari de întreținere [Cue 2013, Hua 2013]. Turbinele eoliene timpurii foloseau generatoare SCIG conectate direct la rețea, dar această configurație prezintă numeroaselor dezavantaje, și anume:

- viteza de rotație depinde de frecvența rețelei, nefiind în mod direct controlabilă;
- necesitatea unui reductor/multiplicator (GB) complex pentru corelarea vitezei de rotație a turbinei cu cea a generatorului;
- curentul de excitație este dat de rețea (Grid), nefiind în mod direct controlabil;
- necesitatea unui soft-starter pentru pornirea, etc. [Yan 2012, Cam 2011, Hua 2013].

Aceste dezavantaje se elimină prin utilizarea unei conexiunii printr-un circuit de interfațare între înfășurarea statorică și rețea, compus dintr-un redresor (sau convertor AC-DC) și un invertor. Această configurație, prezentată în fig. 2.2.2, permite controlul vitezei generatorului, precum și controlul puterii active și reactive transferate între generator și rețea [Cue 2013].

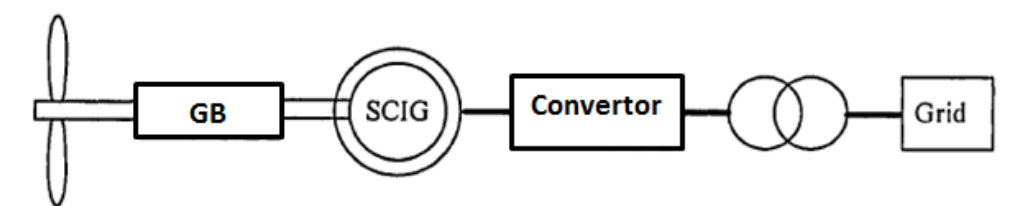

Fig. 2.2.2. Sistem de conversie a energiei eoliene utilizând SCIG [Gon 2007]

o *Generatoare cu rotorul bobinat.* O alternativă în cadrul acestor sisteme o oferă generatorul cu rotorul bobinat care poate fi utilizat cu o rezistență rotorică externă și un convertor extern [Cam 2011]. Valoarea echivalentă a rezistenței rotorice externe depinde de factorul de umplere al convertorului. Prin modificarea rezistenței, pot fi compensate mici modificări în variația vitezei de rotație (până la 10% din viteza nominală), fără a modifica frecvența de ieșire a generatorului. Principalele avantaje ale acestei configurații sunt costul redus și simplitatea acesteia, iar principalele dezavantaje sunt domeniul limitat de variație a vitezei de rotație, incapacitatea de a controla puterea reactivă pe partea de rețea și randamentul redus din cauza pierderilor rezistive. Acest tip de generator se utilizează cu preponderență la turbinele mari [Cam 2011, Yan 2012, Cue 2013, Bor 2015].

o *Generator de inducție cu dublă alimentare (DFIG).* În cazul generatoarelor de inducție cu dublă alimentare (Doubly Fed Induction Generator - DFIG), înfășurările statorului sunt conectate direct la rețea, iar înfășurarea rotorică este conectată printr-un convertizor de frecvență (fig. 2.2.3) [Gon 2007]. Acest echipament injectează/absoarbe curent în/din înfășurarea rotorică, fluxul de putere fiind bidirecțional. Deoarece atât statorul cât și rotorul pot furniza energie rețelei, generatorul este denumit generator cu dublă alimentare. Convertorul permite

controlul alunecării în generator și, implicit, a vitezei rotorului [Cue 2013, Cam 2011, Bor 2015].

Această configurație asigură o variație moderată a vitezei rotorului: ±30% din viteza de sincronism. Deoarece convertorul controlează amplitudinea tensiunii rotorului și unghiul de defazaj, controlul parțial al puterii active și reactive este de asemenea posibil. Datorită multiplelor sale avantaje, generatorul DFIG a devenit un standard industrial pentru turbinele eoliene de viteză variabilă de dimensiuni mari [Bor 2015, Cam 2011, Cue 2013, Yan 2012].

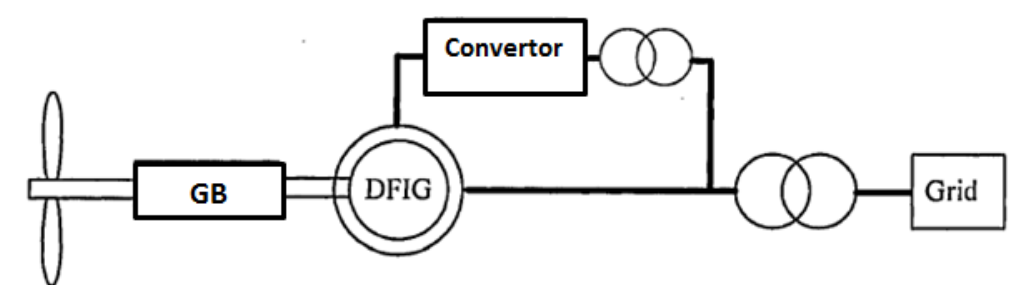

Fig. 2.2.3. Sistem de conversie a energiei eoliene utilizând DFIG [Gon 2007]

o *Generator de inducție cu două înfășurări statorice (DSWIG)*. Generatorul de inducție cu două înfășurări statorice (DSWIG) este o mașină de inducție cu rotorul în colivie care prezintă două înfășurări trifazate similare dar separate, având același număr de poli și fiind cuplate și alimentate cu aceeași frecvență. Energia, în cazul DSWIG, poate fi transferată indirect între înfășurările statorice. Cel mai important avantaj al acestei mașini este capacitatea sa de a avea o frecvență de ieșire constantă la viteze de rotație variabile [Tut 2013, Tut 2016].

Generatoarele de inducție sunt potrivite pentru producerea puterii electrice la viteze mari, dar prezintă dezavantaje care limitează aplicarea lor pe scara largă. Aceste dezavantaje sunt absorbția de putere reactivă din rețea, dependența de o sursă de tensiune externă pentru curentul de excitație, precum și faptul că parametrii fizici ai mașinii nu sunt întotdeauna cunoscuți cu exactitate [Tut 2016, Cue 2013].

• *Generatoare sincrone – Generatorul sincron cu magneți permanenți (PMSG)*. O altă opțiune pentru sistemele de conversie a energiei eoliene este utilizarea generatoarelor sincrone, precum PMSG. Acesta este o mașină sincronă standard în care circuitul de excitație este înlocuit cu magneți permanenți plasați în rotor. PMSG nu necesită excitație exterioară, inele de contact și nici energie electrică pentru a genera câmpuri electrice [Cue 2013]. Materialele magnetice pot genera o densitate de flux magnetic în întrefier mai mare decât cea generată de înfășurările de excitație electrică, prin urmare densitatea de putere a PMSM este mai mare decât la generatoarele de inducție [Zha 2015].

Dezavantajele acestui generator sunt legate în principal de: costurile ridicate și disponibilitatea magneților, excitația fixă, densitatea limitată a fluxului magnetic și lipsa controlului asupra câmpului magnetic [Zha 2015, Yan 2012, Cue 2013, Tut 2016].

2.2. Integrarea surselor regenerabile de energie în cadrul rețelei energetice naționale (Grid) – 31

Avantajele sale sunt eficiență ridicată, fiabilitate, densitate mare de putere, costurile de întreținere reduse, eliminarea pierderilor prin câmp electric, caracteristici termice îmbunătățite și construcția simplă [Mil 2008, Zha 2015, Yan 2012, Cue 2013, Tut 2016]. Toate acestea determină utilizarea pe scară largă a generatoarelor cu magneți permanenți la turbinele eoliene și hidroturbinelor de putere mică spre medie (fig. 2.2.4) [Zha 2015, Yan 2012, Cue 2013, Tut 2016].

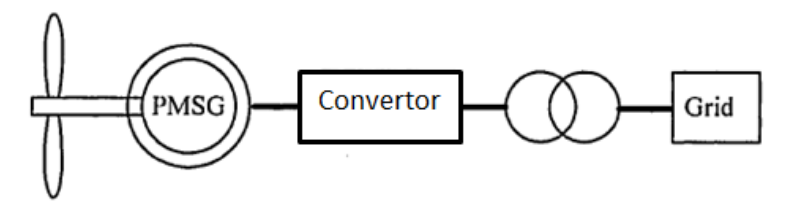

Fig. 2.2.4. Sistem de conversie a energiei eoliene utilizând PMSG [Gon 2007]

În cazul sistemelor de conversie a *energiei solare* se utilizează predominant sisteme formate din unul sau mai multe panouri fotovoltaice, care sunt formate la rândul lor din mai multe celule fotovoltaice care convertesc lumina solară în energie electrică. Panourile sunt conectate la un invertor de rețea (fig. 2.2.5) cu sau fără sistem de stocare. Acest invertor face conversia între tensiunea continuă (DC) produsă de panou și tensiunea alternativă (AC) necesară rețelei energetice [Cam 2011].

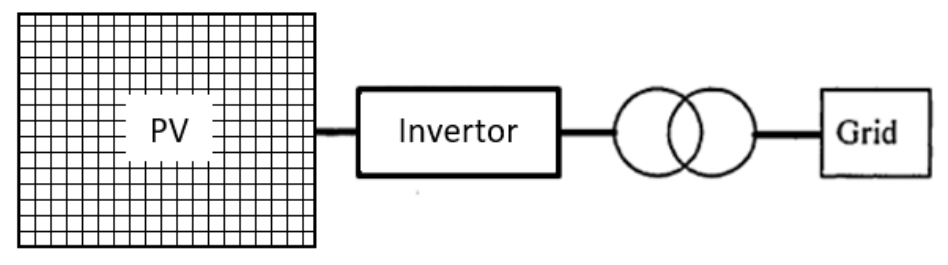

Fig. 2.2.5. Sistem de conversie a energie fotovoltaice

#### **2.2.2. Microgrid-uri**

Microgrid-ul reprezintă un caz particular de sistem de generare distribuită (Distributed generation - DG), care poate asambla mai multe surse de energie, sisteme de stocare și sarcini în cadrul unei rețele localizate, concentrându-le într-o entitate singulară care se interconectează cu rețeaua electrică [Col 2012]. Un microgrid poate fi autonom sau conectat la rețeaua de utilități. Un microgrid autonom trebuie să aibă o capacitate de stocare suficientă pentru a face față variațiilor de putere ale surselor distribuite de energie. În cazul unui microgrid conectat la rețeaua de utilități, capacitatea de stocare necesară este mai mică deoarece aceste sisteme utilizează rețeaua ca sursă de rezervă [Wan 2006].

Sursele distribuite de energie pot avea caracteristici diferite, fiind esențială existența unui cadru/unei proceduri bine definite și standardizate pentru integrarea acestora într-un sistem microgrid [Hua 2011, Wan 2010].

În funcție de curentul la ieșire, există două categorii de surse [Hua 2011]:

- surse de curent continuu (DC), cum ar fi panourile fotovoltaice și bateriile;
- surse de curent alternativ (AC), cum ar fi agregatele eoliene.

Pe baza acestei clasificări se pot ordona metodele de integrare a mai multor unități în trei categorii: cuplate DC, cuplate AC și cuplate hibrid. Aceste metode sunt prezentate pe scurt în continuare:

o *Sisteme cuplate AC*. Schema de cuplare AC (fig. 2.2.6) poate fi clasificată în continuare în funcție de frecvența de alimentare [Wan 2006]:

• *PFAC* (Power Frequency AC) – funcționare la frecvența industrială (fig. 2.2.6a). Sistemele PFAC se bazează pe sistemele energetice tradiționale cu structura modulară și interfațare standardizată, ușor de conectat la rețeaua de utilități. Sunt foarte fiabile în sensul că dacă cedează o sursă, aceasta poate fi ușor izolată. Dezavantajele sunt: necesitatea sincronizării cu rețeaua de utilități, necesitatea compensării armonicelor și a factorului de putere și faptul că nu este adecvată pentru transmisie la distanță [Wan 2006].

• *HFAC* – funcționare la frecvența ridicată (fig. 2.2.6b). Avantajul este că armonicele de nivel ridicat pot fi filtrate mai ușor. Dezavantajele sunt: complexitatea ridicată a controlului, costurile de instalare și de mentenanță ridicate, probleme legate de compatibilitatea electromagnetică și faptul că nu este adecvată pentru transmisie la distanță [Wan 2006].

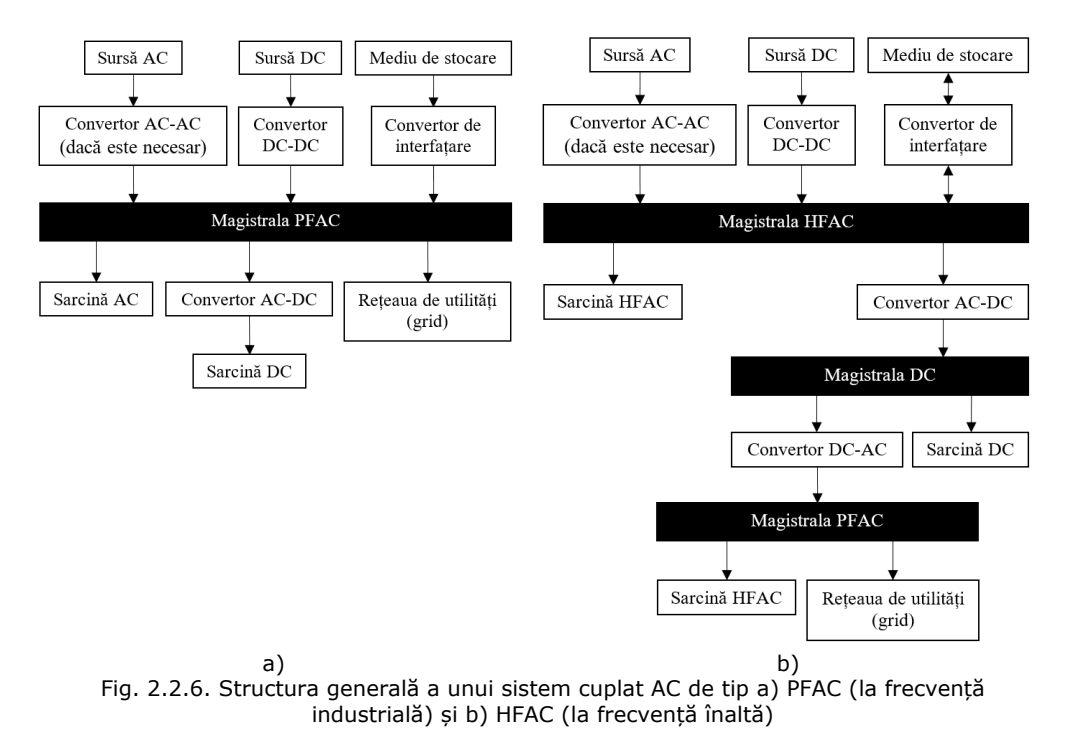

2.2. Integrarea surselor regenerabile de energie în cadrul rețelei energetice naționale (Grid) – 33

o *Sisteme cuplate DC*. Într-o configurație de curent continuu (fig. 2.2.7), sursele alternative de energie, precum și sarcinile DC, sunt conectate la o magistrală de curent continuu, fie direct, fie prin circuitele electronice de interfațare corespunzătoare. Schema de cuplare DC este mai simplă decât o schemă bazată pe AC, deoarece nu necesită sincronizare și integrarea surselor de energie este mai facilă [Sha 2015]. Un alt avantaj este compatibilitatea puterii de ieșire cu posibilitățile de stocare a energiei electrice [Moh 2013].

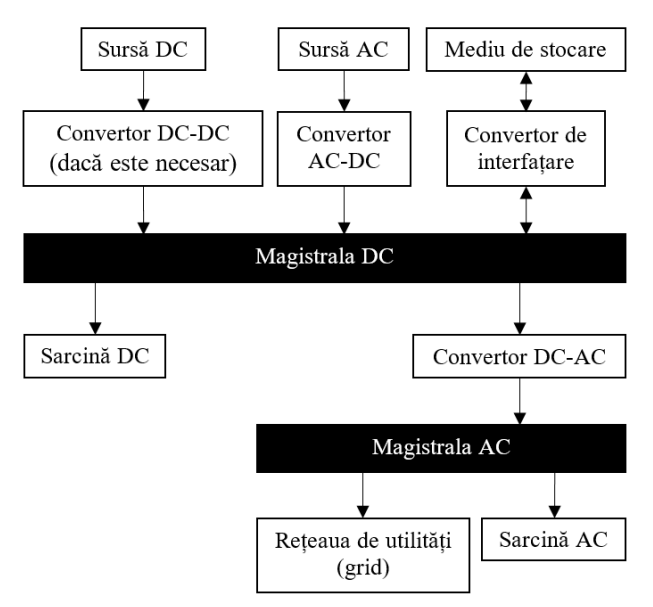

Fig. 2.2.7. Structura generală a unui sistem cuplat DC

Trebuie menționat faptul că sursele de alimentare tradiționale (bazate pe cărbuni, gaz metan, etc.) au pierderi de putere în gama 15- 40%. Pierderile într-un microgrid DC pot fi reduse cu până la 10-15% datorită utilizării unei conversii mai eficiente (microgrid-urile DC prezintă o singură etapă de conversie de putere mare, față rețelele tradiționale care prezintă conversii la fiecare punct de conectare) [Moh 2013]. Acest tip de microgrid este mai adecvat pentru transmisii la distanțe mari, având pierderi mai mici. Dezavantajele sunt legate de compatibilitatea de tensiune [Wan 2006].

o *Sisteme cuplate hibrid* (fig. 2.2.8). Sursele distribuite de energie sunt conectate la magistrala DC sau la cea AC. Sistemul are eficiența energetică cea mai mare, având avantajele ambelor sisteme încorporate. Trebuie remarcat faptul că toate schemele discutate sunt, într-o oarecare măsură, "hibride".

Schema de cuplare utilizată diferă în funcție de nevoile sistemului. Cu toate acestea, microgrid-urile cele mai des utilizate sunt cele DC sunt datorită eficienței, fiabilității și ușurinței interconectării surselor distribuite de energie la magistrala DC, comparativ cu sistemele electrice clasice AC. Totuși, un microgrid de tip DC nu poate să înlocuiască un microgrid AC existent din motive economice, fiind preferabilă

coexistența microgrid-urilor AC și DC interconectate prin convertoare de putere [Zha 2011, Loh 2013].

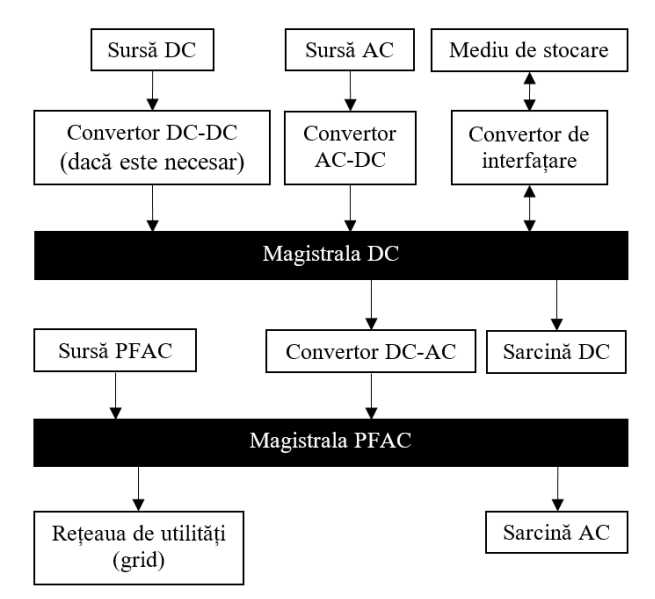

Fig. 2.2.8. Structura generală a unui sistem cuplat hibrid

# **3. Modelarea componentelor sistemelor de conversie a energiilor regenerabile**

## **3.1. Turbinele eoliene**

#### **3.1.1. Modelarea turbinelor eoliene**

Comportamentul turbinei eoliene poate fi modelat prin două tipuri de modele matematice distincte:

#### **a) Modelul aerodinamic.**

Palele unei turbine eoliene extrag energia cinetică a vântului, convertind-o în energie de rotație, care este apoi furnizată unui generator electric.

Puterea eoliană disponibilă (Pw) poate fi calculată prin derivarea energiei cinetice eoliene, considerând viteza vântului ca fiind constantă [Pet 2013].

$$
P_{w} = \frac{dE_{c}}{dt} = \frac{d}{dt} \left(\frac{mv^{2}}{2}\right) = \frac{v^{2}}{2} \frac{dm}{dt} = \frac{1}{2} \rho A v^{3}
$$
(3.1.1)

unde  $E_c$  este energia cinetică, m este masa [kg], v este viteza vântului [m/s], A este suprafața acoperită de palele turbinei  $\lceil m^2 \rceil$ , iar p este densitatea specifică a aerului  $[kg/m<sup>3</sup>]$ ;

Puterea eoliană disponibilă (puterea teoretică ce poate fi obținută din vânt) este proporțională cu cubul vitezei vântului, dar puterea care poate fi extrasă de către o turbină eoliană depinde de eficiența aerodinamică a acesteia.

Eficiența turbinei este descrisă prin *coeficientul său de putere (CP)*, definit ca raportul dintre puterea reală livrată de turbină ( $P_{wt}$ ) și puterea teoretică disponibilă din vânt (Pw) [Pet 2013]:

$$
C_p = \frac{P_{wt}}{P_w} \tag{3.1.2}
$$

Valoarea maximă teoretică a coeficientului de putere este 0.59, cunoscută sub numele de *limita Betz* și reprezintă randamentul maxim de extragere a puterii vântului.

Coeficientul depinde de o mărime caracteristică a turbinei numită *raportul de viteză (tip speed ratio - TSR)*, notat cu λ, definit ca raportul dintre viteza de rotație a turbinei și viteza vântului, având următoarea ecuație [Pet 2013, Mus 2011]:

$$
\lambda = \omega_r R/v \tag{3.1.3}
$$

unde R este raza palelor turbinei  $[m]$  și  $\omega_r$  viteza de rotație a turbinei [rad/s]. Prin urmare, *puterea turbinei eoliene* se calculează astfel:

$$
P_{\rm wt} = 0.5 \mathsf{ApC}_{\rm P}(\lambda) \mathsf{v}^3 \tag{3.1.4}
$$

Puterea turbinei poate fi exprimată în funcție de cuplul turbinei prin următoarea relație:

 $P_{wt} = T_{wt}\omega_r$  (3.1.5)

unde  $T_{wt}$  este cuplul turbinei  $[N·m]$ .

Din (3.1.4) și (3.1.5) rezultă relația *cuplului turbinei*:
$T_{wt} = 0.5AR\rho C_T(\lambda)v^2$  (3.1.6)

unde  $C_T$  este coeficientul de cuplu.

Legătura între coeficientul de cuplu  $C_T$  și coeficientul de putere  $C_P$  este următoarea:

 $C_T = \frac{C_P}{\lambda}$  $\frac{1}{\lambda}$  (3.1.7)

Turbina nu pornește decât pentru o viteză a vântului mai mare decât o viteză prag numită *viteză de pornire*, aceasta fiind viteza minimă la care turbina furnizează energie. *Viteza nominală* a vântului este acea viteză care produce puterea de ieșire nominală. *Viteza de tăiere* este viteza maximă la care turbina poate să furnizeze energie în condiții de siguranță.

Dacă se depășește viteza de tăiere, rotorul va fi frânat și puterea extrasă va fi zero. Dacă viteza vântului este mai mare decât viteza de pornire și este mai mică decât viteza nominală, turbina este în regim de încărcare parțială. Dacă viteza vântului este mai mare decât viteza nominală și mai mică decât viteza de tăiere, turbina este în regim de funcționare nominal (încărcare nominală), având o putere de ieșire constantă. Viteza de pornire, viteza nominală și viteza de tăiere sunt mărimi specifice fiecărei turbine eoliene [Mal 2003].

Modelul aerodinamic al turbinei eoliene bazat pe relațiile 3.1.5 și 3.1.6 realizat in LabVIEW este reprezentat în fig. 3.1.1.

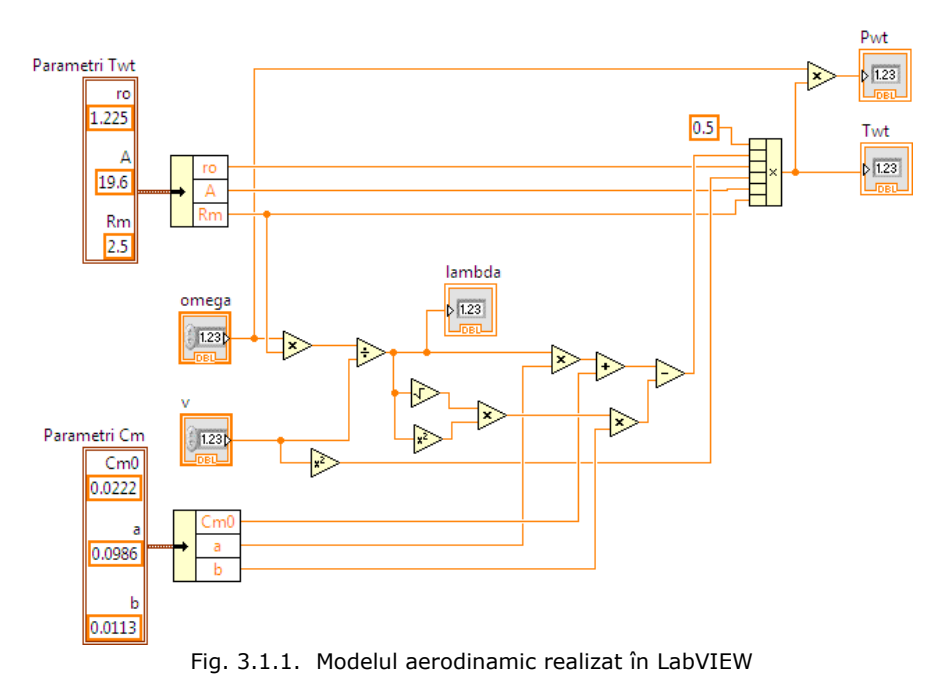

b) **Modelul mecanic.**

Ecuația dinamică (de mișcare) este:

$$
T_{\text{wt}}-T_g=J\frac{d\omega_r}{dt}
$$

 $\frac{d\omega_r}{dt}$  (3.1.8)

unde T<sub>wt</sub> este cuplul turbinei [N·m], T<sub>q</sub> este cuplul generatorului [N·m] și J este inerția sistemului eolian [kq·m<sup>2</sup>].

Partea mecanică este considerată ca un model cu două mase, constând dintro masă mare, care corespunde inerției turbinei eoliene J<sub>wt</sub>, și o masă mică, care corespunde inerției rotorului generatorului Jg. O turbină eoliană cu inerție redusă poate reacționa rapid la variațiile vântului, putând extrage în timp mai multă energiei, dar o turbină cu inerție mai mare va continua să genereze putere chiar și după ce viteza vântului scade datorită energiei stocate în inerția turbinei, energie care se eliberează treptat [Mal 2003]. Prin urmare, inerția sistemului J poate fi descrisă ca:

$$
J=J_{wt}+J_g\tag{3.1.9}
$$

Modelul mecanic al turbinei bazat pe ecuația 3.1.8. în fig. 3.1.2.

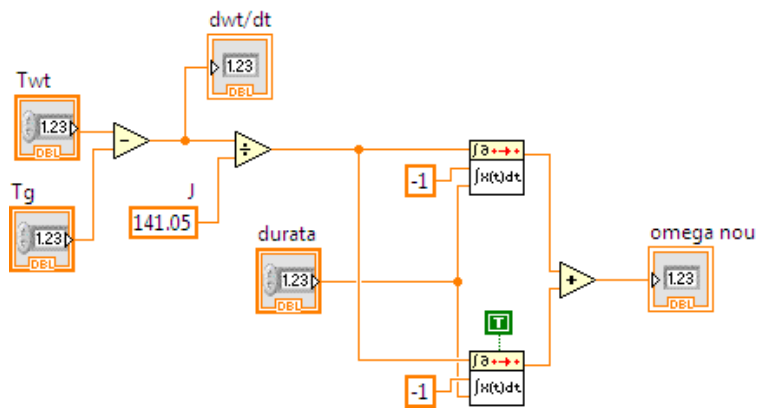

Fig. 3.1.2. Modelul mecanic al turbinei eoliene realizat în LabVIEW

### **3.1.2. Obținerea caracteristicilor de putere și de cuplu ale turbinei WT**

Turbina luată în considerare este o turbină eoliană cu ax orizontal de putere mică (5kW), denumită în continuare WT, instalată în comuna Ciugud, județul Alba, proiectată și implementată de către UPT în cadrul proiectului [EEA 2009].

Expresia coeficientului de cuplu a fost obținută experimental [Bor 2015]:

$$
C_T = C_{T0} + a\lambda - b\lambda^{2.5}
$$
\n
$$
(3.1.10)
$$

unde a, b, C<sub>T0</sub> sunt constante.

Parametrii turbinei WT sunt prezentați în tabelul 3.1.1.

Caracteristicile coeficientului de putere și ale celui de cuplu în funcție de raportul de viteză λ sunt redate în figura 3.1.3.

În fig. 3.1.4 sunt redate caracteristicile de putere ale turbinei în funcție de viteza de rotație pentru viteze ale vântului cuprinse între 5 și 10 m/s. Punctele de putere maximă corespunzătoare fiecărei viteze a vântului sunt evidențiate în figură cu simbolul "\*". Aceste puncte sunt caracterizate de o anumită valoare a raportului de viteză, numită optimă, notată cu *TSRopt* (sau *λopt*). Curba care trece prin toate aceste puncte se numește curba de putere maximă sau optimă  $P_{w_{\text{test}}}$ .

38 - Modelarea sistemelor de conversie a energiilor regenerabile - 3

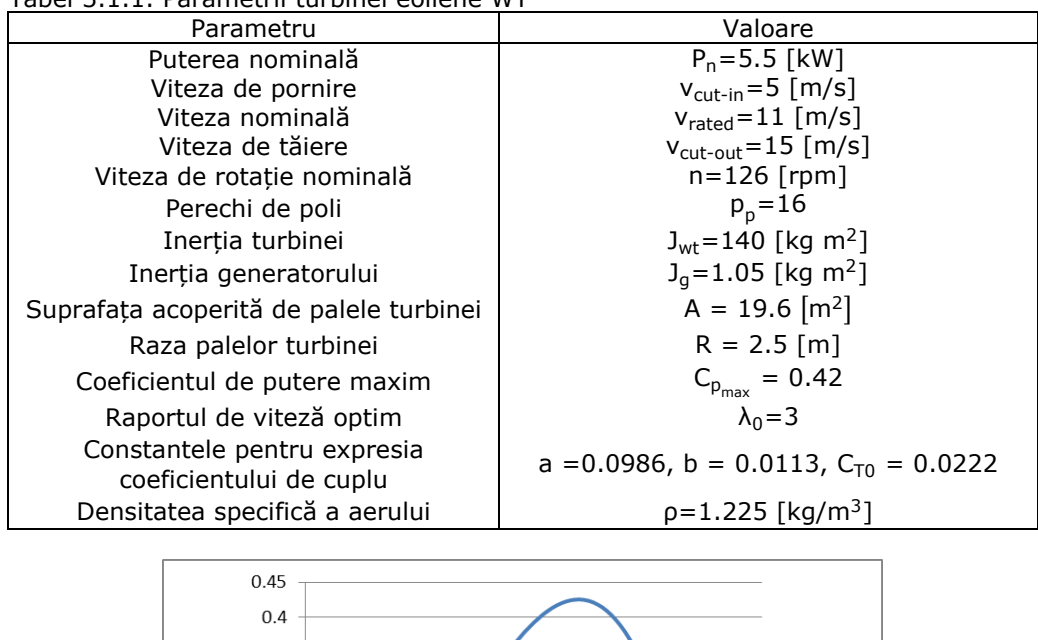

Tabel 3.1.1. Parametrii turbinei eoliene WT

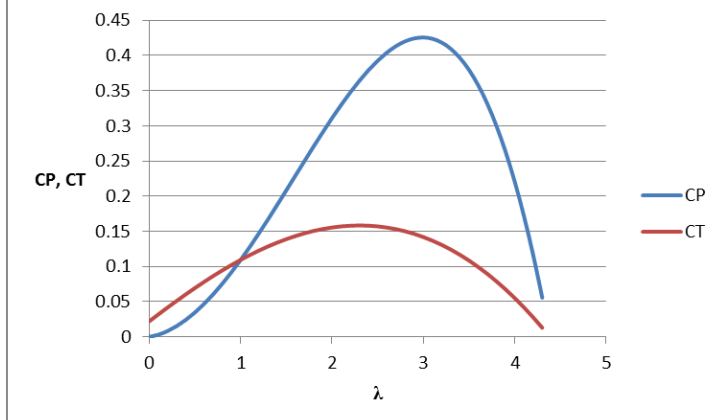

Fig. 3.1.3. Caracteristicile coeficientului de putere și ale celui de cuplu în funcție de raportul de viteză λ

În fig. 3.1.5. sunt redate caracteristicile de cuplu în funcție de viteza vântului. Aceste caracteristici prezintă, de asemenea, puncte de maxim, dar care nu sunt asociate maximului puterii.

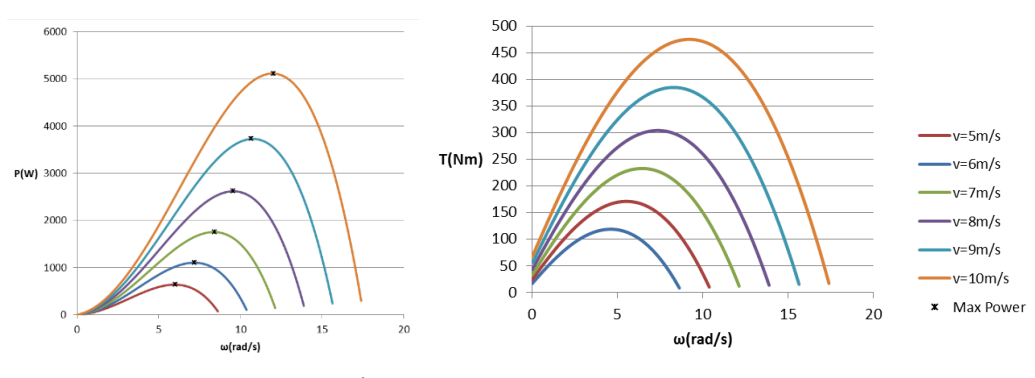

Fig. 3.1.4. Caracteristica de

0.1.4. Caracteristica de<br>putere a turbinei Fig. 3.1.5. Caracteristica de cuplu a turbinei

# **3.1.3. Simularea funcționării turbinei WT în diverse regimuri în Matlab/Simulink și LabVIEW**

Modelul analitic al turbinei constă în expresii relativ complexe care necesită un volum relativ mare de calcule care nu se pot efectua practic în intervalul de timp necesar pentru implementarea unor algoritmi de urmărire a punctului de putere maxim (MPPT) real-time. Prin urmare, este necesară găsirea unor relații echivalente care să implice un număr cât mai mic de calcule și operații matematice mai simple, care pot fi ușor de implementate pe sisteme de conducere cu DSP-uri sau cu microcontrolere.

O metodă de obținere a acestor relații este *regresia polinomială*. Metodele de regresie reprezintă o soluție posibilă constând, în acest caz, în utilizarea unor rezultate determinate experimental pentru un set discret de valori care să aibă anumite valori ale indicatorilor de calitate. Setul de valori ce stă la baza procedeului de regresie trebuie să acopere domeniul maxim de variație a mărimilor considerate pentru a garanta abaterea standard minimă acceptată, în caz contrar pot să apară erori semnificative.

Expresia coeficientului de cuplu obținută prin regresie polinomială [Bor 2015] este:

$$
C_{Tx}(\lambda) = c_{TA}\lambda^4 + c_{T3}\lambda^3 + c_{T2}\lambda^2 + c_{T1}\lambda + c_{T0}
$$
\n(3.1.11)

unde coeficienții  $c_{T4}$ ,  $c_{T3}$ ,  $c_{T2}$ ,  $c_{T1}$ ,  $c_{T0}$  au valorile:  $c_{T4}=4.6615285e-009$ ,  $c_{T3}$ =-1.4334302e-006,  $c_{T2}$ =-4.6038933e-005,  $c_{T1}$ =0.00642276,  $c_{T0}$ =0.012297326.

S-a efectuat simularea funcționării turbinei WT utilizând două medii de programare: LabVIEW și, respectiv, Matlab/Simulink. Matlab este un mediu și limbaj de programare de nivel înalt specializat în calcul numeric, în timp ce LabVIEW este un mediu și limbaj de programare grafic, specializat în interfațarea cu componente hardware. În literatura de specialitate se utilizează preponderent Matlab/Simulink deoarece conține biblioteci cu funcții de nivel înalt, specializate pe domenii, care ajută la dezvoltarea rapidă a aplicațiilor avansate. LabVIEW este utilizat în special pentru interfețe [Tas 2012].

În acest caz, simularea LabVIEW (fig. 3.1.6) este importantă deoarece reprezintă o etapă intermediară implementării unui emulator WECS (Wind Energy 40 - Modelarea sistemelor de conversie a energiilor regenerabile - 3

Conversion System – sistem de conversie a energiei eoliene), care va fi prezentat în detaliu în Capitolul 6. Validarea prin simulare a funcționării modelului de turbină implementat în LabVIEW, prin compararea rezultatelor cu cele obținute în Matlab/Simulink, este importantă în vederea proiectării părții software a emulatorului.

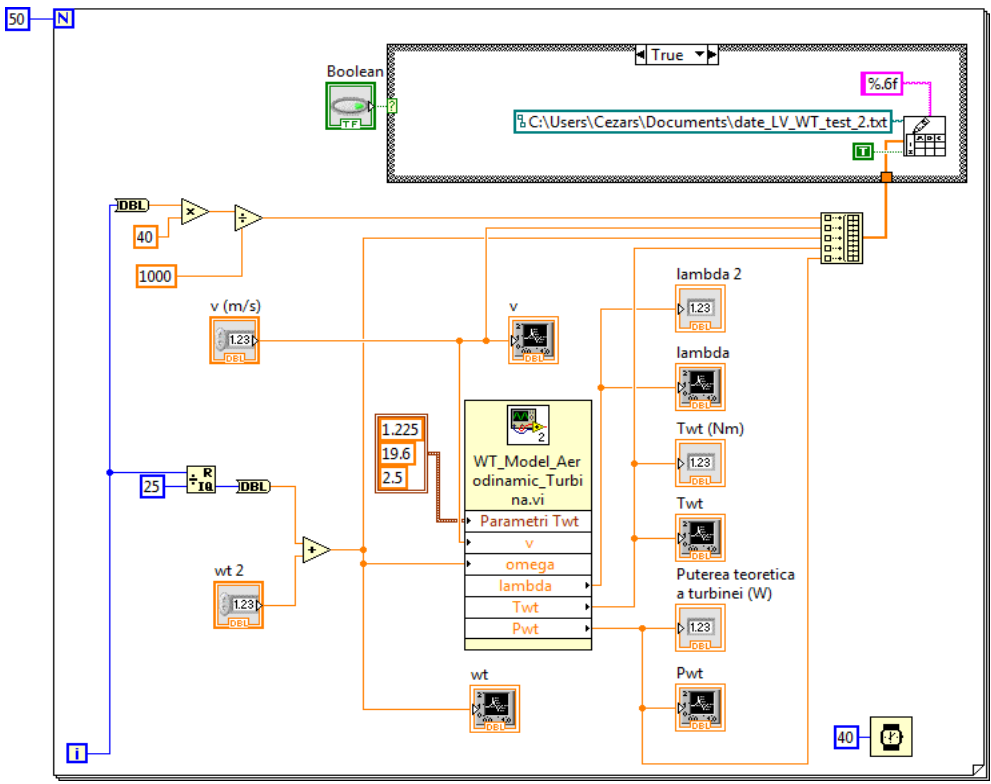

Fig. 3.1.6. Program de simulare a turbinei eoliene realizat în LabVIEW

 $\hat{I}$ n Matlab/Simulink s-a utilizat modelul analitic al coeficientului de cuplu C<sub>T</sub> folosind relația (3.1.10), deoarece Matlab este specializat în calcul numeric, fiind capabil să efectueze calcule complexe în intervale de timp mai scurte decât LabVIEW. În LabVIEW s-a utilizat expresia estimativă a coeficientului de cuplu  $C_{Tx}$  folosind relația (3.1.11), deoarece codul LabVIEW va fi utilizat în componența părții software a emulatorului, deci va fi înscris pe o placă de dezvoltare și supus constrângerilor de spațiu și de timp.

În fig. 3.1.7. se prezintă variația cuplului turbinei și a puterii turbinei în cazul unei intrări de tip treapta pentru viteza unghiulară (10-11 rad/s), în condițiile în care viteza vântului este constantă, iar în fig. 3.1.8. se prezintă variația cuplului turbinei și a puterii turbinei în cazul unei intrări de tip treapta pentru viteza vântului (7-8m/s), în condițiile în care viteza unghiulară este constantă. Eroarea dintre valorile obținute prin simulare în LabVIEW și cele obținute în Matlab/Simulink este relativ mică: 0.1780194%. Se observă că puterea și cuplul prezintă ambele variații treaptă, doar că în cazul variației treaptă a vitezei unghiulare valorile puterii și ale cuplului scad, iar în cazul variației treaptă a vitezei vântului valorile puterii și ale cuplului cresc. Aceste variații sunt în concordanță cu funcționarea in realitate a turbinei.

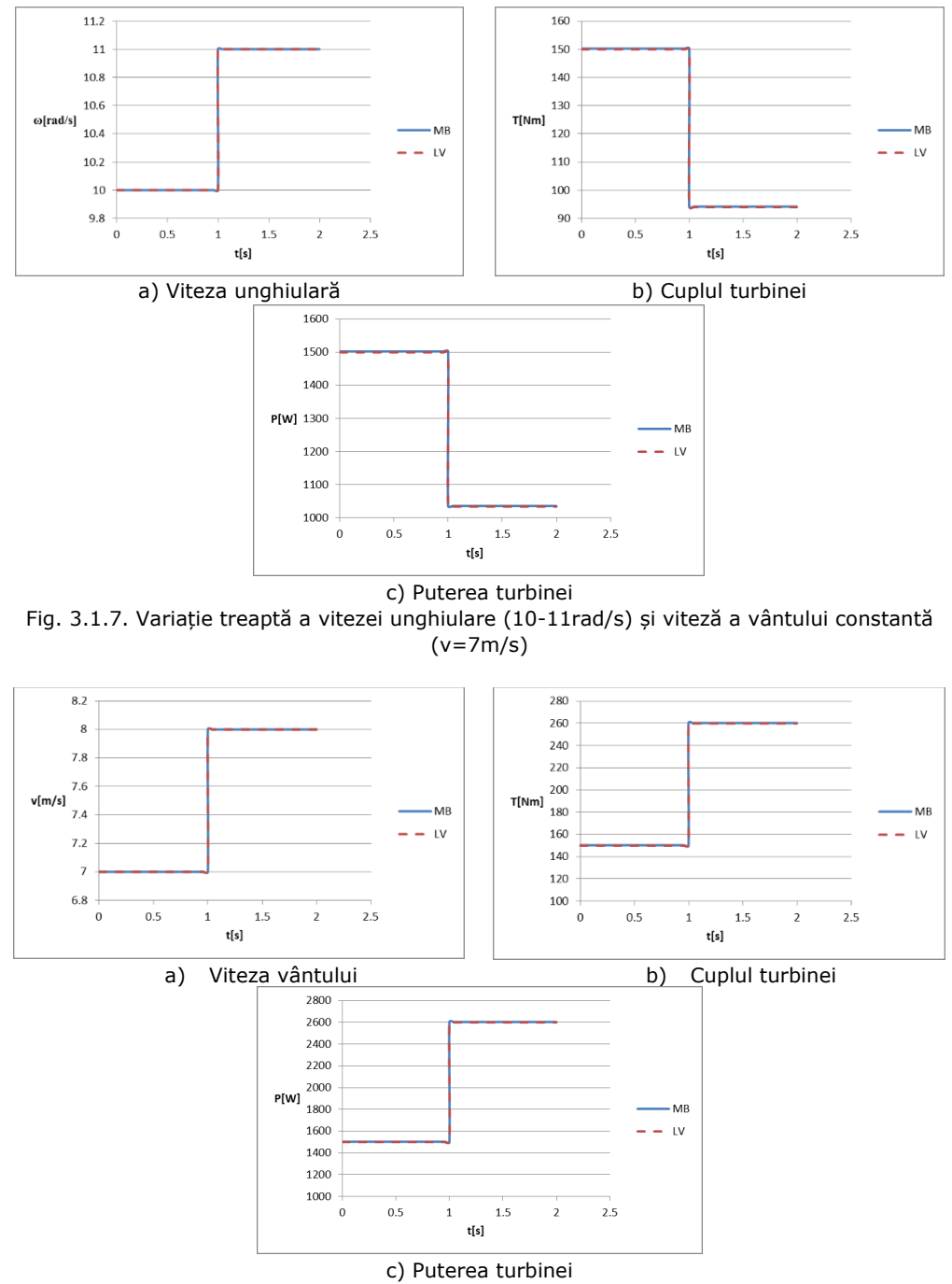

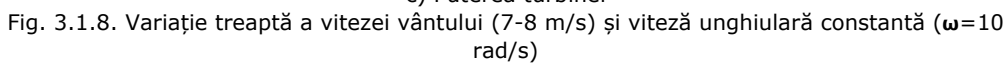

# **3.2. Turbinele hidrocinetice 3.2.1. Modelarea turbinelor hidrocinetice**

Componentele unui sistem clasic de conversie a energie hidrocinetice sunt turbina, generatorul și structura de sprijin a acestora. În acest caz, sistemul nu conține un reductor/multiplicator de turație. Puterea disponibilă depinde de viteza și debitul apei care curge prin turbină [Man 2012, Any 2010, Ort 2010, Sal 2009, Usm 2015].

Având în vedere că viteza de curgere a râurilor variază lent în timp, turbinele hidrocinetice cele mai des întâlnite sunt cele de viteză fixă, acestea fiind mai puțin costisitoare [Sal 2009].

Se consideră o turbină orizontală instalată **"pe cursul râului" (run-ofriver)**, denumită în continuare **HKT**, care poate fi modelată prin două modele matematice distincte: modelul hidrodinamic și respectiv modelul mecanic [Chi 2015, Sin 2012]:

#### a) **Modelul hidrodinamic**.

Puterea maximă disponibilă de la o turbină utilizată într-o instalație pe cursul râului este egală cu energia cinetică ( $1/2$ mv<sup>2</sup>) a apei care trece prin turbină [Man 2012, Lag 2010]. Prin urmare, puterea de ieșire a apei P<sub>h</sub> este dată de:

$$
P_h = 0.5mv^2 = 0.5pQv^2
$$
 (3.2.1)

unde: m este masa apei, ρ este densitatea apei și v este viteza de curgere a apei. Q este debitul apei, fiind descris prin următoarea relație:

 $Q = Av$  (3.2.2)

unde A este aria secțiunii transversale a turbinei.

Din relațiile 3.2.1 și 3.2.2 se obține ecuația puterii hidraulice disponibile:

 $P_h = 0.5 \rho A v^3$  (3.2.3)

Se poate observa din relația (3.2.3) că puterea hidraulică disponibilă este proporțională cu cubul vitezei apei, dar puterea care poate fi extrasă de către o turbină hidrocinetică depinde de randamentul turbinei. Randamentul reprezintă eficiența globală a turbinei ținând cont în principal de pierderile datorate efectului Betz, de puterea disipată de mecanismele interne ale cuplajului mecanic, etc., fiind descris prin *coeficientul său de putere (C<sub>P</sub>)* [Man 2012, Lag 2010]. C<sub>P</sub> este definit ca raportul dintre puterea reală livrată de turbină ( $P_{ht}$ ) și puterea teoretică disponibilă a apei ( $P_h$ ) [Pet 2013]:

 $C_p = \frac{P_{ht}}{P_h}$ (3.2.4)

Pornind de la relațiile (3.2.3, 3.2.4) se obține următoarea ecuație pentru puterea de ieșire a unei turbinei hidrocinetice:

 $P_{\text{ht}} = 0.5A\rho C_{\text{P}}(\lambda, \beta)v^3$  (3.2.5)

unde R este raza palelor turbinei, β este unghiul de înclinare al palelor, λ este raportul de viteză și  $C_p$  este coeficientul de conversie a energiei.

Se poate observa din relația (3.2.5) că puterea de ieșire a unei turbine hidrocinetice are o ecuație similară puterii de ieșire a unei turbine eoliene [Lag 2010].

Coeficientul de conversie a energiei apei  $C_p$  a turbinei HKT este dat de următoarea ecuație [Xue 2011]:

$$
C_p(\lambda, \beta) = 0.5176 \left(\frac{116}{\lambda_i} - 0.4\beta - 5\right) e^{-\frac{12.5}{\lambda_i}} + 0.0068\lambda
$$
 (3.2.6)

unde:

$$
\frac{1}{\lambda_i} = \frac{1}{\lambda + 0.08\beta} - \frac{0.035}{\beta^3 + 1}
$$
\n(3.2.7)

Raportul de viteză λ este definit ca:

$$
\lambda = \omega_r R/v \tag{3.2.8}
$$

unde  $\omega_r$  este viteza de rotație.

Modelul hidrodinamic al turbinei hidrocinetice simulat în LabVIEW bazat pe relațiile 3.2.5 și 3.2.11 este redat în fig. 3.2.1.

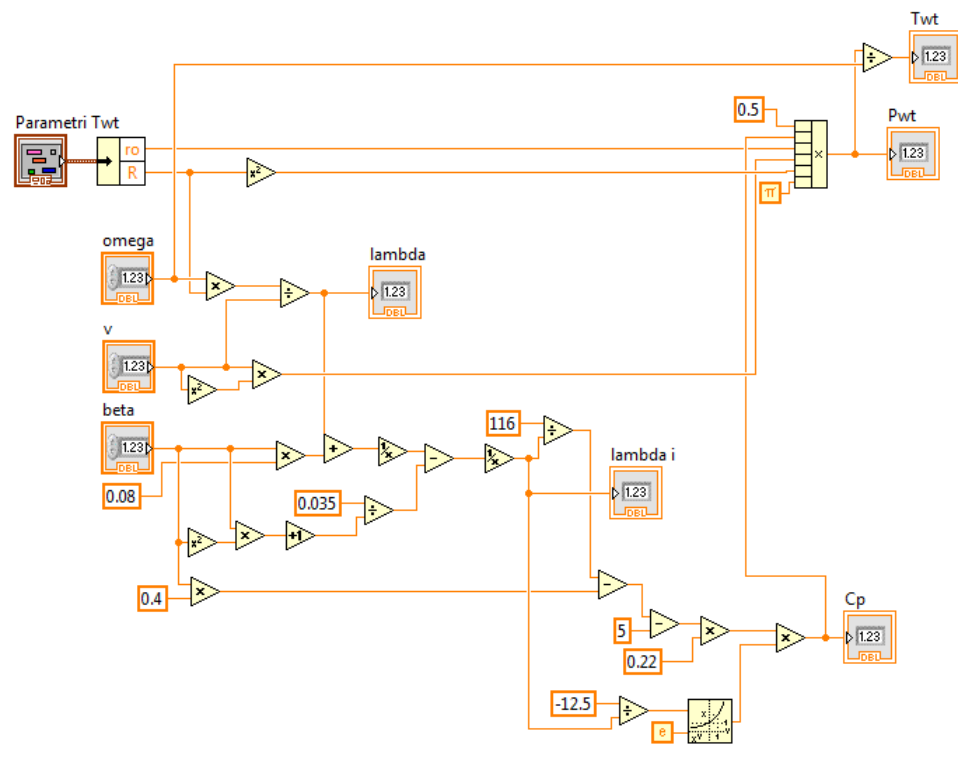

Fig. 3.2.1. Modelul hidrodinamic al turbinei hidrocinetice

b) **Modelul mecanic.** Ecuația dinamică (de mișcare) este:

$$
T_{\text{ht}} - T_g = J \frac{d\omega_r}{dt} \tag{3.2.9}
$$

unde: T<sub>ht</sub> este cuplul turbinei [N·m], T<sub>g</sub> cuplul generatorului [N·m] și J este inerția sistemului hidrocinetic  $[kg \cdot m^2]$ .

Partea mecanică este considerată ca fiind formată din două mase, constând dintr-o masă mare (care corespunde inerției turbinei hidrocinetice  $J_{\text{ht}}$ ) și o masă mică (care corespunde inerției rotorului generatorului  $J<sub>0</sub>$ ). Prin urmare, inerția sistemului J este dată de:

$$
J = Jht + Jg
$$
 (3.2.10)

Puterea sistemului poate fi exprimată prin relația:

 $P_{\text{ht}} = T_{\text{ht}} \omega_r$  (3.2.11)

Modelul mecanic al sistemului de conversie hidrocinetic simulat în LabVIEW este redat în fig. 3.2.2.

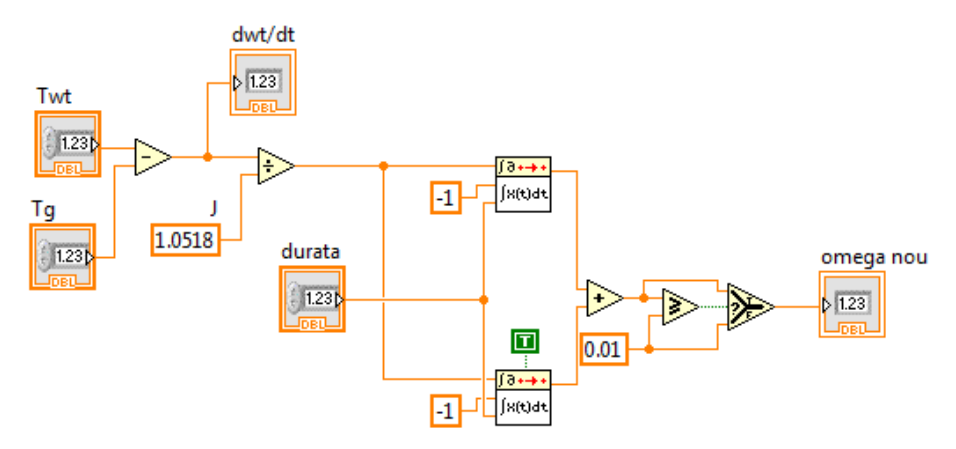

Fig. 3.2.2. Modelul mecanic al sistemului de conversie hidrocinetic

### **3.2.2. Estimarea prin regresie a coeficientului de putere**

Modelul analitic al turbinei constă în expresii relativ complexe (3.2.6, 3.2.7) care necesită un volum relativ mare de calcule, care nu se pot efectua practic în intervalul de timp necesar pentru implementarea unor algoritmi de urmărire a punctului de putere maxim (MPPT) real-time. Prin urmare, este necesară găsirea unor relații echivalente care să implice un număr cât mai mic de calcule și operații matematice mai simple, care pot fi ușor de implementat pe sisteme de conducere cu DSP-uri sau cu microcontrolere.

O metodă de obținere a acestor relații este *regresia polinomială*. Metodele de regresie reprezintă o soluție posibilă constând, în acest caz, în utilizarea unor rezultate determinate experimental pentru un set discret de valori și găsirea unei funcții care să aibă o abatere standard cât mai redusă și un coeficient de corelație cât mai aproape de unu.

Abaterea standard a erorilor de estimare (a reziduurilor estimației) este o măsură a dispersiei valorilor calculate față de cele experimentale. O eroare standard mare indică faptul că valorile măsurate sunt depărtate față de curba de regresie, prin urmare aceasta este mai puțin reprezentativă pentru datele reale și valorile estimate prin regresie sunt afectate de erori mai mari. În schimb, o eroare standard mică arată

că datele experimentale sunt apropiate de cele obținute prin regresie și, în consecință, valorile estimate prin regresie sunt mai puțin afectate de erori.

Coeficientul de corelație indică dependența (interinfluența) între valorile calculate și cele experimentale (coeficientul de corelație de valoare 1 înseamnă dependență totală, iar de valoare 0 înseamnă că datele sunt necorelate).

Setul de valori ce stă la baza procedeului de regresie trebuie să acopere domeniul maxim de variație a mărimilor considerate pentru a garanta abaterea standard minimă acceptată, în caz contrar pot să apară erori semnificative.

S-a considerat pentru expresia coeficientului de putere  $C_p$  o funcție polinomială notată cu C<sub>Px</sub> în funcție de raportul de viteză λ. Celălalt parametru, β, este considerat 0 în algoritmii MPPT. S-au obținut expresii polinomiale de aproximarea a C<sup>p</sup> cu ordine cuprinse între 5 și 10, coeficienții acestora, precum și valorile abaterii standard și ale coeficientului de corelație, acestea fiind redate în tabelul 3.2.1.

| Ordin          | Coeficienți                                                                                                    |                                                                                                    | Indicatori de calitate                                                      |
|----------------|----------------------------------------------------------------------------------------------------|----------------------------------------------------------------------------------------------------|-----------------------------------------------------------------------------|
| 5              | $c_5 = -8.54215 \cdot 10^{-5}$<br>$C_4 = 0.00349077$<br>$c_3 = -0.051324348$                                                                                              | $c_2$ = 0.296784331<br>$C_1 = -0.420405312$<br>$c_0 = 0.127342352$                                                 | Abatere standard:<br>0.162156199<br>Coeficient de corelație:<br>0.998637    |
| 6              | $c_6 = -2.52329 \cdot 10^{-6}$<br>$c_5 = 1.52576 \cdot 10^{-5}$<br>$C_4 = 0.001966774$<br>$c_3 = -0.040467936$                                                            | $c_2$ =0.260337255<br>$C_1 = -0.370811775$<br>$c_0 = 0.11044871$                                                   | Abatere standard:<br>0.158873265<br>Coeficient de corelație:<br>0.998691666 |
| $\overline{7}$ | $c_7 = 3.04083 \cdot 10^{-6}$<br>$c_6 = -0.000144074$<br>$c_5 = 0.002625396$<br>$c_4 = -0.022223132$                                                                      | $C_3 = 0.077351441$<br>$c_2$ = -0.025770853<br>$C_1 = -0.079832401$<br>$c_0 = 0.034260413$                         | Abatere standard:<br>0.092381068<br>Coeficient de corelație:<br>0.999557824 |
| 8              | $c_8 = -6.07676 \cdot 10^{-7}$<br>$c_7 = 3.53692 \cdot 10^{-5}$<br>$c_6 = -0.000847159$<br>$c_5 = 0.010663518$<br>$C_4 = -0.073908635$                                    | $c_3 = 0.262562848$<br>$c_2 = -0.368330677$<br>$C_1 = 0.191720015$<br>$c_0 = -0.022581018$                         | Abatere standard:<br>0.03559426<br>Coeficient de corelație:<br>0.999934369  |
| 9              | $c_9 = 4.77701 \cdot 10^{-8}$<br>$c_8 = -3.46672 \cdot 10^{-6}$<br>$c_7 = 0.000107019$<br>$c_6 = -0.001822371$<br>$c_5 = 0.018481979$                                     | $C_4 = -0.111348347$<br>$c_3 = 0.366152862$<br>$c_2 = -0.519797748$<br>$C_1 = 0.288354707$<br>$c_0 = -0.039258557$ | Abatere standard:<br>0.02790428<br>Coeficient de corelație:<br>0.999959665  |
| 10             | $c_{10} = 8.45877 \cdot 10^{-9}$<br>$c_9 = -5.14738 \cdot 10^{-7}$<br>$c_8 = 1.24952 \cdot 10^{-5}$<br>$c_7 = -0.000145141$<br>$c_6 = 0.000603993$<br>$c_5 = 0.003862527$ | $C_4 = -0.05674158$<br>$c_3 = 0.245383463$<br>$c_2$ = -0.376175568<br>$C_1 = 0.212710609$<br>$c_0 = -0.028223172$  | Abatere standard:<br>0.024747898<br>Coeficient de corelație:<br>0.999968274 |

Tabel 3.2.1. Valorile coeficienților și ale indicatorilor de calitate

Aproximarea cea mai precisă este cea obținută printr-o expresie polinomială de ordinul 10, de forma:

46 - Modelarea sistemelor de conversie a energiilor regenerabile - 3

$$
C_{p_{X}}(\lambda) = c_{10}\lambda^{10} + c_{9}\lambda^{9} + c_{8}\lambda^{8} + c_{7}\lambda^{7} + c_{6}\lambda^{6} + c_{5}\lambda^{5} + c_{4}\lambda^{4} + c_{3}\lambda^{3} + c_{2}\lambda^{2} +
$$

 $c_1\lambda + c_0$  (3.2.12)

Reprezentarea grafică a variației coeficientului de putere  $C_p$  calculat cu relația 3.2.6, precum și a coeficientului de putere estimat  $C_{Px}$  în funcție de raportul de viteză λ este redată în fig. 3.2.3.

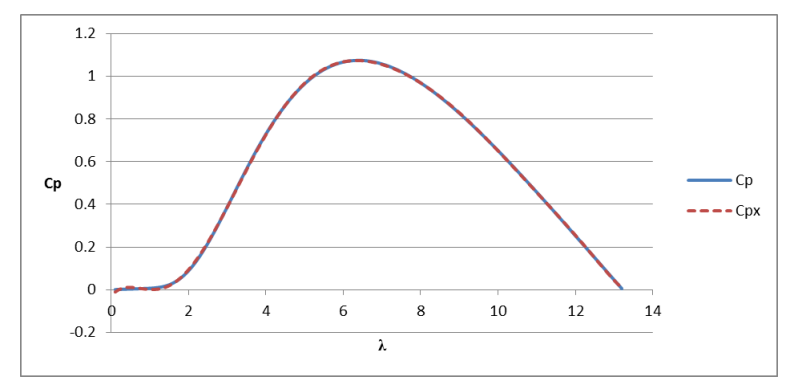

Fig. 3.2.3. Coeficientul de putere calculat  $C_p$  și cel estimat prin regresie polinomială de ordinul 10 C<sub>Px</sub> în funcție de raportul de viteză  $\lambda$ 

### **3.2.3. Determinarea caracteristicilor de putere și de cuplu ale turbinei HKT**

Caracteristicile de putere şi de cuplu (fig. 3.2.4) ale turbinei HKT, având parametrii prezentați în tabelul 3.2.2 [Xue 2011], au fost trasate cu ajutorul datelor provenite din simularea în LabVIEW a funcționării turbinei, la un unghi de înclinare al palelor de 15º.

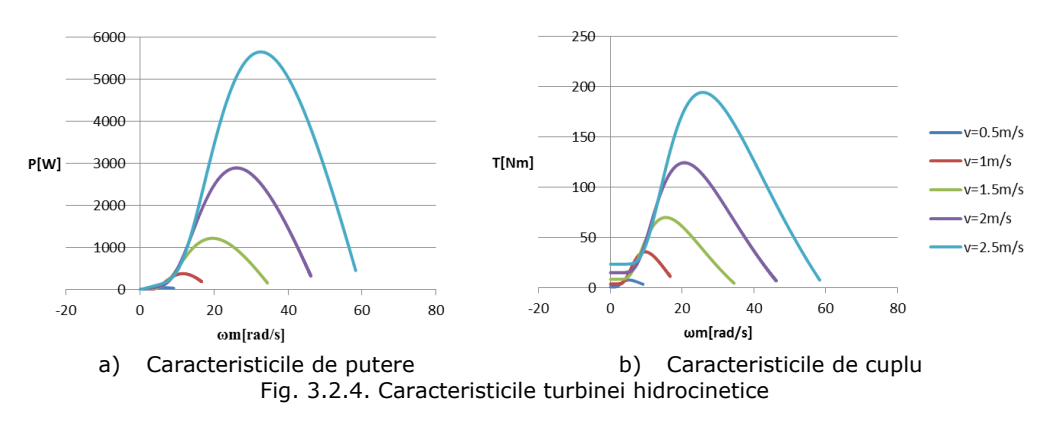

Caracteristicile puterii în funcție de viteza de rotație ( $\omega_{\rm m}$ ), parametrizate după viteza apei (v), au un punct maxim asociat unei viteze optime de rotație. Puterea este maximă, în condiții de viteză constantă, atunci când raportul de viteză are o valoare optimă, notată cu *TSRopt* (sau *λopt*) [Mus 2011].

Tabel 3.2.2. Parametrii turbinei hidrocinetice

| Parametru                                | Valoare                                      |
|------------------------------------------|----------------------------------------------|
| Puterea nominală                         | $P_n = 1.25$ [kW]                            |
| Viteza nominală a apei                   | $v_{\text{rated}} = 1.5 \,[\text{m/s}]$      |
| Viteza de rotație nominală               | $n=126$ [rpm]                                |
| Inerția turbinei                         | $J_{\text{ht}}$ =0.0018 [kg m <sup>2</sup> ] |
| Inerția generatorului                    | $J_q$ =1.05 [kg m <sup>2</sup> ]             |
| Suprafața acoperită de paletele turbinei | $A = 3.14$ [m <sup>2</sup> ]                 |
| Raza palelor turbinei                    | $R = 1$ [m]                                  |
| Coeficientul de putere maxim             | $C_{p_{max}} = 0.4382$                       |
| Raportul de viteză nominal               | $\lambda_0 = 6.325$                          |
| Densitatea specifică a apei              | $p = 997$ [kg/m <sup>3</sup> ]               |

Dependența puterii optime față de unghiul de înclinare obținut pe baza rezultatelor experimentale este redat în fig. 3.2.5.

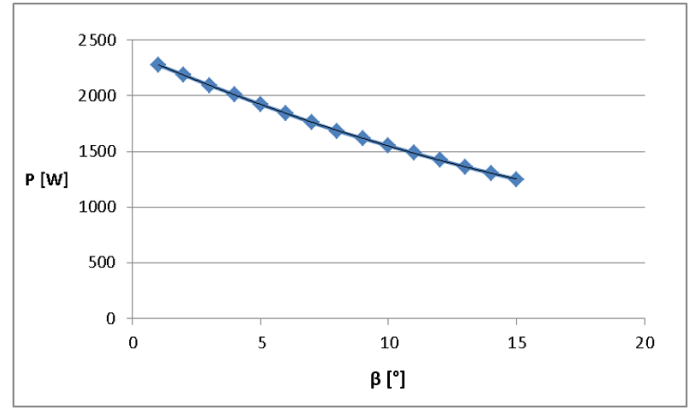

Fig. 3.2.5. Puterea optimă în funcție de unghiul de înclinare

# **3.3. Generatorul sincron cu magneți permanenți 3.3.1. Modelarea generatorului sincron cu magneți permanenți**

Se consideră un generator PMSG cu magneții amplasați pe suprafața rotorului (nonsalient-pole PMSG) al cărui model se determină pe baza ecuațiilor lui Park [Bor 2015], curenții și tensiunile sinusoidale din sistemul de referință trifazat *abc* devenind curenți și tensiuni continue în sistemul de referință rotativ *dq0* (fig. 3.3.1) [Saa 2013]:

$$
\begin{bmatrix} \mathbf{i}_d \\ \mathbf{i}_q \end{bmatrix} = \frac{2}{3} \begin{bmatrix} \cos(\theta_r) & \cos(\theta_r - \frac{2\pi}{3}) & \cos(\theta_r + \frac{2\pi}{3}) \\ -\sin(\theta_r) & -\sin(\theta_r - \frac{2\pi}{3}) & -\sin(\theta_r + \frac{2\pi}{3}) \end{bmatrix} \begin{bmatrix} \mathbf{i}_a \\ \mathbf{i}_b \\ \mathbf{i}_c \end{bmatrix}
$$
(3.3.1)

unde:  $i_d$  și  $i_q$  sunt curenții statorici în sistemul de referință dq,  $i_a$ , i<sub>b</sub> și i<sub>c</sub> sunt curenții statorici în sistemul de referință abc și  $\theta_r$  este unghiul de rotație.

Ecuațiile dinamice de tensiune pentru PMSG sunt [Bor 2015]:

$$
\begin{cases}\nV_{d} = -R_{st}i_{d} - L_{d}\frac{di_{d}}{dt} + \omega_{r}L_{q}i_{q} \\
V_{q} = -R_{st}i_{q} - L_{q}\frac{di_{q}}{dt} + \omega_{r}L_{d}i_{d} - \omega_{r}\psi_{m}\n\end{cases}
$$
\n(3.3.2)

unde: V<sub>d</sub> și V<sub>q</sub> sunt tensiunile statorice,  $\omega_r$  viteza unghiulară rotorică, R<sub>st</sub> rezistența statorică, L<sub>d</sub> și L<sub>a</sub> inductanțele statorice în sistemul de referință dq și  $\psi_m$  fluxul creat de magnetul permanent al rotorului.

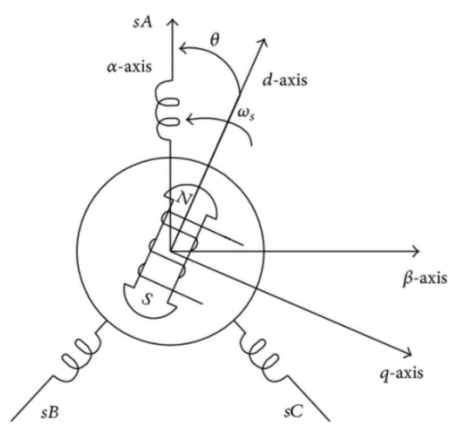

Fig. 3.3.1. Secțiune prin PMSG [Bor 2015]

Cuplul electromagnetic produs de generator se obține din expresia:

$$
T_e = \frac{3p}{2} \left( \psi_d i_q - \psi_q i_d \right) \tag{3.3.3}
$$

unde  $\psi_d$ ,  $\psi_q$  reprezintă componenta directă și, respectiv, inversă a fluxului înfășurărilor statorice.

Se consideră expresiile acestor componente:

$$
\begin{cases} \Psi_{q} = L_{q} i_{q} \\ \Psi_{d} = L_{d} i_{d} + \Psi_{m} \end{cases}
$$
 (3.3.4)

Deoarece  $L_d = L_q$ , se poate simplifica expresia cuplului electromagnetic obținându-se relația:

$$
T_e = \frac{3}{2} \frac{p}{2} \psi_m i_q
$$
 (3.3.5)

Ecuația mecanică a generatorului este:

$$
J\frac{d\omega_r}{dt} = T_e - T_m - B\omega_r
$$
 (3.3.6)

unde B este coeficientul de fricțiune.

Cu ajutorul ecuației mecanice se calculează cuplul mecanic:

$$
T_m = T_e - J \frac{d\omega_r}{dt} - B\omega_r \tag{3.3.7}
$$

Viteza unghiulară a rotorului se obține din viteza unghiulară mecanică cu relația:

$$
\omega_r = \omega_m \frac{p}{2} \tag{3.3.8}
$$

Amplitudinea curentului statoric este dată de relația [Saa 2013]:

$$
i_{s} = \sqrt{\left(i_{d}^{2} + i_{q}^{2}\right)}
$$
(3.3.9)

iar amplitudinea tensiunii statorice [Saa 2013]:

$$
V_s = \sqrt{\left(V_d^2 + V_q^2\right)}\tag{3.3.10}
$$

Tensiunile din sistemul rotațional dq ( $V_d$  și  $V_q$ ) sunt transformate în sistemul de referință staționar abc prin transformarea Park inversă (dq/abc) [Bor 2015]:

 $\cdot$  sin(e)

$$
\begin{bmatrix}\nV_a \\
V_b \\
V_c\n\end{bmatrix} = \begin{bmatrix}\n\cos(\theta_r) & -\sin(\theta_r) \\
\cos(\theta_r - \frac{2\pi}{3}) & -\sin(\theta_r - \frac{2\pi}{3}) \\
\cos(\theta_r + \frac{2\pi}{3}) & -\sin(\theta_r + \frac{2\pi}{3})\n\end{bmatrix}\n\begin{bmatrix}\nV_d \\
V_q\n\end{bmatrix}
$$
\n(3.3.11)

# **3.3.2. Simularea PMSG încărcat cu sarcină rezistivă trifazată echilibrată**

Generatorul PMSG se consideră încărcat cu o sarcină rezistivă trifazată echilibrată R<sub>load</sub>=100 Ω, fiind simulat în Matlab/Simulink cu ajutorul unui bloc predefinit și în LabVIEW printr-un model PMSG bazat pe relația 3.3.2 și transformatele Park directe și inverse. Diagrama bloc a aplicației LabVIEW este prezentat în fig. 3.3.2. În figură se pot observa blocurile de conversie (abc-dq și invers), precum și blocurile de calcul. Generatorul poate fi comandat fie prin viteza de rotație, fie prin cuplul mecanic. Comanda prin cuplu mecanic presupune utilizarea modelului mecanic al turbinei.

Parametrii generatorului considerat sunt prezentați în tabelul 3.3.1 [Bor 2015].

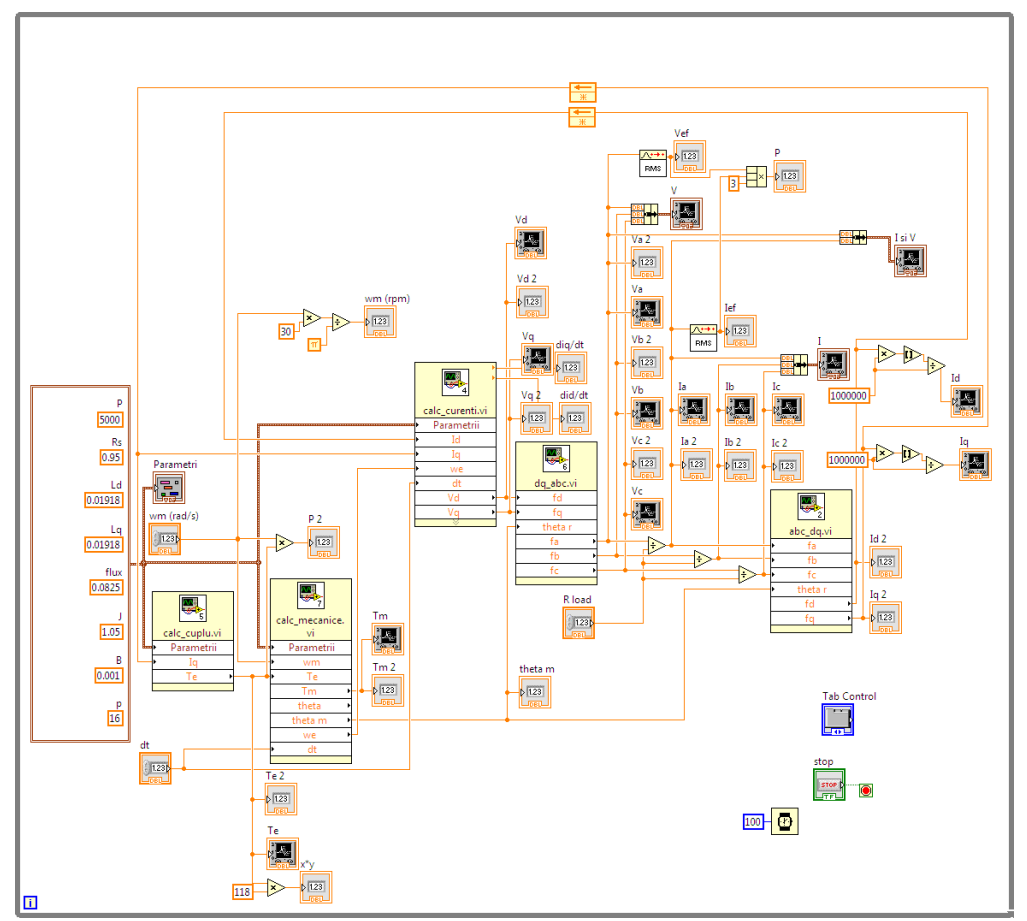

50 - Modelarea sistemelor de conversie a energiilor regenerabile - 3

Fig. 3.3.2. Aplicația LabVIEW de simularea a PMSG

Tabel 3.3.1. Parametrii PMSG

| Nume                          | Valoare                                                  |
|-------------------------------|----------------------------------------------------------|
| Putere nominală               | $P_n = 5$ [kW]                                           |
| Frecvență nominală            | $f_n = 32$ [Hz]                                          |
| Rezistența statorică          | $R_{st}$ = 0.95 $\lceil \Omega \rceil$                   |
| Viteză rotație nominală       | $n=120$ [rpm]                                            |
| Număr de perechi de poli      | $p = 32$                                                 |
| Număr de crestături statorice | $N_{CS} = 33$                                            |
| Inductanță statorică          | L <sub>d</sub> =0.01918 [H], L <sub>q</sub> =0.01918 [H] |
| Inertia                       | $J_q$ =1.05 [kg m <sup>2</sup> ]                         |
| Fluxul magneților permanenți  | $\psi_m = 1.32$ [Wb]                                     |
| Coeficientul de fricțiune     | $B = 0.001$ [Nms]                                        |

Rezultate simulării LabVIEW, anume variațiile curenților, tensiunilor și respectiv cuplului mecanic la o variație treaptă a vitezei de rotație între 0-10 rad/s în sistemul dq, sunt comparate cu cele obținute din simularea cu Matlab/Simulink, graficele fiind redate în fig. 3.3.3.

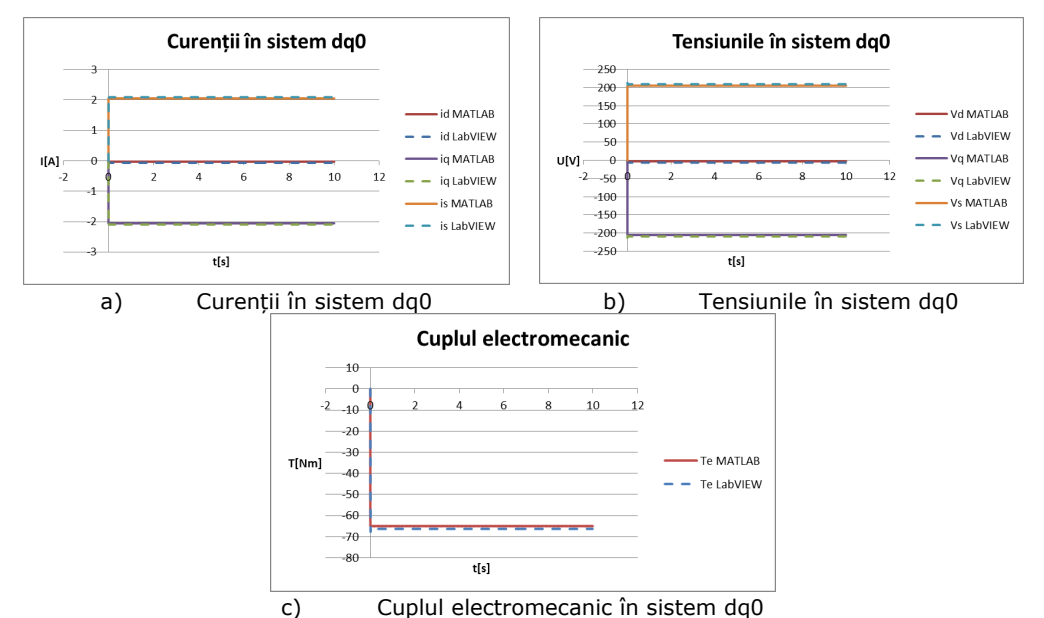

Fig. 3.3.3. Variațiile tensiunilor și curențiilor în sistemul dq0 și a cuplului electromecanic

Diferențele între valorile în regim staționar obținute în LabVIEW și Matlab sunt: în cazul curentului id de  $0.0367211$  A, a curentului id de  $0.04105$  A și, respectiv, a curentului is de 0.04222 A (fig. 3.3.3a). Valorile staționare sunt apropiate și în cazul tensiunilor (fig. 3.3.3b). Cuplul mecanic (fig. 3.3.3c) are de asemenea valori apropiate: Matlab -65.02729839 Nm, LabVIEW -66.3394 Nm. Rezultatele obținute validează modelul LabVIEW.

# **3.4. Panourile fotovoltaice 3.4.1. Clasificarea modelelor echivalente PV**

Unitatea de bază a unui panou solar este celula fotovoltaică, un dispozitiv semiconductor care convertește lumina solară în energie electrică. Mai multe celule conectate în serie constituie un modul PV, iar mai multe modulele conectate în serie și/sau în paralel constituie o rețea fotovoltaică sau un panou fotovoltaic (PV) [Tia 2012a].

Cel mai des utilizat model este modelul cu o diodă, bazat pe faptul că joncțiunea p-n a celulei solare este echivalată cu o diodă (fig. 3.4.1a) [Pet 2008]. Pentru a reprezenta efectul recombinării purtătorilor de sarcină, obținând o precizie mai bună, se utilizează o a doua diodă, rezultând modelul cu două diode. Există și modelul cu trei diode care are performanțe îmbunătățite față de modelele anterioare. Dezavantajul modelelor cu diode este că utilizează un număr mare de parametri care crește odată cu complexitatea modelului și a căror valoare este dificil de determinat [Pet 2008, Tay 2013].

O altă variantă ar fi utilizarea modelelor empirice pentru celulele PV, care aproximează ecuația panourilor solare utilizând o funcție analitică bazată pe valori extrase din caracteristica externă (I-V), reducându-se numărul de parametri.

Dezavantajul acestora este că determinarea acestor funcții este dificilă, utilizându-se preponderent modelele cu diode [Pet 2008].

Circuitul echivalent al modelului cu o singură diodă constă într-o diodă prin care trece curentul  $I_d$  și o sursă de curent care generează curentul fotovoltaic  $I_{ph}$ , direct proporțional cu radiația solară și temperatura ambiantă (fig. 3.4.1a) [Pet 2008]. O variantă extinsă a modelului cu o singură diodă este modelul cu cinci parametrii  $(I_0, I_1)$  $A_i$ ,  $R_s$ ,  $R_p$ ,  $I_{ph}$ ) al cărui circuit echivalent mai conține rezistența serie  $R_s$ , pentru reprezentarea căderii de tensiune pe celulă și a pierderilor interne datorate curentului, și rezistența paralelă R<sub>p</sub>, pentru reprezentarea pierderilor de curent atunci când dioda este polarizată invers (fig. 3.4.1b). Parametrul Ai reprezintă factorul de idealitate al celulei, iar  $I_0$  este curentul de saturație inversă.

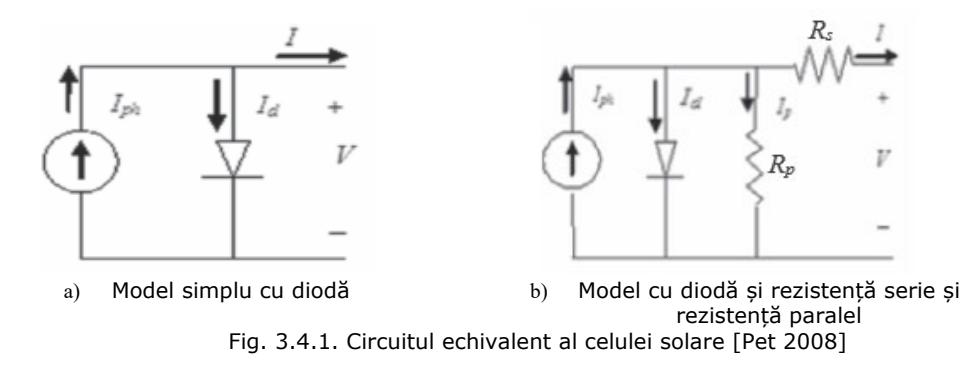

### **3.4.2. Modelarea panourilor PV**

Curentul de ieșire I din PV este dat de:

$$
I = I_{ph} - I_d - I_p \tag{3.4.1}
$$

unde I<sub>ph</sub> este fotocurentul generat atunci când celula este expusă luminii solare; I<sub>d</sub> este curentul prin diodă și I<sub>p</sub> este curentul de scurgere datorat rezistorul paralel R<sub>p</sub> (fig. 2.3.1b).

Curentul prin diodă este proporțional cu curentul de saturație inversă  $I_0$ , fiind dat de ecuația [Bel 2014]:

$$
I_d = I_0 \left( e^{\frac{V + I R_s}{A_V V_T}} - 1 \right) \tag{3.4.2}
$$

unde I<sub>0</sub> este curentul de saturația inversă al diodei și A<sub>i</sub> este factorul de idealitate care depinde de tehnologia celulei PV.

 $V<sub>T</sub>$  este tensiunea termică a diodei (26 mV la 300 K), putând fi calculată ca [Bel 2014]:

 $V_T = \frac{kT_c}{a}$  $rac{1}{q}$  (3.4.3)

unde T<sub>c</sub> este temperatura reală a celulei [K]; k este constanta lui Boltzmann (1,381 • 10e<sup>-23</sup> J/<sup>o</sup>K) și q este sarcina electrică (1,602 · 10e<sup>-19</sup> °C).

Curentul  $I_n$  este:

$$
I_p = \frac{V + I R_s}{R_p}
$$
\n(3.4.4)

Relația (3.4.1) poate fi rescrisă astfel:

$$
I = I_{ph} - I_0 \left( e^{\frac{V + I R_s}{A_i V_T}} - 1 \right) - \frac{V + I R_s}{R_p}
$$
\n(3.4.5)

Relația (3.4.5) poate fi extinsă pentru  $N_c$  celulele în serie, curentul de ieșire a unui modul solar fiind:

$$
I = I_{ph} - I_0 \left( e^{\frac{V + N_c I R_s}{N_c A_i V_T}} - 1 \right) - \frac{V + N_c I R_s}{N_c R_p}
$$
 (3.4.6)

Notând cu  $N_M$  modulele conectate în serie, rezultă relația de determinare a numărului total de celule înseriate  $N_S$  [Tia 2012b]:

$$
N_s = N_M N_C \tag{3.4.7}
$$

Relația (3.4.6) devine:

$$
I = I_{ph} - I_0 \left( e^{\frac{V + N_S I R_S}{N_S A_i V_T}} - 1 \right) - \frac{V + N_S I R_S}{N_S R_p}
$$
(3.4.8)

Secvența de program LabVIEW pentru determinarea curentului I conform ecuației (3.4.8) este redată în fig. 3.4.2.

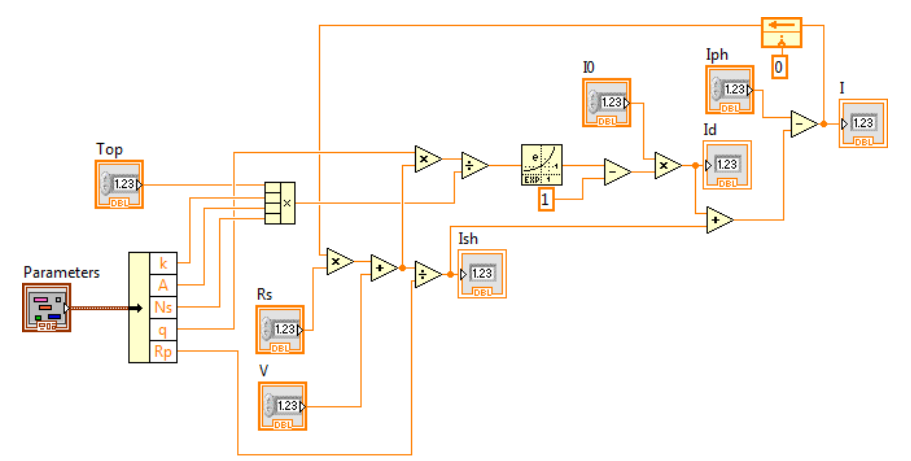

Fig. 3.4.2. Determinarea curentului I conform ecuației (3.4.8)

Curentul de ieșire I a unei panou PV cu  $N_s$  celulele în serie și  $N_p$  celule în paralel se calculează cu relația [Tia 2012b]:

$$
I = N_{P}I_{ph} - N_{P}I_{0}\left(e^{\frac{V + \frac{N_{s}}{N_{p}}I R_{s}}{N_{s} A_{i} V_{T}}} - 1\right) - \frac{V + \frac{N_{s}}{N_{p}}I R_{s}}{\frac{N_{s}}{N_{p}} R_{p}}
$$
(3.4.9)

Rezistența serie R<sub>s</sub> și rezistența paralel R<sub>p</sub> sunt alese astfel încât puterea maximă calculată să fie egală cu cea experimentală. Determinarea celorlalți parametri ai panoului fotovoltaic, I<sub>ph</sub> și I<sub>0</sub>, se face pe cale analitică:

• Determinarea fotocurentului I<sub>ph</sub>

Fotocurentul Iph este dat de [Bel 2014]:

$$
I_{ph} = \frac{G}{G_{ref}} \left( I_{ph_{ref}} + \mu_{sc} \Delta T \right)
$$
 (3.4.10)

unde I<sub>phref</sub> este fotocurentul la SRC= 25+273,15 =298,15 K, G este iradierea reală și Gref iradierea la SRC.

Diferența de temperatură ΔT este dată de relația [Bel 2014]:

$$
\Delta T = T_c - T_{c_{ref}} \tag{3.4.11}
$$

unde T<sub>cref</sub> este temperatura celulei la SRC și  $\mu_{sc}$  este coeficientul de temperatură relativ al curentului de scurtcircuit care reprezintă rata de schimbare a curentului de scurtcircuit în raport cu temperatura. Producătorii furnizează de obicei coeficientul de temperatură absolută al curentului de scurtcircuit,  $\mu_{\tau}$ , pentru un anumit panou. Relația dintre  $\mu_{sc}$  și  $\mu_T$  este:

$$
\mu_{\mathsf{T}} = \mu_{\mathsf{sc}} \, \mathbf{I}_{\mathsf{ph}_{\mathsf{ref}}} \tag{3.4.12}
$$

Secvența de program LabVIEW pentru determinarea I<sub>ph</sub> conform relației (3.4.10) este redată în fig. 3.4.3.

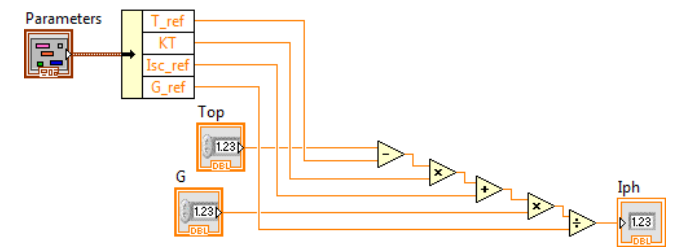

Fig. 3.4.3. Determinarea I<sub>ph</sub> conform relației  $(3.4.10)$ 

• Determinarea curentului de saturație inversă I $_0$ Curentul de saturație inversă  $I_0$  este dat de relația:

 $-95$ 

$$
I_0 = DT_c^3 e^{\frac{\lambda_1 k T_c}{4kT_c}}
$$
\n
$$
(3.4.13)
$$

unde D este factorul de difuzie al diodei și  $\varepsilon_G$  este lățimea benzii interzise a materialului din care este confecționată celula (nivelul energetic necesar unui electron pentru a trece din banda de valență în banda de conducție).

Pentru a elimina factorul de difuzie al diodei, relația (3.4.13) este calculată pentru T<sub>c</sub> și respectiv T<sub>cref</sub>, raportul celor două relații conducând la expresia [Bel 2014]:

$$
I_0 = I_{0_{ref}} \left(\frac{T_c}{T_{c_{ref}}}\right)^3 e^{\left(\frac{q_c}{A_i k}\right) \left(\frac{1}{T_{c_{ref}} - T_c}\right)}
$$
(3.4.14)

Pentru determinarea lui I<sub>0ref</sub> se pornește de la relația (3.4.14) calculată pentru mersul în gol al celulei (I =  $0$ , V=V<sub>oc</sub>):

$$
0 = I_{ph_{ref}} - I_{0_{ref}} \left( e^{\frac{V_{oc}}{A_{i}k}} - 1 \right) + \frac{V_{oc}}{R_{p}}
$$
(3.4.15)

Rezistența paralelă  $R_p$  este considerată în general ca având o valoare mare, astfel ultimul termen al relației (3.4.15) poate fi neglijat [Bel 2014], rezultând:

$$
0 = I_{ph_{ref}} - I_{0_{ref}} \left( e^{\frac{V_{oc}}{A_i k}} - 1 \right)
$$
 (3.4.16)

Termenul 1 poate fi de asemenea neglijat deoarece este foarte mic comparativ cu termenul exponențial, prin urmare relația (3.4.15) devine:

$$
0 = I_{ph_{ref}} - I_{0_{ref}} e^{\frac{V_{oc}}{A_{i}k}}
$$
\n
$$
(3.4.17)
$$

Curentul I<sub>ph<sub>ref</sub> poate fi aproximat prin curentul de scurt-circuit la SRC I<sub>scref</sub>:</sub>

$$
I_{ph_{ref}} \approx I_{sc_{ref}} \tag{3.4.18}
$$

relația (3.4.17) devenind:

$$
I_{0_{ref}} = I_{SC_{ref}} \left( e^{\frac{-V_{OC}}{A_i k}} \right)
$$
 (3.4.19)

Secvența de program LabVIEW pentru determinarea  $I_{0_{ref}}$  este redată în fig.

3.4.4.

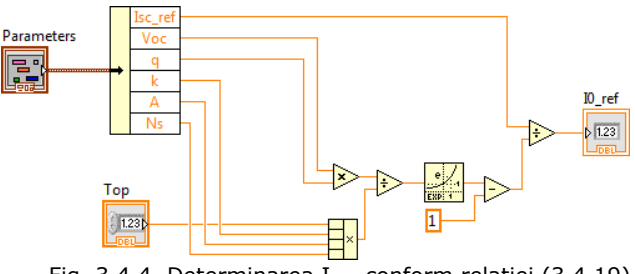

Fig. 3.4.4. Determinarea  $I_{0_{ref}}$  conform relației (3.4.19)

Utilizând relația (3.4.19), relația (3.4.14) devine:

$$
I_0 = I_{sc_{ref}} \left(e^{\frac{-V_{oc}}{a}}\right) \left(\frac{T_c}{T_{c_{ref}}}\right)^3 e^{\frac{\left(\frac{-q\epsilon_G}{A_i k}\right)\left(\frac{1}{T_{c_{ref}} - T_c}\right)}{T_{c_{ref}} - T_c}}
$$
(3.4.20)

Secvența de program LabVIEW pentru determinarea curentului  $I_0$  este redată în fig. 3.4.5.

#### 56 - Modelarea sistemelor de conversie a energiilor regenerabile - 3

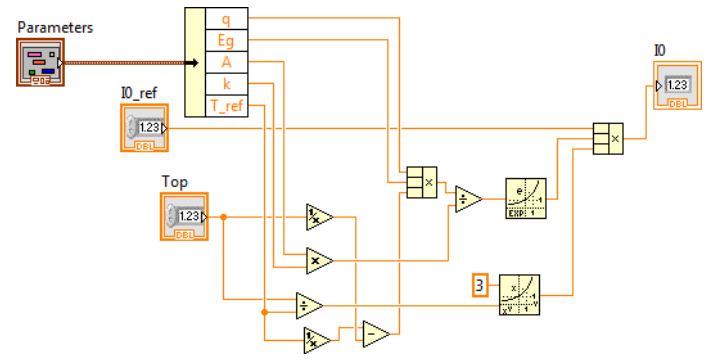

Fig. 3.4.5. Determinarea lui I<sub>0</sub> conform ecuației (3.4.20)

Modelul matematic al panoului fotovoltaic este, în consecință, reprezentat de relațiile (3.4.9, 3.4.10, 3.4.20).

# **3.4.3. Determinarea caracteristicilor panoului PV**

Caracteristicile s-au realizat prin simulare în LabVIEW utilizând un panou PV ai cărui parametri sunt redați în tabelul 3.4.1 [Bel 2014]. Secvența de program LabVIEW de simularea PV este redată în fig. 3.4.6.

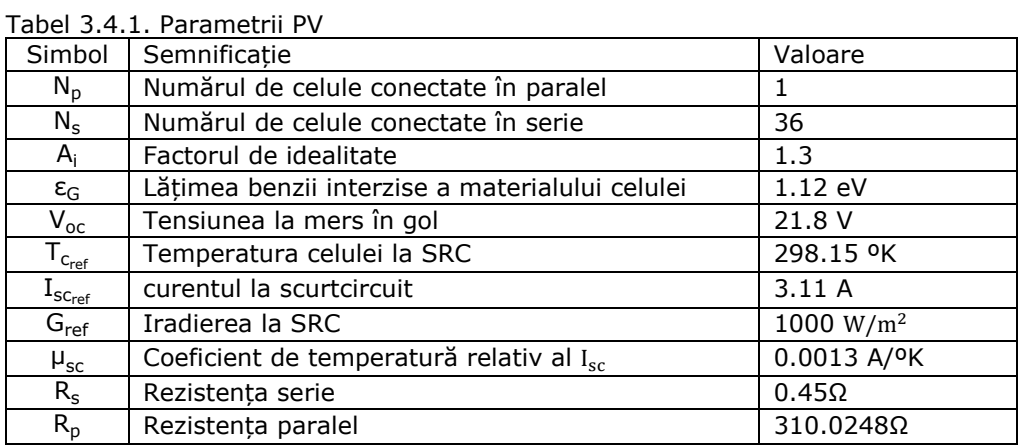

În fig. 3.4.7 sunt reprezentate caracteristicile I(V) (a) și P(V) (b) parametrizate după temperatură, aceasta variind între -25 ° C și 150 ° C la iradiere SRC. Odată cu scăderea temperaturii, valoarea punctului de putere maximă crește și punctul se deplasează spre dreapta, MPP fiind invers proporțional cu temperatura.

Caracteristicile I(V) (a) și P(V) (b) obținute prin variația iradierii de la 200 W/m<sup>2</sup> la 1000 W/ $m^2$  sunt redate în fig. 3.4.8. Odată cu creșterea iradierii, crește valoarea lui MPP, acesta fiind direct proporțional cu iradierea.

# 3.4. Panourile fotovoltaice - 57

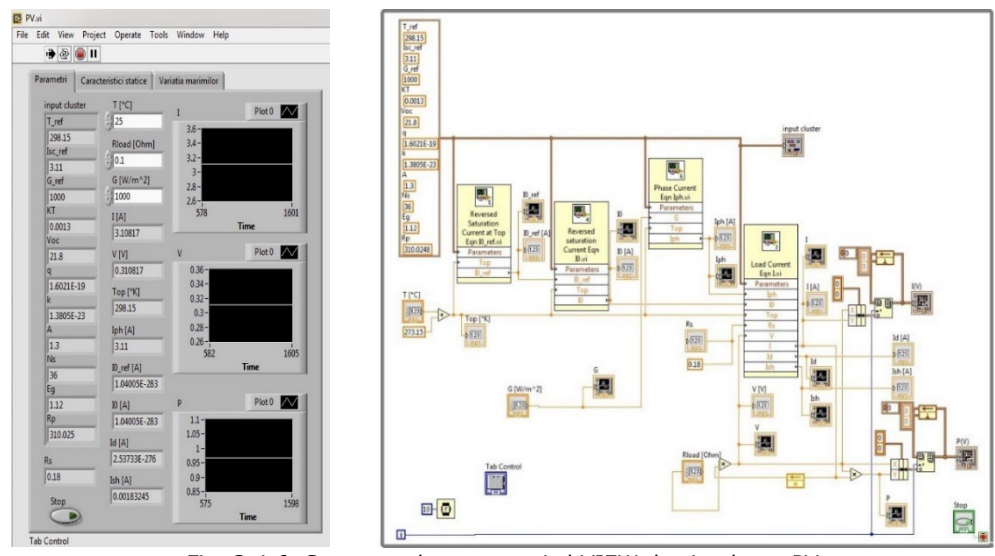

Fig. 3.4.6. Secvența de program LabVIEW de simularea PV

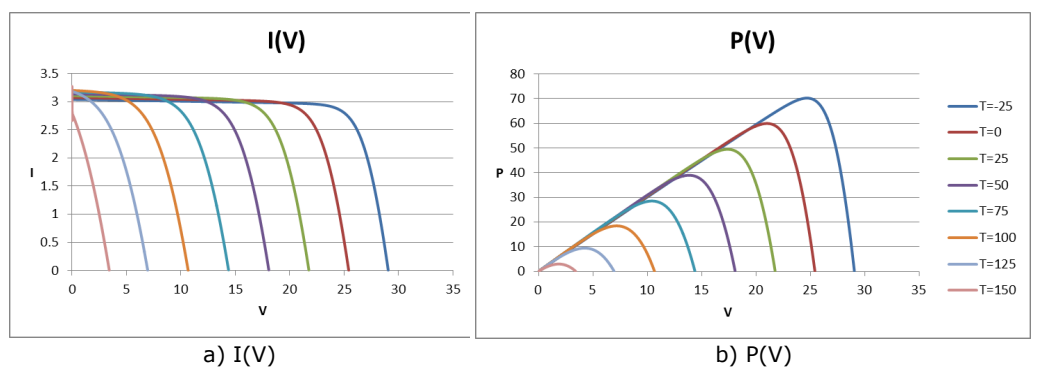

Fig. 3.4.7. Caracteristicile panoului PV: externă a și de putere, parametrizate după temperatură în condițiile în care iradierea G=1000 W/m<sup>2</sup>

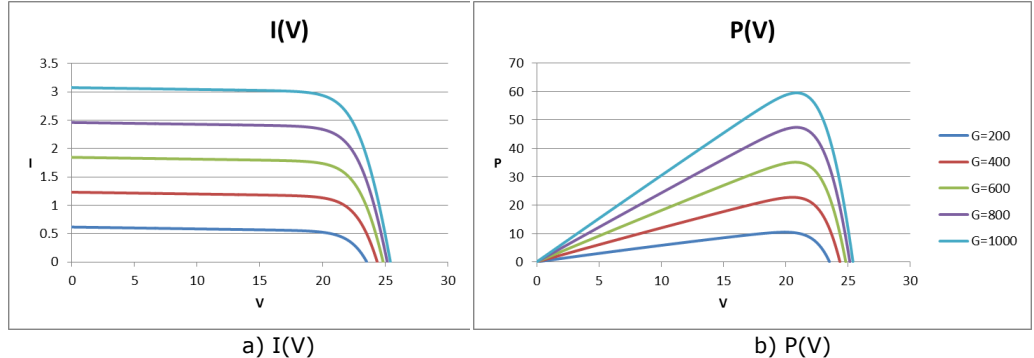

Fig. 3.4.8. Caracteristicile panoului PV: externă a și de putere, parametrizate după iradiere în condițiile în care temperatura T=0° C

### **3.4.4. Variația principalelor mărimi ale PV la variația treaptă a iradierii**

Variația principalelor mărimi ale PV la variația treaptă a iradierii G între 800 și 1000 W/m<sup>2</sup> pentru temperatura T=25° C și sarcina rezistivă R<sub>load</sub>=0.1Ω, este redată în fig. 3.4.9. Se observă că toate mărimile prezintă variații treaptă.

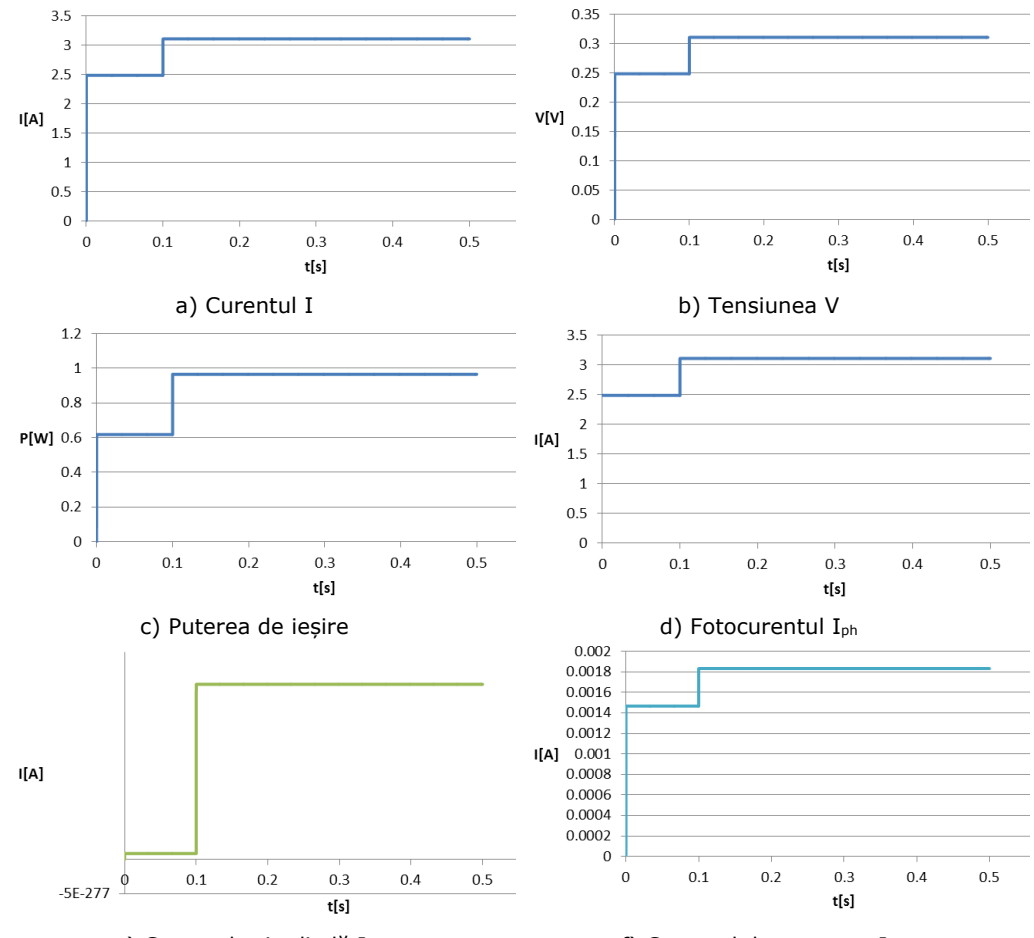

e) Curentul prin diodă  $I_d$  f) Curentul de scurgere  $I_0$ Fig. 3.4.9. Evoluția principalelor mărimi pentru o variație treaptă a iradierii G între 800 și 1000 W/m<sup>2</sup> pentru temperatura T=25° C și R<sub>load</sub>=0.1 Ω

Puterea maximă obținută dintr-un panou PV crește cu iradierea și scade cu temperatura mediului ambiant [Mon 2012]. Căutarea punctului de putere maximă (MPP – maximum power point), datorită caracteristicilor neliniare ale panourilor, rămâne o problemă deschisă cercetătorilor.

# **3.4.5. Determinarea unor relații de aproximare prin metode de regresie pentru principalele mărimi ale PV**

În vederea unei conversii optime a energiei solare în energie electrică, panoul PV trebuie să opereze în punctul de putere maximă (MPP). Metodele de conducere care se ocupă de operarea în MPP se numesc metode MPPT (maximum power point tracking). Structura tipică de control utilizată la algoritmii MPPT conține un bloc de prescriere responsabil pentru găsirea referinței de tensiune pentru care sursa oferă putere maximă și o structură de reglare care să asigure urmărirea tensiunii respective (bucla de control a convertorului). După cum se observă în caracteristicile de putere a panoului, coordonatele punctului de putere maximă depind de condițiile de mediu, mai exact de temperatură și de iradiere. Prin urmare, referința de tensiune dată de blocul de prescriere trebuie să fie o funcție de iradiere și de temperatură. În continuare se determină relațiile de legătură între tensiunea la MPP și temperatura,  $V_{MPP}(G)$ , respectiv iradierea,  $V_{MPP}(G)$ , pentru panoul PV dat (tabelul 3.4.1), precum și determinarea unei relații de aproximare a puterii maxime în funcție de iradiere la temperatură constantă, utilizând metode de regresie.

• Determinarea unei relații de aproximare a tensiunii în funcție de temperatură la MPP la iradiere constantă

Din caracteristica de putere parametrizată după temperatură (fig. 3.4.8.) se extrag punctele de putere maximă obținându-se variația tensiunii cu temperatura la MPP, redată în fig. 3.4.10.

Se consideră expresiile polinomiale de aproximarea a tensiunii în funcție de temperatură la MPP de ordinele 1 (liniară) și 2 (fig. 3.4.10):

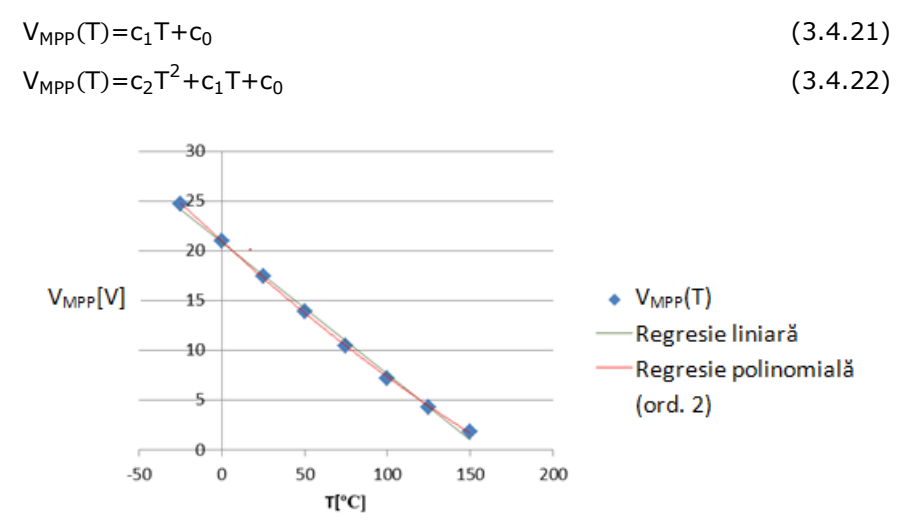

Fig. 3.4.10. Variația tensiunii cu temperatura în MPP la iradiere constantă

Coeficienții acestora, precum și valorile abaterii standard și ale coeficientului de corelație, sunt redate în tabelul 3.4.2. Aproximarea cea mai precisă este cea obținută printr-o expresie (regresie) polinomială de ordinul 2.

60 - Modelarea sistemelor de conversie a energiilor regenerabile - 3

| Ordin | Coeficienti          | Indicatori de calitate               |  |  |
|-------|----------------------|--------------------------------------|--|--|
|       | $C_1 = -0.132235714$ | Abatere standard: 0.453949804        |  |  |
|       | $c_0$ =20.85410714   | Coeficient de corelație: 0.998209061 |  |  |
|       | $c_2$ =0.000151952   | Abatere standard: 0.129089719        |  |  |
|       | $c_1 = -0.151229762$ | Coeficient de corelație: 0.999855293 |  |  |
|       | $c_0$ = 20.94907738  |                                      |  |  |

Tabel 3.4.2. Valorile coeficienților și ale indicatorilor de calitate

• Determinarea unei relații de aproximare a tensiunii în funcție de iradiere la MPP la temperatură constantă

Din caracteristica de putere parametrizată după iradiere (fig. 3.4.8.) se extrag punctele de putere maximă obținându-se variația tensiunii cu iradierea la MPP, redată în fig. 3.4.11.

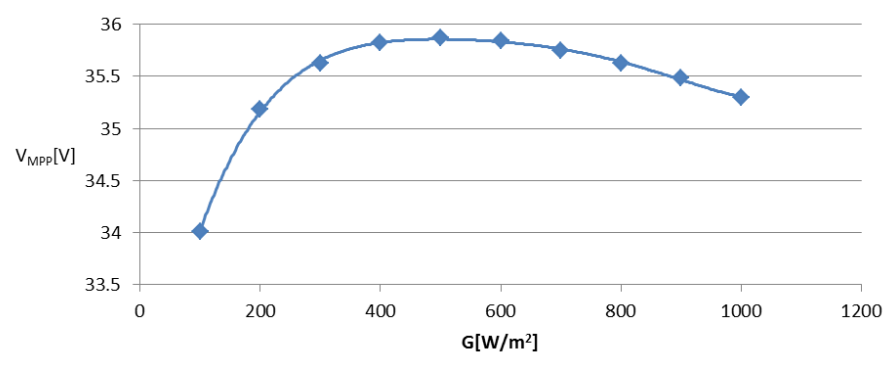

Fig. 3.4.11. Tensiunea MPP în funcție de iradiere

În urma unor încercări succesive s-a ajuns la concluzia că funcția care aproximează cel mai bine caracteristica obținută este o regresie polinomială de ordinul 5 având următoarea formă:

$$
V_{MPP}(G) = c_5 G^5 + c_4 G^4 + c_3 G^3 + c_2 G^2 + c_1 G + c_0
$$
\n(3.4.23)

unde valorile coeficienților:  $c_5$ ,  $c_4$ ,  $c_3$ ,  $c_2$ ,  $c_1$ ,  $c_0$ , abaterea standard și coeficientul de corelație sunt date în tabelul 3.4.3.

Coeficienți **Indicatori de calitate**  $c_5=3.32051 \cdot 10^{-14}$  $c_4$ =-1.10064 ⋅10<sup>-10</sup>  $c_2$ =-9.40294  $\cdot 10^{-5}$  $c_1$ =0.031168678 Abatere standard: 0.012869436 Coeficient de corelație:

Tabel 3.4.3. Valorile coeficienților și ale indicatorilor de calitate

 $c_0$ =31.706

 $c_3$ =1.43318  $\cdot 10^{-7}$ 

• Determinarea unei relații de aproximare a puterii maxime în funcție de iradiere la temperatură constantă

0.999703151

Variația puterii maximale, P<sub>MPP</sub>, în funcție de iradierea G, P<sub>MPP</sub>(G), în condițiile unei temperaturi constante, este redată în figura 3.4.12.

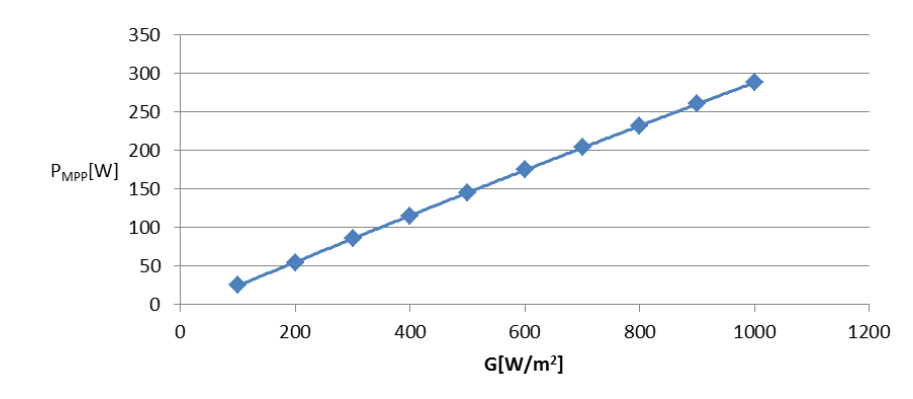

Fig. 3.4.12. Puterea în funcție de iradiere

Puterea MPP ca funcție de iradiere s-a aproximat prin regresii polinomiale de gradul 1 (liniară) și 2, de forma:

$$
P_{\text{MPP}}(G) = c_1 G + c_0 \tag{3.4.24}
$$

 $P_{MPP}(G) = c_2 G^2 + c_1 G + c_0$  (3.4.25)

S-au obținut rezultatele prezentate în tabelul 3.4.4. Se observă că regresia liniară prezintă un coeficient de corelație apropiat de 1, dar o abatere standard destul de mare, fiind recomandabilă utilizarea unei funcții polinomiale de ordinul 2 la aproximarea  $P_{MPP}(G)$ , care prezintă o abatere standard mult mai mică.

| Ordin | Coeficienți                    | Indicatori de calitate               |  |  |
|-------|--------------------------------|--------------------------------------|--|--|
|       | $c_1 = 0.293665568$            | Abatere standard: 1.110707981        |  |  |
|       | $c_0 = -2.906831502$           | Coeficient de corelație: 0.999896355 |  |  |
|       | $c_2 = -1.77075 \cdot 10^{-5}$ | Abatere standard: 0.199577063        |  |  |
|       | $c_1 = 0.313143846$            | Coeficient de corelație: 0.999996654 |  |  |
|       | $c_0 = -7.041538845$           |                                      |  |  |

Tabel 3.4.4. Valorile coeficienților și ale indicatorilor de calitate

# **3.5. Concluzii**

În acest capitol s-au dezvoltat modelele matematice ale principalelor elemente componente ale sistemelor de conversie a energiilor din surse regenerabile (energie eoliană, hidroenergie și energie fotovoltaică) și, anume: turbinele eoliene, hidroturbinele, generatoarele și panourile PV, modele necesare în vederea implementării și testării unor strategii de conducere.

Comportamentul turbinelor este caracterizat atât prin modelul aerodinamic cât și prin modelul mecanic, ambele fiind necesare pentru a descrie regimurile statice și dinamice ale procesului de conversie a energiei vântului/apei în energie de rotație. Modelul aerodinamic este mai complex, necesitând un volum mai mare de calcule care practic nu se pot efectua în intervalul de timp necesar pentru implementarea unor algoritmi de conducere în timp real. Prin urmare, este necesară găsirea unor relații echivalente care să implice un număr cât mai mic de calcule, mai ușor de implementat pe sisteme de conducere cu DSP-uri sau cu microcontrolere. S-au dezvoltat relații de forma regresiilor polinomiale, pentru aproximarea coeficientului de cuplu sau de putere. Dintre relațiile obținute s-au ales cele pentru care indicatorii de calitate au fost cei mai buni.

Comportamentul PMSG este descris de asemenea prin utilizarea modelului dinamic, respectiv a celui mecanic. Modelul mecanic este asemănător cu cel al turbinelor, deosebirea constând în includerea coeficientului de fricțiune, care este neglijat în cazul turbinelor. Modelul dinamic este obținut prin transformarea Park, din sistemul de referință abc în sistemul de referință dq0, obținându-se o formă mai simplă a modelului.

Cele două tipuri de turbine și generatorul PMSG au fost simulate atât în MATLAB/Simulink, cât și în LabVIEW cu scopul efectuării unor analize comparative. Aceste analize sunt necesare datorită particularităților celor două medii de programare. Matlab este un mediu de programare de nivel înalt specializat în calcul numeric, în timp ce LabVIEW este un mediu de programare grafic, specializat în interfațarea cu componente hardware. Simularea LabVIEW a fost necesară în vederea proiectării părții software a unui emulator HIL real-time, prezentat în detaliu în Capitolul 6. Acest emulator este bazat pe echipamente de la NI care pot fi programate doar în LabVIEW. Prin urmare, codul LabVIEW implementat în emulator este supus constrângerilor de timp și spațiu de memorie, fiind necesară utilizarea unor modele care să implice un număr cât mai mic de calcule și operații matematice mai simple, care pot fi ușor de implementate pe sisteme de conducere cu DSP-uri sau cu microcontrolere. În cazul turbinelor, modelul aerodinamic s-a bazat pe expresia analitică a coeficientului de cuplu C<sub>T</sub> în cazul simulării Matlab/Simulink și pe funcția de regresie C<sub>Tx</sub> în cazul simulării LabVIEW. În cazul generatorului, în LabVIEW s-a utilizat modelul PMSG determinat analitic, iar în Matlab/Simulink s-a utilizat un bloc PMSG preexistent. Rezultatele celor trei comparații au fost satisfăcătoare, erorile fiind într-o gamă acceptabilă.

În cazul panoului PV s-a utilizat o variantă extinsă a modelului cu o diodă și anume modelul cu cinci parametrii. Acest model are performanțe mai bune decât modelul de origine, dar performanțe mai slabe decât modelele cu două sau cu trei diode. Însă, considerând că odată cu creșterea numărului de diode implicate în model, crește și numărul de parametrii și complexitatea modelului, acest model reprezintă o soluție destul de bună, având o precizie acceptabilă și o complexitate relativ scăzută. O altă variantă ar fi utilizarea modelelor empirice pentru celulele PV, care aproximează ecuația panoului utilizând o funcție analitică bazată pe valori extrase din caracteristica externă (I-V). Avantajul acestora ar fi numărul mai mic de parametri și implicit complexitatea mai redusă. Dezavantajul acestora este că determinarea acestor funcții este destul de dificilă, de unde rezultă utilizarea preponderentă a modelelor cu diode.

În vederea unei conversii optime a energiei solare în energie electrică, panoul PV trebuie să opereze în punctul de putere maximă (MPP). Coordonatele MPP depind de condițiile de mediu, mai exact de temperatură și de iradiere. S–au determinat prin metode de regresie relațiile de legătură între tensiunea la MPP și temperatura, V<sub>MPP</sub>(T), respectiv iradierea,  $V_{MPP}(G)$ , precum și o relație de aproximare a puterii maxime în funcție de iradiere la temperatură constantă cu scopul utilizării acestora în sinteza algoritmilor de control.

# **4. Modelarea și simularea convertoarelor DC-DC**

# **4.1. Preliminarii**

Convertoarele de putere sunt utilizate în cadrul sistemelor de conversie a energiilor regenerabile (soare, vânt, apă) pentru a interfața unitățile de generare cu sarcinile, dar și cu rețeaua energetică națională (Main Grid). Aceste convertoare de putere au rolul de a controla în mod eficient fluxul de energie electrică [Mus 2011].

Convertoarele de putere sunt clasificate în patru categorii: convertoare DC-DC, convertoare DC-AC (invertoare), convertoare AC-DC (redresoare) și convertoare AC-AC (transformatoare) [Sar 2018].

Convertoarele de comutație sau de curent continuu (DC-DC) sunt circuite electronice de putere care schimbă (cresc sau scad) nivelul de tensiune al unei surse de alimentare, constituind pentru curentul continuu echivalentul transformatoarelor [Sar 2018]. Acestea au și rol de regulator de tensiune, având proprietatea de a menține o tensiune de ieșire constantă, indiferent de fluctuațiile curentului de sarcină sau ale tensiunii de alimentare [Kas 2004]. Prin urmare, acestea pot transforma o tensiune DC pulsatorie într-o tensiune DC constantă [Mod 2013].

Aceste echipamente electronice conțin componente liniare (rezistor, bobină și condensator), dar și neliniare (diode și comutatoare active) [Mod 2013]. Pierderile de putere ale acestor dispozitive se datorează frecvențelor mari de comutație, comportamentului neideal al comutatoarelor și a rezistenței acestora în modul de conducție, dar și a faptului că tensiunea și curentul nu se pot anula în timpul comutării. Aceste pierderi sunt mici comparativ cu alte dispozitive de conversie a energiei, eficiența tipică a acestor convertoare fiind de aproximativ 70% până la 95% [Mod 2013].

Cele mai frecvent întâlnite tipuri de convertoare DC-DC sunt: convertorul *Buck*, convertorul *Boost* și convertorul *Buck-Boost* [Sar 2018]. Alte convertoare, precum convertorul *CUK*, convertorul *SEPIC* sau convertorul *Switch Capacitor* sunt utilizate mai rar și nu fac obiectul acestui studiu.

Convertorul *Buck* (coborâtor de tensiune) reduce nivelul de tensiune, convertorul *Boost* (crescător de tensiune) este folosit pentru a crește nivelul de tensiune, convertorul *Buck*-*Boost* are capacitatea de a efectua ambele operații [Sar 2018].

În cadrul paragrafului s-au dezvoltat modelele matematice ale convertoarelor *Buck*, *Boost* și *Buck-Boost*.

Metoda curentă de modelare a convertoarelor DC-DC este reprezentarea în spațiul stărilor (state space averaging). În funcție de poziția comutatoarelor (pornit sau oprit), pornind de la legile lui Kirchhoff, se obțin ecuațiile diferențiale ale convertorului. Aceste ecuații se materializează într-un model parametrizat după poziția comutatorului. Acest model este mediat în funcție de durata comutației (factorul de umplere), rezultând un model mediu, valabil pentru întregul ciclu de comutație [Mod 2013, Has 2015, Sir 2006]. În cazul în care modelul mediu este neliniar, acesta este liniarizat în jurul punctului de funcționare a circuitului (tensiunea de intrare și curentul de ieșire). Liniarizarea este necesară deoarece modelul trebuie

să poată fi utilizat în proiectarea unui sistem de conducere [Mod 2013, Has 2015, Sir 2006]. Cu scopul simplificării metodologiei de obținere a unui model liniar, în cadrul acestui capitol se va propune și o metodă alternativă de modelare a convertoarelor.

# **4.2. Convertorul coborâtor de tensiune (***Buck***) 4.2.1. Generalități**

Convertorul *Buck* este un convertor coborâtor de tensiune, fiind utilizat la conversia dintr-o tensiune de intrare pulsatorie la o tensiune de ieșire stabilizată de valoare mai mică, fiind unul dintre cele mai simple, dar și cele mai utilizate convertoare de putere [Bad 2014].

Schema de principiu a unui convertor *Buck* este prezentată în fig. 4.2.1. Convertorul este format dintr-un tranzistor (T1), o diodă (D1), o bobină (L) și un condensator (C), fiind comandat cu semnale modulate în lățimea impulsului (PWM), prin modificarea stării de conducție (blocat/saturat) a dispozitivului de comutație T1 [Mun 2016].

Studiul convertorului se face din punct de vedere al formei de undă a curentului care străbate inductanța L, considerând elementele de circuit ideale (nedisipative). Se presupun tensiunile de intrare și de ieșire constante:  $u_{in}=V_i$  și respectiv  $u_{out}=V_o$ , neglijându-se componentele alternative pe care acestea le pot avea. Sarcina este rezistivă (RS) [Mun 2016].

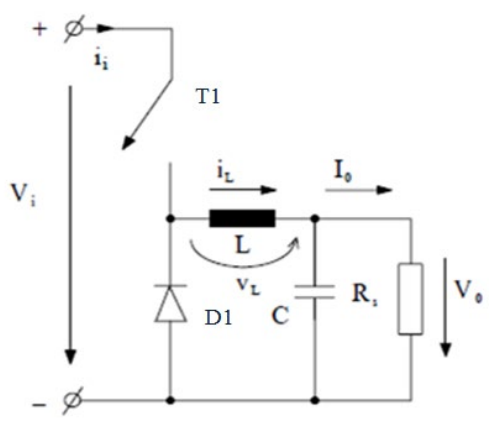

Fig. 4.2.1. Schema electrică a convertorului *Buck*

#### **Stările convertorului**

Convertorul are două stări corespunzătoare stărilor tranzistorului T1 (fig. 4.2.2):

• starea 1: corespunde situației când T1 este închis (fig. 4.2.2a), dioda D1 este polarizată invers (fiind blocată), iar curentul i<sub>l</sub> crește exponențial datorită efectului bobinei L care stochează energie. Acest interval de timp este notat  $t_{on}$ .

• starea 2: corespunde situației când T1 este deschis (Fig. 4.2.2b), dioda D1 intră în conducție, iar iL începe să scadă treptat deoarece bobina L descarcă energia stocată. Acest interval de timp este notat  $t_{off}$ .

Curentul i<sub>l</sub> atinge valoarea maximă la deschiderea comutatorului T1 și valoarea minimă la închiderea comutatorului T1. Prezența bobinei L previne variațiile bruște ale lui i<sub>l</sub>. Pe măsura ce au loc ciclurile de comutare, valorile de extrem ale lui i, tind să se egaleze până când diferenta dintre ciclurile succesive devine neglijabilă. Atunci se consideră că s-a atins starea de echilibru în circuit [NM 2014].

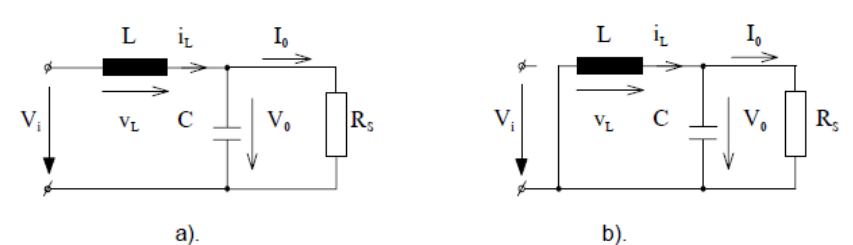

Fig. 4.2.2. Stările circuitului pentru a) ton și b) toff. [Mun 2016]

#### **Moduri de funcționare**

Există trei regimuri de funcționare: regimul de curent neîntrerupt (fig. 4.2.3a), regimul de curent întrerupt (fig. 4.2.3b) și regimul la limită de curent neîntrerupt (fig. 4.2.3c).

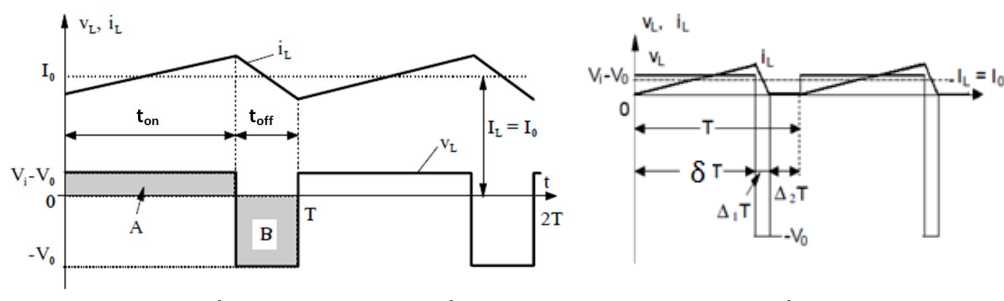

a) Funcționarea în regim de curent neîntrerupt b) Funcționarea în regim de curent

întrerupt

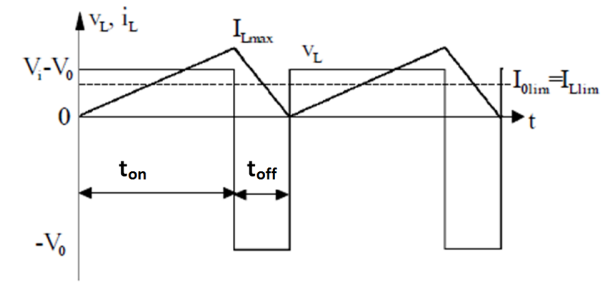

c) Funcționarea la limita de curent neîntrerupt Fig. 4.2.3. Formele de undă corespunzătoare funcționării convertorului *Buck* în cele trei regimuri

*Regimul de curent neîntrerupt (modul conducție continuă CCM)*, ale cărui forme de undă sunt prezentate în fig. 4.2.3a, se caracterizează prin faptul că bobina L este în permanență parcursă de curent  $(i_L(t) > 0)$  [Mun 2016, Bad 2014]. În CCM, transferul de energie este un proces în două etape: când comutatorul este închis ( $t_{on}$ ), energia este stocată în bobină (L), iar când comutatorul este deschis  $(t_{off.})$ , energia

se transferă la ieșire prin diodă. Bobina acționează ca element de stocare a energiei, în timp ce dioda închide circuitul atunci când comutatorul este deschis. La funcționarea echilibrată a circuitului, energia stocată în bobină pe perioada  $t_{on}$  este egală cu energia transmisă la ieșire pe perioada t<sub>off</sub>. La sfârșitul intervalului de descărcare rămâne o cantitate de energie reziduală în bobină. Pe parcursul intervalului de încărcare următor, în bobină se acumulează energia necesară sarcinii pentru următorul ciclu de comutare [Lyn 2008].

*Regimul la limita de trecere în curent neîntrerupt* (fig. 4.2.3c) se caracterizează prin faptul că la sfârșitul fiecărei perioade de comutație curentul i<sub>L</sub> se anulează [Mun 2016]. Energia stocată în bobină pe perioada ton este egală doar cu energia necesară încărcării pentru un singur ciclu de comutație și o cantitate corespunzătoare pierderilor convertorului. Regimul *la limita de trecere în curent neîntrerupt* conține doar aceste două intervale (de încărcare a bobinei și de descărcare a acesteia). Dacă apare al treilea interval, caracterizat prin faptul că energia din bobină este epuizată (nu există schimb de energie), tensiunea pe comutator ajunge la tensiunea de intrare, iar diferența de tensiune intrare/ieșire ajunge pe diodă, regimul este de *curent întrerupt (modul de conducere discontinuă - DCM)* (fig. 4.2.3b) [Lyn 2008, Mun 2016].

Dintre aceste trei regimuri cel care prezintă interes în cadrul acestui studiu este regimul de curent neîntrerupt, deoarece acesta va fi regimul în care funcționează convertorul în aplicațiile considerate în continuare.

#### **Regimul de curent neîntrerupt (Continuous Conduction Mode - CCM)**

Relația care descrie funcționarea convertorului *Buck* în CCM pornește de la fig. 4.2.3a, unde prin egalizarea ariilor A și B, în condițiile în care tensiunile de intrare și de ieșire sunt constante:  $u_{in}=V_i=constant$  și respectiv  $u_{out}=V_0=constant$ , rezultă [Mun 2016]:

$$
(V_i - V_o)t_{on} = V_o(T - t_{on})
$$
\n(4.2.1)

din care se definește *factorul de umplere δ*:

$$
\delta = \frac{t_{on}}{T} = \frac{V_o}{V_i} \tag{4.2.2}
$$

Se consideră că puterea la intrare  $P_i$  este egală cu puterea absorbită de către sarcină P<sub>o</sub>, prin urmare:

$$
\frac{I_0}{I_i} = \frac{V_i}{V_o} = \frac{1}{\delta} \tag{4.2.3}
$$

unde I<sub>i</sub> și I<sub>o</sub> reprezintă valorile medii ale curenților la intrarea, respectiv ieșirea din convertor.

#### **Riplul tensiunii de ieșire**

Riplul constituie o componentă alternativă suprapusă peste o tensiune sau curent de valoare continuă. Tensiunea de ieșire a convertorului prezintă un riplu (fig. 4.2.4) a cărui amplitudine lui  $(\Delta V_o)$  poate fi determinată în regim de curent neîntrerupt, presupunând că întreaga componentă alternativă a curentului i<sub>l</sub> trece prin condensator, iar sarcina este parcursă de un curent mediu [Mun 2016], astfel:

$$
\Delta V_o = \frac{\Delta Q}{C} = \frac{1}{C} \cdot \frac{1}{2} \cdot \frac{\Delta I_L}{2} \cdot \frac{T}{2} = \frac{T}{8C} \cdot \Delta I_L
$$
\n(4.2.4)

unde: ΔQ este variația de sarcină a condensatorului, T este perioada.

Prin urmare, amplitudinea componentei alternative este dată de:

68 - Modelare și simularea convertoarelor DC-DC – 4

$$
\Delta V_o = \frac{T}{8C} \cdot \frac{V_o}{L} (1 - \delta) T \tag{4.2.5}
$$

care poate fi exprimată prin valori relative:

$$
\frac{\Delta V_o}{V_o} = \frac{1}{8} \cdot \frac{T^2 (1 - \delta)}{LC} = \frac{\pi^2}{2} (1 - \delta) \left(\frac{f_c}{f}\right)^2
$$
\n(4.2.6)

în care f= $\frac{1}{T}$ și f<sub>c</sub>= $\frac{1}{2\pi\sqrt{LC}}$ 

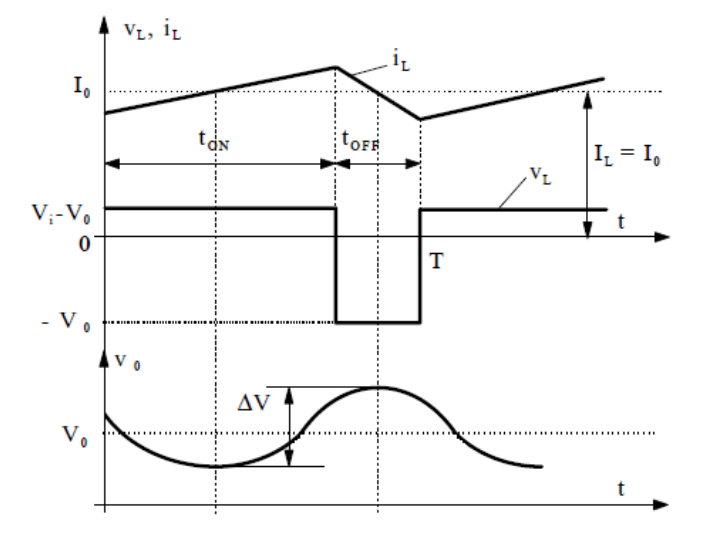

Fig. 4.2.4. Riplul tensiunii la ieșirea unui convertor *Buck* [Mun 2016]

# **4.2.2. Modelarea convertorului** *Buck* **în spațiul stărilor**

Metoda obișnuită de modelare a convertoarelor DC-DC este reprezentarea în spațiul stărilor (state space averaging). Modelarea se efectuează având în vedere existența unui comportament rezistiv în cadrul bobinei și în cadrul condensatorului.

Determinarea modelului se bazează pe schema electrică a convertorului (fig. 4.2.5), unde u<sub>in</sub> - tensiunea de intrare, T1 – comutatorul (tranzistorul), D1 – dioda, L – bobina, i<sub>L</sub> – curentul prin bobină, R<sub>L</sub> – rezistența bobinei, C – condensatorul, i<sub>C</sub> – curentul prin condensator,  $R_C$  – rezistența condensatorului,  $R_S$  – rezistența de sarcină,  $i_{out}$  – curentul de ieșire, u<sub>out</sub> – tensiunea de ieșire.

Modelarea convertorului se realizează pentru cele două intervale de timp ton (T1 este închis, sursa de tensiune  $u_{in}$  fiind conectată la convertor) și t<sub>off</sub> (T1 este deschis, sursa de tensiune uin fiind deconectată de convertor).

Schemele echivalente ale convertorului pentru intervalul t<sub>on</sub> și, respectiv, torf sunt redate în fig. 4.2.6, respectiv fig. 4.2.7.

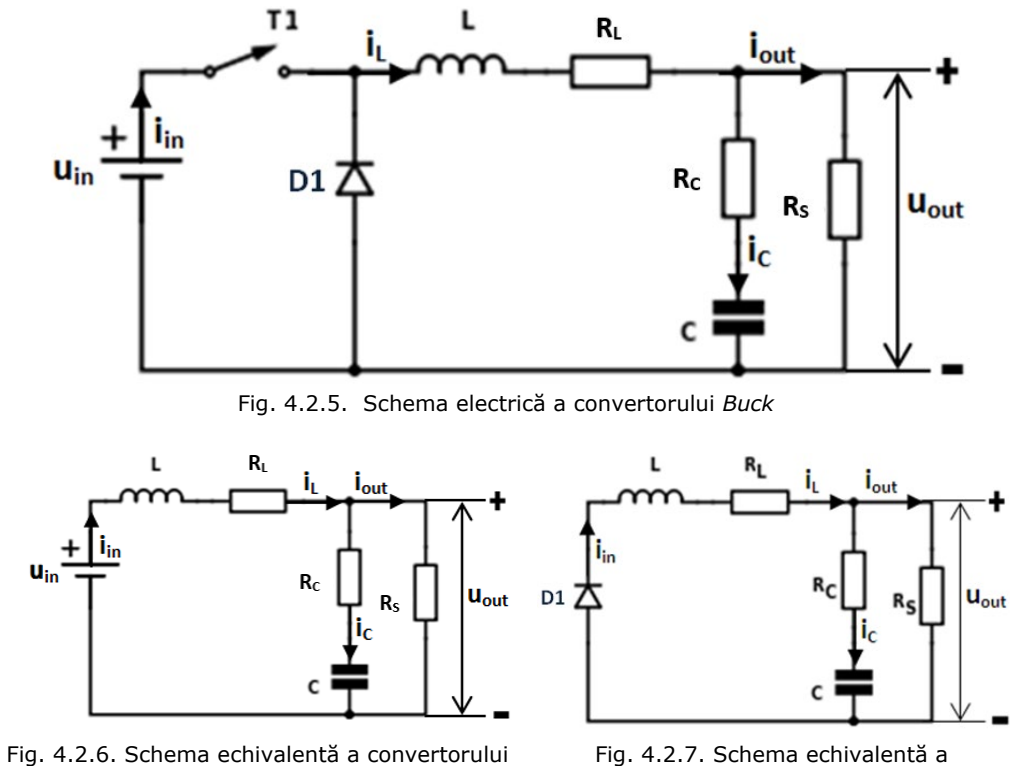

Fig. 4.2.7. Schema echivalentă a convertorului *Buck* pentru intervalul toff

În continuare se dezvoltă două modele matematice ale convertorului, SISO și respectiv MIMO.

#### **A. Modelul matematic SISO**

**Buck** pentru intervalul t<sub>on</sub>

Mărimile caracteristice ale sistemului se aleg:

- mărimea de intrare: u=u<sub>in</sub>;
- mărimea de ieșire: y=i<sub>out</sub>;
- mărimea de stare:  $x = \begin{pmatrix} u_C \\ u_C \end{pmatrix}$ ັ⊾).<br>i∟

#### *Modelul matematic al convertorului în intervalul ton*

Schema echivalentă a convertorului pentru intervalul ton este redată în fig. 4.2.6. Din figură rezultă:

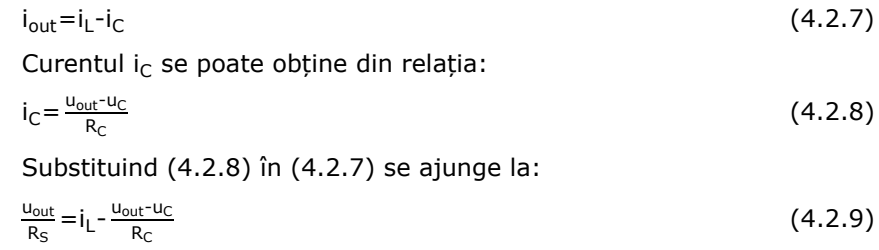

Prin reorganizarea relației (4.2.9) se obține:

### 70 - Modelare și simularea convertoarelor DC-DC – 4

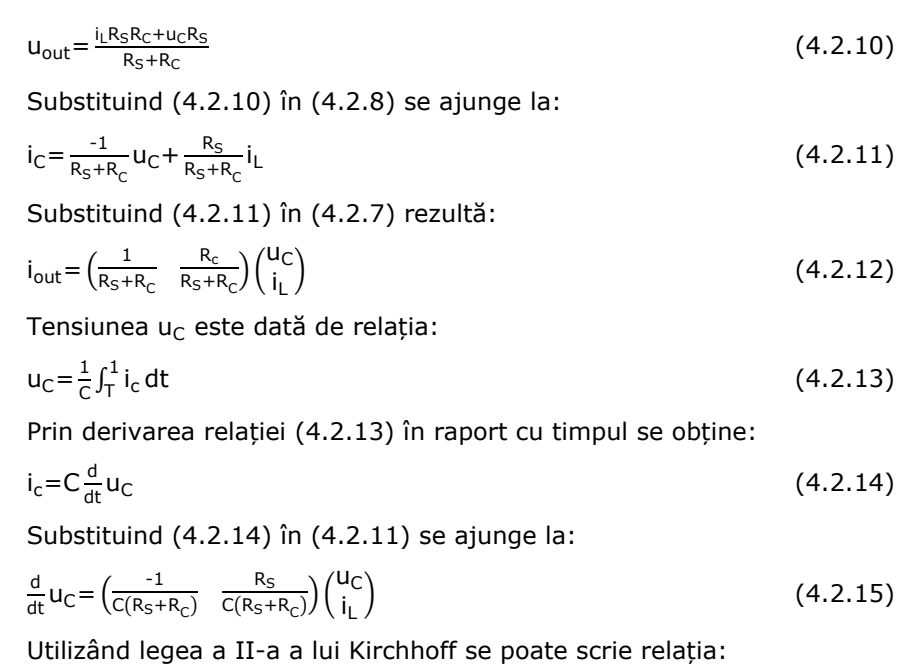

 $u_L + R_L i_L + R_C i_C + u_C = u_{in}$  (4.2.16)

Prin reorganizarea relație (4.2.16) se obține:

$$
u_{L} = -R_{L}i_{L} - R_{C}i_{C} - u_{C} + u_{in}
$$
\n
$$
(4.2.17)
$$

Substituind (4.2.11) în (4.2.17) se ajunge la:

$$
u_{L} = \left(\frac{-R_{S}}{R_{S} + R_{C}} - \frac{R_{C}R_{L} + R_{L}R_{S} + R_{S}R_{C}}{R_{S} + R_{C}}\right) \left(\frac{u_{C}}{i_{L}}\right) + 1 \cdot u_{in}
$$
(4.2.18)

Tensiunea u<sub>l</sub> este dată de relația:

$$
u_L = L \frac{d}{dt} i_L \tag{4.2.19}
$$

Substituind (4.2.19) în (4.2.18) se ajunge la:

$$
\frac{d}{dt}i_L = \begin{pmatrix} -R_S & -\frac{R_C R_L + R_L R_S + R_S R_C}{L(R_S + R_C)} \end{pmatrix} \cdot \begin{pmatrix} U_C \\ i_L \end{pmatrix} + \frac{1}{L} \cdot U_{in}
$$
\n(4.2.20)

Relațiile (4.2.12), (4.2.15) și (4.2.20) pot fi rescrise obținându-se forma standard a *modelului de stare a convertorului pe intervalul ton (MM-ISI-SISO-ON):*

$$
\begin{cases} \left(\frac{d}{dt}u_C\right) = \begin{pmatrix} \frac{-1}{C(R_S+R_C)} & \frac{R_S}{C(R_S+R_C)} \\ \frac{d}{dt}i_L \end{pmatrix} - \frac{R_S}{L(R_S+R_C)} & -\frac{R_C R_L+R_L R_S+R_S R_C}{L(R_S+R_C)} \cdot \begin{pmatrix} u_C \\ i_L \end{pmatrix} + \begin{pmatrix} 0 \\ \frac{1}{L} \end{pmatrix} \cdot u_{in} \\ i_{out} = \left(\frac{1}{R_S+R_C} - \frac{R_C}{R_S+R_C}\right) \cdot \begin{pmatrix} u_C \\ i_L \end{pmatrix} \end{cases} \tag{4.2.21}
$$

Parametrii modelului de stare în acest caz sunt:

$$
A_{on}\!=\!\left(\!\!\frac{\frac{1}{C(R_S+R_C)}}{\frac{-R_S}{L(R_S+R_C)}}\!-\!\!\frac{\frac{R_S}{C(R_S+R_C)}}{\frac{R_C R_L+R_L R_S+R_S R_C}{L(R_S+R_C)}}\!\!\right)\!\!;\,\,B_{on}\!=\!\left(\!\frac{0}{\frac{1}{L}}\!\right)\!\!;\,\,C_{on}\!=\!\left(\!\frac{1}{R_S+R_C}\!-\!\frac{R_C}{R_S+R_C}\!\right)
$$

#### *Modelul matematic al convertorului pe intervalul toff*

Schema echivalentă a convertorului pentru intervalul toff este redată în fig. 4.2.7. Din figură rezultă:

 $i_{\rm C} = i_{\rm L} - i_{\rm out}$  (4.2.22)

Substituind (4.2.8) în (4.2.22) se obține:

$$
u_{\text{out}} = \left(\frac{R_{\text{S}}}{R_{\text{S}} + R_{\text{C}}}\ \frac{R_{\text{S}}R_{\text{C}}}{R_{\text{S}} + R_{\text{C}}}\right) \left(\begin{matrix} u_{\text{C}} \\ i_{\text{L}} \end{matrix}\right) \tag{4.2.23}
$$

Substituind (4.2.8) în (4.2.23) se ajunge la:

$$
i_{C} = -\frac{1}{R_{S} + R_{C}} u_{C} + \frac{R_{S}}{R_{S} + R_{C}} i_{L}
$$
\n(4.2.24)

Substituind (4.2.24) în (4.2.22) rezultă:

$$
i_{out} = \left(\frac{1}{R_{S} + R_{C}} \quad \frac{R_{c}}{R_{S} + R_{C}}\right) \binom{U_{C}}{i_{L}}
$$
(4.2.25)

Substituind (4.2.13) în (4.2.24) se ajunge la:

$$
\frac{d}{dt}u_C = \left(\frac{-1}{C(R_S + R_C)} \frac{R_S}{C(R_S + R_C)}\right) \binom{u_C}{i_L}
$$
\n(4.2.26)

Utilizând legea a II-a a lui Kirchhoff se poate scrie relația:

$$
u_{L} + R_{L}i_{L} + R_{C}i_{C} + u_{C} = 0 \tag{4.2.27}
$$

Prin reorganizarea relației (4.2.27) se obține:

$$
u_L = -R_L i_L - R_C i_C - u_C \tag{4.2.28}
$$

Substituind (4.2.24) în (4.2.28) se ajunge la:

$$
u_{L} = \left(\frac{-R_{S}}{R_{S} + R_{C}} - \frac{R_{C}R_{L} + R_{L}R_{S} + R_{S}R_{C}}{R_{S} + R_{C}}\right) \left(\frac{u_{C}}{i_{L}}\right) + 0 \cdot u_{in}
$$
(4.2.29)

Substituind (4.2.19) în (4.2.29) se ajunge la:

$$
\frac{d}{dt}\dot{\mathbf{i}}_{L} = \begin{pmatrix} -R_{S} & -R_{C}R_{L} + R_{L}R_{S} + R_{S}R_{C} \\ L(R_{S} + R_{C}) & L(R_{S} + R_{C}) \end{pmatrix} \cdot \begin{pmatrix} \mathbf{u}_{C} \\ \dot{\mathbf{i}}_{L} \end{pmatrix} + 0 \cdot \mathbf{u}_{in}
$$
(4.2.30)

Relațiile (4.2.25), (4.2.26) și (4.2.30) pot fi rescrise obținându-se forma standard a *modelului de stare a convertorului pe intervalul toff (MM-ISI-SISO-OFF):*

$$
\begin{cases}\n\begin{pmatrix}\n\frac{d}{dt}u_C \\
\frac{d}{dt}i_L\n\end{pmatrix} = \begin{pmatrix}\n\frac{-1}{C(R_S+R_C)} & \frac{R_S}{C(R_S+R_C)} \\
\frac{-R_S}{L(R_S+R_C)} & -\frac{R_C R_L + R_L R_S + R_S R_C}{L(R_S+R_C)}\n\end{pmatrix} \cdot \begin{pmatrix}\nu_C \\
i_L\n\end{pmatrix} + \begin{pmatrix}\n0 \\
0\n\end{pmatrix} \cdot u_{in} \\
i_{out} = \begin{pmatrix}\n\frac{1}{R_S+R_C} & \frac{R_C}{R_S+R_C}\n\end{pmatrix} \cdot \begin{pmatrix}\nu_C \\
i_L\n\end{pmatrix}
$$
\n(4.2.31)

Parametrii modelului de stare în acest caz sunt:
#### 72 - Modelare și simularea convertoarelor DC-DC – 4

$$
A_{off}\!\!=\!\! \begin{pmatrix} \frac{1}{C(R_S+R_C)} & \frac{R_S}{C(R_S+R_C)} \\ \frac{-R_S}{L(R_S+R_C)} & -\frac{R_C R_L+R_L R_S+R_S R_C}{L(R_S+R_C)} \end{pmatrix}\! ; \ B_{off}\!\!=\!\! \begin{pmatrix} 0 \\ 0 \end{pmatrix}\! ; \ C_{off}\!\!=\!\! \begin{pmatrix} \frac{1}{R_S+R_C} & \frac{R_C}{R_S+R_C} \end{pmatrix}
$$

## *Modelul matematic mediat al convertorului (în funcție de durata comutației)*

Cele două modele de stare obținute, MM-ISI-SISO-ON (4.2.21) pentru intervalul t<sub>on</sub> și MM-ISI-SISO-OFF  $(4.2.31)$  pentru intervalul t<sub>off</sub>, pot fi mediate în funcție de durata comutației (factorul de umplere) pentru a obține un model mediu valabil pentru întregul ciclu de comutație.

Medierea are loc prin utilizarea ecuației:

$$
\overline{S} = \delta \cdot S_1 + (1 - \delta) \cdot S_2 \tag{4.2.32}
$$

unde:

 $S_1$  reprezintă parametrii modelului obținut cu comutatorul pe poziția închis  $(t_{on})$   $(A_1, B_1, C_1)$ ;

S<sub>2</sub> reprezintă parametrii modelului obținut cu comutatorul pe poziția deschis  $(t_{off})$   $(A_2, B_2, C_2)$ ;

• δ este factorul de umplere. Se poate observa că:

 $A_{on} = A_{off} = A$ 

 $B_{\text{on}} \neq B_{\text{off}}$ 

 $C_{on} = C_{off} = C$ 

Vectorul de intrare mediat B se obține astfel:

B= $\delta$ ·B<sub>on</sub>+(1-δ)·B<sub>on</sub>

Deci:

$$
B = \delta \left(\frac{0}{L}\right) + (1-\delta)\left(\frac{0}{0}\right) = \left(\frac{0}{L}\right)
$$
\n(4.2.33)

Factorul de umplere "δ" poate fi înglobat în intrare rezultând:

$$
Bu = \left(\frac{0}{\frac{\delta}{L}}\right) \cdot u_{in} = \left(\frac{0}{\frac{1}{L}}\right) \cdot \delta u_{in}
$$
\n(4.2.34)

unde intrarea devine:

$$
u = \delta u_{in} \tag{4.2.35}
$$

și vectorul de intrare devine:

$$
B = \begin{pmatrix} 0 \\ \frac{1}{L} \end{pmatrix} \tag{4.2.36}
$$

Din relațiile (4.2.21, 4.2.31, 4.2.35, 4.2.36) se obține modelul mediu al convertorului pentru cazul monovariabil (MM-ISI-SISO):

$$
\begin{cases} \left(\frac{d}{dt}u_{C}\right) = \left(\frac{-1}{C(R_{S}+R_{C})} & \frac{R_{S}}{C(R_{S}+R_{C})}\right)\cdot\left(\frac{u_{C}}{i_{L}}\right) + \left(\frac{0}{i_{L}}\right)\cdot\delta u_{in} \\ \frac{d}{dt}i_{L} \end{cases} \quad -\frac{R_{S}}{i_{out}} = \frac{R_{C}R_{L}+R_{L}R_{S}+R_{S}R_{C}}{L(R_{S}+R_{C})} \cdot \left(\frac{u_{C}}{i_{L}}\right) + \left(\frac{0}{i_{L}}\right)\cdot\delta u_{in}
$$
\n
$$
(4.2.37)
$$

Modelul mediu al convertorului redat în (4.2.37) este un model liniar. Dacă se neglijează rezistența  $R_C$ , modelul devine:

$$
\begin{cases}\n\left(\frac{d}{dt}u_C\right) = \begin{pmatrix}\n\frac{-1}{CR_S} & \frac{1}{C} \\
\frac{d}{dt}i_L\n\end{pmatrix} \cdot \begin{pmatrix}\nu_C \\
i_L\n\end{pmatrix} + \begin{pmatrix}\n0 \\
\frac{1}{L}\n\end{pmatrix} \cdot \delta u_{in} \\
i_{out} = \begin{pmatrix}\n\frac{1}{R_S} & 0\n\end{pmatrix} \cdot \begin{pmatrix}\nu_C \\
i_L\n\end{pmatrix}\n\end{cases}
$$
\n(4.2.38)

Parametrii modelului matematic redat în (4.2.38) sunt:

$$
A = \begin{pmatrix} \frac{-1}{CR_S} & \frac{1}{C} \\ \frac{-1}{L} & -\frac{R_L}{L} \end{pmatrix}; \ B = \begin{pmatrix} 0 \\ \frac{1}{L} \end{pmatrix}; \ C = \begin{pmatrix} \frac{1}{R_S} & 0 \end{pmatrix}
$$

## **B. Modelul matematic MIMO**

Mărimile caracteristice ale sistemului se aleg:

- mărimea de intrare: u= $\binom{u_{in}}{i_{out}}$ ;
- mărimea de ieșire: y= $\begin{pmatrix} u_{out} \\ i_1 \end{pmatrix}$  $\binom{1}{i}$ • mărimea de stare:  $x = \begin{pmatrix} u_C \\ i_L \end{pmatrix}$ ັ⊾).<br>i∟)

# *Modelul matematic al convertorului în intervalul ton*

Schema echivalentă a convertorului pentru intervalul ton este redată în fig. 4.2.6. Din figură rezultă:

 $i_{\rm C} = i_{\rm L} - i_{\rm out}$  (4.2.39)

Substituind (4.2.13) în (4.2.39) se ajunge la:

$$
\frac{d}{dt}u_C = \left(0 - \frac{1}{C}\right)\left(\frac{u_C}{i_L}\right) + \left(0 - \frac{1}{C}\right)\left(\frac{u_{in}}{i_{out}}\right) \tag{4.2.40}
$$

Dacă se neglijează rezistența  $R_C$  se poate scrie relația:

 $u_{\text{out}} = u_{\text{C}}$  (4.2.41)

Prin reorganizarea relație (4.2.41) se obține:

$$
u_{\text{out}} = (1 \quad 0) \binom{u_C}{i_L} + (0 \quad 0) \binom{u_{\text{in}}}{i_{\text{out}}} \tag{4.2.42}
$$

Utilizând legea a II-a a lui Kirchhoff se poate scrie relația:

$$
u_{L} + R_{L}i_{L} + u_{C} = u_{in}
$$
\n(4.2.43)

Prin reorganizarea relație (4.2.43) se obține:

$$
u_{L} = (-1 - R_{L}) {u_{C} \choose i_{L}} + (1 - 0) {u_{in} \choose i_{out}} \tag{4.2.44}
$$

Substituind (4.2.19) în (4.2.44) se ajunge la:

$$
\frac{d}{dt}\dot{\mathbf{i}}_{L} = \begin{pmatrix} -\frac{1}{L} & -\frac{R_{L}}{L} \end{pmatrix} \begin{pmatrix} \mathbf{u}_{C} \\ \dot{\mathbf{i}}_{L} \end{pmatrix} + \begin{pmatrix} \frac{1}{L} & 0 \end{pmatrix} \begin{pmatrix} \mathbf{u}_{in} \\ \dot{\mathbf{i}}_{out} \end{pmatrix}
$$
(4.2.45)

Relațiile (4.2.10), (4.2.14) și (4.2.20) pot fi rescrise obținându-se forma standard a *modelului de stare a convertorului pe intervalul ton (MM-ISI-MIMO-ON):*

$$
\begin{cases}\n\begin{pmatrix}\n\frac{d}{dt}u_C \\
\frac{d}{dt}i_L\n\end{pmatrix} = \begin{pmatrix}\n0 & \frac{1}{C} \\
-\frac{1}{L} & -\frac{R_L}{L}\n\end{pmatrix} \cdot \begin{pmatrix}\nu_C \\
i_L\n\end{pmatrix} + \begin{pmatrix}\n0 & -\frac{1}{C} \\
\frac{1}{L} & 0\n\end{pmatrix} \cdot \begin{pmatrix}\nu_{in} \\
i_{out}\n\end{pmatrix} \\
\begin{pmatrix}\nu_{out} \\
i_L\n\end{pmatrix} = \begin{pmatrix}\n1 & 0 \\
0 & 1\n\end{pmatrix} \cdot \begin{pmatrix}\nu_C \\
i_L\n\end{pmatrix}\n\end{cases} (4.2.46)
$$

Parametrii modelului de stare în acest caz sunt:

$$
A_{on} = \begin{pmatrix} 0 & \frac{1}{C} \\ -\frac{1}{L} & \frac{-R_L}{L} \end{pmatrix}; \ B_{on} = \begin{pmatrix} 0 & -\frac{1}{C} \\ \frac{1}{L} & 0 \end{pmatrix}; \ C_{on} = \begin{pmatrix} 1 & 0 \\ 0 & 1 \end{pmatrix}
$$

## *Modelul matematic al convertorului pe intervalul toff*

Schema echivalentă a convertorului pentru intervalul toff este redată în fig. 4.2.7. Din figură rezultă:

 $i_{\rm C} = i_{\rm L} - i_{\rm out}$  (4.2.47) Substituind (4.2.13) în (4.2.47) se ajunge la:  $\frac{d}{dt}$ u<sub>C</sub>=  $\left(0 \frac{1}{C}\right) \left(\frac{u_C}{i_I}\right)$  $\begin{pmatrix} u_C \\ i_L \end{pmatrix} + \begin{pmatrix} 0 & -\frac{1}{C} \end{pmatrix} \begin{pmatrix} u_{in} \\ i_{out} \end{pmatrix}$  $(4.2.48)$ 

Dacă se neglijează rezistența  $R_C$  se poate scrie relația:

$$
u_{\text{out}} = (1 \quad 0) \binom{u_C}{i_L} + (0 \quad 0) \binom{u_{\text{in}}}{i_{\text{out}}} \tag{4.2.49}
$$

Utilizând legea a II-a a lui Kirchhoff se poate scrie relația:

$$
u_{L} + R_{L}i_{L} + u_{C} = 0 \tag{4.2.50}
$$

Prin reorganizarea relației (4.2.50) se obține:

$$
u_{L} = (-1 - R_{L}) {u_{C} \choose i_{L}} + (0 \quad 0) {u_{in} \choose i_{out}} \tag{4.2.51}
$$

Substituind (4.2.19) în (4.2.51) se ajunge la:

$$
\frac{d}{dt}\dot{\mathbf{i}}_L = \begin{pmatrix} -\frac{1}{L} & -\frac{R_L}{L} \end{pmatrix} \begin{pmatrix} \mathbf{u}_C \\ \dot{\mathbf{i}}_L \end{pmatrix} + (0 \quad 0) \begin{pmatrix} \mathbf{u}_{in} \\ \dot{\mathbf{i}}_{out} \end{pmatrix}
$$
(4.2.52)

Relațiile (4.2.48), (4.2.49) și (4.2.52) pot fi rescrise obținându-se forma standard a *modelului de stare a convertorului pe intervalul toff (MM-ISI-MIMO-OFF):*

4.2. Convertorul coborâtor de tensiune (Buck) - 75

$$
\begin{cases}\n\begin{pmatrix}\n\frac{d}{dt}u_C \\
\frac{d}{dt}i_L\n\end{pmatrix} = \begin{pmatrix}\n0 & \frac{1}{C} \\
-\frac{1}{L} & -\frac{R_L}{L}\n\end{pmatrix} \cdot \begin{pmatrix}\nu_C \\
i_L\n\end{pmatrix} + \begin{pmatrix}\n0 & -\frac{1}{C} \\
0 & 0\n\end{pmatrix} \cdot \begin{pmatrix}\nu_{\text{in}} \\
i_{\text{out}}\n\end{pmatrix} \\
\begin{pmatrix}\nu_{\text{out}} \\
i_L\n\end{pmatrix} = \begin{pmatrix}\n1 & 0 \\
0 & 1\n\end{pmatrix} \begin{pmatrix}\nu_C \\
i_L\n\end{pmatrix}
$$
\n(4.2.53)

Parametrii modelului de stare în acest caz sunt:

$$
A_{off} = \begin{pmatrix} 0 & \frac{1}{C} \\ -\frac{1}{L} & -\frac{R_L}{L} \end{pmatrix}; \ B_{off} = \begin{pmatrix} 0 & -\frac{1}{C} \\ 0 & 0 \end{pmatrix}; \ C_{off} = \begin{pmatrix} 1 & 0 \\ 0 & 1 \end{pmatrix}
$$

# *Modelul matematic mediat al convertorului (în funcție de durata comutației)*

Cele două modele de stare obținute, MM-ISI-MIMO-ON (4.2.46) pentru intervalul t<sub>on</sub> și MM-ISI-MIMO-OFF (4.2.53) pentru intervalul t<sub>off</sub>, pot fi mediate în funcție de durata comutației (factorul de umplere) pentru a obține un model mediu valabil pentru întregul ciclu de comutație.

Medierea are loc prin utilizarea ecuației (4.2.32). Se poate observa că:

$$
A_{on} = A_{off} = A
$$

 $B_{\text{on}} \neq B_{\text{off}}$ 

$$
C_{on} = C_{off} = C
$$

Vectorul de intrare mediat B se obține astfel:

B= $\delta$ ·B<sub>on</sub>+(1-δ)·B<sub>off</sub>

Deci:

$$
B = \delta \begin{pmatrix} 0 & -\frac{1}{C} \\ \frac{1}{L} & 0 \end{pmatrix} + (1 - \delta) \begin{pmatrix} 0 & -\frac{1}{C} \\ 0 & 0 \end{pmatrix} = \begin{pmatrix} 0 & -\frac{1}{C} \\ \frac{\delta}{L} & 0 \end{pmatrix}
$$
(4.2.54)

Factorul de umplere "δ" poate fi înglobat în intrare rezultând:

$$
Bu = \begin{pmatrix} 0 & -\frac{1}{C} \\ \frac{\delta}{L} & 0 \end{pmatrix} \begin{pmatrix} u_{in} \\ i_{out} \end{pmatrix} = \begin{pmatrix} 0 & -\frac{1}{C} \\ \frac{1}{L} & 0 \end{pmatrix} \begin{pmatrix} \delta u_{in} \\ i_{out} \end{pmatrix}
$$
(4.2.55)

unde intrarea devine:

$$
u = \begin{pmatrix} \delta u_{in} \\ i_{out} \end{pmatrix} \tag{4.2.56}
$$

și vectorul de intrare devine:

$$
B = \begin{pmatrix} 0 & -\frac{1}{C} \\ \frac{1}{C} & 0 \end{pmatrix}
$$
 (4.2.57)

Din relațiile (4.2.46, 4.2.53, 4.2.56, 4.2.57) se obține *modelul mediu al convertorului pentru cazul multivariabil (MM-ISI-MIMO)*:

$$
\left\{\begin{aligned} &\left(\frac{\frac{d}{dt}}{dt}u_C\right)=\left(\begin{matrix}0&\frac{1}{C}\\-\frac{1}{L}&-\frac{R_L}{L}\end{matrix}\right)\cdot\left(\begin{matrix}u_C\\i_L\end{matrix}\right)+\left(\begin{matrix}0&-\frac{1}{C}\\ \frac{1}{L}&0\end{matrix}\right)\cdot\left(\begin{matrix}\delta u_{in}\\i_{out}\end{matrix}\right)\\ &\left(\begin{matrix}u_{out}\\i_L\end{matrix}\right)=\left(\begin{matrix}1&0\\0&1\end{matrix}\right)\cdot\left(\begin{matrix}u_C\\i_L\end{matrix}\right)\end{aligned}\right.
$$

(4.2.58)

Modelul din relația (4.2.58) este unul liniar. Parametrii modelului de stare în acest caz sunt:

$$
A = \begin{pmatrix} 0 & \frac{1}{C} \\ -\frac{1}{L} & -\frac{R_L}{L} \end{pmatrix}; \ B = \begin{pmatrix} 0 & -\frac{1}{C} \\ \frac{1}{L} & 0 \end{pmatrix}; \ C = \begin{pmatrix} 1 & 0 \\ 0 & 1 \end{pmatrix}
$$

#### **Rezistența echivalentă a convertorului** *Buck*

Se consideră un convertor *Buck* la ieșirea căruia s-a conectat o sarcină rezistivă  $R<sub>s</sub>$ .

Calculul rezistenței echivalente a convertorului *Buck* cu sarcina R<sub>S</sub> se face pornind de la relația (4.2.4):

$$
\frac{V_i}{V_o} = \frac{1}{\delta}
$$

care se utilizează pentru a obține expresia lui  $V_0$ :

 $V_o = \delta V_i$  (4.2.59)

Prin urmare, puterea cu care este alimentată sarcina este:

$$
P = \frac{V_0^2}{R_S} = \frac{V_1^2 \cdot \delta^2}{R_S}
$$
 (4.2.60)

Acest rezultat arată că, față de sursa care-l alimentează cu tensiunea  $V_{i}$ , convertorul *Buck* cu sarcina R<sub>S</sub> poate fi considerat ca o sarcină rezistivă variabilă cu valoarea echivalentă:

$$
R_{ech} = \frac{R_S}{\delta^2} \tag{4.2.61}
$$

# **4.2.3. Proiectarea și simularea convertorului Buck**

Se consideră sistemul de conversie a energiei eoliene redat în fig. 4.2.8. Caracteristicile componentelor sistemului sunt date în tabelul 4.2.1.

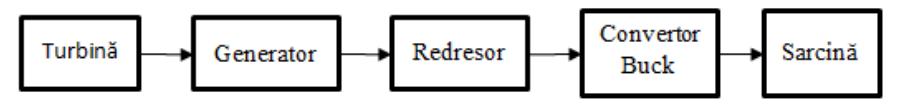

Fig. 4.2.8. Sistemul de conversie a energiei eoliene bazat pe convertorul *Buck*

Rolul convertorului Buck este de a transforma tensiunea continuă pulsatorie furnizată de redresor (130V-400V) într-o tensiune continuă stabilizată (50V), utilizată la alimentarea sarcinii. Parametrii de proiectare a convertorului Buck sunt redați în tabelul 4.2.2.

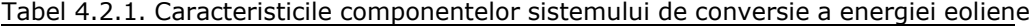

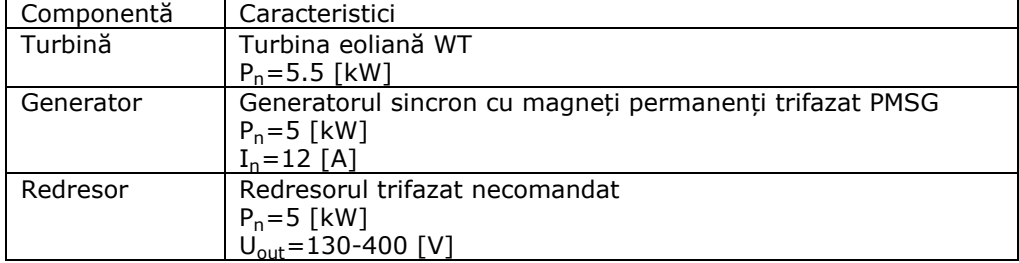

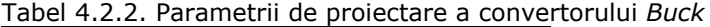

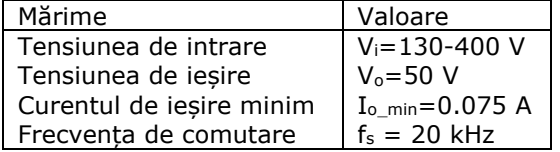

Pentru a proiecta un convertor Buck care să functioneze la acești parametrii se consideră relația (4.2.2) pentru funcționare în regim de curent neîntrerupt și se determină factorul de umplere pentru cele două limite de variație ale tensiunii de alimentare, rezultând δ∈[0.125, 0.385].

Inductanța L se dimensionează ținând cont că, convertorul trebuie să funcționeze în regim de curent neîntrerupt și în cele mai defavorabile condiții: I<sub>out</sub>=I<sub>o\_min</sub>=0.075 A și δ=δ<sub>min</sub>=0.125. Considerând că în această situație convertorul funcționează la limita de curent neîntrerupt, pentru aflarea inductivității bobinei L se utilizează relația [Mun 2016]:

 $L \geq \frac{V_0 T (1-\delta_{\min})}{2I_{o_{\min}}}$ 

(4.2.62)

Se obține astfel inductivitatea bobinei:  $L = 14.6$ mH.

Dimensionarea condensatorului se face din condiția menținerii riplului tensiunii de ieșire la 0.1V utilizând relația (4.2.6). Se obține astfel capacitatea condensatorului: C = 93.75μF.

Cu scopul validării funcționării corecte a convertor *Buck* obținut, acesta este simulat în MATLAB/Simulink (fig. 4.2.9). Rezistența de sarcină este de 10Ω.

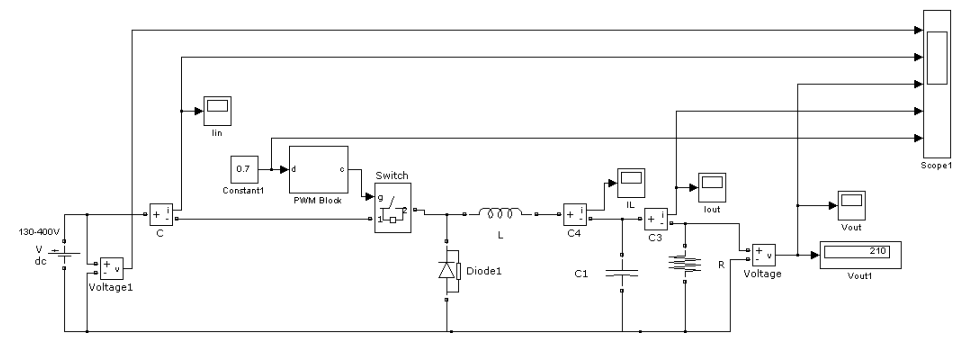

Fig. 4.2.9. Schema bloc MATLAB/SIMULINK de simulare a convertorului *Buck*

Pentru o variație treaptă a tensiunii de intrare ( $V_{in} = 0-300V$ ) și un factor de umplere constant (δ =0.7) se obțin graficele din fig. 4.2.10. Valoarea teoretică a ieșirii este de 210V. Se observă că valoarea staționară a tensiunii de ieșire se apropie de valoare teoretică.

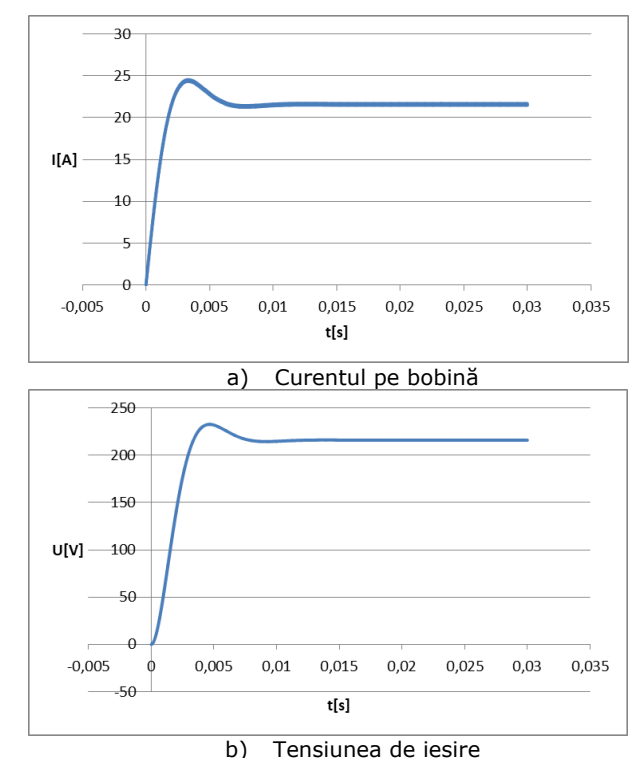

Fig. 4.2.10. Rezultatele simulării convertorului *Buck* având V<sub>in</sub> = 300V și δ = 0.7

# **4.2.4. Considerații asupra identificării experimentale a modelului convertorului Buck**

Identificarea experimentală se impune fie când procesul este insuficient cunoscut, fie când acesta este prea complex și se dorește un model mai simplu, bazat pe prelucrarea datelor experimentale. Valorile parametrilor  $R_C$  și  $R_L$  deseori nu sunt furnizate de producători și fără aceste valori nici MM-ISI-SISO (4.2.37), nici MM-ISI-MIMO (4.2.58) nu pot fi folosite ca atare. Prin urmare, pentru a se obține un model matematic ce poate fi utilizat la simulări și ulterior la conducere, există două abordări: fie se determină rezistențele Rc și RL prin metode specifice, valorile lor odată determinate putând fi utilizate direct în MM-ISI-SISO și în MM-ISI-MIMO, fie se utilizează identificarea experimentală pentru a se obține un model parametric al convertorului (funcția de transfer). Însă identificarea experimentală trebuie aplicată asupra convertorului conectat la sarcină. Rezultatele identificării, în acest caz, vor fi dependente de valoarea sarcinii (parametrii MM-ISI-SISO depind de valoarea sarcinii). Dacă sarcina nu este constantă, trebuie determinate dependențele dintre parametrii identificați și valoarea sarcinii.

În continuare se identifică modelului convertorului Buck utilizând un montaj experimental care conține un convertor Buck conectat la o sarcină rezistivă (fig. 4.2.11). Convertorului utilizat în acest scop este cel proiectat la paragraful 4.2.3.

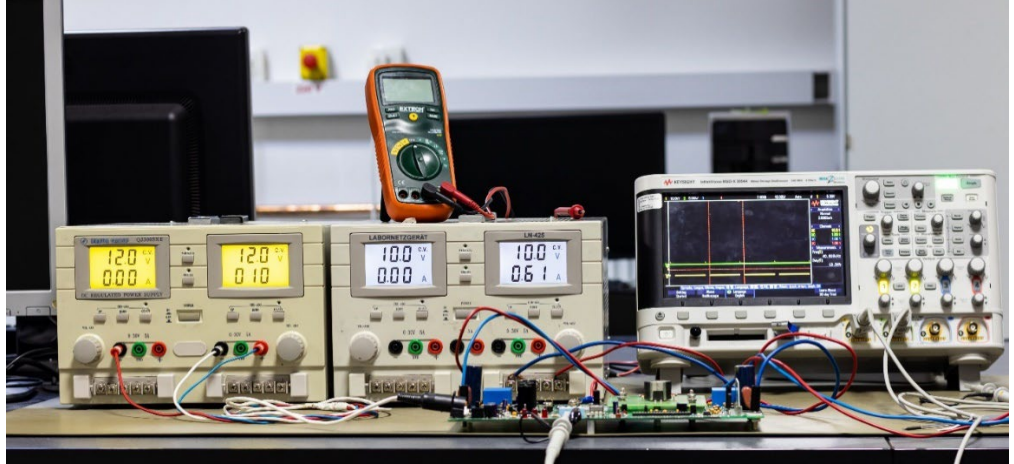

Fig. 4.2.11. Montajul experimental conținând convertorul Buck conectat la sarcină rezistivă

Procedura de identificare constă în următorii pași:

- se determină funcția de transfer pe baza MM-ISI determinat (forma funcției de transfer este influențată de considerarea sau nu în cadrul modelului a rezistenței condensatorului);
- se determină expresia analitică a răspunsului indicial;
- se alege metoda de identificare (grafo-analitică sau de regresie);
- determinarea răspunsului indicial al convertorului pentru diverse valori ale rezistenței de sarcină;
- se determină valorile numerice ale parametrilor modelului (f.d.t.);
- se determină funcțiile de regresie între parametrii modelului (identificați în pasul anterior) și rezistența de sarcină utilizând Curve Fitting Tool (Matlab).

Indicatorii de calitate utilizați pentru analiza corectitudinii funcțiilor de regresie vor fi coeficientul de corelație Pearson și abaterea standard.

Coeficientul de corelație indică dependența (interinfluența) între valorile calculate și cele experimentale (coeficientul de corelație de valoare 1 înseamnă dependență totală, iar valoarea 0 înseamnă că datele sunt necorelate).

Abaterea standard a erorilor de estimare (a reziduurilor estimației) este o măsură a dispersiei valorilor calculate față de cele experimentale. O eroare standard mare indică faptul că valorile măsurate sunt depărtate față de curba de regresie, prin urmare aceasta este mai puțin reprezentativă pentru datele reale și valorile estimate prin regresie sunt afectate de erori mai mari. În schimb, o eroare standard mică arată că datele experimentale sunt apropiate de cele obținute prin regresie și, în consecință, valorile estimate prin regresie sunt mai puțin afectate de erori.

Datele experimentale, și anume tensiunea de ieșire a convertorului U<sub>out</sub> pentru diverse valori ale rezistenței de sarcină, cuprinse între 1Ω și 50Ω, în condițiile în care tensiunea din intrarea convertorului are o variație treaptă ( $u_{in} = 0-200V$ ) și factorul de umplere s-a fixat la o valoare constantă ( $\delta$ =0.5), au fost achiziționate cu placa de achiziție NI-6221 având caracteristicile redate în tabelul 4.2.3 [Rob 2013]. Interfața

cu placa de achiziție realizată în LabVIEW preia valorile instantanee ale tensiunii printr-o intrare analogică și le salvează în fișiere text.

Tabel. 4.2.3. Caracteristicile plăcii de achiziție NI-6221

| Componentă | Caracteristici                                    |  |  |
|------------|---------------------------------------------------|--|--|
| NI-6221    | Placă de achiziție:                               |  |  |
|            | -16 intrări analogice, 250kS/s, resoluție 16 biți |  |  |
|            | -2 ieșiri analogice, 740kS/s, resoluție 16 biți   |  |  |
|            | -24 intrări/ ieșiri digitale, compatibilitate TTL |  |  |
|            | -1 counter/timer pe 32 biti                       |  |  |
|            | -1 trigger digital                                |  |  |
|            | - frecvența de achiziție maximă este 250kHz       |  |  |

În fig. 4.2.12 este redată variația tensiunii de ieșire a convertorului determinată experimental pentru cazul în care convertorul a funcționat cu o sarcină constantă R<sub>S</sub>=20Ω.

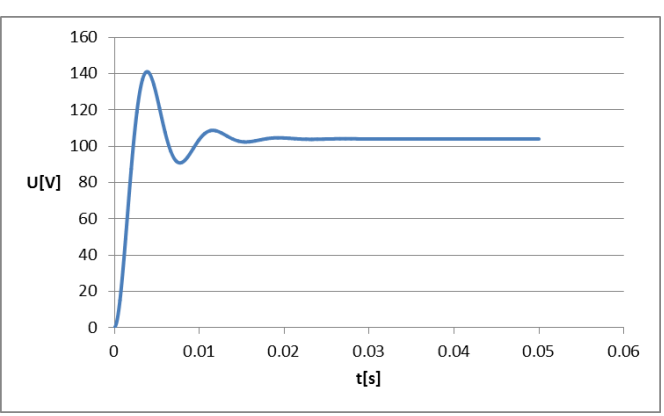

Fig. 4.2.12. Variația tensiunii de ieșire pentru o intrare treaptă

În fig. 4.2.12 tensiunea din intrarea convertorului are o variație treaptă (u<sub>in</sub>  $= 0$ -200V) și factorul de umplere este constant (δ=0.5), prin urmare, mărimea de intrare considerată pentru convertor are variația treaptă:

 $u = δu_{in} = 0.5.200 = 100V$ 

În continuare se consideră două cazuri pentru modelul convertorului și anume:

a) Dacă se ține cont de rezistența bobinei RL și de rezistența condensatorului RC, modelul matematic determinat analitic este dat de relațiile (4.2.37). Funcția de transfer determinată pe baza MM-ISI este:

$$
H(s) = \frac{(CR_{c}s + 1)R_{s}}{CL(R_{s} + R_{c})s^{2} + (CR_{s}R_{L} + CR_{s}R_{c} + CR_{c}R_{L} + L)s + R_{L} + R_{s}}
$$
(4.2.63)

Relația (4.2.63) se poate rescrie astfel:

$$
H(s) = \frac{R_{C}R_{S}}{L(R_{S}+R_{C})} \cdot \frac{s + \frac{1}{CR_{C}}}{\left(s + \frac{CR_{S}R_{L} + CR_{S}R_{C} + CR_{C}R_{L} + L}{2CL(R_{S}+R_{C})}\right)^{2} + \frac{4CLR_{S}^{2} - (CR_{S}R_{L} + CR_{S}R_{C} + CR_{C}R_{L} - L)^{2}}{4\left(CL(R_{S}+R_{C})\right)^{2}}}
$$
(4.2.64)

În acest caz funcția de transfer are forma:

$$
H(s) = k \frac{s + c}{(s + a)^2 + \omega^2} \tag{4.2.65}
$$

unde: k este coeficientul de transfer, ω este pulsația care depinde de amortizarea ξ și de pulsația naturală  $\omega_n$  prin relația [Esf 2018]:

$$
\omega = \omega_n \sqrt{1 - \xi^2} \tag{4.2.66}
$$

a depinde de amortizarea ξ și de pulsația naturală  $ω_n$  prin relația:

$$
a = \xi \omega_n \tag{4.2.67}
$$

iar c este un parametru independent.

Răspunsul indicial, în acest caz, are forma:

$$
y(t) = k \left( \frac{\omega^2 c}{\omega^2 + a^2} - e^{-at} \left( \frac{\omega^2 c}{\omega^2 + a^2} \cos(\omega t) + \left( \frac{a \omega c}{\omega^2 + a^2} - \frac{1}{\omega} \right) \sin(\omega t) \right) \right)
$$
(4.2.68)

Acest model nu poate fi identificat prin metoda grafo-analitică, prin urmare, s-a încercat identificarea acestuia printr-o metodă de regresie bazată pe Curve Fitting Tool (Matlab). Metoda de regresie constă în determinarea unei regresii de forma răspunsului indicial (4.2.68) în cadrul mediului de programare Matlab cu ajutorul Curve Fitting Tool. Datorită complexității relației și a numărului mare de parametrii metoda nu a condus la rezultate corecte.

Dacă se notează:

$$
d = \frac{\omega^2 c}{\omega^2 + a^2}
$$
 (4.2.69)

relația (4.2.68) devine:

$$
y(t) = k \left( d - e^{-at} \left( d \cos(\omega t) + \frac{ad - 1}{\omega} \sin(\omega t) \right) \right)
$$
 (4.2.70)

Relația (4.2.70), de asemenea, s-a dovedit a fi prea complexă pentru identificarea prin regresie. Prin urmare, modelul convertorului în forma dată de f.d.t (4.2.65) nu poate fi identificat prin metode clasice sau de regresie.

b) Dacă se neglijează rezistența condensatorului  $R_C$  (ipoteză acceptată în general în literatura de specialitate pentru aplicațiile clasice) și se ține cont doar de rezistența bobinei RL, modelul matematic MM-ISI determinat analitic este dat de relațiile (4.2.38).

Funcția de transfer obținută pe baza modelului (4.2.38) este:

$$
H(s) = \frac{R_S}{R_S C L s^2 + (R_S C R_L + L) s + R_L + R_S} = \frac{R_S / (R_L + R_S)}{\frac{R_S C C}{R_L + R_S} s^2 + \frac{R_S C R_L + L}{R_L + R_S} s + 1}
$$
(4.2.71)

Se observă că funcția de transfer, în acest caz, este de tip PT2, având forma standard:

$$
H(s) = \frac{k}{T^2 s^2 + 2\xi T s + 1}
$$
\n(4.2.72)

unde k este coeficientul de transfer; T constanta de timp [s] și ξ coeficientul de amortizare. Ținând cont că T $=\frac{1}{\omega_{\text{n}}}$ unde  $\omega_{\text{n}}$  este pulsația naturală, forma standard poate fi rescrisă în forma echivalentă:

$$
H(s) = \frac{k\omega_0^2}{s^2 + 2\xi\omega_0 s + \omega_0^2}
$$
 (4.2.73)

Răspunsul indicial al unui element de transfer PT2 este un răspuns oscilat amortizat având expresia analitică (pentru condiții inițiale nule) dată de:

$$
y(t) = k \left( 1 - e^{-\xi \omega_n t} \left( \cos \left( \omega_n \sqrt{1 - \xi^2 t} \right) + \frac{\xi}{\sqrt{1 - \xi^2}} \left( \sin \omega_n \sqrt{1 - \xi^2 t} \right) \right) \right)
$$
(4.2.74)

În continuare se consideră răspunsul indicial experimental al convertorului pentru o sarcină RS=20Ω, redat în fig. 4.2.10, pe baza căruia s-a realizat identificarea parametrilor modelului. S-au aplicat ambele metode de identificare, atât cea grafoanalitică cât și cea de regresie, cu scopul de a vedea care dintre ele conduce la rezultate mai bune, pentru a fi utilizată în continuare la identificarea convertorului pentru celelalte valori ale sarcinii.

Metoda grafo-analitică presupune determinarea valorilor numerice ale parametrilor k,  $\xi$  și T ale funcției de transfer (4.2.72) pe baza răspunsului indicial experimental. Relațiile utilizate în cadrul metodei grafo-analitice de identificare sunt [Tir 2008]:

$$
\begin{cases} \xi = \frac{T}{T_p} \ln \left( \frac{A_1 - \gamma_\infty}{A_2 - \gamma_\infty} \right) \\ T = \frac{T_p}{2\pi} \sqrt{1 - \xi^2} \end{cases}
$$
\n(4.2.75)

unde  $A_1$  este amplitudinea primei oscilații,  $A_2$  este amplitudinea celei de-a doua oscilații,  $y_{\infty}$  este valoarea staționară, T<sub>p</sub> este perioada proprie a oscilațiilor. Parametrul k este dat de valoarea staționară y<sub>∞</sub>. Rezultatele obținute sunt: k=1.04; T=1.185471 ms și ξ=0.312411276.

Metoda de regresie constă în determinarea unei curbe de regresie de forma răspunsului indicial în cadrul mediului de programare Matlab, cu ajutorul Curve Fitting Tool. Relația (4.2.74) s-a dovedit a fi prea complexă pentru identificarea prin regresie, prin urmare, s-a considerat o altă formă a relației, convenabilă calculelor implicate și, anume:

$$
y(t) = k \left( 1 - e^{-\alpha t} \left( \cos(\omega t) + \frac{\alpha}{\omega} \sin(\omega t) \right) \right)
$$
 (4.2.76)

unde pulsația ω este dată de relația  $(4.2.66)$ , iar parametrul "α" are valoarea:

 $a=\xi\omega_n$  (4.2.77)

Rezultatele obținute în urma identificării utilizând relația (4.2.76) sunt redate în tabelul 4.2.4.

| Tabel 4.2.4. Farametrii ueterminati si inuicatum ue caiitate |                      |            |                  |                                                         |
|--------------------------------------------------------------|----------------------|------------|------------------|---------------------------------------------------------|
| Nr. crt.                                                     | Parametrii modelului |            |                  | Indicatorii de calitate                                 |
|                                                              | $a = 267.2$          | $k = 1.04$ | $\omega = 814.8$ | Abatere standard: 0.08549<br>Coeficient de corelatie: 1 |

Tabel 4.2.4. Parametrii determinați și indicatorii de calitate

Procesul de obținere a rezultatelor prin regresie este mult mai rapid decât prin metoda grafo-analitică, iar indicatorii de calitate au valori suficient de bune, prin urmare, metoda aleasă pentru determinarea valorilor numerice ale parametrilor modelului pentru celelalte valori ale rezistenței sarcinii R<sub>S</sub> este cea de regresie. Rezultatele obținute sunt sintetizate în tabelul 4.2.5 și fig. 4.2.13.

| Nr.<br>crt.    | $R_S$<br>[Ω]   | Parametrii modelului    |             |                   | valorile parametrior of ale indicatorile<br>as cancace<br>Abatere standard și coeficientul de<br>corelatie |
|----------------|----------------|-------------------------|-------------|-------------------|----------------------------------------------------------------------------------------------------|
| $\mathbf{1}$   | $\mathbf{1}$   | $a = 153.1$             | $k = 1.013$ | $\omega = 0.037$  | Abatere standard: 3.961<br>Coeficient de corelație: 0.9721                                                 |
| $\overline{2}$ | $\overline{2}$ | $a = 304.6$             | $k = 1.016$ | $\omega = 0.0443$ | Abatere standard: 3.678<br>Coeficient de corelatie: 0.9766                                                 |
| 3              | 3              | $a = 444.7$ $k = 1.028$ |             | $\omega = 0.2482$ | Abatere standard: 2.74<br>Coeficient de corelatie: 0.9834                                                  |
| $\overline{4}$ | $\overline{4}$ | $a = 602.4$             | $k = 1.021$ | $\omega = 1.23$   | Abatere standard: 2.455<br>Coeficient de corelație: 0.9905                                                 |
| 5              | 5              | $a = 879.1$             | $k = 1.014$ | $\omega = 1.394$  | Abatere standard: 3.829<br>Coeficient de corelație: 0.9748                                                 |
| 6              | 6              | $a = 953$               | $k = 1.029$ | $\omega = 2.513$  | Abatere standard: 2.374<br>Coeficient de corelație: 0.9896                                                 |
| $\overline{7}$ | $\overline{7}$ | $q = 772.9$             | $k = 1.04$  | $\omega = 383.3$  | Abatere standard: 0.04067<br>Coeficient de corelație: 1                                                    |
| 8              | 8              | $a = 674.5$ k = 1.04    |             | $\omega = 536.2$  | Abatere standard: 0.04799<br>Coeficient de corelație: 1                                                    |
| 9              | 9              | $a = 598.4$             | $k = 1.04$  | $\omega = 618.9$  | Abatere standard: 0.0552<br>Coeficient de corelație: 1                                                     |
| 10             | 10             | $a = 537.6$             | $k = 1.04$  | $\omega = 671.6$  | Abatere standard: 0.04447<br>Coeficient de corelație: 1                                                    |
| 11             | 12.5           | $q = 428.9$             | $k = 1.04$  | $\omega = 744.4$  | Abatere standard: 0.05629<br>Coeficient de corelație: 1                                                    |
| 12             | 15             | $a = 356.9$             | $k = 1.04$  | $\omega = 780.7$  | Abatere standard: 0.06701<br>Coeficient de corelație: 1                                                    |
| 13             | 17.5           | $a = 305.6$             | $k = 1.04$  | $\omega = 801.6$  | Abatere standard: 0.0767<br>Coeficient de corelatie: 1                                                     |
| 14             | 20             | $a = 267.2$             | $k = 1.04$  | $\omega = 814.8$  | Abatere standard: 0.08549<br>Coeficient de corelație: 1                                                    |
| 15             | 25             | $q = 213.6$             | $k = 1.04$  | $\omega = 829.9$  | Abatere standard: 0.1009<br>Coeficient de corelație: 1                                                     |
| 16             | 30             | $q = 177.9$             | $k = 1.04$  | $\omega = 837.9$  | Abatere standard: 0.1141<br>Coeficient de corelație: 1                                                     |
| 17             | 35             | $a = 168.6$             | $k = 1.044$ | $\omega = 838.1$  | Abatere standard: 0.9764<br>Coeficient de corelație: 0.9975                                                |
| 18             | 40             | $a = 166.1$             | $k = 1.048$ | $\omega = 828.2$  | Abatere standard: 2.247<br>Coeficient de corelație: 0.9871                                                 |
| 19             | 50             | $a = 162.7$ $k = 1.056$ |             | $\omega = 801$    | Abatere standard: 4.649<br>Coeficient de corelatie: 0.9487                                                 |

Tabel 4.2.5. Valorile parametrilor și ale indicatorilor de calitate

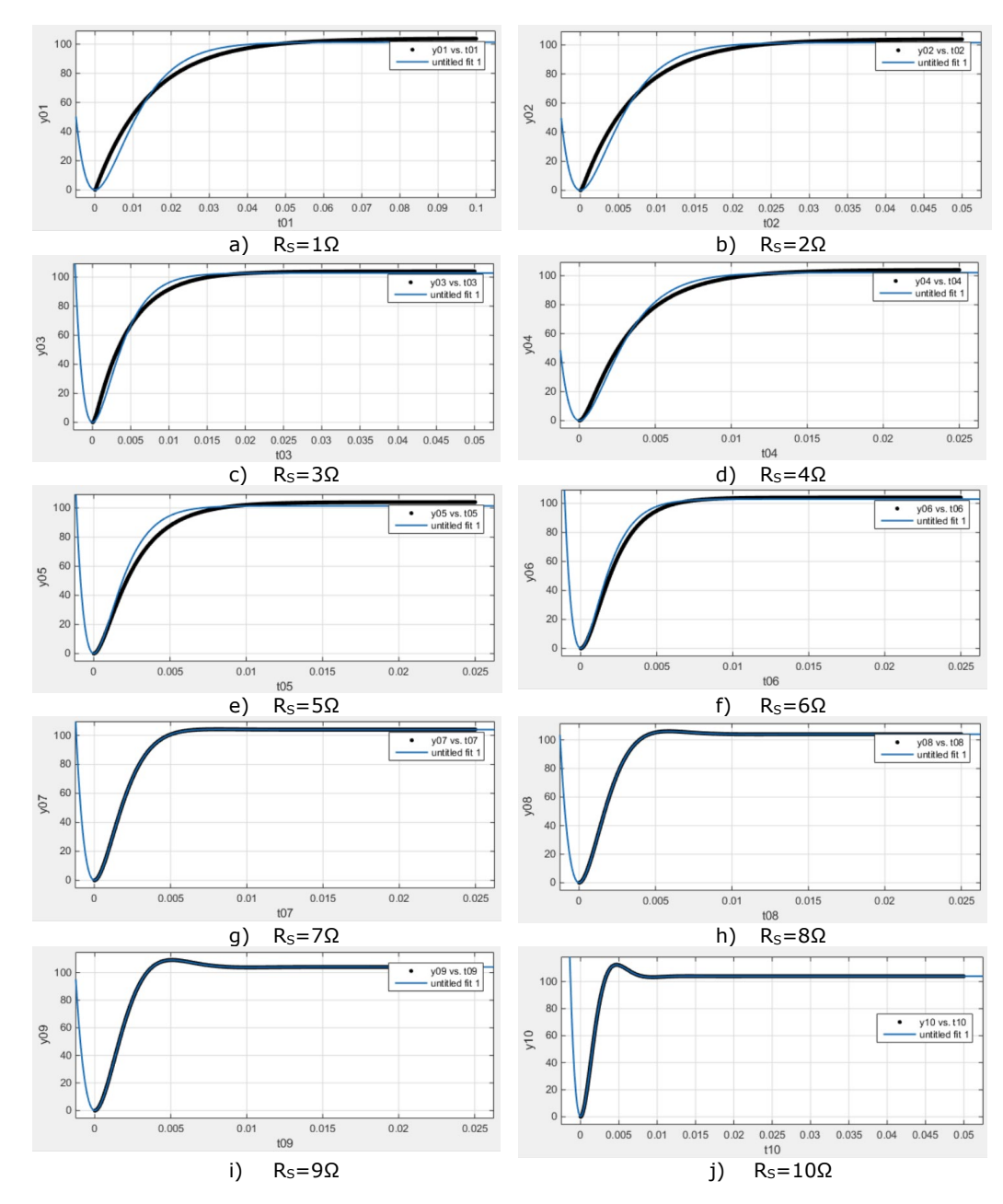

84 - Modelare și simularea convertoarelor DC-DC – 4

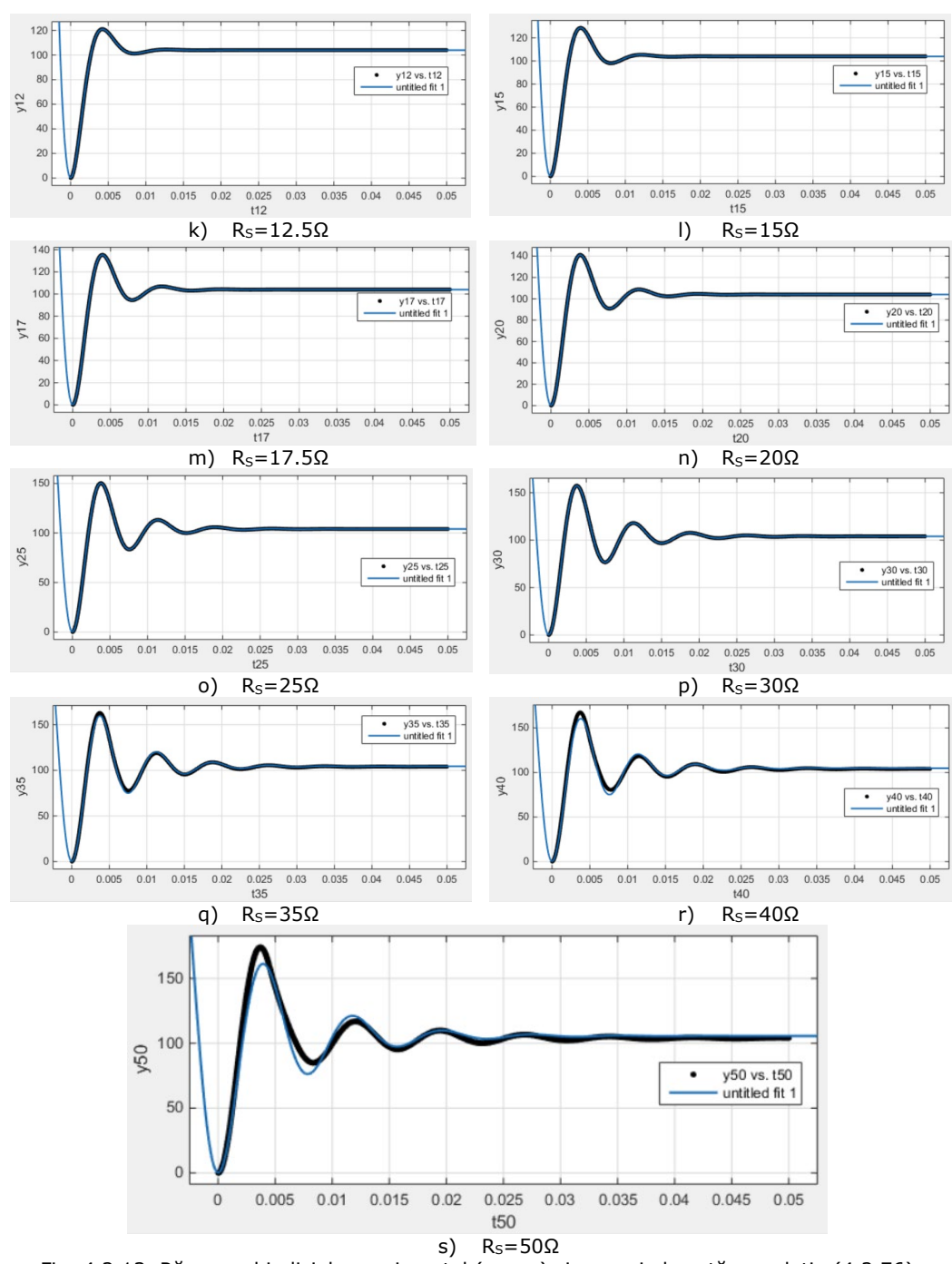

4.2. Convertorul coborâtor de tensiune (Buck) - 85

Fig. 4.2.13. Răspunsul indicial experimental (negru) și regresia bazată pe relația (4.2.76) (albastru) pentru diverse valori ale sarcinii (capturi din Matlab)

Se observă că valorile cele mai bune ale indicatorilor de calitate (coeficient de corelație 1 și abatere standard sub valoarea 1) se obțin atunci când rezistența de sarcină aparține intervalului [7, 30Ω]; în afara acestui interval, coeficientul de corelație scade și abaterea crește, rezultând erori de estimare prea mari pentru ca datele să poată fi utilizate pentru calculele ulterioare. Prin urmare, intervalul de variație a rezistenței de sarcină utilizat pentru calculul unor relații de aproximare a parametrilor modelului în funcție de R<sub>S</sub> a fost [7, 30Ω].

## • **Determinarea unei relații de aproximare a coeficientului α în funcție**  de rezistența sarcinii R<sub>S</sub>

Valorile coeficientului "a" în funcție de rezistența sarcinii R<sub>S</sub> au fost identificate prin metoda de regresie în baza relației (4.2.76) și sunt redate în tabelul 4.2.5. Dintre aceste valori se selectează doar cele corespunzătoare unor valori ale rezistenței de sarcină R<sub>S</sub> cuprinse între 7Ω și 30Ω (fig. 4.2.14) pentru a fi utilizate la determinarea unei relații de estimare a coeficientului α în funcție de rezistența sarcinii:  $q(R<sub>s</sub>)$ .

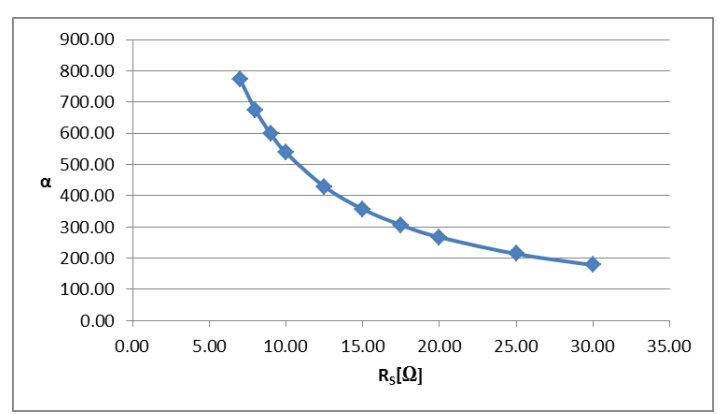

Fig. 4.2.14. Variația parametrului  $\alpha$  în funcție de rezistența sarcinii Rs

Această relație poate fi determinată prin regresie considerând diverse expresii de aproximare:

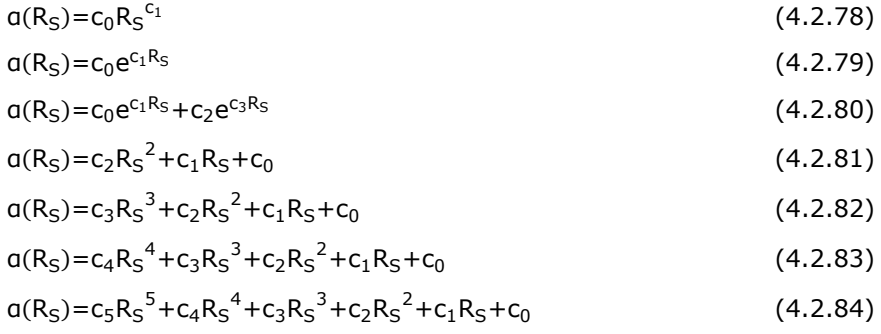

Aceste expresii reprezintă: o funcție de putere (4.2.78), două funcții exponențiale (4.2.79, 4.2.80) și patru funcții polinomiale (4.2.81-4.2.84), având ordine cuprinse între 2 și 5. Ordinul polinoamelor a fost ales în vederea obținerii unor relații de complexitate scăzută. Rezultatele obținute sunt redate în tabelul 4.2.6.

| Tabel 4.2.6. Valorile coeficienților și ale indicatorilor de calitate |                    |                 |                                 |  |
|-----------------------------------------------------------------------|--------------------|-----------------|---------------------------------|--|
| Relatia                                                               | Coeficienti        |                 | Indicatorii de calitate         |  |
| (4.2.78)                                                              | $C_1 = -1.011$     |                 | Abatere standard: 0.5644        |  |
|                                                                       | $c_0 = 5527$       |                 | Coeficient de corelație: 1      |  |
| (4.2.79)                                                              | $c_1 = -0.07775$   |                 | Abatere standard: 37.99         |  |
|                                                                       | $c_0 = 1238$       |                 | Coeficient de corelație: 0.9692 |  |
| (4.2.80)                                                              | $c_3 = -0.03834$   | $c_1 = -0.2577$ | Abatere standard: 2.003         |  |
|                                                                       | $c_2 = 552.8$      | $c_0 = 2117$    | Coeficient de corelație: 0.9999 |  |
| (4.2.81)                                                              | $c_2$ =1.438       | $c_0 = 1184$    | Abatere standard: 31.76         |  |
|                                                                       | $c_1 = -75.89$     |                 | Coeficient de corelație: 0.9812 |  |
| (4.2.82)                                                              | $c_3 = -0.0912$    | $C_1 = -158.2$  | Abatere standard: 13.13         |  |
|                                                                       | $c_2 = 6.447$      | $c_0 = 1578$    | Coeficient de corelație: 0.9972 |  |
| (4.2.83)                                                              | $c_4 = 0.006016$   | $c_1 = -276.5$  | Abatere standard: 4.678         |  |
|                                                                       | $c_3 = -0.5315$    | $c_0 = 2004$    | Coeficient de corelație: 0.9997 |  |
|                                                                       | $c_2 = 17.72$      |                 |                                 |  |
| (4.2.84)                                                              | $c_5 = -0.0004331$ | $c_2 = 39.08$   | Abatere standard: 1.353         |  |
|                                                                       | $c_4 = 0.04501$    | $c_1 = -437$    | Coeficient de corelatie: 1      |  |
|                                                                       | $C_3 = -1.862$     | $c_0 = 2454$    |                                 |  |

4.2. Convertorul coborâtor de tensiune (Buck) - 87

Se observă că cele mai bune rezultate se obțin cu funcția de putere (4.2.78). Funcțiile de regresie exponențiale, respectiv polinomiale, nu au condus la rezultate satisfăcătoare, deși unele dintre ele prezintă coeficient de corelație 1 (4.280, 4.2.84), au abaterea standard de trei sau patru ori mai mare decât în cazul funcției de putere (4.2.78).

### • **Determinarea unei relații de aproximare a coeficientului ω în funcție de rezistenta sarcinii Rs**

Valorile coeficientului  $\omega$  în funcție de rezistența sarcinii R<sub>S</sub> au fost identificate prin metoda de regresie în baza relației (4.2.76) și redate în tabelul 4.2.5. Dintre aceste valori se selectează doar cele corespunzătoare unor valori ale rezistenței de sarcină R<sub>S</sub> cuprinse între 7Ω și 30Ω (fig. 4.2.15) pentru a fi utilizate la determinarea unei relații de estimare a coeficientului a în funcție de rezistența sarcinii:  $ω(R<sub>S</sub>)$ .

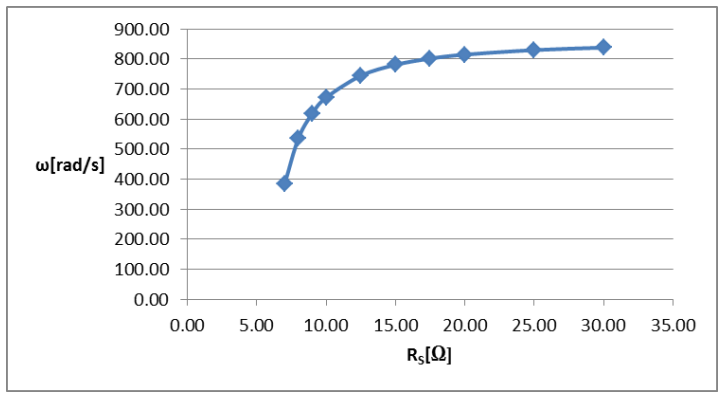

Fig. 4.2.15. Variația parametrului  $\omega$  în funcție de rezistența sarcinii Rs

Această relație poate fi determinată prin regresie considerând diverse expresii de aproximare:

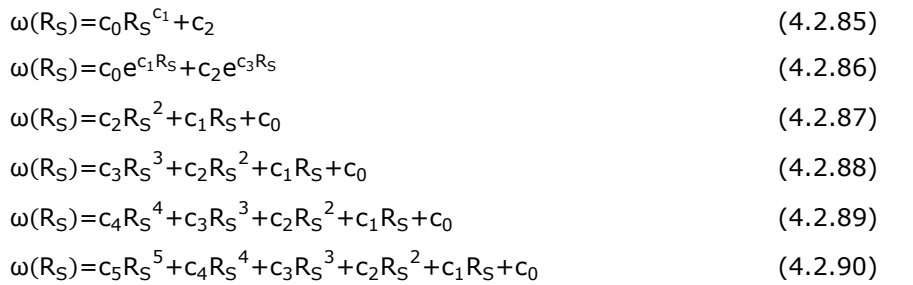

Aceste expresii reprezintă: o funcție de putere (4.2.85), o funcție exponențială (4.2.86) și patru funcții polinomiale (4.2.87-4.2.90), având ordine cuprinse între 2 și 5. Rezultatele obținute sunt redate în tabelul 4.2.7.

Tabel 4.2.7. Valorile coeficienților și ale indicatorilor de calitate

| Relatia  | Coeficienti                                          |                                                 | Indicatorii de calitate                                    |
|----------|------------------------------------------------------|-------------------------------------------------|------------------------------------------------------------|
| (4.2.85) | $c_2 = 840.1$<br>$C_1 = -2.777$                      | $c_0 = -1.004 \cdot 10^5$                       | Abatere standard: 5.478<br>Coeficient de corelație: 0.999  |
| (4.2.86) | $c_3 = -0.4415$<br>$c_2 = -8369$                     | $C_1 = 0.004041$<br>$c_0 = 747$                 | Abatere standard: 7.011<br>Coeficient de corelație: 0.9985 |
| (4.2.87) | $c_2 = -1.454$<br>$c_1 = 67.69$                      | $c_0 = 82$                                      | Abatere standard: 56.24<br>Coeficient de corelație: 0.8907 |
| (4.2.88) | $C_3 = 0.1443$<br>$c_2 = -9.378$                     | $C_1 = 197.9$<br>$c_0 = -541.2$                 | Abatere standard: 34.3<br>Coeficient de corelație: 0.9477  |
| (4.2.89) | $c_4 = -0.01442$<br>$c_3 = 1.2$<br>$c_2 = -36.4$     | $c_1 = 481.5$<br>$c_0 = -1561$                  | Abatere standard: 18.71<br>Coeficient de corelație: 0.9914 |
| (4.2.90) | $c_5 = 0.001612$<br>$c_4 = -0.1596$<br>$c_3 = 6.153$ | $c_2 = -115.9$<br>$c_1 = 1079$<br>$c_0 = -3237$ | Abatere standard: 9.141<br>Coeficient de corelație: 0.9983 |

Funcțiile de regresie exponențială și de putere au forme mai complexe decât în cazul celor utilizate la determinarea parametrului α deoarece utilizarea formelor mai simple a condus la rezultate destul de slabe. Cu toate acestea, indicatori de calitate foarte buni (coeficient de corelație 1 și abatere sub 1) nu s-au obținut cu nici un model: funcția de putere (4.2.85), cea exponențială (4.2.86) și cea polinomială de ordinul 5 (4.2.90) conduc la rezultate apropiate (coeficient de corelație aproape 1 și abatere sub 10) și nesatisfăcătoare.

Pentru a se obține forma generală a funcției de transfer parametrizată după R<sub>S</sub> este necesară cunoașterea dependenței coeficienților ω<sub>n</sub> și ξ de rezistența de sarcină  $R<sub>S</sub>$ . În acest scop este necesară determinarea valorilor numerice ale coeficienților ω<sub>n</sub> și ξ în funcție de rezistența de sarcină R<sub>S</sub>. Într-o primă etapă trebuie determinate relațiile lui  $\omega_n$  și ξ în funcție de valorile parametrilor determinate experimental ω și α. Utilizând relațiile (4.2.66) și (4.2.77) se ajunge la:

$$
\omega_n = \sqrt{\omega^2 + \sigma^2} \tag{4.2.91}
$$

și

$$
\xi = \frac{a}{\sqrt{\omega^2 + a^2}}\tag{4.2.92}
$$

### • **Determinarea unei relații de aproximare a coeficientului de amortizare ξ în funcție de rezistența sarcinii RS**

Valorile coeficientului ξ în funcție de rezistența sarcinii R<sub>S</sub> au fost determinate prin utilizarea relației (4.2.91), unde valorile pentru ω și α sunt preluate din tabelul  $4.2.5$  ca fiind cele corespunzătoare unor valori ale rezistenței de sarcină  $R<sub>s</sub>$  cuprinse între 7Ω și 30Ω. Aceste valori, redate în fig. 4.2.16, sunt utilizate la determinarea unei relații de estimare a coeficientului ξ în funcție de rezistența sarcinii: ξ(R<sub>S</sub>). Această relație poate fi aproximată prin regresie în diverse moduri:

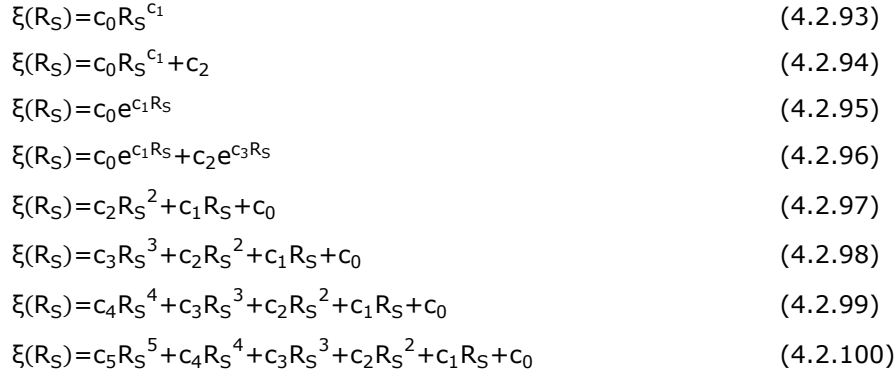

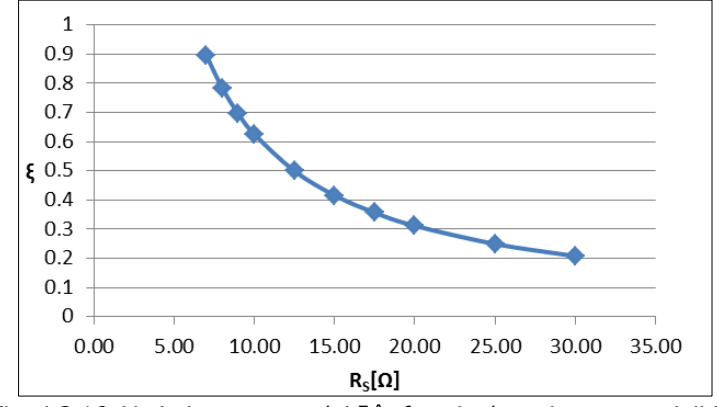

Fig. 4.2.16. Variația parametrului ξ în funcție de rezistența sarcinii R<sub>S</sub>

Aceste expresii reprezintă: două funcții de putere (4.2.93, 4.2.94), două funcții exponențiale (4.2.95, 4.2.96) și patru funcții polinomiale (4.2.97-4.2.100), având ordine cuprinse între 2 și 5. Toate funcțiile de aproximare prezintă rezultate bune (coeficient de corelație 1 și abatere standard sub 1), dar cele mai bune sunt obținute utilizând funcția de regresie tip putere (4.2.94).

Rezultatele obținute sunt redate în tabelul 4.2.8.

90 - Modelare și simularea convertoarelor DC-DC – 4

| abel 4.2.6. Valonie coefficiențiilor și ale indicatorilor de calitate |                              |                 |                                 |  |  |
|-----------------------------------------------------------------------|------------------------------|-----------------|---------------------------------|--|--|
| Relatia                                                               | Coeficienti                  |                 | Indicatorii de calitate         |  |  |
| (4.2.93)                                                              | $c_1 = -1.006$               |                 | Abatere standard: 0.0004383     |  |  |
|                                                                       | $c_0 = 6.34$                 |                 | Coeficient de corelatie: 1      |  |  |
| (4.2.94)                                                              | $c_2 = 0.004272$             | $c_0 = 6.424$   | Abatere standard: 0.0001392     |  |  |
|                                                                       | $C_1 = -1.015$               |                 | Coeficient de corelație: 1      |  |  |
| (4.2.95)                                                              | $C_1 = -0.07723$             |                 | Abatere standard: 0.0438        |  |  |
|                                                                       | $c_0 = 1.43$                 |                 | Coeficient de corelatie: 1      |  |  |
| (4.2.96)                                                              | $c_3 = -0.03816$             | $c_1 = -0.2562$ | Abatere standard: 0.002302      |  |  |
|                                                                       | $c_2 = 0.642$                | $c_0 = 2.42$    | Coeficient de corelație: 0.9999 |  |  |
| (4.2.97)                                                              | $c_2 = 0.001657$             | $c_0 = 1.371$   | Abatere standard: 0.03644       |  |  |
|                                                                       | $c_1 = -0.08762$             |                 | Coeficient de corelatie: 0.9815 |  |  |
| (4.2.98)                                                              | $c_3 = -0.0001047$           | $C_1 = -0.1821$ | Abatere standard: 0.015         |  |  |
|                                                                       | $c_2 = 0.007408$             | $c_0$ =1.824    | Coeficient de corelatie: 0.9973 |  |  |
| (4.2.99)                                                              | $C_4 = 6.878 \cdot 10^{-6}$  | $c_1 = 0.0203$  | Abatere standard: 0.005334      |  |  |
|                                                                       | $c_3 = -0.0006081$           | $c_0 = 0.0203$  | Coeficient de corelatie: 0.9997 |  |  |
|                                                                       | $c_2 = 0.0203$               |                 |                                 |  |  |
| (4.2.100)                                                             | $c_5 = -4.938 \cdot 10^{-7}$ | $c_2 = 0.04465$ | Abatere standard: 0.001544      |  |  |
|                                                                       | $c_4 = 5.134 \cdot 10^{-5}$  | $C_1 = -0.5003$ | Coeficient de corelație: 1      |  |  |
|                                                                       | $c_3 = -0.002125$            | $c_0 = 2.823$   |                                 |  |  |
|                                                                       |                              |                 |                                 |  |  |

Tabel 4.2.8. Valorile coeficienților și ale indicatorilor de calitate

# • **Determinarea unei relații de aproximare a coeficientului ω<sup>n</sup> în funcție de rezistența sarcinii RS**

Valorile coeficientului  $\omega_{\mathsf{n}}$  în funcție de rezistența sarcinii R<sub>S</sub> au fost determinate prin utilizarea relației (4.2.92), unde valorile pentru ω și α sunt preluate din tabelul 4.2.5 ca fiind cele corespunzătoare unor valori ale rezistenței de sarcină R<sub>S</sub> cuprinse între 7Ω și 30Ω. Aceste valori, redate în fig. 4.2.17, sunt utilizate la determinarea unei relații de estimare a coeficientului  $\omega_n$  în funcție de rezistența sarcinii:  $\omega_{n}(R_{S})$ . Această relație poate fi aproximată prin regresie în diverse moduri:

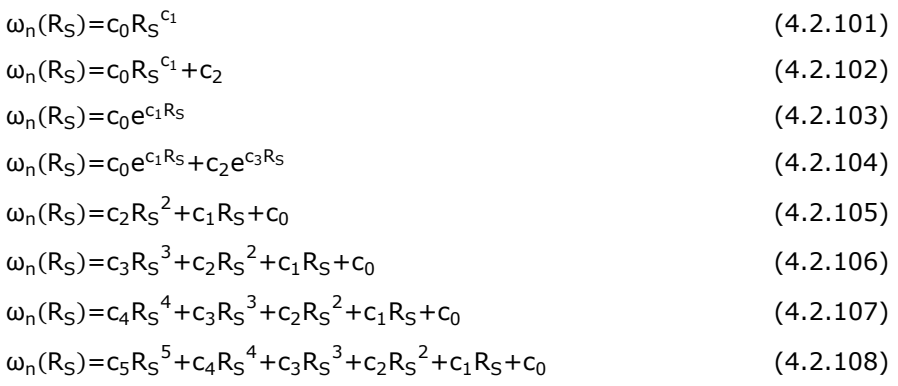

Aceste expresii reprezintă: două funcții de putere (4.2.101, 4.2.102), două funcții exponențiale (4.2.103, 4.2.104) și patru funcții polinomiale (4.2.105-4.2.108), având ordine cuprinse între 2 și 5. Rezultatele obținute sunt redate în tabelul 4.2.9.

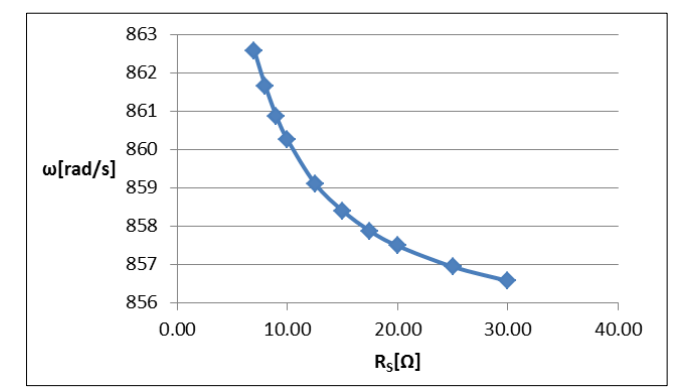

Fig. 4.2.17. Variația parametrului  $\omega_n$  în funcție de rezistența sarcinii R<sub>S</sub>

Tabel 4.2.9. Valorile coeficienților și ale indicatorilor de calitate

| Relatia   | Coeficienti                  |                | Indicatorii de calitate         |
|-----------|------------------------------|----------------|---------------------------------|
| (4.2.101) | $C_1 = -0.004786$            |                | Abatere standard: 0.4201        |
|           | $c_0 = 870$                  |                | Coeficient de corelație: 0.9636 |
| (4.2.102) | $c_2 = 854.7$                | $c_0 = 55.13$  | Abatere standard: 0.02101       |
|           | $C_1 = -0.999$               |                | Coeficient de corelație: 0.9999 |
| (4.2.103) | $c_1 = 863$                  |                | Abatere standard: 0.8338        |
|           | $c_0 = -0.0002903$           |                | Coeficient de corelatie: 0.8566 |
| (4.2.104) | $c_3 = -8.107 \cdot 10^{-5}$ | $c_1 = -0.213$ | Abatere standard: 0.01912       |
|           | $c_2 = 858.6$                | $c_0 = 19.8$   | Coeficient de corelație: 0.9999 |
| (4.2.105) | $c_2 = 0.01457$              | $c_0 = 866.8$  | Abatere standard: 0.3117        |
|           | $C_1 = -0.7702$              |                | Coeficient de corelație: 0.9825 |
| (4.2.106) | $c_3 = -0.0009092$           | $c_1 = -1.591$ | Abatere standard: 0.1162        |
|           | $c_2 = 0.06451$              | $c_0 = 870.7$  | Coeficient de corelatie: 0.9979 |
| (4.2.107) | $c_4 = 5.465 \cdot 10^{-5}$  | $c_1 = -2.666$ | Abatere standard: 0.03075       |
|           | $c_3 = -0.004908$            | $c_0 = 874.6$  | Coeficient de corelatie: 0.9999 |
|           | $c_2 = 0.1669$               |                |                                 |
| (4.2.108) | $c_5 = -2.815 \cdot 10^{-6}$ | $c_2 = 0.3057$ | Abatere standard: 0.01019       |
|           | $c_4 = 0.0003081$            | $c_1 = -3.708$ | Coeficient de corelatie: 1      |
|           | $C_3 = -0.01356$             | $c_0 = 877.5$  |                                 |

Se observă că funcțiile de regresie exponențială (4.2.104), de putere (4.2.102) și polinomială de ordinul 4 (4.2.107) și de ordinul 5 (4.2.108) oferă rezultate foarte bune (un coeficient de corelație de 1 sau foarte aproape de 1 și o abatere standard sub 0.05).

Rezultatele obținute pot fi utilizate pentru calculul funcției de transfer în funcție de valorile rezistenței de sarcină. Ținând cont de forma standard (4.2.73), f. d.t. poate fi scrisă ca:

$$
H(s) = \frac{k(\omega_n(R_S))^2}{s^2 + 2\xi(R_S)\omega_n(R_S)s + (\omega_n(R_S))^2}
$$
(4.2.109)

# **4.3. Convertorul crescător de tensiune (***Boost)* **4.3.1. Generalități**

Convertorul *Boost* este un convertor crescător de tensiune, fiind utilizat la conversia dintr-o tensiune de intrare pulsatorie într-o tensiune de ieșire stabilizată, de valoare mai mare.

Schema electrică a convertorului *Boost* este prezentată în fig. 4.3.1, având aceleași componente ca și cele ale convertorului *Buck* prezentat anterior, cu modificarea poziției relative a acestora. La fel ca și convertorul *Buck*, acesta poate fi comandat cu semnale modulate prin lățime de impuls (PWM), prin modificarea stării de conducție (blocat/saturat) a unui dispozitiv de comutație (T1).

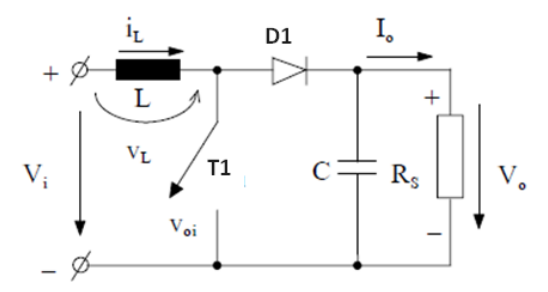

Fig. 4.3.1. Schema electrică a convertorul *Boost*

Analiza comportamentală a convertorului se face din punct de vedere al formei de undă a curentului care străbate inductanța L, considerând elementele de circuit ideale (nedisipative). Tensiunile de intrare și de ieșire se presupun constante:  $u_{in} = V_i$ și respectiv u<sub>out</sub>=V<sub>o</sub>, neglijându-se componentele alternative pe care acestea le pot avea. Sarcina este rezistivă (Rs) [Mun 2016].

#### **Stările convertorului**

Convertorul are două stări corespunzătoare stărilor tranzistorului T1 (fig.

4.3.2):

- 1. starea 1: corespunde situației când T1 este închis (fig. 4.3.2a), dioda D1 este polarizată invers (fiind blocată), iar curentul i<sub>l</sub> crește exponential datorită efectului bobinei L care stochează energie. Acest interval de timp este notat cu  $t_{on}$ .
- 2. starea 2: corespunde situației când T1 este deschis (Fig. 4.3.2b), dioda D1 intră în conducție, iar i<sub>L</sub> începe să scadă treptat deoarece bobina L descarcă energia stocată. Acest interval de timp este notat cu t<sub>off</sub>.

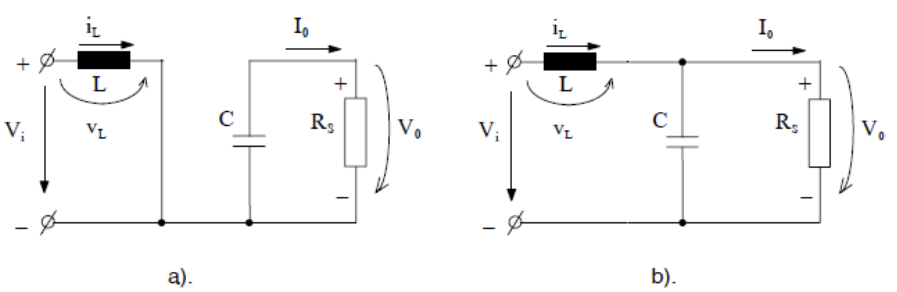

Fig. 4.3.2. Stările convertorului pentru a) t<sub>on</sub> și b) t<sub>off</sub> [Mun 2016]

Curentul i<sub>l</sub> atinge valoarea maximă la deschiderea comutatorului T1 și valoarea minimă la închiderea comutatorului T1. Prezența bobinei L previne variațiile bruște ale acestui curent. Pe măsura ce au loc ciclurile de comutare, valorile de extrem ale lui i<sub>l</sub> tind să se egaleze până când diferenta dintre ciclurile succesive devine neglijabilă. Atunci se consideră că s-a atins starea de echilibru în circuit [NM 2014].

#### **Moduri de funcționare**

Există trei regimuri de funcționare (fig. 4.3.3): regimul de curent neîntrerupt, cel la limita de trecere în regim de curent întrerupt și cel de curent întrerupt.

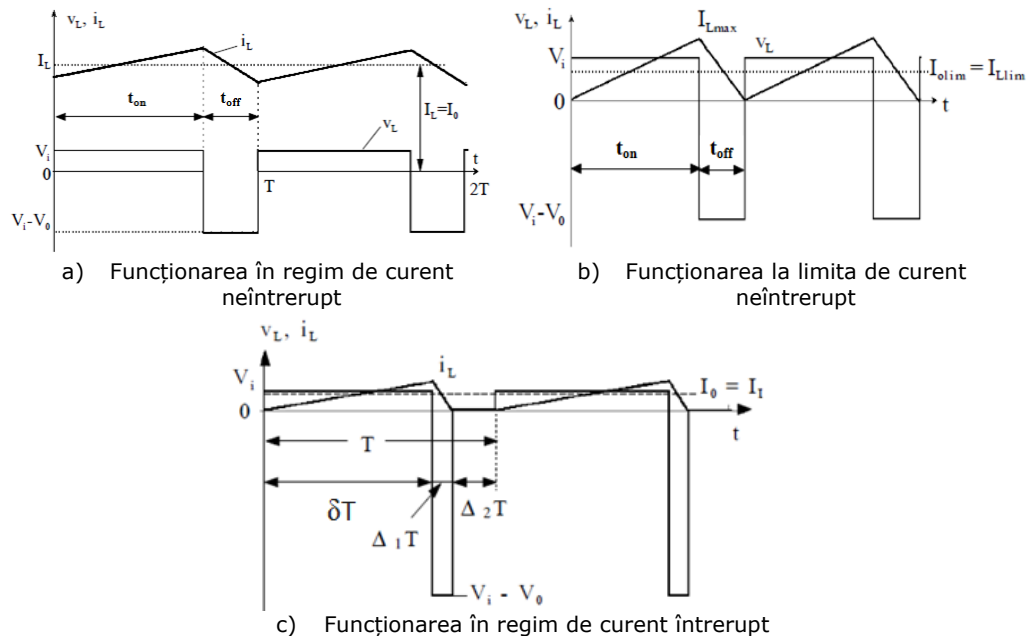

Fig. 4.3.3. Formele de undă corespunzătoare funcționării convertorului *Boost* în cele trei regimuri

*Regimul de curent neîntrerupt (modul conducție continuă - CCM)* prezentat în fig. 4.3.3a, se caracterizează prin faptul că inductanța L este în permanență parcursă de curent ( $i<sub>l</sub>$ (t)>0). În CCM, transferul de energie este un proces în două etape: când comutatorul este închis ( $t_{on}$ ), energia este stocată în bobină (L), iar când comutatorul este deschis ( $t_{\text{off}}$ ), energia se transferă la ieșire prin diodă. Bobina acționează ca element de stocare a energiei, în timp ce dioda închide circuitul atunci când comutatorul este deschis [Bad 2014]. La funcționarea echilibrată a circuitului, energia stocată în bobină pe perioada t<sub>on</sub> este egală cu energia descărcată în ieșire pe perioada t<sub>off</sub>. La sfârșitul intervalului de descărcare, rămâne o cantitate de energie reziduală în bobină. Pe parcursul intervalului de încărcare următor, în bobină se acumulează energia necesară sarcinii pentru următorul ciclu de comutare [Mun 2016, Lyn 2008].

*Regimul la limita de trecere în curent neîntrerupt* (fig. 4.3.3b) se caracterizează prin faptul că la sfârșitul fiecărei perioade de comutație curentul i<sub>L</sub> se anulează [Mun 2016]. Energia stocată în bobină pe perioada  $t_{on}$  este egală doar cu energia necesară încărcării pentru un singur ciclu de comutație și o cantitate corespunzătoare pierderilor convertorului. Regimul *la limita de trecere în curent*  *neîntrerupt* conține doar aceste două intervale (de încărcare a bobinei și de descărcare a acesteia). Dacă apare al treilea interval, caracterizat prin faptul că energia din bobină este epuizată (nu există schimb de energie), tensiunea pe comutator ajunge la tensiunea de intrare, iar diferența de tensiune intrare/ieșire ajunge pe diodă, regimul este de *curent întrerupt (modul de conducere discontinuă - DCM)* (fig. 4.3.3c) [Lyn 2008, Mun 2016].

Dintre aceste trei regimuri, cel care prezintă interes în cadrul acestui demers este regimul de curent neîntrerupt, deoarece acesta va fi regimul în care va fi operat convertorul în aplicațiile prezentate în continuare.

#### **Regimul de curent neîntrerupt (Continuous Conduction Mode - CCM)** Pe baza dezvoltărilor din paragraful 4.2.1 se poate scrie relația:

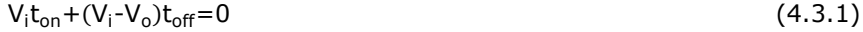

din care rezultă:

$$
\frac{V_o}{V_i} = \frac{T}{t_{off}} = \frac{1}{1-\delta} = \frac{I_i}{I_o}
$$
(4.3.2)

#### **Riplul tensiunii de ieșire**

În tensiunea de ieșire există un riplu (fig. 4.3.4) a cărui amplitudine  $(\Delta V_0)$ poate fi determinată în regim de curent neîntrerupt, presupunând că întreaga componentă alternativă a curentului i<sub>L</sub> trece prin condensator, iar sarcina este parcursă de un curent mediu [Mun 2016], astfel:

$$
\Delta V_o = \frac{\Delta Q}{C} = \frac{I_o \delta T}{C} = \frac{V_o}{R_S} \frac{\delta T}{C}
$$
\n(4.3.3)

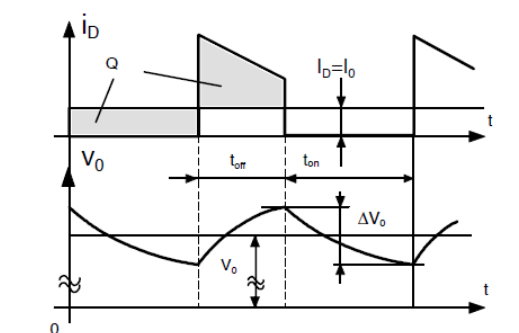

Fig. 4.3.4. Riplul tensiunii de ieșire în regim de curent neîntrerupt [Mun 2016]

Prin urmare, amplitudinea componentei alternative este dată de:

$$
\frac{\Delta V_o}{V_o} = \frac{\delta T}{R_S C} = \delta \frac{T}{\tau}
$$
\n(4.3.4)

în care  $τ = R<sub>S</sub>C$  este constanta de timp a circuitului.

#### **4.3.2. Modelarea convertorului** *Boost* **în spațiul stărilor**

Determinarea modelului se bazează pe schema electrică detaliată a convertorului Boost, reprezentată în fig. 4.3.5, unde  $u_{in}$  - tensiunea de intrare, T1 – comutatorul, D1 – dioda, L – bobina, i<sub>L</sub> – curentul prin bobină, R<sub>L</sub> – rezistența bobinei, C – condensatorul, i<sub>C</sub> – curentul prin condensator, R<sub>C</sub> – rezistența condensatorului,  $R<sub>S</sub>$  – rezistența de sarcină, i<sub>out</sub> – curentul de ieșire, u<sub>out</sub> – tensiunea de ieșire.

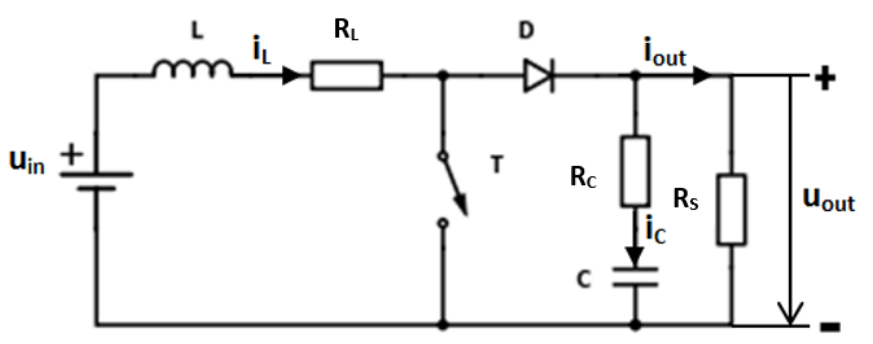

Fig. 4.3.5. Schema electrică detaliată a convertorului *Boost*

Modelarea convertorului se realizează pentru cele două intervale de timp ton (T1 este închis, sursa de tensiune u<sub>in</sub> fiind conectată la convertor) și t<sub>off</sub> (T1 este deschis, sursa de tensiune uin fiind deconectată de convertor).

Schemele echivalente ale convertorului pentru intervalul ton și, respectiv, toff sunt redate în fig. 4.3.6a, respectiv fig. 4.3.6b.

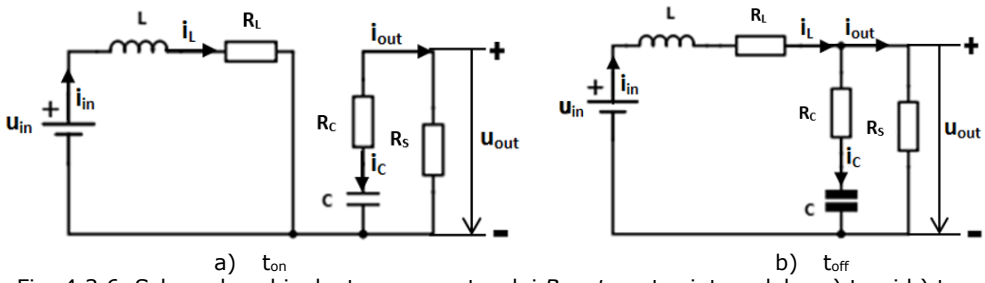

Fig. 4.3.6. Schemele echivalente a convertorului *Boost* pentru intervalele: a) t<sub>on</sub> și b) t<sub>off</sub>

În continuare se dezvoltă două modele matematice ale convertorului, SISO și respectiv MIMO.

#### **A. Modelul matematic MM-ISI-SISO**

Mărimile caracteristice ale convertorului se aleg:

- mărimea de intrare: u=u<sub>in</sub>;
- mărimea de ieșire: y=u<sub>out</sub>;
- mărimea de stare:  $x = \begin{pmatrix} u_C \\ i_L \end{pmatrix}$ "ັດ).<br>i∟)

#### *Modelul matematic al convertorului în intervalul ton*

Schema echivalentă a convertorului pentru intervalul t<sub>on</sub> este redată în fig. 4.3.6a. Din figură rezultă:

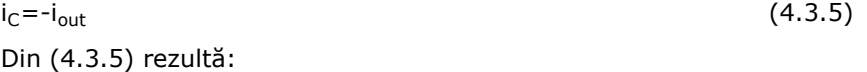

$$
i_{C} = -\frac{u_{C}}{R_{S} + R_{C}} \tag{4.3.6}
$$

Substituind (4.2.13) în (4.3.6) se ajunge la:

$$
\frac{d}{dt}u_C = \begin{pmatrix} -1 & 0 \\ \overline{C(R_S + R_C)} & 0 \end{pmatrix} \cdot \begin{pmatrix} u_C \\ i_L \end{pmatrix}
$$
\n(4.3.7)

Utilizând legea a II-a a lui Kirchhoff se pot scrie relațiile:

$$
u_{\text{out}} = u_{\text{c}} + R_{\text{c}} i_{\text{c}}
$$
\n
$$
u_{\text{L}} = u_{\text{in}} - R_{\text{L}} i_{\text{L}}
$$
\n
$$
(4.3.8)
$$
\n
$$
(4.3.9)
$$

Substituind (4.3.6) în (4.3.8) se ajunge la:

$$
u_{\text{out}} = \frac{R_S}{R_S + R_C} u_C \quad \text{sau } u_{\text{out}} = \left(\frac{R_S}{R_S + R_C} \quad 0\right) \cdot \left(\frac{u_C}{i_L}\right) \tag{4.3.10}
$$

Substituind (4.2.19) în (4.3.9) se ajunge la:

$$
\frac{d}{dt}\mathbf{i}_L = \begin{pmatrix} 0 & -\frac{R_L}{L} \end{pmatrix} \cdot \begin{pmatrix} \mathbf{u}_C \\ \mathbf{i}_L \end{pmatrix} + \frac{1}{L} \cdot \mathbf{u}_{in} \tag{4.3.11}
$$

Relațiile (4.3.7), (4.3.10) și (4.3.11) pot fi rescrise obținându-se forma standard a *modelului de stare a convertorului pe intervalul ton, pentru cazul monovariabil, MM-ISI-SISO-ON:*

$$
\begin{cases}\n\begin{pmatrix}\n\frac{d}{dt}u_C \\
\frac{d}{dt}i_L\n\end{pmatrix} = \begin{pmatrix}\n\frac{-1}{C(R_S + R_C)} & 0 \\
0 & -\frac{R_L}{L}\n\end{pmatrix} \cdot \begin{pmatrix}\nu_C \\
i_L\n\end{pmatrix} + \begin{pmatrix}\n0 \\
\frac{1}{L}\n\end{pmatrix} \cdot u_{in} \\
u_{out} = \begin{pmatrix}\n\frac{R_S}{R_S + R_C} & 0\n\end{pmatrix} \cdot \begin{pmatrix}\nu_C \\
i_L\n\end{pmatrix} + 0 \cdot u_{in}\n\end{cases}
$$
\n(4.3.12)

Parametrii modelului de stare în acest caz sunt:

$$
A_{on} = \begin{pmatrix} -\frac{1}{C(R_S + R_C)} & 0 \\ 0 & -\frac{R_L}{L} \end{pmatrix}, \ B_{on} = \begin{pmatrix} 0 \\ \frac{1}{L} \end{pmatrix}, \ C_{on} = \begin{pmatrix} \frac{R_S}{R_S + R_C} & 0 \end{pmatrix}
$$

## *Modelul matematic al convertorului pe intervalul toff*

Schema echivalentă a convertorului pentru intervalul t<sub>off</sub> este redată în fig. 4.3.6b. Din figură rezultă:

$$
i_{\rm C} = i_{\rm L} - i_{\rm out} \tag{4.3.13}
$$

Curentul i<sub>C</sub> se poate obține din relația:

$$
i_C = \frac{u_{out} - u_C}{R_C} \tag{4.3.14}
$$

Substituind (4.3.14) în (4.3.13) se ajunge la:

$$
\frac{u_{\text{out}} - u_{\text{C}}}{R_{\text{C}}} = i_{\text{L}} - \frac{u_{\text{out}}}{R_{\text{S}}}
$$
(4.3.15)

care poate fi rescrisă sub următoarea formă:

$$
u_{out} = \frac{i_{L}R_{S}R_{C} + u_{C}R_{S}}{R_{S} + R_{C}} \quad \text{sau } u_{out} = \left(\frac{R_{S}}{R_{S} + R_{C}} \quad \frac{R_{S}R_{C}}{R_{S} + R_{C}}\right) \left(\frac{u_{C}}{i_{L}}\right) \tag{4.3.16}
$$

Substituind (4.3.16) în (4.3.14) se ajunge la:

$$
i_{C} = \begin{pmatrix} -1 & R_{S} \\ R_{S} + R_{C} & R_{S} + R_{C} \end{pmatrix} \begin{pmatrix} U_{C} \\ i_{L} \end{pmatrix}
$$
 (4.3.17)

Substituind (4.2.13) în (4.3.17) se obține:

$$
\frac{d}{dt} u_C = \left(\frac{-1}{C(R_S + R_C)} \frac{R_S}{C(R_S + R_C)}\right) \begin{pmatrix} u_C \\ i_L \end{pmatrix}
$$
\n(4.3.18)

Utilizând legea a II-a a lui Kirchhoff se poate scrie relația:

$$
u_{L} + R_{L}i_{L} + R_{C}i_{C} + u_{C} = u_{in}
$$
\n(4.3.19)

Prin reorganizarea relației (4.3.19) se obține:

$$
u_{L} = -R_{L}i_{L} - R_{C}i_{C} - u_{C} + u_{in}
$$
\n
$$
(4.3.20)
$$

Substituind (4.3.16) în (4.3.20) se ajunge la:

$$
u_{L} = \left(\frac{-R_{S}}{R_{S} + R_{C}} - \frac{R_{C}R_{L} + R_{L}R_{S} + R_{S}R_{C}}{R_{S} + R_{C}}\right) \left(\frac{u_{C}}{i_{L}}\right) + 1 \cdot u_{in}
$$
(4.3.21)

Substituind (4.2.19) în (4.3.21) se obține:

$$
\frac{d}{dt}\dot{\mathbf{i}}_{L} = \begin{pmatrix} -R_{S} & -\frac{R_{C}R_{L} + R_{L}R_{S} + R_{S}R_{C}}{L(R_{S} + R_{C})} \end{pmatrix} \cdot \begin{pmatrix} \mathbf{u}_{C} \\ \dot{\mathbf{i}}_{L} \end{pmatrix} + \frac{1}{L} \cdot \mathbf{u}_{in}
$$
(4.3.22)

Relațiile (4.3.16), (4.3.18) și (4.3.22) pot fi rescrise obținându-se forma standard a *modelului de stare a convertorului pe intervalul toff, pentru cazul monovariabil, MM-ISI-SISO-OFF:*

$$
\begin{cases}\n\left(\frac{d}{dt}u_C\right) = \left(\frac{-1}{C(R_S+R_C)}\right)_{L(R_S+R_C)} \frac{R_S}{C(R_S+R_C)} - \frac{R_CR_L+R_LR_S+R_SR_C}{L(R_S+R_C)}\right) \cdot \left(\frac{u_C}{i_L}\right) + \left(\frac{0}{L}\right) \cdot u_{in} \\
u_{out} = \left(\frac{R_S}{R_S+R_C}\right)_{L(R_S+R_C)} \frac{R_SR_C}{R_S+R_C}\right) \left(\frac{u_C}{i_L}\right) + 0 \cdot u_{in}\n\end{cases} (4.3.23)
$$

Parametrii modelului de stare în acest caz sunt:

$$
A_{off} = \begin{pmatrix} \frac{-1}{C(R_S + R_C)} & \frac{R_S}{C(R_S + R_C)} \\ \frac{-R_S}{L(R_S + R_C)} & -\frac{R_C R_L + R_L R_S + R_S R_C}{L(R_S + R_C)} \end{pmatrix}; \ B_{off} = \begin{pmatrix} 0 \\ \frac{1}{L} \end{pmatrix}; \ C_{off} = \begin{pmatrix} \frac{R_S}{R_S + R_C} & \frac{R_S R_C}{R_S + R_C} \end{pmatrix}
$$

# *Modelul matematic mediat al convertorului (în funcție de durata comutației)*

Cele două modele de stare obținute, MM-ISI-SISO-ON (4.3.12) pentru intervalul t<sub>on</sub> și MM-ISI-SISO-OFF (4.3.23) pentru intervalul t<sub>off</sub>, pot fi mediate în funcție de durata comutației (factorul de umplere), pentru a obține un model mediu valabil pentru întregul ciclu de comutație.

Medierea se efectuează similar cazului convertorului Buck utilizând relația (4.2.32).

Din (4.3.12) și (4.3.23) se poate observa că:

 $A_{on} \neq A_{off}$ 

$$
B_{on} = B_{off} = B
$$

 $C_{on} \neq C_{off}$ 

Matricea sistemului A se obține astfel:

$$
A = \delta \cdot A_{on} + (1 - \delta) \cdot A_{off}
$$

$$
A = \begin{pmatrix} -\frac{1}{C(R_S + R_C)} & (1 - \delta) \cdot \frac{R_S}{C(R_S + R_C)} \\ (\delta - 1) \cdot \frac{R_S}{L(R_S + R_C)} & -\frac{R_C R_L + R_L R_S + R_S R_C}{L(R_S + R_C)} + \delta \cdot \frac{R_S R_C}{L(R_S + R_C)} \end{pmatrix}
$$
(4.3.24)

Vectorul de ieșire C se obține ca:

$$
C = \delta \cdot C_{on} + (1 - \delta) \cdot C_{off}
$$
  
\n
$$
C = \left(\frac{R_S}{R_S + R_C} \quad (1 - \delta) \frac{R_S R_C}{R_S + R_C}\right)
$$
\n(4.3.25)

Din (4.3.12, 4.3.23, 4.3.24, 4.3.25) se obține *modelul mediu al convertorului pentru cazul monovariabil MM-ISI-SISO*:

$$
\begin{cases} \left(\frac{d}{dt}u_C\right) = \left(\frac{-\frac{1}{C(R_S+R_C)}}{(0.1)\cdot\frac{R_S}{L(R_S+R_C)}} - \frac{R_CR_L+R_LR_S+R_SR_C}{L(R_S+R_C)} + \delta\cdot\frac{R_SR_C}{L(R_S+R_C)}\right) \cdot \left(\frac{u_C}{i_L}\right) + \left(\frac{1}{L}\right) \cdot u_{in} \\ u_{out} = \left(\frac{R_S}{R_S+R_C} \quad (1-\delta)\frac{R_SR_C}{R_S+R_C}\right) \cdot \left(\frac{u_C}{i_L}\right) + 0 \cdot u_{in} \end{cases} \tag{4.3.26}
$$

Modelul mediu al convertorului redat în (4.3.26) este un model neliniar. Dacă se neglijează rezistența Rc, modelul devine:

$$
\begin{cases}\n\left(\frac{d}{dt}u_C\right) = \begin{pmatrix}\n-\frac{1}{CR_S} & (1-\delta)\cdot\frac{1}{C} \\
\frac{d}{dt}i_L\n\end{pmatrix} \cdot \begin{pmatrix} u_C \\
i_L\n\end{pmatrix} + \begin{pmatrix} 0 \\
\frac{1}{L}\n\end{pmatrix} \cdot u_{in} \\
u_{out} = (1 \quad 0) \cdot \begin{pmatrix} u_C \\
i_L\n\end{pmatrix}\n\end{cases} (4.3.27)
$$

model care este tot neliniar.

Parametrii modelului (4.3.27) sunt:

$$
A = \begin{pmatrix} -\frac{1}{CR_S} & (1-\delta) \cdot \frac{1}{C} \\ (\delta - 1) \cdot \frac{1}{L} & -\frac{R_L}{L} \end{pmatrix}; \ B = \begin{pmatrix} 0 \\ \frac{1}{L} \end{pmatrix}; \ C = (1 \quad 0)
$$

## **B. Modelul matematic MM-ISI-MIMO**

Mărimile caracteristice ale convertorului se aleg:

• mărimea de intrare: u= $\binom{u_{in}}{i_{out}}$ ; • mărimea de ieșire: y= $\begin{pmatrix} u_{out} \\ i_1 \end{pmatrix}$  $\binom{1}{i}$ 

• mărimea de stare: 
$$
x = {u_C \choose i_L}
$$
.

Se neglijează rezistența Rc.

# *Modelul matematic al convertorului în intervalul ton*

Schema echivalentă a convertorului pentru intervalul ton este redată în fig. 4.3.6a. Din figură rezultă:

$$
i_{\rm C} = -i_{\rm out} \tag{4.3.28}
$$

$$
u_{out} = u_C \text{ sau } u_{out} = (1 \ 0) \cdot \begin{pmatrix} u_C \\ i_L \end{pmatrix}
$$
 (4.3.29)

Substituind (4.2.13) în (4.3.28) se ajunge la:

$$
\frac{d}{dt}u_C = -\frac{1}{C}i_{out} \text{ sau } \frac{d}{dt}u_C = (0 \quad 0) \cdot \begin{pmatrix} u_C \\ i_L \end{pmatrix} + \begin{pmatrix} 0 & -\frac{1}{C} \end{pmatrix} \cdot \begin{pmatrix} u_{in} \\ i_{out} \end{pmatrix}
$$
 (4.3.30)

Utilizând legea a II-a a lui Kirchhoff se poate scrie relația:

$$
u_L = u_{in} - R_L i_L \tag{4.3.31}
$$

Substituind (4.2.19) în (4.3.31) se ajunge la:

$$
\frac{d}{dt}\mathbf{i}_L = \begin{pmatrix} 0 & -\frac{R_L}{L} \end{pmatrix} \cdot \begin{pmatrix} \mathbf{u}_C \\ \mathbf{i}_L \end{pmatrix} + \frac{1}{L} \cdot \mathbf{u}_{in} \tag{4.3.32}
$$

Relațiile (4.3.29), (4.3.30) și (4.3.32) pot fi rescrise obținându-se forma standard a *modelului de stare a convertorului pe intervalul ton, pentru cazul multivariabil, MM-ISI-MIMO-ON:*

$$
\begin{cases}\n\begin{pmatrix}\n\frac{d}{dt}u_C \\
\frac{d}{dt}i_L\n\end{pmatrix} = \begin{pmatrix}\n0 & 0 \\
0 & -\frac{R_L}{L}\n\end{pmatrix} \cdot \begin{pmatrix}\nu_C \\
i_L\n\end{pmatrix} + \begin{pmatrix}\n0 & -\frac{1}{C} \\
\frac{1}{L} & 0\n\end{pmatrix} \cdot \begin{pmatrix}\nu_{in} \\
i_{out}\n\end{pmatrix} \\
\begin{pmatrix}\nu_{out} \\
i_L\n\end{pmatrix} = \begin{pmatrix}\n1 & 0 \\
0 & 1\n\end{pmatrix} \cdot \begin{pmatrix}\nu_C \\
i_L\n\end{pmatrix} + \begin{pmatrix}\n0 & 0 \\
0 & 0\n\end{pmatrix} \cdot \begin{pmatrix}\nu_{in} \\
i_{out}\n\end{pmatrix}
$$
\n(4.3.33)

Parametrii modelului de stare în acest caz sunt:

$$
A_{\text{on}}\!=\!\begin{pmatrix}0&0\\0&-\frac{R_L}{L}\end{pmatrix}\,,\ B_{\text{on}}\!=\!\begin{pmatrix}0&-\frac{1}{C}\\ \frac{1}{L}&0\end{pmatrix}\,,\ C_{\text{on}}\!=\!\begin{pmatrix}1&0\\0&1\end{pmatrix}
$$

### *Modelul matematic al convertorului pe intervalul toff*

Schema echivalentă a convertorului pentru intervalul toff este redată în fig. 4.3.6b. Din figură rezultă:

$$
i_{\rm C} = i_{\rm L} - i_{\rm out} \tag{4.3.34}
$$

Substituind (4.2.13) în (4.3.34) se ajunge la:

$$
\frac{d}{dt}u_C = \frac{1}{C}i_L - \frac{1}{C}i_{out} \quad \text{sau} \quad \frac{d}{dt}u_C = \left(0 - \frac{1}{C}\right) \cdot \begin{pmatrix} u_C \\ i_L \end{pmatrix} + \left(0 - \frac{1}{C}\right) \cdot \begin{pmatrix} u_{in} \\ i_{out} \end{pmatrix} \tag{4.3.35}
$$

Considerând legea a II-a a lui Kirchhoff se pot scrie relațiile:

$$
u_{out} = u_C \text{ sau } u_{out} = (1 \quad 0) \begin{pmatrix} u_C \\ i_L \end{pmatrix}
$$
 (4.3.36)

$$
u_{L} = -R_{L}i_{L} - u_{C} + u_{in}
$$
 (4.3.37)

Substituind (4.2.19) în (4.3.37) se ajunge la:

$$
\frac{d}{dt}\mathbf{i}_L = \left(-\frac{1}{L} - \frac{R_L}{L}\right) \cdot \begin{pmatrix} \mathbf{u}_C \\ \mathbf{i}_L \end{pmatrix} + \frac{1}{L} \cdot \mathbf{u}_{in}
$$
\n(4.3.38)

Relațiile (4.3.35), (4.3.36) și (4.3.38) pot fi rescrise obținându-se forma standard a *modelului de stare a convertorului pe intervalul toff, pentru cazul multivariabil, MM-ISI-MIMO-OFF:*

$$
\begin{cases}\n\left(\frac{d}{dt}u_C\right) = \left(0 - \frac{1}{C}\right) \cdot \left(\frac{u_C}{i_L}\right) + \left(0 - \frac{1}{C}\right) \cdot \left(\frac{u_{in}}{i_{out}}\right) \\
\frac{d}{dt}i_L\right) = \left(\frac{1}{i_L} - \frac{P_L}{i_L}\right) \cdot \left(\frac{u_C}{i_L}\right) + \left(\frac{0}{i_L} - \frac{1}{i_L}\right) \cdot \left(\frac{u_{in}}{i_{out}}\right)\n\end{cases}
$$
\n
$$
(4.3.39)
$$

Parametrii modelului de stare în acest caz sunt: 

$$
A_{off} = \begin{pmatrix} 0 & \frac{1}{C} \\ -\frac{1}{L} & -\frac{R_L}{L} \end{pmatrix}, \ B_{off} = \begin{pmatrix} 0 & -\frac{1}{C} \\ \frac{1}{L} & 0 \end{pmatrix}, \ C_{off} = \begin{pmatrix} 1 & 0 \\ 0 & 1 \end{pmatrix}
$$

## *Modelul matematic mediat al convertorului (în funcție de durata comutației)*

Cele două modele de stare obținute, MM-ISI-MIMO-ON (4.3.33) pentru intervalul t<sub>on</sub> și MM-ISI-MIMO-OFF (4.3.39) pentru intervalul t<sub>off</sub>, pot fi mediate în funcție de durata comutației (factorul de umplere) pentru a obține un model mediu valabil pentru întregul ciclu de comutație.

Medierea are loc prin utilizarea relației (4.2.32). Din (4.3.33) și (4.3.39) se poate observa că:

 $A_{\text{on}} \neq A_{\text{off}}$ 

$$
B_{on} = B_{off} = B
$$

$$
C_{on} = C_{off} = C
$$

Matricea sistemului A se obține astfel:

$$
A = \delta \cdot A_{on} + (1 - \delta) \cdot A_{off}
$$

$$
A = \begin{pmatrix} 0 & \frac{1-\delta}{C} \\ -\frac{1-\delta}{L} & -\frac{R_L}{L} \end{pmatrix}
$$
 (4.3.40)

Din (4.3.33, 4.3.39, 4.3.40) se obține *modelul mediu al convertorului, pentru cazul multivariabil, MM-ISI-MIMO*:

$$
\begin{cases}\n\left(\frac{d}{dt}u_C\right) = \left(\begin{array}{cc} 0 & \frac{1-\delta}{C} \\ -\frac{1-\delta}{L} & -\frac{R_L}{L}\end{array}\right) \cdot \left(\begin{array}{c} u_C \\ i_L \end{array}\right) + \left(\begin{array}{cc} 0 & -\frac{1}{C} \\ \frac{1}{L} & 0\end{array}\right) \cdot \left(\begin{array}{c} u_{in} \\ i_{out} \end{array}\right) \\
\left(\begin{array}{c} u_{out} \\ i_L \end{array}\right) = \left(\begin{array}{cc} 1 & 0 \\ 0 & 1 \end{array}\right) \cdot \left(\begin{array}{c} u_C \\ i_L \end{array}\right)\n\end{cases} (4.3.41)
$$

Parametrii modelului matematic redat în (4.3.41) sunt:

$$
A = \begin{pmatrix} 0 & \frac{1-\delta}{C} \\ -\frac{1-\delta}{L} & -\frac{R_L}{L} \end{pmatrix}; \ B = \begin{pmatrix} 0 & -\frac{1}{C} \\ \frac{1}{L} & 0 \end{pmatrix}; \ C = \begin{pmatrix} 1 & 0 \\ 0 & 1 \end{pmatrix}
$$

Modelul mediu obținut care este un model neliniar. Pentru a putea fi utilizat în proiectarea unui controler acest model trebuie normalizat și liniarizat în jurul unui punct de funcționare [Mod 2013, Has 2015, Sir 2006].

În continuare se propune o metodă de obținere a unui model liniar fără a se parcurge pașii metodei clasice de liniarizare.

# **4.3.3. Modele simplificate bazate pe configurația în care este utilizat convertorul**

Convertoarele în comutație DC-DC pot fi utilizate în cadrul unui microgrid DC ca și:

a) *Convertor conectat la sursă DG (SSC - source side converter)*. În acest caz, convertorul DC-DC este utilizat ca și convertor de interfațare între unitatea DG (o sursa de energie regenerabilă precum un modul PV) și o magistrală de tensiune sau o unitate de stocare (de exemplu o baterie reîncărcabilă), convertorul asigurând transferul eficient al energiei extrase de la unitatea DG. Sursele PV pot fi văzute ca surse de curent continuu, agregatele aerodinamice pot fi văzute ca surse de tensiune, iar magistrala ca o sursă de tensiune constantă.

b) *Convertor conectat la sarcină (LSC - load side converter)*. În acest caz convertorul este amplasat între o sursă de tensiune constantă (o magistrală de tensiune) sau o unitate de stocare (baterie) și o sarcină, fiind configurația cea mai des întâlnită.

În funcție de configurația în care este utilizat convertorul, se pot aplica anumite simplificări în procesul de obținere a modelului matematic, simplificări care pot duce la modele matematice liniare.

În continuare se dezvoltă două modele matematice (SSC și LSC). Modelarea este realizată prin folosirea acelorași etape ca și în cazul modelării întregului convertor.

## **A. Model matematic SSC**

Se consideră sistemul de conversie a energiei eoliene redat în fig. 4.3.7. Ansamblul format din turbină, generator și redresor constituie o sursă de tensiune continuă, pulsatorie. Magistrala de tensiune se comportă ca o sursa de tensiune constantă la ieșirea convertorului. Schema electrică echivalentă a sistemului este redată în fig. 4.3.8.

Se observă că pe condensatorul de filtrare se aplică o tensiune constantă  $(u_{DC}=u_T)$  dată de magistrala de tensiune. În acest caz, schemele echivalente ale convertorului în funcție de poziția comutatorului vor fi cele sunt redate în fig. 4.3.9.

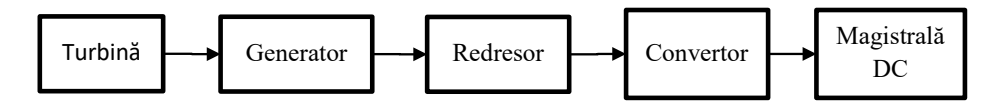

Fig. 4.3.7. Sistemul de conversie a energiei eoliene bazat pe convertorul *Boost*

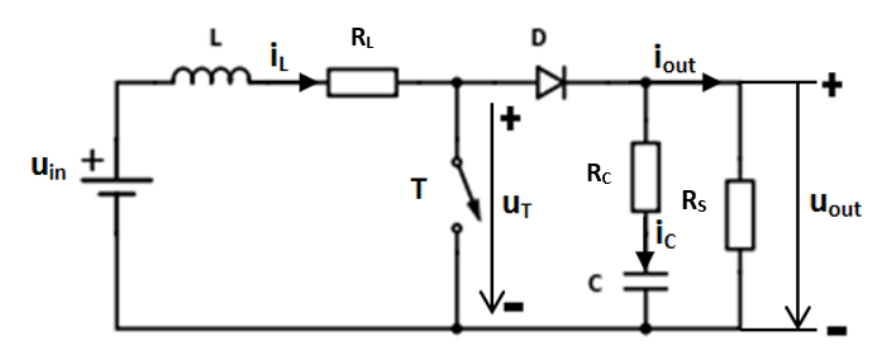

Fig. 4.3.8. Schema electrică echivalentă a unui convertor *Boost* conectat la o magistrală de tensiune

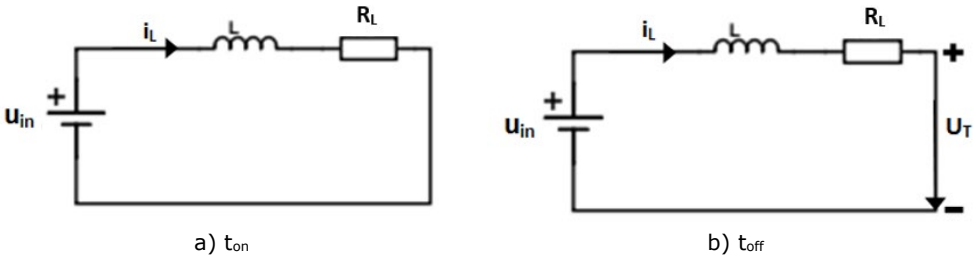

Fig. 4.3.9. Schemele echivalente SSC

Mărimile caracteristice ale sistemului se aleg:

- mărimea de intrare: u= $\binom{u_{in}}{u_{\tau}}$  $\begin{bmatrix} u_{\top} \ u_{\top} \end{bmatrix}$ ;
- mărimea de ieșire:  $y=i<sub>L</sub>$ ;
- mărimea de stare:  $x=i<sub>L</sub>$ .

Deci este un sistem MISO de ordinul 1.

#### *Modelul matematic al SSC în intervalul ton*

Schema echivalentă a convertorului pentru intervalul ton este redată în fig. 4.3.9a.

Utilizând legea a II-a a lui Kirchhoff se poate scrie relația:

 $u_1 = -R_1 i_1 + u_{in}$  (4.3.42)

Substituind (4.2.19) în (4.3.42) se ajunge la:

$$
\frac{d}{dt}\mathbf{i}_L = \left(0 \quad -\frac{R_L}{L}\right) \cdot \left(\frac{U_C}{\mathbf{i}_L}\right) + \frac{1}{L} \cdot u_{in} \tag{4.3.43}
$$

Relația (4.3.43) poate fi rescrisă obținându-se forma standard a *modelului de stare a SSC pe intervalul ton (MM-ISI-SSC-ON):*

$$
\begin{cases}\n\frac{di_{L}}{dt} = -\frac{R_{L}}{L}i_{L} + \frac{1}{L}u_{in} \\
i_{L} = i_{L}\n\end{cases}
$$
\n(4.3.44)

Parametrii modelului de stare în acest caz sunt:

$$
A_{on} = -\frac{R_L}{L}
$$
;  $B_{on} = (\frac{1}{L} \quad 0)$ ;  $C_{on} = 1$ 

## *Modelul matematic al SSC pe intervalul toff*

Schema echivalentă a convertorului pentru intervalul toff este redată în fig. 4.3.9b.

Utilizând legea a II-a a lui Kirchhoff se poate scrie:

$$
u_{L} = -R_{L}i_{L} - u_{T} + u_{in}
$$
 (4.3.45)

Substituind (4.2.19) în (4.3.45) se ajunge la:

$$
\frac{d}{dt}\dot{I}_L = -\frac{R_L}{L}\dot{I}_L - \frac{1}{L}U_T + \frac{1}{L}U_{in}
$$
\n(4.3.46)

Relația (4.3.46) poate fi rescrisă obținându-se forma standard a *modelului de stare a SSC pe intervalul toff (MM-ISI-SSC-OFF):*

$$
\begin{cases}\n\frac{di_{L}}{dt} = -\frac{R_{L}}{L}i_{L} + \frac{1}{L}u_{in} - \frac{1}{L}u_{T} \\
i_{L} = i_{L}\n\end{cases}
$$
\n(4.3.47)

Parametrii modelului de stare în acest caz sunt:

$$
A_{off} = -\frac{R_L}{L}; \ B_{off} = \begin{pmatrix} \frac{1}{L} & -\frac{1}{L} \end{pmatrix}; \ C_{off} = 1
$$

# *Modelul matematic mediat al SSC (în funcție de durata comutației)*

Cele două modele de stare obținute, MM-ISI-SSC-ON (4.3.44) pentru intervalul t<sub>on</sub> și MM-ISI-SSC-OFF  $(4.3.47)$  pentru intervalul t<sub>off</sub>, pot fi mediate în funcție de durata comutației (factorul de umplere) pentru a obține un model mediu valabil pentru întregul ciclu de comutație.

Medierea are loc prin utilizarea relației (4.2.32). Din (4.3.45) și (4.3.49) se poate observa că:

$$
A_{on} = A_{off} = A
$$

$$
B_{on} \neq B_{off}
$$

 $C_{on} = C_{off} = C$ 

Vectorul de intrare mediat B se obține astfel:

$$
B = \delta \cdot B_{on} + (1 - \delta) \cdot B_{off}
$$

Deci:

$$
B = \delta \cdot \begin{pmatrix} \frac{1}{L} & 0 \end{pmatrix} + (1 - \delta) \cdot \begin{pmatrix} \frac{1}{L} & -\frac{1}{L} \end{pmatrix} = \begin{pmatrix} \frac{1}{L} & \frac{\delta - 1}{L} \end{pmatrix}
$$
(4.3.48)

Factorul de umplere "δ" poate fi înglobat în intrare rezultând:

$$
Bu = \left(\frac{1}{L} \quad \frac{\delta \cdot 1}{L}\right) \cdot \left(\frac{u_{in}}{u_T}\right) = \left(\frac{1}{L} \quad \frac{1}{L}\right) \cdot \left(\frac{u_{in}}{(\delta \cdot 1)u_T}\right) \tag{4.3.49}
$$

mărimea de intrarea fiind:

$$
u = \begin{pmatrix} u_{in} \\ (\delta - 1)u_{\mathsf{T}} \end{pmatrix} \tag{4.3.50}
$$

și vectorul de intrare:

$$
B = \left(\frac{1}{L} \quad \frac{1}{L}\right) \tag{4.3.51}
$$

Din relațiile (4.3.44, 4.3.47, 4.3.50, 4.3.51) se obține *modelul mediu al SSC (MM-ISI-SSC)*:

$$
\begin{cases}\n\frac{di_L}{dt} = -\frac{R_L}{L} \cdot i_L + \left(\frac{1}{L} - \frac{1}{L}\right) \cdot \left(\frac{u_{in}}{(\delta - 1)u_T}\right) \\
i_L = 1 \cdot i_L + 0 \cdot \left(\frac{u_{in}}{(\delta - 1)u_T}\right)\n\end{cases}
$$
\n(4.3.52)

care este un model liniar.

Parametrii MM-ISI-SSC redat în (4.3.52) sunt:

A=
$$
-\frac{R_L}{L}
$$
; B= $(\frac{1}{L} - \frac{1}{L})$ ; C=1

#### **B. Modelul matematic LSC**

Se consideră sistemul de alimentare a unei sarcini de la o magistrală redat în fig. 4.3.10.

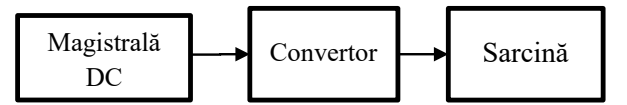

Fig. 4.3.10. Sistemul de alimentare a unei sarcini de la o magistrală de tensiune bazat pe convertorul *Boost*

Magistrala de tensiune se comportă ca o sursa de tensiune constantă. Schema electrică echivalentă a sistemului este redată în fig. 4.3.11.

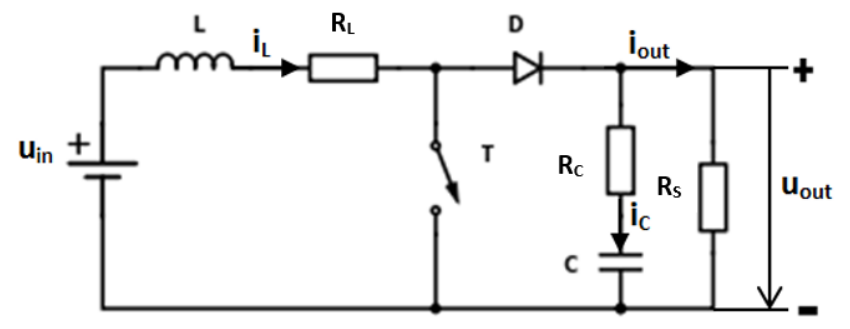

Fig. 4.3.11. Schema electrică echivalentă a unui convertor *Boost* utilizat la alimentare a unei sarcini de la o magistrală de tensiune

Se observă că ansamblul format din sursa de tensiune și bobina L-RL se poate echivala cu o sursa de curent continuu care produce curentul  $i<sub>l</sub>$ . Când T este deschis, curentul i<sub>L</sub> intră prin diodă în subsistemul format din condensator și rezistenta de sarcină (4.3.12a). Când T este închis, curentul prin diodă este considerat nul.

Schemele echivalente ale circuitului, în funcție de poziția comutatorului T, sunt redate în fig. 4.3.12a, b. Se neglijează rezistența Rc.

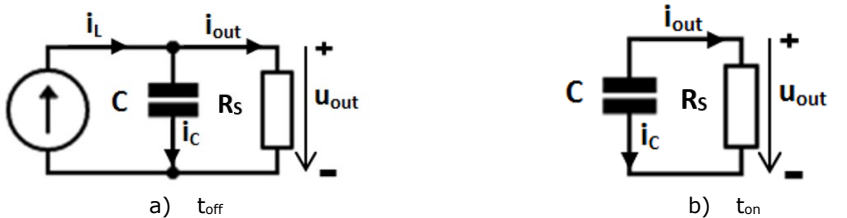

Fig. 4.3.12. Schemele echivalente LSC

## **Modelul matematic LSC1**

Mărimile caracteristice ale sistemului se aleg:

- $\bullet$  mărimea de intrare:  $u=i_L$ ;
- $\bullet$  mărimea de ieșire:  $y=u_{\text{out}}$ ;
- $\bullet$  mărimea de stare:  $x=u<sub>C</sub>$ .

## *Modelul matematic al LSC1 pe intervalul toff*

Schema echivalentă a convertorului pentru intervalul toff este redată în fig. 4.3.12a. Din figură se poate scrie relația:

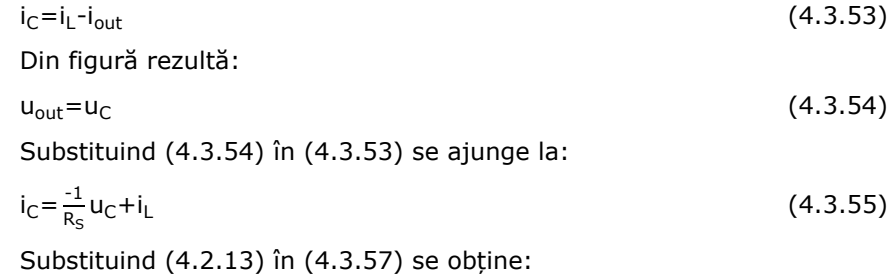

 $\frac{d}{dt}$  u<sub>C</sub> =  $\frac{-1}{CR_S}$  u<sub>C</sub> +  $\frac{1}{C}$  $\frac{1}{C}i_L$  (4.3.56)

Relațiile (4.3.54) și (4.3.56) pot fi rescrise obținându-se forma standard a *modelului de stare a LSC1 pe intervalul toff (MM-ISI-LSC1-OFF):*

$$
\begin{cases}\n\frac{du_C}{dt} = \frac{-1}{CR_S} u_C + \frac{1}{C} i_L \\
u_{out} = u_C\n\end{cases}
$$
\n(4.3.57)

Parametrii modelului de stare în acest caz sunt:

$$
A_{off} = -\frac{1}{CR_S}; B_{off} = \frac{1}{C}; C_{off} = 1
$$

## *Modelul matematic al LSC1 în intervalul ton*

Schema echivalentă a convertorului pentru intervalul ton este redată în fig. 4.3.12b. Din figură rezultă:

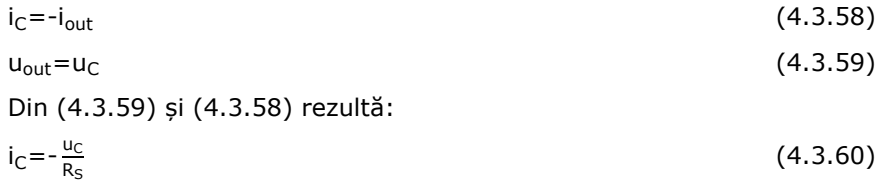

Substituind (4.2.13) în (4.3.60) se ajunge la:

$$
\frac{d}{dt}u_C = \frac{-1}{CR_S}u_C
$$
\n(4.3.61)

Relațiile (4.3.59) și (4.3.61) pot fi rescrise obținându-se forma standard a *modelului de stare a LSC1 pe intervalul ton (MM-ISI-LSC1-ON):*

$$
\begin{cases}\n\frac{du_C}{dt} = -\frac{1}{CR_S} u_C \\
u_{out} = u_C\n\end{cases}
$$
\n(4.3.62)

Parametrii modelului de stare în acest caz sunt:

$$
A_{on} = -\frac{1}{CR_S}; B_{on} = 0; C_{on} = 1
$$

### *Modelul matematic mediat al LSC1 (în funcție de durata comutației)*

Cele două modele de stare obținute, MM-ISI-LSC1-OFF (4.3.57) pentru intervalul t<sub>off</sub> și MM-ISI-LSC1-ON (4.3.62) pentru intervalul t<sub>on</sub>, pot fi mediate în funcție de durata comutației (factorul de umplere) pentru a obține un model mediu valabil pentru întregul ciclu de comutație.

Medierea are loc prin utilizarea relației (4.2.32).

Din (4.3.57) și (4.3.62) se poate observa că:

 $A_{off} = A_{on} = A$ 

 $B_{\text{off}} \neq B_{\text{on}}$ 

 $C_{off} = C_{on} = C$ 

Vectorul de intrare mediat B se obține astfel:

 $B = \delta \cdot B_{on} + (1 - \delta) \cdot B_{off}$ 

Deci:

$$
B = \delta \cdot 0 + (1 - \delta) \cdot \frac{1}{C} = \frac{1 - \delta}{C}
$$
\n(4.3.63)

Factorul de umplere "δ" poate fi înglobat în intrare rezultând:

$$
Bu = \frac{1 - \delta}{C} \cdot i_L = \frac{1}{C} \cdot (1 - \delta)i_L
$$
\n(4.3.64)

mărimea de intrare fiind:

$$
u = (1 - \delta) i_L \tag{4.3.65}
$$

și vectorul de intrare :

$$
B = \frac{1}{C} \tag{4.3.66}
$$

Din relațiile (4.3.57, 4.3.62, 4.3.65, 4.3.66) se obține *MM-ISI-LSC1***:**

$$
\begin{cases}\n\frac{du_C}{dt} = -\frac{1}{CR_S} u_C + \frac{1}{C} (1 - \delta) i_L \\
u_{\text{out}} = u_C\n\end{cases}
$$
\n(4.3.67)

Modelul este unul liniar de ordinul 1. Parametrii modelului sunt:

A=
$$
\frac{1}{CR_S}
$$
; B= $\frac{1}{C}$ ; C=1

# **Modelul matematic LSC2**

Mărimile caracteristice ale sistemului se aleg:

- mărimea de intrare:  $u=i_L$ ;<br>• mărimea de iesire:  $v=i_{L}$ ;
- mărimea de ieșire:  $y=i_{out}$ ;<br>• mărimea de stare:  $x=u_c$ .
- mărimea de stare:  $x=u<sub>C</sub>$ .

#### *Modelul matematic al LSC2 pe intervalul toff*

Schema echivalentă a convertorului pentru intervalul toff este redată în fig. 4.3.12a. Din figură se poate scrie relația:

$$
i_{\text{out}} = \frac{u_{\text{out}}}{R_{\text{S}}} = \frac{u_{\text{C}}}{R_{\text{S}}} \tag{4.3.68}
$$

și de asemenea:

$$
i_{\rm C} = i_{\rm L} - i_{\rm out} \tag{4.3.69}
$$

Substituind (4.3.68) în (4.3.69) se ajunge la:

$$
i_{C} = i_{L} - \frac{u_{C}}{R_{S}} \tag{4.3.70}
$$

Substituind (4.2.13) în (4.3.70) se obține:

$$
\frac{d}{dt}u_C = -\frac{u_C}{CR_S} + \frac{1}{C}i_L
$$
\n(4.3.71)

Relațiile (4.3.68) și (4.3.71) pot fi rescrise obținându-se forma standard a *modelului de stare a LSC2 pe intervalul toff (MM-ISI-LSC2-OFF):*

$$
\begin{cases}\n\frac{du_C}{dt} = -\frac{1}{CR_S} u_C + \frac{1}{C} i_L \\
i_{out} = \frac{1}{R_S} u_C\n\end{cases}
$$
\n(4.3.72)

Parametrii modelului de stare în acest caz sunt:

$$
A_{off} = -\frac{1}{CR_S}; \ B_{off} = \frac{1}{C}; \ C_{off} = \frac{1}{R_S}
$$

## *Modelul matematic al LSC2 în intervalul ton*

Schema echivalentă a convertorului pentru intervalul ton este redată în fig. 4.3.12b. Din figură se poate scrie relația:

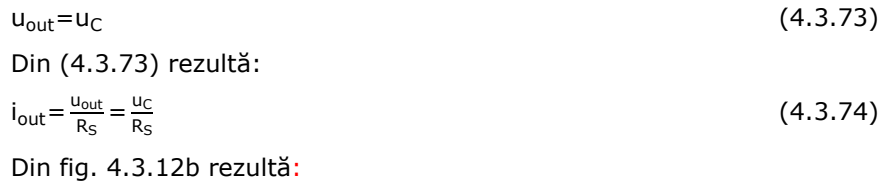

 $i_{\rm C}$ =-i<sub>out</sub> (4.3.75)

Substituind (4.3.74) în (4.3.75) se ajunge la:
108 - Modelare și simularea convertoarelor DC-DC – 4

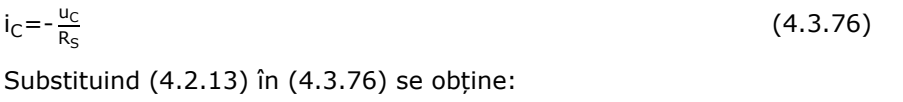

$$
\frac{d}{dt}u_C = \frac{-1}{CR_S}u_C
$$
\n(4.3.77)

Relațiile (4.3.74) și (4.3.77) pot fi rescrise obținându-se forma standard a *modelului de stare a LSC2 pe intervalul ton (MM-ISI-LSC2-ON):*

$$
\begin{cases}\n\frac{du_C}{dt} = \frac{-1}{CR_S} u_C \\
i_{out} = \frac{1}{R_S} u_C\n\end{cases}
$$
\n(4.3.78)

Parametrii modelului de stare în acest caz sunt:

$$
A_{on} = -\frac{1}{CR_S}; B_{on} = 0; C_{on} = \frac{1}{R_S}
$$

### *Modelul matematic mediat al LSC2 (în funcție de durata comutației)*

Cele două modele de stare obținute, MM-ISI-LSC2-ON (4.3.78) pentru intervalul t<sub>on</sub> și MM-ISI-LSC2-OFF (4.3.73) pentru intervalul t<sub>off</sub>, pot fi mediate în funcție de durata comutației (factorul de umplere) pentru a obține un model mediu valabil pentru întregul ciclu de comutație.

Medierea are loc prin utilizarea relației (4.2.32).

Din (4.3.73) și (4.3.78) se poate observa că:

$$
A_{on} = A_{off} = A
$$

 $B_{\text{on}} \neq B_{\text{off}}$ 

 $C_{on} = C_{off} = C$ 

Vectorul de intrare mediat B se obține astfel:

$$
B = \delta \cdot B_{on} + (1 - \delta) \cdot B_{off}
$$

Deci:

$$
B = \delta \cdot 0 + (1 - \delta) \cdot \frac{1}{C} = \frac{1 - \delta}{C}
$$
\n(4.3.79)

Factorul de umplere "δ" poate fi înglobat în intrare rezultând:

$$
Bu = \frac{1-\delta}{C} \cdot i_L = \frac{1}{C} \cdot (1-\delta)i_L
$$
\n(4.3.80)

mărimea de intrarea fiind:

$$
u = (1 - \delta) i_{\text{L}} \tag{4.3.81}
$$

și vectorul de intrare:

$$
B = \frac{1}{C} \tag{4.3.82}
$$

Din relațiile (4.3.73, 4.3.78, 4.3.81, 4.3.82) se obține *modelul mediu al LSC2 (MM-IS- LSC2)***:**

$$
\begin{cases}\n\frac{du_C}{dt} = -\frac{1}{CR_S} u_C + \frac{1}{C} (1 - \delta) i_L \\
i_{out} = \frac{1}{R_S} u_C\n\end{cases}
$$
\n(4.3.83)

Parametrii modelului matematic redat în (4.3.83) sunt:

$$
A = -\frac{1}{CR_S}; B = \frac{1}{C}; C = \frac{1}{R_S}
$$

#### **Rezistența echivalentă a circuitului** *Boost*

Se consideră un convertor *Boost* la ieșirea căruia s-a conectat o sarcină rezistivă R<sub>S</sub>.

Calculul rezistenței echivalente a circuitului *Boost* cu sarcina R<sub>S</sub> se face pornind de la relația (4.3.2) pe baza căruia se poate obține expresia lui  $V_o$ :

$$
V_0 = \frac{V_i}{1-\delta} \tag{4.3.84}
$$

Puterea are următoarea expresie:

$$
P = \frac{V_0^2}{R_s} = \frac{V_i^2}{(1-\delta)^2 \cdot R_s}
$$
 (4.3.85)

Ceea ce înseamnă că, convertorul *Boost* cu sarcina R<sub>S</sub> poate fi echivalat ca o sarcină rezistivă R<sub>ech</sub> [Aub 2012]:

$$
R_{\text{ech}} = (1 - \delta)^2 \cdot R_s \tag{4.3.86}
$$

#### **4.3.4. Proiectarea și simularea convertorului** *Boost*

#### **Dimensionarea convertorului Boost**

Se consideră sistemul de conversie a energiei eoliene redat în fig. 4.3.13. Caracteristicele componentelor sistemului sunt redate în tabelul 4.3.1.

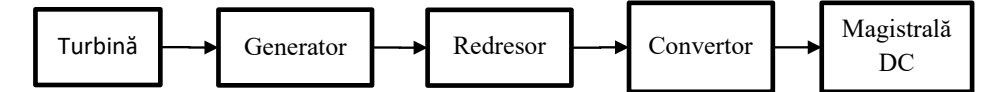

Fig. 4.3.13. Sistemul de conversie a energiei eoliene bazat pe convertorul *Boost*

Rolul convertorului Boost este de a transforma tensiunea continuă pulsatorie furnizată de redresor (130-400V) într-o tensiune continuă stabilizată (400V) care este transmisă magistralei. Parametrii de proiectare a convertorului Boost sunt redați în tabelul 4.3.2.

Pentru a proiecta un convertor Boost care să funcționeze în acești parametrii de funcționare se pornește de la relația (4.3.2) pentru funcționare în regim de curent neîntrerupt și se determină factorul de umplere pentru cele două limite de variație ale tensiunii de alimentare, rezultând δ∈[0 0.625].

110 - Modelare și simularea convertoarelor DC-DC – 4

Tabel 4.3.1. Caracteristicile componentelor sistemului de conversie a energiei eoliene

| Componentă    | Caracteristici                                          |  |  |
|---------------|---------------------------------------------------------|--|--|
| Turbină       | Turbina eoliană WT                                      |  |  |
|               | $P_n = 5.5$ [kW]                                        |  |  |
| Generator     | Generatorul sincron cu magneți permanenți trifazat PMSG |  |  |
|               | $P_n = 5$ [kW]                                          |  |  |
|               | $I_n = 12$ [A]                                          |  |  |
| Redresor      | Redresorul trifazat necomandat                          |  |  |
|               | $P_n = 5$ [kW]                                          |  |  |
|               | $U_{\text{out}} = 130 - 400$ [V]                        |  |  |
| Magistrala DC | Magistrală de tensiune continuă                         |  |  |
|               | $U_{DC} = 380 - 400$ [V]                                |  |  |

Tabel 4.3.2. Parametrii de proiectare a convertorului *Boost*

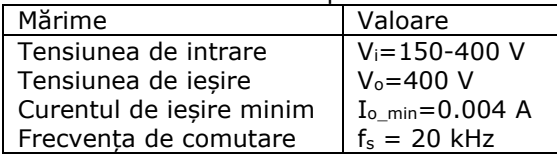

Inductanța L se dimensionează ținând cont că trebuie să funcționeze în regim de curent neîntrerupt și în cele mai defavorabile condiții:  $I_{out}=I_0$ <sub>min</sub>=0.004 A și  $\delta$ =δ<sub>min</sub>=0.01. Considerând că în această situație convertorul funcționează la limita de curent neîntrerupt, pentru aflarea inductivității bobinei L se utilizează relația [Mun 2016]:

$$
L \ge \frac{V_0 T \delta_{\min} (1 - \delta_{\min})^2}{2 I_{0_{\min}}} \tag{4.3.87}
$$

Se obține astfel inductivitatea bobinei: L = 25mH.

Dimensionarea condensatorului se face din condiția menținerii riplului tensiunii de ieșire la 0.2V utilizând relația (4.3.4). Se obține astfel capacitatea condensatorului:  $C = 1\mu F$ .

#### **Simularea convertorului Boost**

Convertorul proiectat este simulat în MATLAB/Simulink (fig. 4.3.14) având rezistența de sarcină de 100Ω.

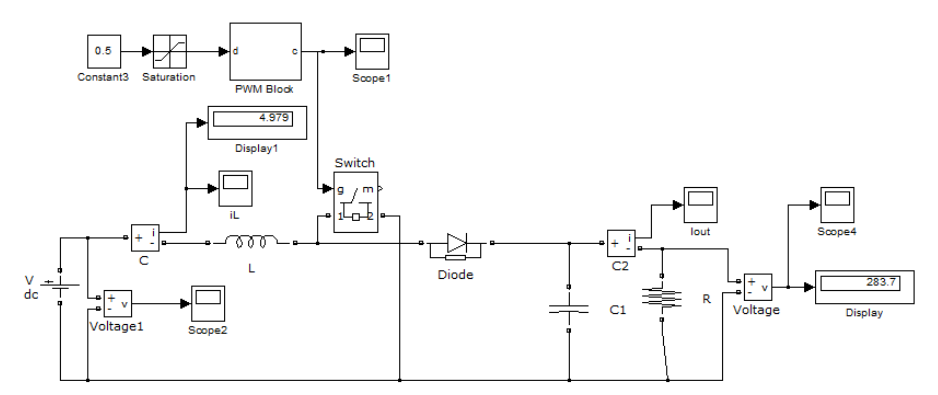

Fig. 4.3.14. Schema bloc MATLAB/SIMULINK de simulare a convertorului *Boost*

Având în vedere că tensiunea din intrarea convertorului are o variație treaptă  $(u<sub>in</sub> = 0-200V)$  și factorul de umplere este constant (δ=0.5), tensiunea de ieșire trebuie să varieze conform relației (4.3.2) în intervalul (0-300V).

Variația curentului il și a tensiunii de ieșire este redată în fig. 4.3.15.

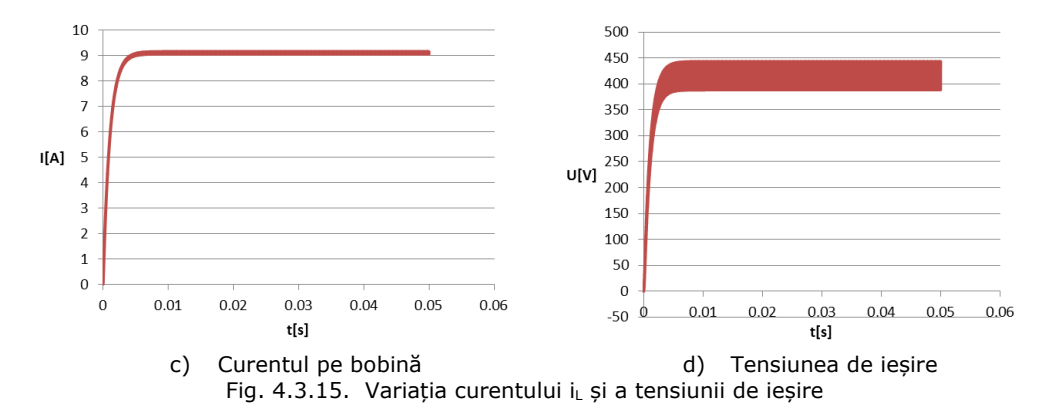

# **4.4. Convertor crescător/coborâtor de tensiune (***Buck***-***Boost***)**

# **4.4.1. Generalități**

Convertorul *Buck*-*Boost* este un convertor de tensiune, fiind utilizat la conversia dintr-o tensiune de intrare pulsatorie într-o tensiune de ieșire stabilizată, de valoare mai mică sau mai mare.

Schema electrică a unui convertor *Buck*-*Boost* este redată în fig. 4.4.1. Convertor *Buck*-*Boost* conține aceleași elemente de circuit precum convertoarele *Buck* și *Boost*, cu modificarea poziției relative ale acestor componente. Acesta poate fi comandat cu semnale modulate prin lățime de puls (PWM), prin modificarea stării de conducție (blocat/saturat) a unui dispozitiv de comutație (T1) [Mun 2016].

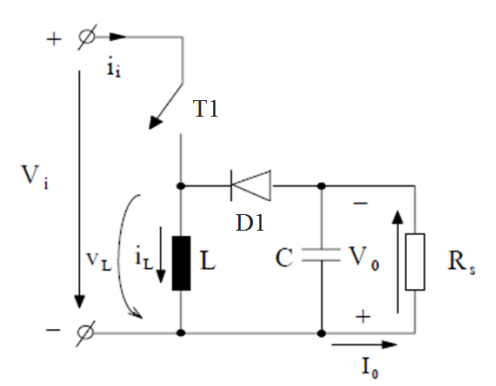

Fig. 4.4.1. Schema electrică a convertorului *Buck*-*Boost*

Studiul convertorului se face din punct de vedere al formei de undă a curentului care străbate inductanța L, considerând elementele de circuit ideale (nedisipative). Tensiunile de intrare și de ieșire se presupun constante  $u_{in}=V_i$  și respectiv  $u_{out}=V_o$ , neglijându-se componentele alternative pe care acestea le pot avea. Sarcina este rezistivă (Rs).

#### **Stările convertorului**

Convertorul are două stări corespunzătoare stărilor tranzistorului T1 (fig. 4.4.2):

- 1. starea 1: corespunde situație când T1 este închis (fig. 4.4.2a), dioda D1 este polarizată invers (fiind blocată), iar curentul i<sub>l</sub> crește exponențial datorită efectului bobinei L care stochează energie. Acest interval de timp este notat t<sub>on</sub>.
- 2. starea 2: corespunde situație când T1 este deschis (Fig. 4.4.2b), dioda D1 intră în conducție, iar i<sub>l</sub> începe să scadă treptat deoarece bobina L descarcă energia stocată. Acest interval de timp este notat toff.

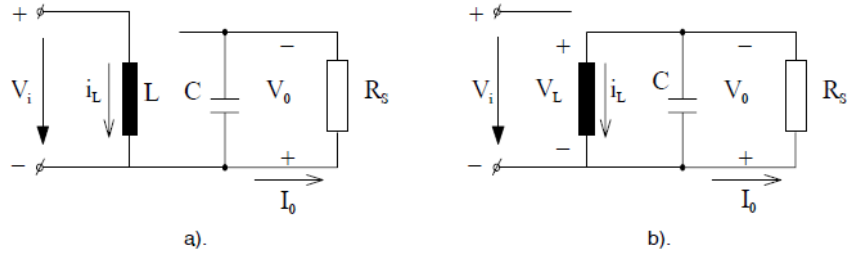

Fig. 4.4.2. Stările circuitului pentru a) t<sub>on</sub> și b) t<sub>off</sub> [Mun 2016]

Curentul i<sub>l</sub> atinge valoarea maximă la deschiderea comutatorului T1 și valoarea minimă la închiderea comutatorului T1. Prezența bobinei L previne variațiile bruște ale acestui curent. Pe măsura ce au loc ciclurile de comutare, valorile de extrem ale lui i<sub>l</sub> tind să se egaleze până când diferența dintre ciclurile succesive devine neglijabilă. Atunci se consideră că s-a atins starea de echilibru în circuit [NM 2014].

### **Moduri de funcționare**

Există trei regimuri de funcționare (fig. 4.4.3): regimul de curent neîntrerupt, cel la limita de trecere în regim de curent întrerupt și cel de curent întrerupt.

*Regimul de curent neîntrerupt (modul conducție continuă - CCM)* prezentat în fig. 4.4.3a, se caracterizează prin faptul că inductanța L este în permanență parcursă de curent  $(i_1(t)>0)$ . În CCM, transferul de energie este un proces în două etape: când comutatorul este închis ( $t_{on}$ ), energia este stocată în bobină (L), iar când comutatorul este deschis ( $t_{off}$ ), energia se transferă la ieșire prin diodă. Bobina acționează ca element de stocare a energiei care menține curgerea curentului, în timp ce dioda închide circuitul atunci când comutatorul este deschis [Bad 2014]. La funcționarea echilibrată a circuitului, energia stocată în bobină pe perioada t<sub>on</sub> este egală cu energia descărcată în ieșire pe perioada  $t_{off}$ . La sfârșitul intervalului de descărcare, rămâne o cantitate de energie reziduală în bobină. Pe parcursul intervalului de încărcare următor, în bobină se acumulează energia necesară sarcinii pentru următorul ciclu de comutare [Mun 2016, Lyn 2008].

*Regimul la limita de trecere în curent neîntrerupt* (fig. 4.4.3b) se caracterizează prin faptul că la sfârșitul fiecărei perioade de comutație curentul i, se anulează [Mun 2016]. Energia stocată în bobină pe perioada t<sub>on</sub> este egală doar cu energia necesară încărcării pentru un singur ciclu de comutație și o cantitate corespunzătoare pierderilor convertorului. Regimul *la limita de trecere în curent neîntrerupt* conține doar aceste două intervale (de încărcare a bobinei și de descărcare a acesteia). Dacă apare al treilea interval, caracterizat prin faptul că energia din bobină este epuizată (nu există schimb de energie), tensiunea pe comutator ajunge la tensiunea de intrare, iar diferența de tensiune intrare/ieșire ajunge pe diodă, regimul este de *curent întrerupt (modul de conducere discontinuă - DCM)* (fig. 4.4.3c) [Lyn 2008, Mun 2016].

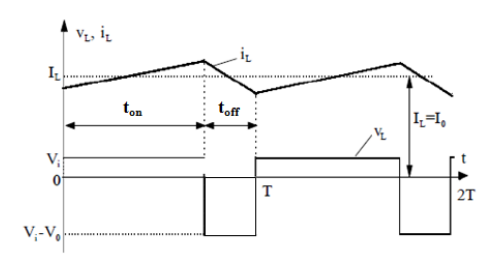

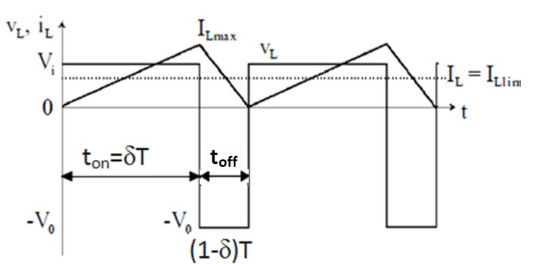

a) Funcționarea în regim de curent neîntrerupt

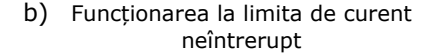

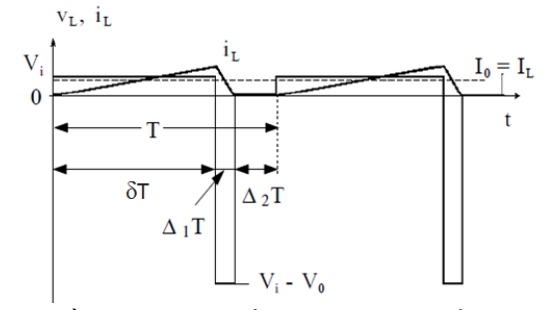

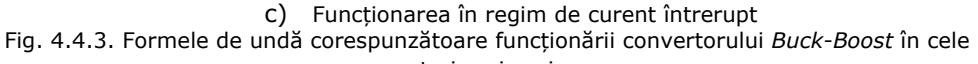

trei regimuri

Dintre aceste trei regimuri, cel care prezintă interes în cadrul acestui studiu este regimul de curent neîntrerupt, deoarece acesta va fi regimul în care va funcționa convertorul în aplicațiile prezentate în continuare.

# **Regimul de curent neîntrerupt (Continuous Conduction Mode - CCM)**

Pe baza dezvoltărilor din paragraful 4.2.1 se poate scrie relația:

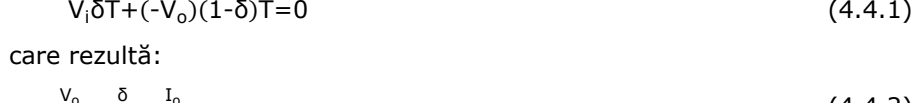

din

$$
\frac{V_o}{V_i} = \frac{\delta}{1-\delta} = \frac{I_o}{I_i}
$$
\n(4.4.2)

# **Riplul tensiunii de ieșire**

În tensiunea de ieșire există un riplu, fig. 4.4.4, a cărui amplitudine  $(\Delta V_0)$ poate fi determinată în regim de curent neîntrerupt, presupunând că întreaga componentă alternativă a curentului i<sub>l</sub> trece prin condensator, iar sarcina este parcursă de un curent mediu [Mun 2016], astfel:

$$
\Delta V_o = \frac{\Delta Q}{C} = \frac{I_o \delta T}{C} = \frac{V_o}{R_S} \frac{\delta T}{C}
$$
\n(4.4.3)

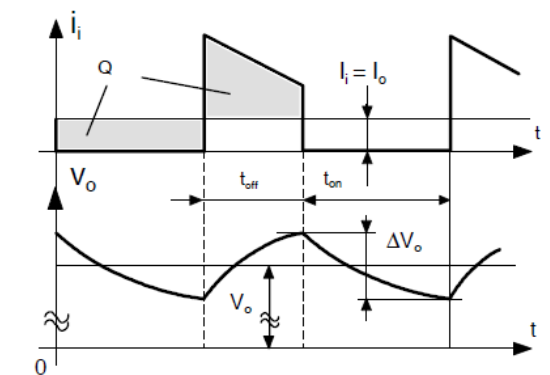

Fig. 4.4.4. Riplul tensiunii de ieșire în regim de curent neîntrerupt

Prin urmare, amplitudinea componentei alternative este dată de:

$$
\frac{\Delta V_o}{V_o} = \frac{\delta T}{R_S C} = \delta \frac{T}{T}
$$
\n(4.4.4)

în care  $\tau = R_S C$  este constanta de timp a circuitului.

# **4.4.2. Modelarea convertorului** *Buck***-***Boost* **în spațiul stărilor**

Determinarea modelului se bazează pe schema electrică a convertorului (fig. 4.4.5), unde u<sub>in</sub> - tensiunea de intrare, T1 – comutatorul, D1 – dioda, L – bobina, i<sub>L</sub> – curentul prin bobină,  $R_L$  – rezistența bobinei, C – condensatorul, i<sub>C</sub> – curentul prin condensator,  $R_C$  – rezistența condensatorului,  $R_S$  – rezistența de sarcină, i<sub>out</sub> – curentul de ieșire,  $u_{\text{out}}$  – tensiunea de ieșire.

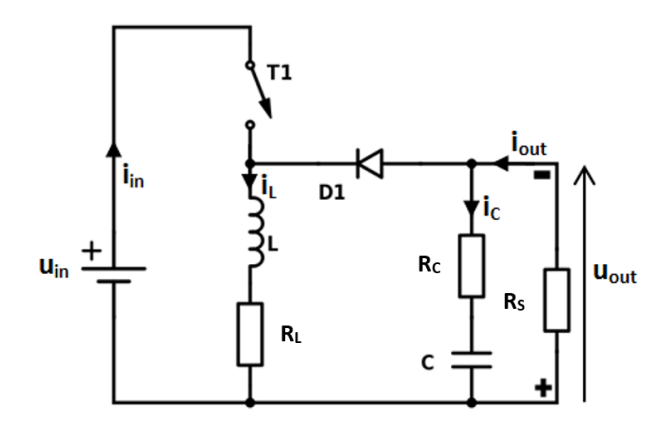

Fig. 4.4.5. Schema electrică detaliată a convertorului *Buck*-*Boost*

Modelarea convertorului se realizează pentru cele două intervale de timp ton (T1 este închis, sursa de tensiune u<sub>in</sub> fiind conectată la convertor) și t<sub>off</sub> (T1 este deschis, sursa de tensiune uin fiind deconectată de convertor).

Schemele echivalente ale convertorului pentru intervalul t<sub>on</sub> și, respectiv, t<sub>off</sub> sunt redate în fig. 4.4.6a, respectiv b.

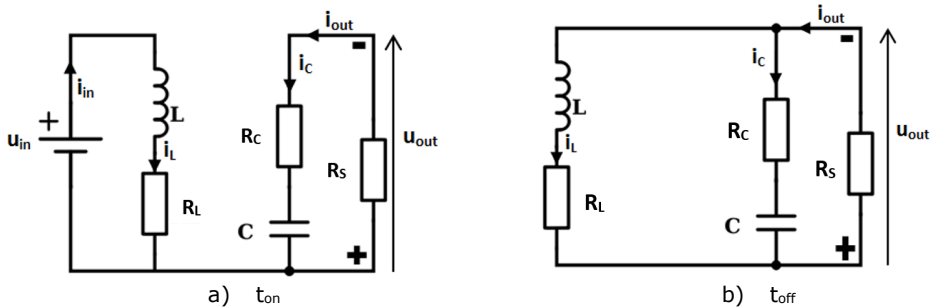

Fig. 4.4.6. Schemele echivalente ale convertorului *Buck*-*Boost* în intervalul a) ton și b) toff

În continuare se dezvoltă două modele matematice ale convertorului, SISO și respectiv MIMO.

#### **A. Modelul matematic SISO**

Mărimile caracteristice ale sistemului se aleg:

- mărimea de intrare: u=u<sub>in</sub>;
- mărimea de ieșire: y=u<sub>out</sub>;
- mărimea de stare:  $x = \begin{pmatrix} u_C \\ i_L \end{pmatrix}$ ັ⊾).<br>i∟

#### *Modelul matematic al convertorului în intervalul ton*

Schema echivalentă a convertorului pentru intervalul t<sub>on</sub> este redată în fig. 4.4.6a. Din figură rezultă:

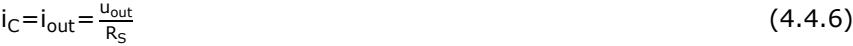

$$
u_{\text{out}} = -u_{\text{C}} - R_{\text{C}}i_{\text{C}} \tag{4.4.7}
$$

$$
u_{L} = u_{in} - R_{L}i_{L}
$$
 (4.4.8)

Din (4.4.6) și (4.4.7) se obține:

$$
i_{C} = -\frac{u_{C}}{R_{S} + R_{C}} \tag{4.4.9}
$$

Substituind (4.2.13) în (4.4.9) se ajunge la:

$$
\frac{d}{dt}u_C = \begin{pmatrix} -\frac{1}{C(R_S + R_C)} & 0 \end{pmatrix} \cdot \begin{pmatrix} u_C \\ i_L \end{pmatrix} \tag{4.4.10}
$$

Substituind (4.4.9) în (4.4.7) se ajunge la:

$$
u_{out} = -\frac{R_S}{R_S + R_C} u_C \quad \text{sau } u_{out} = \left( -\frac{R_S}{R_S + R_C} \quad 0 \right) \cdot \begin{pmatrix} u_C \\ i_L \end{pmatrix} \tag{4.4.11}
$$

Substituind (4.2.19) în (4.4.8) se ajunge la:

$$
\frac{d}{dt}\dot{\mathbf{i}}_{L} = \begin{pmatrix} 0 & -\frac{R_{L}}{L} \end{pmatrix} \cdot \begin{pmatrix} \mathbf{u}_{C} \\ \dot{\mathbf{i}}_{L} \end{pmatrix} + \frac{1}{L} \cdot \mathbf{u}_{in}
$$
\n(4.4.12)

Relațiile (4.4.10), (4.4.11) și (4.4.12) pot fi rescrise obținându-se forma standard a *modelului de stare a convertorului pe intervalul ton, pentru cazul monovariabil, (MM-ISI-SISO-ON):*

$$
\begin{cases}\n\begin{pmatrix}\n\frac{d}{dt}u_C \\
\frac{d}{dt}i_L\n\end{pmatrix} = \begin{pmatrix}\n-\frac{1}{C(R_S+R_C)} & 0 \\
0 & -\frac{R_L}{L}\n\end{pmatrix} \cdot \begin{pmatrix}\nu_C \\
i_L\n\end{pmatrix} + \begin{pmatrix}\n0 \\
\frac{1}{L}\n\end{pmatrix} \cdot u_{in} \\
u_{out} = \begin{pmatrix}\n-\frac{R_S}{R_S+R_C} & 0\n\end{pmatrix} \cdot \begin{pmatrix}\nu_C \\
i_L\n\end{pmatrix} + 0 \cdot u_{in}\n\end{cases}
$$
\n(4.4.13)

Parametrii modelului de stare în acest caz sunt:

 $\sim$ 

$$
A_{on}\!=\!\begin{pmatrix}-\frac{1}{C(R_S+R_C)} & 0 \\ 0 & -\frac{R_L}{L}\end{pmatrix},\ B_{on}\!=\!\begin{pmatrix}0 \\ \frac{1}{L}\end{pmatrix},\ C_{on}\!=\!\begin{pmatrix}-\frac{R_S}{R_S+R_C} & 0\end{pmatrix}
$$

## *Modelul matematic al convertorului pe intervalul toff*

Schema echivalentă a convertorului pentru intervalul toff este redată în fig. 4.4.6b. Din figură rezultă:

$$
i_{C} = -i_{L} + i_{out} = -i_{L} + \frac{u_{out}}{R_{S}}
$$
(4.4.14)

$$
u_{L} + R_{L}i_{L} - R_{C}i_{C} - u_{C} = 0 \tag{4.4.15}
$$

Curentul i<sub>c</sub> se poate obține din relația:

$$
i_{C} = -\frac{u_{out} + u_{C}}{R_{C}}
$$
(4.4.16)

Substituind (4.4.16) în (4.4.15) se ajunge la:

$$
\frac{u_{\text{out}} + u_{\text{C}}}{R_{\text{C}}} = i_{\text{L}} - \frac{u_{\text{out}}}{R_{\text{S}}}
$$
\n
$$
(4.4.17)
$$

Prin reorganizarea relației (4.4.17) se obține:

$$
u_{out} = \frac{i_L R_S R_C - u_C R_S}{R_S + R_C} \text{ sau } u_{out} = \left( -\frac{R_S}{R_S + R_C} - \frac{R_S R_C}{R_S + R_C} \right) \begin{pmatrix} u_C \\ i_L \end{pmatrix}
$$
 (4.4.18)

 $\sim$ 

Substituind (4.4.18) în (4.4.16) se ajunge la:

$$
i_{C} = \left(-\frac{1}{R_{S} + R_{C}} - \frac{R_{S}}{R_{S} + R_{C}}\right) \binom{U_{C}}{i_{L}}
$$
\n
$$
(4.4.19)
$$

Substituind (4.2.13) în (4.4.19) se ajunge la:

$$
\frac{d}{dt} u_C = \left( -\frac{1}{C(R_S + R_C)} - \frac{R_S}{C(R_S + R_C)} \right) \binom{u_C}{i_L}
$$
\n(4.4.20)

$$
Din (4.4.15) rezultă:
$$

 $u_L = -R_L i_L + R_C i_C + u_C$  (4.4.21)

Substituind (4.4.19) în (4.4.21) se ajunge la:

$$
u_{L} = \left(\frac{R_{S}}{R_{S} + R_{C}} - \frac{R_{C}R_{L} + R_{L}R_{S} + R_{S}R_{C}}{R_{S} + R_{C}}\right) \left(\frac{u_{C}}{i_{L}}\right)
$$
(4.4.22)

Substituind (4.2.19) în (4.4.22) se ajunge la:

$$
\frac{d}{dt}i_L = \begin{pmatrix} R_S & -\frac{R_C R_L + R_L R_S + R_S R_C}{L(R_S + R_C)} \end{pmatrix} \cdot \begin{pmatrix} u_C \\ i_L \end{pmatrix} + 0 \cdot u_{in} \tag{4.4.23}
$$

Relațiile (4.4.17), (4.4.19) și (4.4.23) pot fi rescrise obținându-se forma standard a *modelului de stare a convertorului pe intervalul toff, pentru cazul monovariabil, (MM-ISI-SISO-OFF):*

$$
\begin{cases} \left(\frac{d}{dt}u_C\right) = \left(\begin{array}{cc} \frac{1}{C(R_S+R_C)} & -\frac{R_S}{C(R_S+R_C)} \\ \frac{R_S}{L(R_S+R_C)} & -\frac{R_C R_S+R_L R_S+R_C R_L}{L(R_S+R_C)} \end{array}\right) \cdot \left(\begin{array}{c} u_C \\ i_L \end{array}\right) + \left(\begin{array}{c} 0 \\ 0 \end{array}\right) \cdot u_{in} \\ u_{out} = \left(-\frac{R_S}{R_S+R_C} & \frac{R_S R_C}{R_S+R_C} \right) \left(\begin{array}{c} u_C \\ i_L \end{array}\right) + 0 \cdot u_{in} \end{cases} \tag{4.4.24}
$$

Parametrii modelului de stare în acest caz sunt:

$$
A_{off} = \begin{pmatrix} -\frac{1}{C(R_S + R_C)} & -\frac{R_S}{C(R_S + R_C)} \\ \frac{R_S}{L(R_S + R_C)} & -\frac{R_C R_L + R_L R_S + R_S R_C}{L(R_S + R_C)} \end{pmatrix}; \ B_{off} = \begin{pmatrix} 0 \\ 0 \end{pmatrix}; \ C_{off} = \begin{pmatrix} -\frac{R_S}{R_S + R_C} & \frac{R_S R_C}{R_S + R_C} \end{pmatrix}
$$

# *Modelul matematic mediat al convertorului (în funcție de durata comutației)*

Cele două modele de stare obținute, MM-ISI-SISO-ON (4.4.13) pentru intervalul t<sub>on</sub> și MM-ISI-SISO-OFF  $(4.4.24)$  pentru intervalul t<sub>off</sub>, pot fi mediate în funcție de durata comutației (factorul de umplere) pentru a obține un model mediu valabil pentru întregul ciclu de comutație.

Medierea are loc prin utilizarea relației (4.4.32):

 $S = \delta \cdot S_1 + (1-\delta) \cdot S_2$ 

unde:

 $S_1$  reprezintă parametrii modelului obținut cu comutatorul pe poziția închis (t<sub>on</sub>)  $(A_{on}, B_{on}, C_{on}, D_{on})$ ;

 $\bullet$  S<sub>2</sub> reprezintă parametrii modelului obținut cu comutatorul pe poziția deschis  $(t_{off})$   $(A_{off}, B_{off}, C_{off}, D_{off})$ ;

• δ este factorul de umplere.

Din (4.4.13) și (4.4.24) se poate observa că:

 $A_{on} \neq A_{off}$ 

 $B_{\text{on}} \neq B_{\text{off}}$ 

 $C_{on} \neq C_{off}$ 

Matricea sistemului A se obține astfel:

$$
A = \delta \cdot A_{on} + (1 - \delta) \cdot A_{off}
$$

$$
A = \delta \cdot \begin{pmatrix} -\frac{1}{C(R_S + R_C)} & 0 \\ 0 & -\frac{R_L}{L} \end{pmatrix} + (1 - \delta) \cdot \begin{pmatrix} -\frac{1}{C(R_S + R_C)} & -\frac{R_S}{C(R_S + R_C)} \\ \frac{R_S}{L(R_S + R_C)} & -\frac{R_C R_L + R_L R_S + R_S R_C}{L(R_S + R_C)} \end{pmatrix}
$$

Deci:

# 118 - Modelare și simularea convertoarelor DC-DC – 4

$$
A = \begin{pmatrix} -\frac{1}{C(R_S + R_C)} & (\delta - 1) \frac{R_S}{C(R_S + R_C)} \\ (1 - \delta) \frac{R_S}{L(R_S + R_C)} & -\frac{R_C R_L + R_L R_S + R_S R_C}{L(R_S + R_C)} + \delta \cdot \frac{R_S R_C}{L(R_S + R_C)} \end{pmatrix}
$$
(4.4.25)

Vectorul de intrare B se obține astfel:

$$
B = \delta \cdot B_{on} + (1 - \delta) \cdot B_{off}
$$
  
\n
$$
B = \delta \cdot \left(\frac{0}{\frac{1}{L}}\right) + (1 - \delta) \cdot \left(\frac{0}{0}\right)
$$
  
\nDeci:  
\n
$$
B = \delta \cdot \left(\frac{0}{\frac{1}{L}}\right)
$$
\n(4.4.26)

Vectorul de ieșire C se obține astfel:

$$
C = \delta \cdot C_{on} + (1 - \delta) \cdot C_{off}
$$
  
\n
$$
C = \delta \cdot \left(-\frac{R_S}{R_S + R_C} \quad 0\right) + (1 - \delta) \cdot \left(-\frac{R_S}{R_S + R_C} \quad \frac{R_S R_C}{R_S + R_C}\right)
$$

Deci:

$$
C = \left( -\frac{R_S}{R_S + R_C} \quad (1-\delta) \frac{R_S R_C}{R_S + R_C} \right) \tag{4.4.27}
$$

Din (4.4.13, 4.4.24, 4.4.25, 4.4.26, 4.4.27) se obține *modelul mediu al convertorului pentru cazul monovariabil (MM-ISI-SISO)*:

$$
\begin{cases} \left(\frac{d}{dt}u_{C}\right) = \left(\begin{array}{cc} -\frac{1}{C(R_{S}+R_{C})} & (\delta-1)\frac{R_{S}}{C(R_{S}+R_{C})} \\ \frac{d}{dt}i_{L} \end{array}\right) \cdot \left(\frac{u_{C}}{i_{L}}\right) + \left(\frac{a}{b}\right) \cdot u_{in} \\ u_{out} = \left(-\frac{R_{S}}{R_{S}+R_{C}} & (1-\delta)\frac{R_{S}R_{C}}{R_{S}+R_{C}}\right)\left(\frac{u_{C}}{i_{L}}\right) + 0 \cdot u_{in} \end{array} \right) \cdot (1-\delta) \cdot u_{out} = (1-\delta) \frac{R_{S}R_{C}}{R_{S}+R_{C}} \cdot u_{in} \tag{4.4.28}
$$

Modelul mediu al convertorului redat în (4.4.28) este un model neliniar. Dacă se neglijează rezistența Rc, modelul devine:

$$
\begin{cases}\n\begin{pmatrix}\n\frac{d}{dt}u_C \\
\frac{d}{dt}i_L\n\end{pmatrix} = \begin{pmatrix}\n-\frac{1}{CR_S} & \frac{(\delta - 1)}{C} \\
\frac{(1 - \delta)}{L} & -\frac{R_L}{L}\n\end{pmatrix} \cdot \begin{pmatrix}\nu_C \\
i_L\n\end{pmatrix} + \begin{pmatrix}\n0 \\
\frac{\delta}{L}\n\end{pmatrix} \cdot u_{in} \\
u_{out} = (-1 \quad 0) \begin{pmatrix}\nu_C \\
i_L\n\end{pmatrix}\n\end{cases}
$$
\n(4.4.29)

model care este tot neliniar.

Parametrii modelului matematic redat în (4.4.29) sunt:

$$
A = \begin{pmatrix} -\frac{1}{CR_S} & \frac{(\delta - 1)}{C} \\ \frac{(1 - \delta)}{L} & -\frac{R_L}{L} \end{pmatrix}; \ B = \begin{pmatrix} 0 \\ \frac{\delta}{L} \end{pmatrix}; \ C = (-1 \quad 0)
$$

# **B. Modelul matematic MIMO**

Mărimile caracteristice ale sistemului se aleg:

- mărimea de intrare: u= $\binom{u_{\text{in}}}{i_{\text{out}}}$ ;
- mărimea de ieșire: y= $\begin{pmatrix} u_{out} \\ i_1 \end{pmatrix}$  $\binom{1}{i}$

• mărimea de stare: 
$$
x = \begin{pmatrix} u_C \\ i_L \end{pmatrix}
$$
.

Se neglijează rezistența Rc.

#### *Modelul matematic al convertorului în intervalul ton*

Schema echivalentă a convertorului pentru intervalul t<sub>on</sub> este redată în fig. 4.4.6a. Din figură rezultă:

$$
i_{\rm C} = i_{\rm out} \tag{4.4.30}
$$

$$
u_{\text{out}} = -u_{\text{C}} \quad \text{sau} \quad u_{\text{out}} = (-1 \quad 0) \cdot \left(\begin{array}{c} u_{\text{C}} \\ i_{\text{L}} \end{array}\right) \tag{4.4.31}
$$

$$
u_{L} = u_{in} - R_{L}i_{L}
$$
\n
$$
(4.4.32)
$$

Substituind (4.2.13) în (4.4.30) se ajunge la:

$$
\frac{d}{dt}u_C = \frac{1}{C}i_{out} \text{ sau } \frac{d}{dt}u_C = (0 \quad 0) \cdot \begin{pmatrix} u_C \\ i_L \end{pmatrix} + \begin{pmatrix} 0 & \frac{1}{C} \end{pmatrix} \cdot \begin{pmatrix} u_{in} \\ i_{out} \end{pmatrix}
$$
 (4.4.33)

Substituind (4.2.19) în (4.4.32) se ajunge la:

$$
\frac{d}{dt}\mathbf{i}_L = \left(0 \quad -\frac{R_L}{L}\right) \cdot \left(\frac{U_C}{\mathbf{i}_L}\right) + \frac{1}{L} \cdot u_{in} \tag{4.4.34}
$$

Relațiile (4.4.31), (4.4.32) și (4.4.34) pot fi rescrise obținându-se forma standard a *modelului de stare a convertorului pe intervalul ton pentru cazul multivariabil (MM-ISI-MIMO-ON):*

$$
\begin{cases}\n\begin{pmatrix}\n\frac{d}{dt}u_C \\
\frac{d}{dt}i_L\n\end{pmatrix} = \begin{pmatrix}\n0 & 0 \\
0 & -\frac{R_L}{L}\n\end{pmatrix} \cdot \begin{pmatrix}\nu_C \\
i_L\n\end{pmatrix} + \begin{pmatrix}\n0 & \frac{1}{C} \\
\frac{1}{L} & 0\n\end{pmatrix} \cdot \begin{pmatrix}\nu_{in} \\
i_{out}\n\end{pmatrix} \\
\begin{pmatrix}\nu_{out} \\
i_L\n\end{pmatrix} = \begin{pmatrix}\n-1 & 0 \\
0 & 1\n\end{pmatrix} \cdot \begin{pmatrix}\nu_C \\
i_L\n\end{pmatrix} + \begin{pmatrix}\n0 & 0 \\
0 & 0\n\end{pmatrix} \cdot \begin{pmatrix}\nu_{in} \\
i_{out}\n\end{pmatrix}
$$
\n(4.4.35)

Parametrii modelului de stare în acest caz sunt:

$$
A_{\text{on}} = \begin{pmatrix} 0 & 0 \\ 0 & -\frac{R_L}{L} \end{pmatrix}, \ B_{\text{on}} = \begin{pmatrix} 0 & \frac{1}{C} \\ \frac{1}{L} & 0 \end{pmatrix}, \ C_{\text{on}} = \begin{pmatrix} -1 & 0 \\ 0 & 1 \end{pmatrix}
$$

# *Modelul matematic al convertorului pe intervalul toff*

Schema echivalentă a convertorului pentru intervalul toff este redată în fig. 4.4.6b. Din figură rezultă:

$$
i_{\rm C} = -i_{\rm L} + i_{\rm out} \tag{4.4.36}
$$

 $u_{\text{out}} = -u_C$  sau  $u_{\text{out}} = (-1 \ 0) \begin{pmatrix} u_C \\ i_C \end{pmatrix}$ iL  $(4.4.37)$ 

$$
u_{L} = -R_{L}i_{L} - u_{C}
$$
\n
$$
(4.4.38)
$$

Substituind (4.2.13) în (4.4.36) se ajunge la:

$$
\frac{d}{dt}u_C = -\frac{1}{C}i_L + \frac{1}{C}i_{out} \text{ sau } \frac{d}{dt}u_C = \left(0 - \frac{1}{C}\right) \cdot \left(\frac{u_C}{i_L}\right) + \left(0 - \frac{1}{C}\right) \cdot \left(\frac{u_{in}}{i_{out}}\right) \tag{4.4.39}
$$

Substituind (4.2.19) în (4.4.39) se ajunge la:

$$
\frac{d}{dt}\mathbf{i}_L = \begin{pmatrix} -\frac{1}{L} & -\frac{R_L}{L} \end{pmatrix} \cdot \begin{pmatrix} \mathbf{u}_C \\ \mathbf{i}_L \end{pmatrix} + \mathbf{0} \cdot \mathbf{u}_{in}
$$
\n(4.4.40)

Relațiile (4.4.37), (4.4.38) și (4.4.40) pot fi rescrise obținându-se forma standard a *modelului de stare a convertorului pe intervalul toff pentru cazul multivariabil (MM-ISI-MIMO-OFF):*

$$
\begin{cases}\n\begin{pmatrix}\n\frac{d}{dt}u_C \\
\frac{d}{dt}i_L\n\end{pmatrix} = \begin{pmatrix}\n0 & -\frac{1}{C} \\
-\frac{1}{L} & -\frac{R_L}{L}\n\end{pmatrix} \cdot \begin{pmatrix}\nu_C \\
i_L\n\end{pmatrix} + \begin{pmatrix}\n0 & \frac{1}{C} \\
0 & 0\n\end{pmatrix} \cdot \begin{pmatrix}\nu_{\text{in}} \\
i_{\text{out}}\n\end{pmatrix} \\
\begin{pmatrix}\nu_{\text{out}} \\
i_L\n\end{pmatrix} = \begin{pmatrix}\n-1 & 0 \\
0 & 1\n\end{pmatrix} \cdot \begin{pmatrix}\nu_C \\
i_L\n\end{pmatrix} + \begin{pmatrix}\n0 & 0 \\
0 & 0\n\end{pmatrix} \cdot \begin{pmatrix}\nu_{\text{in}} \\
i_{\text{out}}\n\end{pmatrix}\n\end{cases} (4.4.41)
$$

Parametrii modelului de stare în acest caz sunt:

$$
A_{off} = \begin{pmatrix} 0 & -\frac{1}{C} \\ -\frac{1}{L} & -\frac{R_L}{L} \end{pmatrix}, \ B_{off} = \begin{pmatrix} 0 & \frac{1}{C} \\ 0 & 0 \end{pmatrix}, \ C_{off} = \begin{pmatrix} -1 & 0 \\ 0 & 1 \end{pmatrix}
$$

## *Modelul matematic mediat al convertorului (în funcție de durata comutației)*

Cele două modele de stare obținute, MM-ISI-MIMO-ON (4.4.35) pentru intervalul t<sub>on</sub> și MM-ISI-MIMO-OFF (4.4.42) pentru intervalul t<sub>off</sub>, pot fi mediate în funcție de durata comutației (factorul de umplere) pentru a obține un model mediu valabil pentru întregul ciclu de comutație.

Medierea are loc prin utilizarea relației (4.4.32).

Din (4.4.35) și (4.4.42) se poate observa că:

$$
A_{on} \neq A_{off}
$$

$$
B_{\text{on}} \text{+} B_{\text{off}}
$$

 $C_{\text{on}}=C_{\text{off}}=C$ 

Matricea medie a sistemului A se obține astfel:

$$
A = \delta \cdot A_{on} + (1 - \delta) \cdot A_{off}
$$

$$
A = \delta \cdot \begin{pmatrix} 0 & 0 \\ 0 & -\frac{R_L}{L} \end{pmatrix} + (1-\delta) \cdot \begin{pmatrix} 0 & -\frac{1}{C} \\ -\frac{1}{L} & -\frac{R_L}{L} \end{pmatrix}
$$

Deci:

$$
A = \begin{pmatrix} 0 & \frac{\delta - 1}{C} \\ \frac{\delta - 1}{L} & -\frac{R_L}{L} \end{pmatrix}
$$
 (4.4.42)

Vectorul de intrare B se obține astfel:

 $B = \delta \cdot B_{on} + (1-\delta) \cdot B_{off}$ 

$$
B = \delta \cdot \begin{pmatrix} 0 & \frac{1}{C} \\ \frac{1}{L} & 0 \end{pmatrix} + (1-\delta) \cdot \begin{pmatrix} 0 & \frac{1}{C} \\ 0 & 0 \end{pmatrix}
$$

Deci:

$$
B = \begin{pmatrix} 0 & \frac{1}{C} \\ \frac{\delta}{L} & 0 \end{pmatrix}
$$
 (4.4.43)

Din (4.4.35, 4.4.42, 4.4.43) se obține *modelul de stare mediu al convertorului pentru cazul multivariabil (MM-ISI-MIMO)*:

$$
\begin{cases}\n\left(\frac{d}{dt}u_C\right) = \left(\frac{0}{\frac{\delta-1}{L}} - \frac{R_L}{L}\right) \cdot \left(\frac{u_C}{i_L}\right) + \left(\frac{0}{\frac{\delta}{L}} - \frac{1}{\frac{\delta}{L}}\right) \cdot \left(\frac{u_{in}}{i_{out}}\right) \\
\left(\frac{d}{dt}i_L\right) = \left(\frac{1}{0} - \frac{0}{1}\right) \cdot \left(\frac{u_C}{i_L}\right)\n\end{cases} \tag{4.4.44}
$$

având parametrii:

$$
A = \begin{pmatrix} 0 & \frac{\delta - 1}{C} \\ \frac{\delta - 1}{L} & -\frac{R_L}{L} \end{pmatrix}; \ B = \begin{pmatrix} 0 & \frac{1}{C} \\ \frac{\delta}{L} & 0 \end{pmatrix}; \ C = \begin{pmatrix} -1 & 0 \\ 0 & 1 \end{pmatrix}
$$

Modelul mediu obținut este neliniar. Pentru a putea fi utilizat în proiectarea unui controler, acest model trebuie normalizat și liniarizat în jurul unui punct de funcționare [Mod 2013, Has 2015, Sir 2006].

În continuare se propune o metodă de obținere a unui model liniar fără a se parcurge pașii metodei clasice de liniarizare.

# **4.4.3. Modele simplificate bazate pe configurația în care este utilizat convertorul**

Convertoarele în comutație DC-DC pot fi utilizate în cadrul unui microgrid DC ca și:

*a) convertor conectat la o sursă de energie regenerabilă DG, SSC (source side converter)*. În acest caz, convertorul DC-DC este utilizat ca și convertor de interfațare între unitatea DG și o unitate de stocare (de exemplu o baterie reîncărcabilă), sau o magistrală de tensiune, convertorul asigurând transferul eficient al energiei extrase de la unitatea DG.

Sursele PV pot fi văzute ca surse de curent continuu și agregatele aerodinamice pot fi văzute ca surse de tensiune. Magistrala poate fi văzută printr-o sursă de tensiune constantă.

*b) convertor conectat la o sarcină, LSC (load side converter)*. În acest caz convertorul este amplasat între o sursă de tensiune constantă (o magistrală de tensiune) sau o unitate de stocare (baterie) și o sarcină, fiind cea mai des întâlnită configurație. Magistrala poate fi văzută printr-o sursă de tensiune constantă.

În funcție de configurația în care este utilizat convertorul, se pot aplica anumite simplificări în procesul de obținere a modelului matematic, simplificări care pot duce la modele matematice liniare.

În continuare se dezvoltă corespunzător două modele matematice (SSC și LSC). Modelarea are loc prin folosirea acelorași etape ca și în cazul modelării întregului convertor.

#### **C. Model matematic SSC**

Se consideră sistemul de conversie a energiei fotovoltaice redat în fig. 4.4.7. Magistrala de tensiune se comportă ca o sursa de tensiune constantă la ieșirea convertorului. Schema electrică echivalentă a sistemului este redată în fig. 4.4.8.

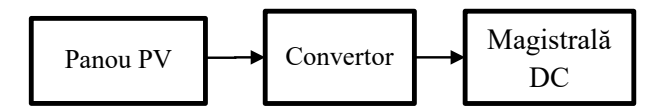

Fig. 4.4.7. Sistemul de conversie a energiei PV bazat pe convertorul *Buck-Boost*

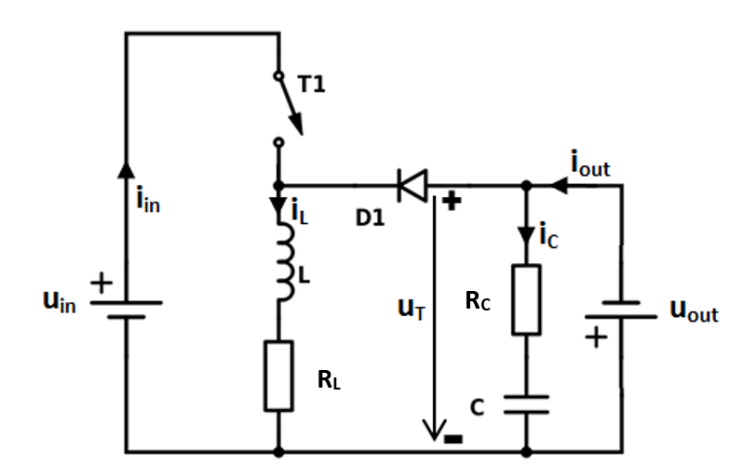

Fig. 4.4.8. Schema electrică echivalentă a unui convertor Buck-Boost conectat la o magistrală de tensiune

Se observă că pe condensatorul de filtrare C cade o tensiune constantă (DC) dată de magistrala de tensiune. Prin urmare pe acea latură de circuit poate fi consideră o tensiune constantă u<sub>T</sub>, de valoare egală cu tensiunea magistralei. În acest caz, schemele echivalente ale convertorului în funcție de poziția comutatorului, sunt redate în fig. 4.4.9.

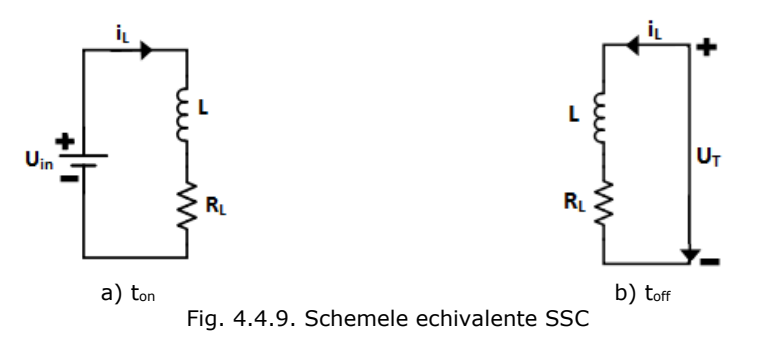

Mărimile caracteristice ale convertorului se aleg:

- mărimea de intrare:  $u = u_{in}$ , respectiv  $u_T$ ;<br>• mărimea de iesire:  $v = i$ .
- mărimea de ieșire:  $y=i_L$ ;<br>• mărimea de stare:  $x=i_L$ .
- mărimea de stare: x=iL.

#### *Modelul matematic al SCC în intervalul ton*

Schema echivalentă a convertorului pentru intervalul t<sub>on</sub> este redată în fig. 4.4.10a. Din figură rezultă:

$$
u_{L} = -R_{L}i_{L} + u_{in} \tag{4.4.45}
$$

Substituind (4.2.19) în (4.4.45) se ajunge la:

$$
\frac{d}{dt}\mathbf{i}_L = \left(0 \quad -\frac{R_L}{L}\right) \cdot \left(\frac{U_C}{\mathbf{i}_L}\right) + \frac{1}{L} \cdot u_{in} \tag{4.4.46}
$$

Rezultând forma standard a *modelului de stare a SCC pe intervalul ton (MM-ISI-SCC-ON):*

$$
\begin{cases}\n\frac{di_L}{dt} = -\frac{R_L}{L} i_L + \frac{1}{L} u_{in} \\
i_L = i_L\n\end{cases}
$$
\n(4.4.47)

Parametrii modelului de stare în acest caz sunt:

$$
A_{on} = -\frac{R_L}{L}
$$
;  $B_{on} = \frac{1}{L}$ ;  $C_{on} = 1$ 

#### *Modelul matematic al SCC pe intervalul toff*

Schema echivalentă a convertorului pentru intervalul toff este redată în fig. 4.4.10b. Din figură rezultă:

 $u_1 = -R_1 i_1 + u_1$  (4.4.48)

Substituind (4.2.19) în (4.4.48) se ajunge la:

$$
\frac{d}{dt}\,i_{L} = -\frac{R_{L}}{L}\,i_{L} + \frac{1}{L}\,u_{T}
$$
\n(4.4.49)

Rezultă forma standard a *modelului de stare a SCC pe intervalul toff (MM-ISI-SCC-OFF):*

$$
\begin{cases}\n\frac{di_{L}}{dt} = -\frac{R_{L}}{L}i_{L} + \frac{1}{L}u_{T} \\
i_{L} = i_{L}\n\end{cases}
$$
\n(4.4.50)

Parametrii modelului de stare în acest caz sunt:

$$
A_{off} = -\frac{R_L}{L}; B_{off} = \frac{1}{L}; C_{off} = 1
$$

#### *Modelul matematic mediat al SCC (în funcție de durata comutației)*

Cele două modele de stare obținute, MM-ISI-SCC-ON (4.4.47) pentru intervalul t<sub>on</sub> și MM-ISI-SCC-OFF (4.4.50) pentru intervalul t<sub>off</sub>, pot fi mediate în funcție de durata comutației (factorul de umplere) pentru a obține un model mediu valabil pentru întregul ciclu de comutație.

Mărimea de intrare pentru starea t<sub>on</sub> este u<sub>in</sub>, iar mărimea de intrare pentru starea t<sub>off</sub> este u<sub>T</sub>, prin urmare mărimea de intrare pentru modelul mediu devine:

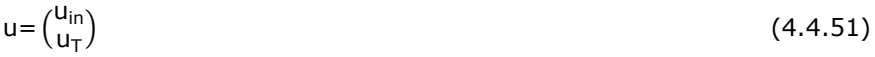

și vectorii de intrare pentru cele două stări vor fi:

$$
B_{on} = \begin{pmatrix} \frac{1}{L} & 0 \end{pmatrix} \text{ si } B_{off} = \begin{pmatrix} 0 & \frac{1}{L} \end{pmatrix}
$$
 (4.4.52)

Medierea are loc prin utilizarea relației (4.2.32). Din (4.4.47), (4.4.50) și (4.4.52) se poate observa că:

 $A_1 = A_2 = A$ 

 $B_1 \neq B_2$ 

 $C_1=C_2=C$ 

Vectorul de intrare mediat B se obține astfel:

B=
$$
\delta \cdot B_1 + (1-\delta) \cdot B_2
$$
  
\nB= $\delta \cdot (\frac{1}{L} \quad 0) + (1-\delta) \cdot (0 - \frac{1}{L})$   
\nDeci:  
\nB= $(\frac{\delta}{L} \quad \frac{1-\delta}{L})$  (4.4.53)

Factorul de umplere "δ" poate fi înglobat în intrare rezultând:

$$
Bu = \left(\frac{\delta}{L} \quad \frac{1 \cdot \delta}{L}\right) \cdot \left(\frac{u_{in}}{u_{T}}\right) = \left(\frac{1}{L} \quad \frac{1}{L}\right) \cdot \left(\frac{\delta u_{in}}{(1-\delta)u_{T}}\right) \tag{4.4.54}
$$

unde intrarea devine:

$$
u = \begin{pmatrix} \delta u_{in} \\ (1 - \delta)u_{\overline{1}} \end{pmatrix} \tag{4.4.55}
$$

și vectorul de intrare devine:

$$
B = \left(\frac{1}{L} \quad \frac{1}{L}\right) \tag{4.4.56}
$$

Din relațiile (4.4.48, 4.4.51, 4.4.56, 4.4.57) se obține *modelului mediu al SSC (MM-IS-SSC)*:

$$
\begin{cases}\n\frac{di_L}{dt} = -\frac{R_L}{L}i_L + \frac{1}{L}\delta u_{in} + \frac{1}{L}(1-\delta)u_T \\
i_L = i_L\n\end{cases}
$$
\n(4.4.57)

care este un model liniar.

Parametrii MM-IS-SSC sunt:

$$
A = -\frac{R_L}{L}; \ B = \begin{pmatrix} \frac{1}{L} & \frac{1}{L} \end{pmatrix}; \ C = 1
$$

#### **A. Modelul matematic LSC**

Se consideră sistemul de alimentare a unei sarcini de la o magistrală redat în fig. 4.4.10. Magistrala de tensiune se comportă ca o sursa de tensiune constantă. Schema electrică echivalentă a sistemului este redată în fig. 4.4.11.

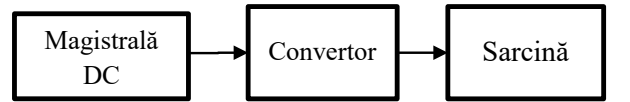

Fig. 4.4.10. Sistemul de alimentare a unei sarcini de la o magistrală de tensiune bazat pe convertorul *Buck-Boost*

Se observă că ansamblul format din sursa de tensiune și circuitul RL se poate echivala cu o sursa de curent continuu care produce curentul  $i_L$ , curentul de intrare în subsistemul format din condensator și rezistența de sarcină. Schemele echivalente ale circuitului, în funcție de poziția comutatorului, sunt redate în fig. 4.4.12. Se neglijează rezistența R<sub>C.</sub>

Mărimile caracteristice ale sistemului se aleg:

- $\bullet$  mărimea de intrare:  $u=i_L$ ;
- mărimea de ieșire: y=u<sub>out</sub>;
- mărimea de stare:  $x=u<sub>C</sub>$ .

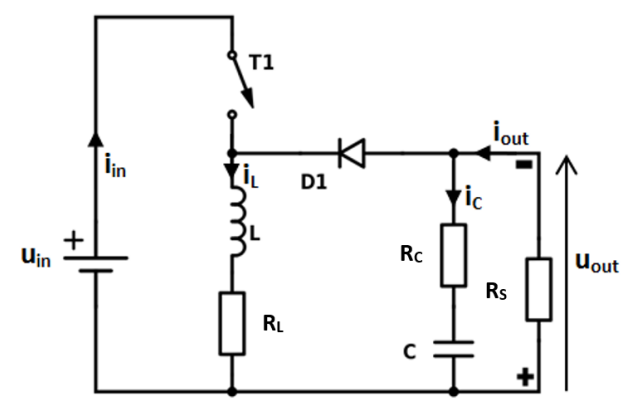

Fig. 4.4.11. Schema electrică echivalentă a unui convertor *Buck-Boost* utilizat la alimentare unei sarcini de la o magistrală de tensiune

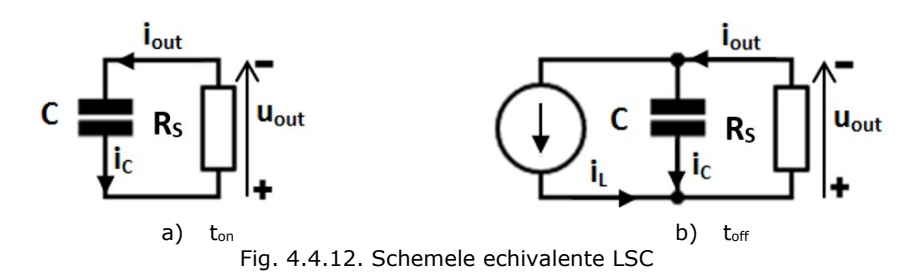

#### *Modelul matematic al LSC1 în intervalul ton*

Schema echivalentă a convertorului pentru intervalul ton este redată în fig. 4.4.12a. Din figură rezultă:

$$
i_{\rm C} = i_{\rm out} = \frac{u_{\rm out}}{R_{\rm S}}\tag{4.4.58}
$$

$$
u_{\text{out}} = -u_{\text{C}} \tag{4.4.59}
$$

Din (4.4.58) și (4.4.59) rezultă:  $i_{C}=-\frac{u_{C}}{R_{S}}$ (4.4.60) Substituind (4.2.13) în (4.4.60) se ajunge la:  $\frac{d}{dt}$  u<sub>C</sub> = - $\frac{1}{CR_S}$  $(4.4.61)$ 

Relațiile (4.4.59) și (4.4.61) pot fi rescrise obținându-se forma standard a *modelului de stare a LSC1 pe intervalul ton (MM-ISI-LSC1-ON):*

$$
\begin{cases} \frac{du_C}{dt} = -\frac{1}{CR_S} u_C \\ u_{out} = -u_C \end{cases}
$$
 (4.4.62)

Parametrii modelului de stare în acest caz sunt:

$$
A_{on} = -\frac{1}{CR_S}; B_{on} = 0; C_{on} = -1
$$

#### *Modelul matematic al LSC1 pe intervalul toff*

Schema echivalentă a convertorului pentru intervalul toff este redată în fig. 4.4.12b. Din figură rezultă:

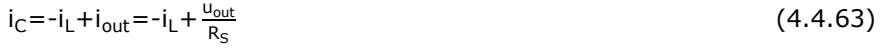

 $u_{\text{out}} = -u_C$  (4.4.64)

Substituind (4.4.64) în (4.4.63) rezultă:

$$
i_{C} = -\frac{1}{R_{S}} u_{C} - i_{L}
$$
 (4.4.65)

Substituind (4.2.13) în (4.4.65) se ajunge la:

$$
\frac{d}{dt}u_C = -\frac{1}{CR_S}u_C - \frac{1}{C}i_L
$$
\n(4.4.66)

Relațiile (4.4.64) și (4.4.66) pot fi rescrise obținându-se forma standard a *modelului de stare a LSC1 pe intervalul toff (MM-ISI-LSC1-OFF):*

$$
\begin{cases} \frac{du_C}{dt} = -\frac{1}{CR_S} u_C - \frac{1}{C} i_L \\ u_{out} = -u_C \end{cases}
$$
 (4.4.67)

Parametrii modelului de stare în acest caz sunt:

$$
A_{off} = -\frac{1}{CR_S}; B_{off} = -\frac{1}{C}; C_{off} = -1
$$

# *Modelul matematic mediat al LSC1 (în funcție de durata comutației)*

Cele două modele de stare obținute, MM-ISI-LSC1-ON (4.4.62) pentru intervalul t<sub>on</sub> și MM-ISI-LSC1-OFF (4.4.67) pentru intervalul t<sub>off</sub>, pot fi mediate în funcție de durata comutației (factorul de umplere) pentru a obține un model mediu valabil pentru întregul ciclu de comutație.

Medierea are loc prin utilizarea relației (4.2.32). Din (4.4.62) și (4.4.67) se poate observa că:

$$
A_{\text{on}} = A_{\text{off}} = A
$$

 $B_{\text{on}} \neq B_{\text{off}}$  $C_{on} = C_{off} = C$ Vectorul de intrare mediat B se obține astfel: B=δ $\cdot$ B<sub>on</sub> + (1-δ) $\cdot$ B<sub>off</sub> Deci: B= $\delta \cdot 0 + (1 - \delta) \cdot \left(-\frac{1}{C}\right) = \frac{\delta - 1}{C}$  $(4.4.68)$ 

Factorul de umplere "δ" poate fi înglobat în intrare rezultând:

$$
Bu = \frac{\delta - 1}{C} \cdot i_L = -\frac{1}{C} \cdot (1 - \delta)i_L
$$
\n(4.4.69)

unde intrarea devine:

$$
u = (1 - \delta) i_{\mathsf{L}} \tag{4.4.70}
$$

și vectorul de intrare devine:

$$
B = -\frac{1}{C}
$$
 (4.4.71)

Din relațiile (4.4.62, 4.4.67, 4.4.70, 4.4.71) se obține *MM-ISI-LSC1:*

$$
\begin{cases}\n\frac{du_C}{dt} = -\frac{1}{CR_S} u_C - \frac{1}{C} (1 - \delta) i_L \\
u_{out} = -u_C\n\end{cases}
$$
\n(4.4.72)

Modelul este unul liniar de ordinul 1. Parametrii modelului sunt:

A=
$$
-\frac{1}{CR_S}
$$
; B= $-\frac{1}{C}$ ; C= $-1$ 

# **Modelul matematic LSC2**

Mărimile caracteristice ale sistemului se aleg:

- mărimea de intrare:  $u=i_L$ ;<br>• mărimea de iesire:  $v=i_{out}$ ;
- mărimea de ieșire:  $y=i_{\text{out}}$ ;<br>• mărimea de stare:  $x=u<sub>C</sub>$ .
- mărimea de stare:  $x = u<sub>C</sub>$ .

# *Modelul matematic al LSC2 în intervalul ton*

Schema echivalentă a convertorului pentru intervalul ton este redată în fig. 4.4.12a. Din figură rezultă:

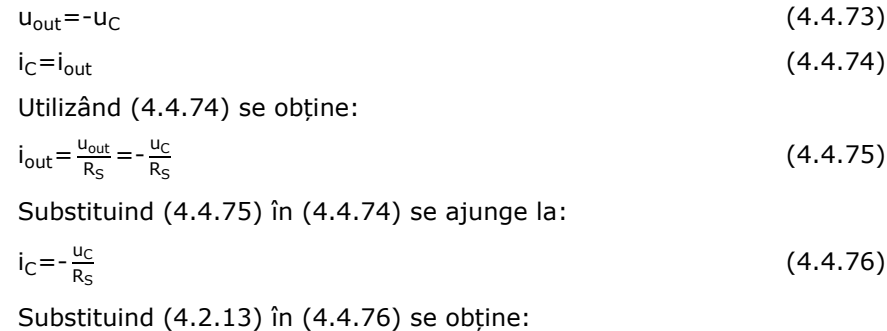

$$
\frac{d}{dt}u_C = -\frac{1}{CR_S}u_C
$$
\n(4.4.77)

Relațiile (4.4.74) și (4.4.77) pot fi rescrise obținându-se forma standard a *modelului de stare a LSC2 pe intervalul ton (MM-ISI-LSC2-ON):*

$$
\begin{cases}\n\frac{du_C}{dt} = -\frac{1}{CR_S} u_C \\
i_{out} = -\frac{1}{R_S} u_C\n\end{cases}
$$
\n(4.4.78)

Parametrii modelului de stare în acest caz sunt:

$$
A_{on} = -\frac{1}{CR_S}; B_{on} = 0; C_{on} = -\frac{1}{R_S};
$$

## *Modelul matematic al LSC2 pe intervalul toff*

Schema echivalentă a convertorului pentru intervalul toff este redată în fig. 4.4.12b. Din figură rezultă:

$$
i_{\text{out}} = \frac{u_{\text{out}}}{R_{\text{S}}} = -\frac{u_{\text{C}}}{R_{\text{S}}} \tag{4.4.79}
$$

$$
i_{\rm C} = -i_{\rm L} + i_{\rm out} \tag{4.4.80}
$$

Substituind (4.4.79) în (4.4.80) se ajunge la:

$$
i_{C} = -i_{L} - \frac{uc}{R_{S}} \tag{4.4.81}
$$

Substituind (4.2.13) în (4.4.81) se obține:

$$
\frac{d}{dt}u_C = -\frac{u_C}{CR_S} - \frac{1}{C}i_L
$$
\n(4.4.82)

Relațiile (4.4.79) și (4.4.82) pot fi rescrise obținându-se forma standard a *modelului de stare a LSC2 pe intervalul toff (MM-ISI-LSC2-OFF):*

$$
\begin{cases}\n\frac{du_C}{dt} = -\frac{1}{CR_S} u_C - \frac{1}{C} i_L \\
i_{out} = -\frac{1}{R_S} u_C\n\end{cases}
$$
\n(4.4.83)

Parametrii modelului de stare în acest caz sunt:

$$
A_{off} = -\frac{1}{CR_S}; \ B_{off} = -\frac{1}{C}; \ C_{off} = -\frac{1}{R_S}
$$

#### *Modelul matematic mediat al LSC2 (în funcție de durata comutației)*

Cele două modele de stare obținute, MM-ISI-LSC2-ON (4.4.78) pentru intervalul ton și MM-ISI-LSC2-OFF (4.4.83) pentru intervalul toff, pot fi mediate în funcție de durata comutației (factorul de umplere) pentru a obține un model mediu valabil pentru întregul ciclu de comutație.

Medierea are loc prin utilizarea relației (4.2.32). Din (4.4.78) și (4.4.83) se poate observa că:

 $A_{on} = A_{off} = A$ 

 $B_{\text{on}} \neq B_{\text{off}}$ 

 $C_{\text{on}}=C_{\text{off}}=C$ 

Vectorul de intrare mediat B se obține astfel:

 $B = \delta \cdot B_{on} + (1-\delta) \cdot B_{off}$ 

Deci:

$$
B = \delta \cdot 0 + (1 - \delta) \cdot \left(-\frac{1}{C}\right) = \frac{\delta - 1}{C}
$$
\n(4.4.84)

Factorul de umplere "δ" poate fi înglobat în intrare rezultând:

$$
Bu = \frac{\delta - 1}{C} \cdot i_L = -\frac{1}{C} \cdot (1 - \delta)i_L
$$
\n(4.4.85)

unde intrarea devine:

$$
u = (1 - \delta) i_{\mathsf{L}} \tag{4.4.86}
$$

și vectorul de intrare devine:

$$
B = -\frac{1}{C}
$$
 (4.4.87)

Din relațiile (4.4.78, 4.4.83, 4.4.86, 4.4.87) se obține *modelul mediu al LSC2 (MM-IS- LSC2)***:**

$$
\begin{cases}\n\frac{du_C}{dt} = -\frac{1}{CR_S} u_C - \frac{1}{C} (1 - \delta) i_L \\
i_{out} = -\frac{1}{R_S} u_C\n\end{cases}
$$
\n(4.4.88)

Parametrii modelului matematic sunt:

A=
$$
-\frac{1}{CR_S}
$$
; B= $-\frac{1}{C}$ ; C= $-\frac{1}{R_S}$ 

# **Rezistența echivalentă a circuitului** *Buck***-***Boost*

Se consideră un convertor *Buck-Boost* la ieșirea căruia s-a conectat o sarcină rezistivă R<sub>S</sub>.

Calculul rezistenței echivalente a circuitului *Buck*-*Boost* se face pornind de la relațiile (4.4.2) și (4.4.3):

$$
\frac{V_o}{V_i} = \frac{\delta}{1-\delta} \tag{4.4.89}
$$

Utilizând relația (4.4.89) se poate obține expresia lui  $V_0$ :

$$
V_0 = \frac{V_1 \delta}{1 - \delta} \tag{4.4.90}
$$

Puterea cu care este alimentată sarcina are următoarea expresie:

$$
P = \frac{{V_0}^2}{R_s} = \frac{{V_1}^2 \cdot \delta^2}{(1 - \delta)^2 \cdot R_s}
$$
 (4.4.91)

Ceea ce înseamnă că, convertorul *Buck-Boost* cu sarcina R<sub>S</sub> poate fi echivalat ca o sarcină rezistivă Rech:

$$
R_{\text{ech}} = \frac{(1 - \delta)^2}{\delta^2} \cdot R_s \tag{4.4.92}
$$

# **4.5. Concluzii**

Modelele care oferă cele mai multe informații referitoare la comportarea convertoarelor sunt cele obținute prin modelarea clasică în spațiul stărilor, dar aceste modele (MM-ISI-SISO și MM-ISI-MIMO) pot fi însă neliniare (ambele tipuri de modele în cazul convertoarelor Boost și Buck-Boost sunt neliniare), fiind necesară liniarizarea acestora. În scopul simplificării procedurii de obținere a unui model liniar prin liniarizarea în jurul unui punct de funcționare, s-a propus o metodă în cadrul căreia se obțin modele liniare simplificate, prin analiza configurației în care este utilizat convertorul (convertor conectat la o sursă de energie regenerabilă DG – SSC și convertor conectat la o sarcină – LSC). O altă opțiune ar fi modelarea convertorului conectat la sarcină printr-o rezistență echivalentă, dar acest model nu mai păstrează dinamica esențială a sistemului, un astfel de model fiind utilizat de regulă la estimarea curentului livrat de generator. Modelele simplificate (MM-ISI-SSC și MM-ISI-LSC) propuse au avantajul că păstrează caracteristicile esențiale ale dinamicii sistemului.

O altă problemă care poate să apară este insuficienta cunoaștere a parametrilor componentelor convertorului (de exemplu, valoarea rezistenței bobinei RL sau a condensatorului R<sup>C</sup> nu sunt furnizate de regulă de către producători). Soluția o reprezintă identificarea experimentală a acestora. S-au încercat două metode de identificare a modelului convertorului Buck, anume metoda grafo-analitică și o metodă de regresie originală, bazată pe expresia analitică a răspunsului indicial, utilizând CFtool din Matlab. S-a optat pentru identificarea modelelor prin metoda de regresie deoarece este mai precisă și mai eficientă. Ambele metode pot fi utilizate doar în condițiile în care rezistența  $R<sub>C</sub>$  este neglijabilă. În caz contrar, modelul analitic al convertorului este prea complex pentru a fi identificat prin oricare dintre cele două metode, dar ipoteza acceptată în general în literatură este că Rc are o valoare destul de mică încât să poată fi neglijată. Parametrii modelelor identificate (funcțiile de transfer) depind de valoarea rezistenței de sarcină. Cu scopul obținerii unui model general care să poată fi utilizat indiferent de valoarea sarcinii, s-au determinat prin metode de regresie dependențele dintre parametrii modelului α și ω, identificați în pasul anterior, și valoarea sarcinii. Nu s-au obținut rezultate satisfăcătoare pentru funcția de regresie  $\omega(R_s)$  deoarece s-au căutat doar funcții de regresie cu grad de complexitate mai scăzut: funcții de putere și exponențiale cu unu sau doi termeni și funcții polinomiale cu ordinul mai mic sau egal cu 5 pentru ca modelele să fie mai convenabile în sinteza algoritmilor de conducere. S-a optat pentru determinarea dependențelor parametrilor ξ și  $\omega_n$  de Rs, deoarece funcția de transfer poate fi rescrisă în funcție de acești parametrii. Valorile indicatorilor de calitate obținute pentru  $ξ(R<sub>S</sub>)$ si  $\omega_{n}(R_{S})$  au fost satisfăcătoare.

# **5. Conducerea sistemelor de conversie a energiilor regenerabile**

În cadrul acestui capitol s-a realizat proiectarea, implementarea și validarea unor structuri de conducere bazate pe urmărirea obținerii unui maxim de putere (MPPT). Prima parte a capitolului este dedicată conducerii convertoarelor, a doua parte fiind dedicată conducerii de tip MPPT a panourilor PV și a turbinelor (eoliene și hidrocinetice).

# **5.1. Metode de conducere a convertoarelor DC-DC 5.1.1. Considerente teoretice**

Componenta responsabilă cu transferul de energie de la sursă la sarcină este convertorul de interfață (convertor DC-DC, convertor AC-DC sau invertor). Funcționarea eficientă a unui sistemelor de conversie a energiilor regenerabile depinde de controlul adecvat al convertoarelor de interfață [Lu 2014, Bey 2016, Dra 2016, Gue 2013]. Fig. 5.1.1 sintetizează principalele metode utilizate în conducerea convertoarelor.

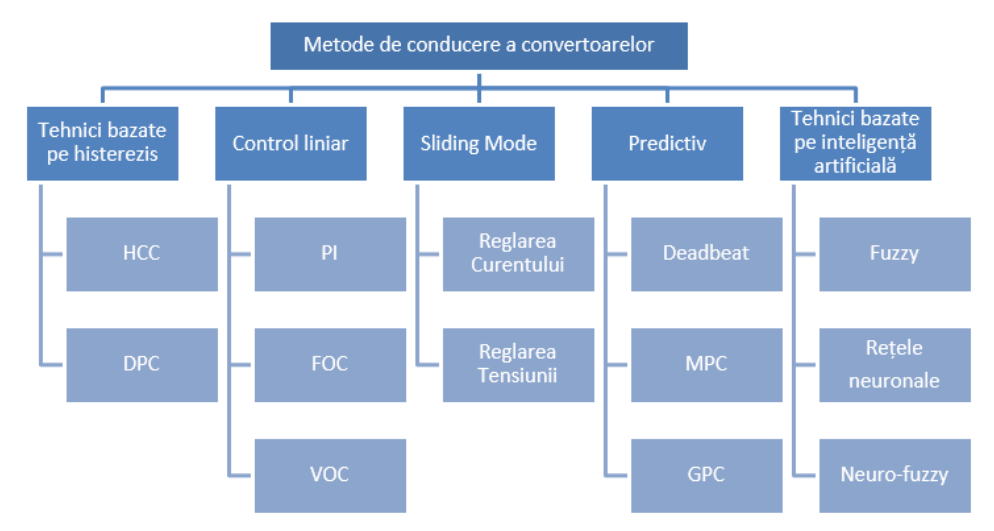

Fig. 5.1.1. Metodele de control ale convertoarelor, unde: HCC - Reglarea curentului prin histerezis, DPC - Reglarea puterii, FOC - Control vectorial, VOC - Control orientat după tensiune, Deadbeat – Control predictiv cu timp mort, MPC – Control predictiv bazat pe model, GPC – Control predictiv general

Cele mai importante tehnici de conducere a convertoarelor sunt prezentate în continuare:

# **a. Tehnici bazate pe histerezis**

1) *Reglarea curentului prin histerezis (Hysteresis Current Control – HCC)* se poate realiza printr-o buclă de reglare care utilizează în reacție curentul prin bobină și are ca efect limitarea acestui curent între două valori. Acest tip de reglare conduce la performanțe bune, cu un răspuns tranzitoriu rapid și un consum redus de energie. Dacă sarcina este variabilă, este necesară și o buclă de tensiune [Tsa 2011].

2) *Reglarea puterii (Direct Power Control - DPC)* este utilizată în special la convertoarele de interfațare dintre magistrala DC și rețeaua energetică pentru a reduce fluctuațiile de tensiune și a regla puterea activă și cea reactivă. DPC utilizează o reglare în cascadă în care bucla interioară reglează puterea activă și reactivă, iar cea exterioară reglează tensiunea magistralei DC [Tiw 2018].

# **b. Control liniar**

1) *Regulator PI*. Varianta cea mai frecvent întâlnită de realizare a reglajului PI în cazul convertoarelor conectate între o sursă DG și magistrala DC constă în realizarea mărimii de abatere ca diferență între referința de putere a sursei DG (punctul de putere maximă în condițiile date) și mărimea de reacție care este puterea din ieșirea convertorului. Regulatorul poate fi acordat pe baza caracteristicilor de putere ale sursei DG [Ngu 2013].

2) *Control vectorial sau control orientat după câmp (field oriented control – FOC)*. FOC se utilizează predominat la convertoarele conectate direct la agregate aeroenergetice și constă în două regulatoare PI: unul reglează curentul  $i<sub>d</sub>$  și celălalt curentul iq. Deși implementarea FOC necesită eforturi de calcul mari (transformări de coordonate), are avantaje importante cum ar fi: răspuns rapid; performanțe bune la viteze de rotație relativ reduse și ripluri scăzute ale curentului și cuplului [Kal 2011, Hua 2013].

3) *Metoda de control orientat după tensiune (voltage oriented control – VOC).* VOC este utilizată pentru convertoare și invertoare conectate la rețeaua energetică (CSC – current source converters) și utilizează tot un sistem de reglare în cascadă, reacția principală fiind de tensiune, iar cea interioară de curent. Metoda permite obținerea unor răspunsuri dinamice rapide și performanțe bune în regim staționar [Dra 2014, Hua 2013, Kad 2011].

**c. Sliding Mode Control (SMC)**. Metodele de conducere de tip SMC au ca scop dirijarea traiectoriilor de stare ale sistemului condus către o suprafață, numită și suprafață de alunecare. La modul ideal traiectoriile de stare odată ajunse pe suprafața de alunecare nu o mai părăsesc. În cazul convertoarelor de putere, controlerul preia eroarea de tensiune și derivata acesteia pentru calculul comenzii tranzistorului conținut în convertor [Tan 2005]. Controlerele sliding mode (în regim alunecător) oferă numeroase avantaje: stabilitate, convergență rapidă, robustețe față de incertitudinile sistemului, răspuns dinamic bun și implementare simplă. Complexitatea metodei poate face uneori dificilă selectarea parametrilor controlerului [Mat 1993].

**d. Control Predictiv.** Controlerele predictive utilizează modele predictive ale procesului în vederea determinării acționării optime prin criterii de optimizare predefinite. Principalele avantaje ale controlului predictiv: sunt eliminarea necesității utilizării structurii de reglare în cascadă, răspunsul tranzitoriu foarte rapid și posibilitatea includerii cu ușurință a constrângerilor și neliniarităților. Principalul dezavantaj al controlului predictiv este volumul mare de calcule care determină necesitatea utilizării de microprocesoare rapide [Cor 2008, Sha 2015].

**e. Inteligență artificială.** În sistemele reale parametrii sistemului pot fi dificil de măsurat sau de estimat și modelul obținut analitic poate fi complex. Avantajul tehnicilor inteligente este faptul că acestea nu necesită ecuații și parametrii pentru a descrie sistemul, este nevoie de numai valorile de intrare și de ieșire. Tehnicile de inteligență artificială cele mai des utilizate în conducerea convertoarelor de putere sunt: Logica Fuzzy (FL) [Dra 2016, So 1996], rețelele neuronale artificiale (ANN) [Pet 2014] și rețelele neuro-fuzzy sau sisteme adaptive neuro-fuzzy (ANFIS) [Pet 2014]. Aceste metode realizează o performanță dinamică mai bună, o precizie mai mare, dar și o implementare mai complexă, mai dificilă [Lin 2011].

Tehnicile majoritare de conducere sunt cele neliniare bazate pe histerezis și cele liniare bazate pe PI, alegerea metodei potrivite depinzând de aplicație [Sha 2015, NM 2014].

Convertoarele în comutație DC-DC pot fi utilizate pentru:

a) reglarea tensiunii/curentului pe sarcină (load side converter). În acest caz convertorul este amplasat între o sursă de tensiune constantă (o magistrală de tensiune) sau o unitate de stocare (baterie) și o sarcină, fiind cea mai des întâlnită configurație. Obiectivul conducerii îl constituie asigurarea unei tensiuni/unui curent de ieșire stabil, precum și transferul eficient între sursă și sarcină.

b) reglarea tensiunii/curentului unei surse DG (source side converter). În acest caz, convertorul DC-DC este amplasat între unitatea DG (o sursa de energie regenerabilă precum un modulul PV) și o unitate de stocare (de exemplu o baterie reîncărcabilă) sau o magistrală de tensiune, convertorul asigurând transferul eficient al energiei extrase de la unitatea DG. Obiectivul conducerii este menținerea puterii de ieșire a sursei DG în jurul punctul său de putere maximă (MPP). Sursele PV pot fi modelate ca surse de curent continuu, fiind necesară reglarea tensiunii de intrare, agregatele aeroenergetice putând fi modelate ca surse de tensiune, fiind necesară reglarea curentului de intrare.

Se exemplifică aceste două principii de conducere ale convertoarelor în continuare pe un convertor de tip Buck și pe unul de tip Boost. În toate cazurile, referințele vor fi date de nivelul superior de conducere (algoritmul MPPT).

# **5.1.2. Conducerea convertorului Buck**

S-a utilizat un convertor Buck având următorii parametrii:

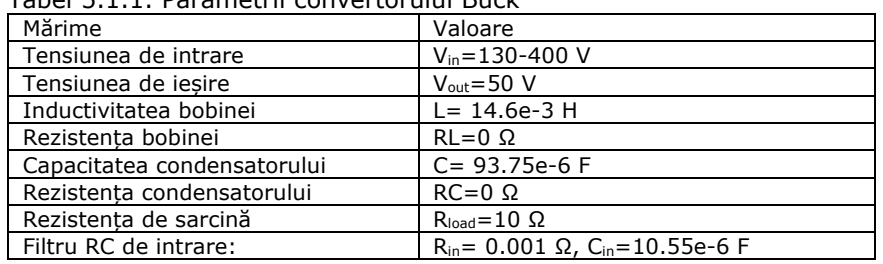

Tabel 5.1.1. Parametrii convertorului Buck

#### **1. Conducerea convertorului Buck conectat la sarcină (LSC - load side converter)**

Structura de reglare a convertorului reprezentată în fig. 5.1.2 este utilizată în cazul alimentării unei sarcini cu o tensiune continuă de la o magistrală DC (350V). Între magistrală și convertor există un filtru RC pentru netezirea tensiunii la intrarea în convertor. Având în vedere că tensiunea de intrare uin se presupune constantă, modelul MM-ISI-MIMO redat în (4.2.58) devine:

$$
\begin{cases}\n\left(\frac{d}{dt}u_C\right) = \left(\begin{array}{cc} 0 & \frac{1}{C} \\ -\frac{1}{L} & -\frac{R_L}{L}\end{array}\right)\left(\begin{array}{c} u_C \\ i_L \end{array}\right) + \left(\begin{array}{cc} 0 & -\frac{1}{C} \\ \frac{u_{in}}{L} & 0 \end{array}\right)\left(\begin{array}{c} \delta \\ i_{out} \end{array}\right) \\
\left(\begin{array}{c} u_{out} \\ i_L \end{array}\right) = \left(\begin{array}{cc} 1 & 0 \\ 0 & 1 \end{array}\right)\left(\begin{array}{c} u_C \\ i_L \end{array}\right)\n\end{cases} (5.1.1)
$$

S-a optat pentru reglarea după stare, mărimea reglată fiind curentul i<sub>l</sub>. Parametrii regulatorului PI sunt determinați pe cale experimentală:  $k_p=0.8$ ,  $k_i=0.01$ .

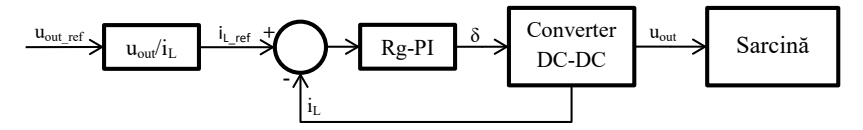

Fig. 5.1.2. Structura de reglare pentru utilizarea convertorului Buck ca și LSC

Cu scopul de a determina o corespondență între mărimea reglată i<sub>L</sub> și ieșirea u<sub>out</sub>, s-au utilizat rezultatele obținute în urma simulării în Matlab/Simulink a sistemului în buclă închisă, anume valoarea corespunzătoare lui u<sub>out</sub> pentru o serie de valori ale lui i<sub>L ref</sub> (fig. 5.1.3.). Pe baza acestor date s-a determinat prin metode de regresie o relație liniară de aproximare a lui i<sub>L ref</sub> în funcție de tensiunea cu care trebuie alimentată sarcina u<sub>out ref</sub>:

$$
i_{L_{ref}} = c_1 u_{out_{ref}} + c_0 \tag{5.1.2}
$$

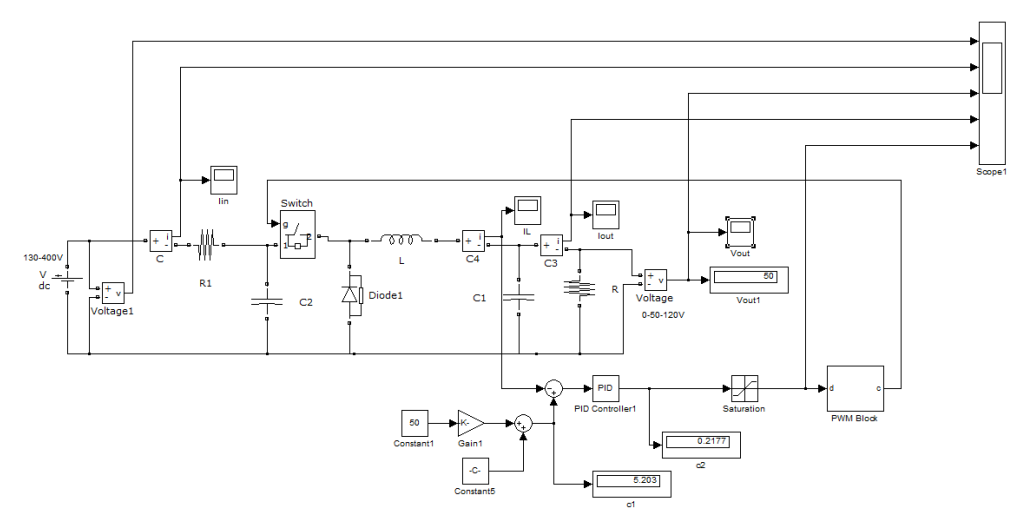

Fig. 5.1.3. Programul MATLAB/Simulink de simulare a convertorului Buck cu reglare tensiunii de ieșire

Valorile coeficienților  $c_1$  și  $c_0$  precum și ale indicatorilor de calitate sunt redate în tabelul 5.1.2.

Tabel 5.1.2. Valorile coeficienților și indicatorilor de calitate

| Coeficienti | Indicatori de calitate                                                                                            |  |  |
|-------------|----------------------------------------------------------------------------------------------------|--|--|
|             | $\vert$ c <sub>1</sub> =0.1045, c <sub>0</sub> =-0.0224   Abatere standard: 0.007933   Coeficient de corelatie: 1 |  |  |

Răspunsul sistemului la o referință treaptă (u<sub>out ref</sub>=0-50V), tensiunea de intrare fiind 350V, este redat în fig. 5.1.4. Se observă un suprareglaj de 0.1A (2%) și un timp de răspuns de 0.001s în cazul curentului prin bobină și un timp de răspuns de 0.004s în cazul tensiunii de ieșire. Testul indică performanțele bune ale acestei structuri de conducere a convertorului.

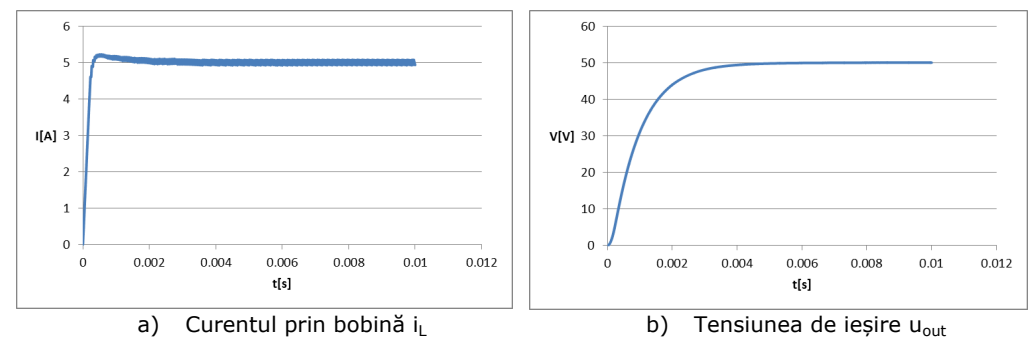

Fig. 5.1.4. Variația mărimilor de ieșire la variație treaptă a referinței (u<sub>out ref</sub>=0-50V)

# **2. Conducerea convertorului Buck conectat la sursă (SSC - source side converter)**

Structura de reglare a convertorului reprezentată în fig. 5.1.5 este utilizată la interfațarea unui agregat aeroenergetic și o magistrală DC de 50V. Magistrala este simulată printr-o sursă de tensiune constantă la ieșirea convertorului. Între agregatul aeroenergetic (format din turbină, generator și redresor) și convertor există un filtru RC pentru netezirea tensiunii la intrare în convertor.

Conducere sistemului va fi de tip MPPT, deci se va urmări maximizarea puterii de ieșire a turbinei. Din punct de vedere teoretic puterea de ieșire a turbinei trebuie să fie egală cu puterea de ieșire a generatorului care, la rândul său, este egală cu puterea de ieșire a redresorului care este egală cu puterea de ieșire a convertorului (în realitate toate aceste dispozitive prezintă pierderi, dar aceste pierderi sunt mici și pot fi neglijate). Prin urmare, maximizarea puterii de ieșire a turbinei se poate reduce la maximizarea puterii de ieșire a convertorului reprezentată de produsul dintre tensiunea de ieșire și curentul de ieșire a convertorului. Având în vedere că la ieșirea convertorului este conectată magistrala de tensiune, care va menține tensiunea de ieșire a convertorului la o valoare constantă, singurul mod prin care se poate controla  $a$ ceastă putere este prin controlul curentului de ieșire i $_{out}$ . Conducerea este realizată printr-un regulator PI ai cărui parametrii au fost determinați experimental:  $k_0 = 1$ ,  $k_i = 0.1$ .

Simularea sistemului de conducere a convertorului s-a realizat în MATLAB/Simulink, programul fiind redat în fig. 5.1.6.

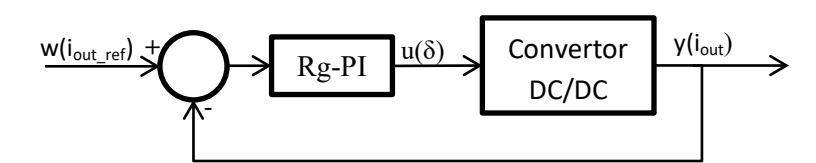

Fig. 5.1.5. Structura de reglare pentru utilizarea convertorului Buck ca și SSC

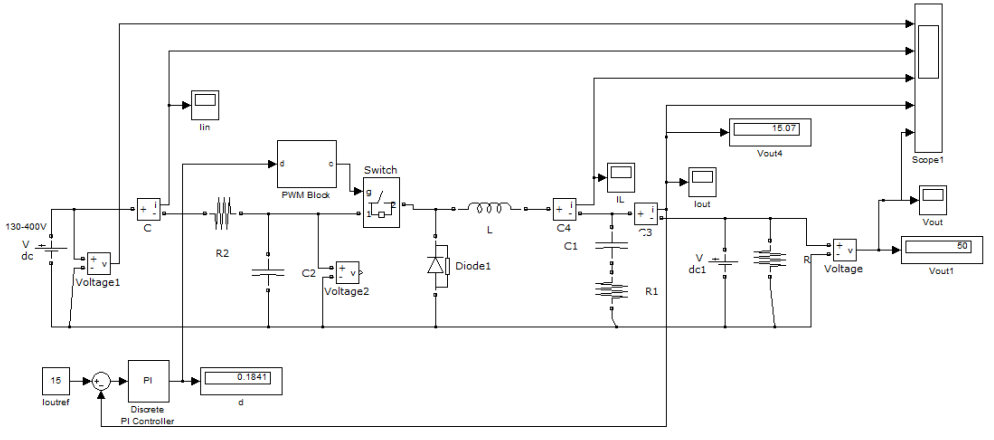

Fig. 5.1.6. Programul MATLAB/Simulink de simulare a convertorului Buck cu reglare curentului i<sub>out</sub>

Răspunsul convertorului la o referință treaptă (0-5A), în condițiile unei tensiuni de intrare constante de 300V este redat în fig. 5.1.7.

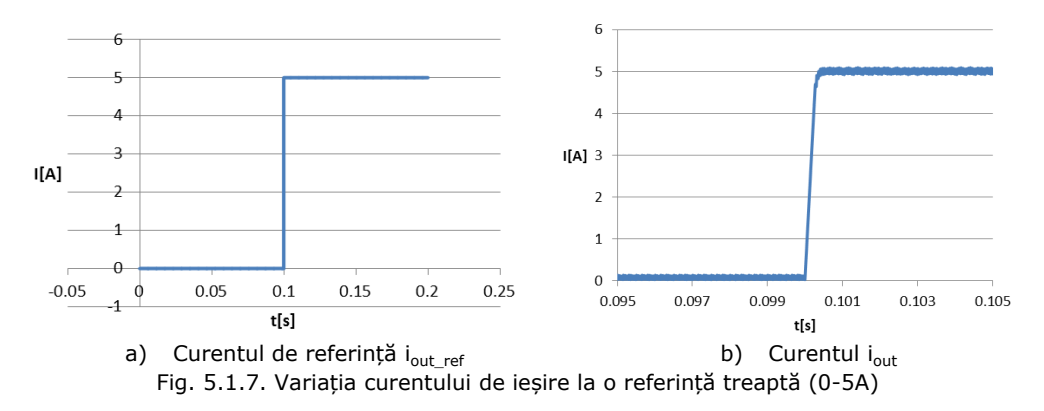

Răspunsul convertorului la o referință constantă (5A), în condițiile unei variații treaptă a tensiuni de intrare (400-300V) este redat în fig. 5.1.8. Se observă că timpul de răspuns este aproximativ 0.0002s și nu există eroare staționară, prin urmare această structură de conducere asigură performanțe bune.

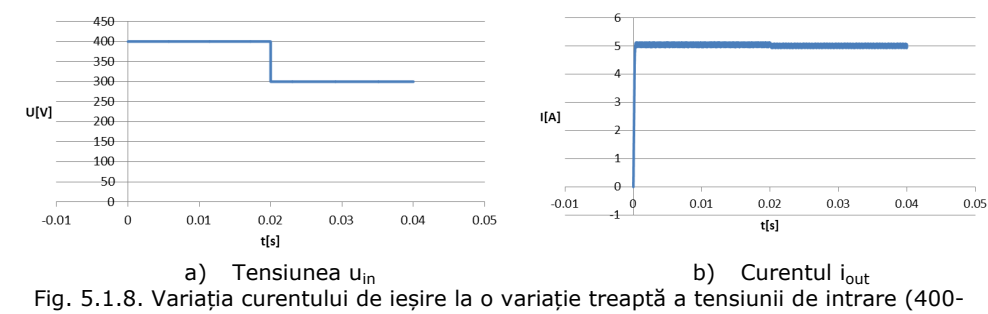

#### 300V)

# **5.1.3. Conducerea convertorului Boost**

Se consideră un convertor Boost, ai cărui parametrii sunt redați în tabelul 5.1.3.

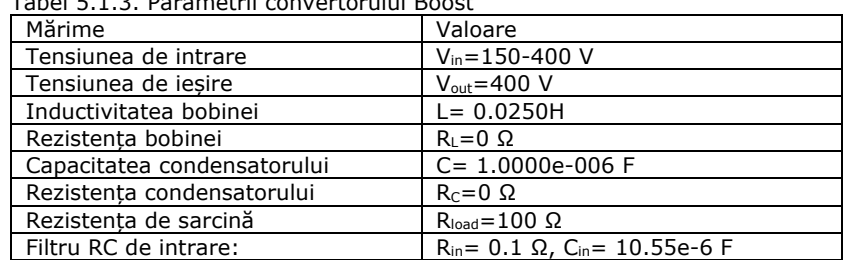

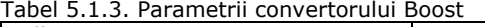

#### **1. Conducerea convertorului Boost conectat la sarcină (LSC - load side converter)**

Structura de conducere din fig. 5.1.9 este necesară pentru utilizarea sistemului de conversie la alimentarea unei sarcini cu o tensiune continuă de la o magistrală DC (200V). Având în vedere că în acest caz curentul i<sup>L</sup> nu este constant, depinzând de puterea necesară sarcinii, modelul MM-ISI-LSC nu poate fi utilizat ca atare. Se optează pentru utilizarea unei forme simplificate a modelului MM-ISI-MIMO redat în (4.3.41) și anume:

$$
\begin{cases}\n\left(\frac{d}{dt}u_C\right) = \n\left(\n\begin{array}{cc}\n0 & \frac{1-\delta}{C} \\
-\frac{1-\delta}{L} & -\frac{R_L}{L}\n\end{array}\n\right)\n\left(\n\begin{array}{c}\nu_C \\
i_L\n\end{array}\n\right) + \n\left(\n\begin{array}{cc}\n0 & -\frac{1}{C} \\
\frac{1}{L} & 0\n\end{array}\n\right)\n\left(\n\begin{array}{c}\nu_{in} \\
i_{out}\n\end{array}\n\right)\n\end{cases}\n\tag{5.1.3}
$$

Se optează pentru o structură de reglare după stare, mărimea reglată fiind curentul i<sub>L</sub>. Conducerea are loc printr-un regulator PI ai cărui parametrii au fost determinați experimental:  $k_p=20$  și  $k_i=1$ .

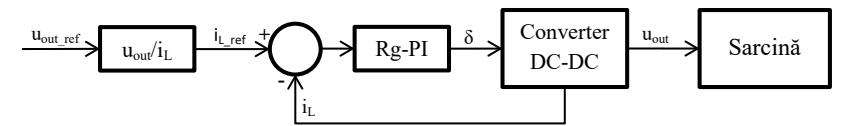

Fig. 5.1.9. Structura de reglare pentru utilizarea convertorului Boost ca și LSC

Rezultatele obținute în urma simulării în Matlab/Simulink a sistemului în buclă închisă, anume valoarea corespunzătoare a lui u<sub>out</sub> pentru o serie de valori ale lui i<sub>Lref</sub> (fig. 5.1.10), s-au utilizat pentru determinarea prin metode de regresie a două relații polinomiale de aproximare a lui i<sub>L\_ref</sub> în funcție de tensiunea cu care trebuie alimentată sarcina  $u_{\text{out}}$ <sub>ref</sub>:

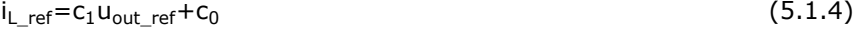

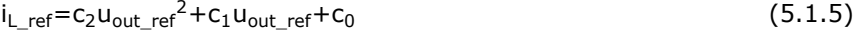

Valorile coeficienților  $c_2$ ,  $c_1$  și  $c_0$  precum și ale indicatorilor de calitate sunt redate în tabelul 5.1.4.

Tabel 5.1.4. Valorile coeficienților și indicatorilor de calitate

| Relatia | Coeficientii                     | Indicatorii de calitate         |
|---------|----------------------------------|---------------------------------|
| (5.1.4) | $c_1 = 3.311$ , $c_0 = -4.977$   | Abatere standard: 0.197         |
|         |                                  | Coeficient de corelatie: 0.9928 |
| (5.1.5) | $c_2 = 0.4769$ , $c_1 = 0.363$ , | Abatere standard: 0.02524       |
|         | $c_0 = -0.6254$                  | Coeficient de corelație: 0.9999 |

În programul Matlab/Simulink s-a utilizat cea de-a doua relație deoarece are valori ale indicatorilor de calitate superioare celei dintâi.

Răspunsul convertorului la o variație treaptă a referinței este redat în fig. 5.2.10. Se observă un suprareglaj de 0.5A (16.7%) și un timp de răspuns de 0.001s în cazul curentului de ieșire și un suprareglaj de 0.2A (4.26%) și un timp de răspuns de 0.001s în cazul curentului prin bobină, prin urmare conducerea este mai puțin performantă.

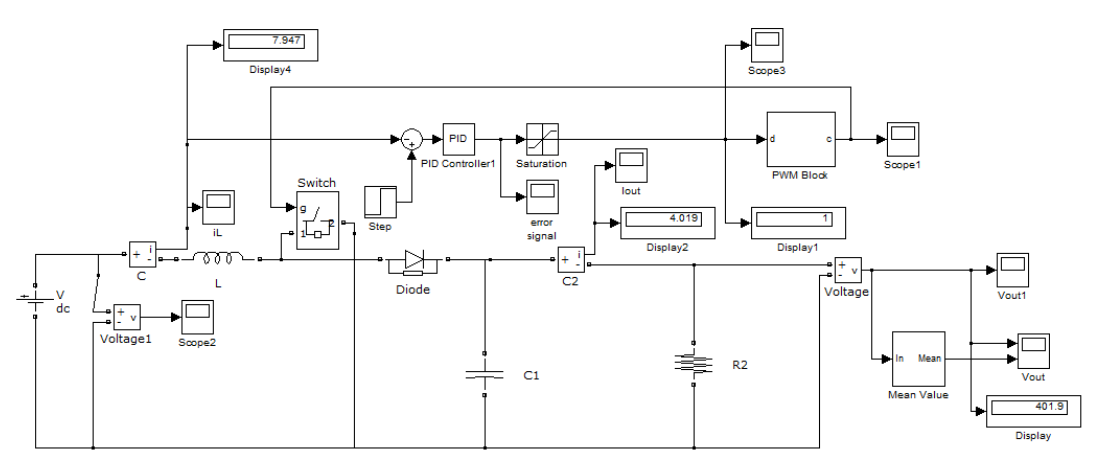

Fig. 5.1.10. Programul MATLAB/Simulink de simulare a convertorului Boost cu reglarea curentului i<sub>L</sub>

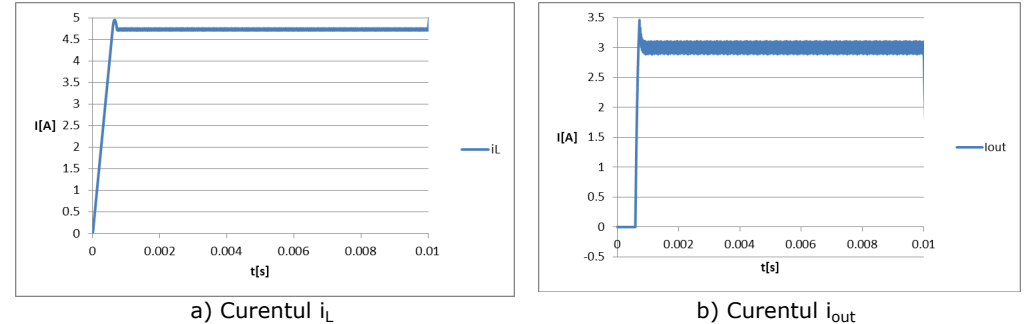

Fig. 5.1.11. Variația curentului i<sub>L</sub> și a curentului i<sub>out</sub> la o variație treaptă a referinței  $i_{\text{out\_ref}} = 0 - 3A$ 

#### **2. Conducerea convertorului Boost conectat la sursă (SSC - source side converter)**

Structura de reglare a convertorului este reprezentată în fig. 5.1.12. Convertorul este utilizat la interfațarea unui agregat aeroenergetic (format din turbină, generator și redresor) și o magistrală DC de 400V. Magistrala este simulată printr-o sursă de tensiune constantă la ieșirea convertorului. Deoarece tensiunea  $u_T$ este dată de magistrala de tensiune, poate fi considerată ca fiind constantă. Prin urmare, MM-ISI-SSC devine (4.3.52):

$$
\begin{cases}\n\frac{di_L}{dt} = -\frac{R_L}{L} i_L + \left(\frac{1}{L} - \frac{u_T}{L}\right) \left(\frac{u_{in}}{\delta - 1}\right) & \text{(5.1.6)} \\
i_L = i_L\n\end{cases}
$$

Conducerea sistemului va fi de tip MPPT, deci se va urmări maximizarea puterii de ieșire a turbinei. Din punct de vedere teoretic puterea de ieșire a turbinei trebuie să fie egală cu puterea de intrare a convertorului (în realitate există pierderi, dar aceste pierderi sunt mici și pot fi neglijate). Prin urmare, maximizarea puterii de ieșire a turbinei se poate reduce la maximizarea puterii de intrare a convertorului reprezentată de produsul dintre tensiunea de intrare și curentul de intrare a convertorului. Având în vedere că tensiunea de ieșire a agregatelor aeroenergetice variază foarte puțin cu sarcina, aceste agregate fiind considerate surse de tensiune constantă, modul prin care se poate controla puterea de intrare este prin controlul curentului de intrare i<sub>l</sub>. Conducerea are loc printr-un regulator PI ai cărui parametrii au fost determinați experimental:  $k_p=10$ ,  $k_i=0.2$ .

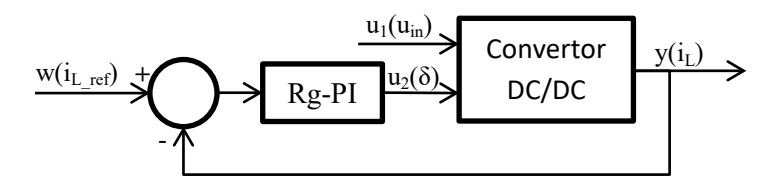

Fig. 5.1.12. Structura de reglare pentru utilizarea convertorului Boost ca și SSC

Simularea sistemului de conducere a convertorului s-a realizat în MATLAB/Simulink, programul fiind redat în fig. 5.1.13.

Răspunsul convertorului la o variație treaptă a referinței (în condițiile unei tensiuni de intrare constante) și a tensiunii de intrare (în condițiile unei referințe constante) este redat în fig. 5.2.14. Se observă existența unei erori staționare de 0.05A și un timp de răspuns de 0.00025s. Rezultatele sunt foarte bune.

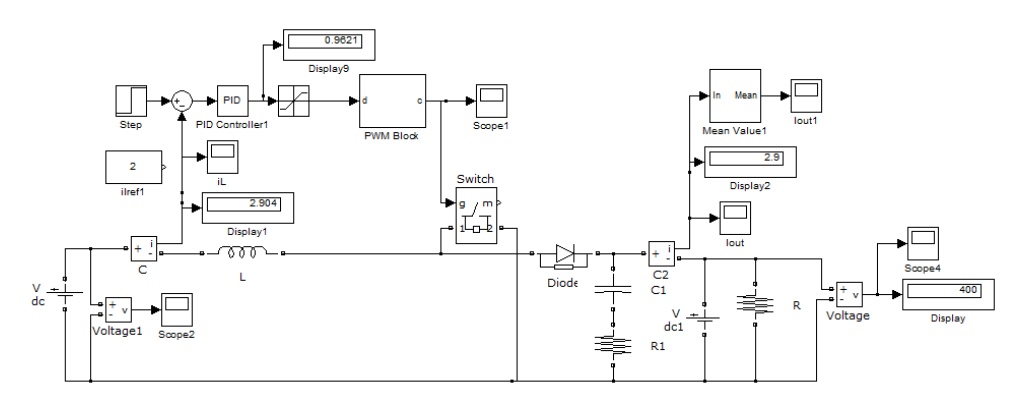

Fig. 5.1.13. Programul MATLAB/Simulink de simulare a convertorului Boost cu reglarea curentului prin bobină i<sub>L</sub>

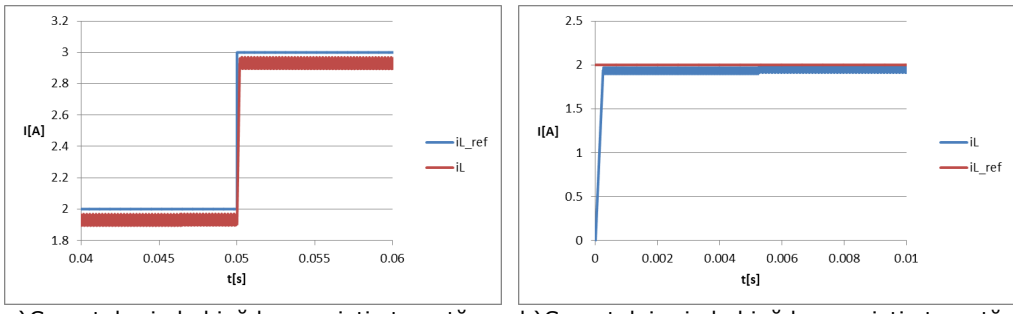

a)Curentul prin bobină la o variație treaptă a referinței (2-3A) b)Curentului prin bobină la o variație treaptă a tensiunii de intrare (200-300V)

# Fig. 5.1.14. Răspunsul convertorului la o variație treaptă a referinței și a tensiunii de intrare

# **5.2. Metoda urmăririi punctului maxim de putere (MPPT)**

Principalul obiectiv urmărit în cadrul strategiilor de conducere cu urmărirea punctului de putere maximă (MPPT - Maximum Power Point Tracking) este obținerea puterii maxime în orice regim de funcționare. Astfel, se obține creșterea randamentului sistemului de conversie a energiei regenerabile simultan cu menținerii calității energiei electrice.

Strategiile de conducere cu urmărirea extragerii maximului de putere implică în general o structură de conducere cu două nivele: la primul nivel ierarhic se reglează mărimile de bază ale convertorului (tensiunea de ieșire, curentul de ieșire sau curentul de intrare), iar la nivelul ierarhic superior este situat algoritmul MPPT care furnizează prescrieri pentru structura de reglare de la nivelul ierarhic inferior (referință de tensiune sau de curent) [Sze 2009]. Există și excepții de la această regulă: algoritmi MPPT care nu necesită existența unui regulator de nivel inferior, algoritmii furnizând direct valoarea factorului de umplere pentru convertor. Acești algoritmi sunt bazați, în general, pe metodele clasice online precum: metoda micilor perturbații, metoda conductanței incrementale, etc.

# **5.2.1. Metode MPPT pentru panouri PV**

#### **5.2.1.1. Preliminarii**

Punctul de putere maximă (MPP) a unei celule solare depinde de intensitatea radiației, de temperatura ambiantă și de impedanța de sarcină [Rei 2013]. Indicatorii de performanță implicați în algoritmii de tip MPPT la panourile PV sunt viteza de căutare, precizia de urmărire (acuratețea), complexitatea, costul și eficiența.

În funcție de algoritmul de urmărire utilizat, metodele MPPT pot fi clasificate ca fiind clasice, inteligente, optime sau hibride.

1. **Metodele clasice** sunt simple, ușor de implementat și eficiente în condiții uniforme de iradiere, dar prezintă performanțe reduse în alte condiții de mediu, precum umbrire parțială. Aceste tehnici pot fi clasificate în continuare în: online și offline.

**a) Metode indirecte (offline) -** necesită cunoașterea unuia sau a mai multor mărimi, precum tensiunea de mers în gol  $(V<sub>oc</sub>)$ , curentul de scurtcircuit (Isc), temperatura, iradierea, etc. Aceste valori sunt utilizate pentru a genera semnalul de control. Dacă valorile sunt constante, semnalul de control rămâne constant.

Structura de conducere, redată în fig. 5.2.1, conține un bloc MPPT responsabil pentru găsirea unei referințe de tensiune/curent pentru care sursa oferă putere maximă în condițiile date (radiația solară G, temperatura T, etc.) și o buclă de reglare care asigură urmărirea tensiunii/curentului respectiv (bucla de control a convertorului) [Dra 2013].

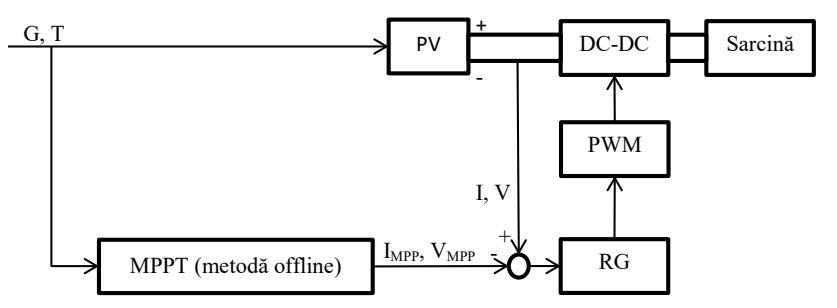

Fig. 5.2.1. Schema bloc a unui sistem PV cu control MPPT offline

Cele mai des întâlnite metode offline sunt:

o *Metoda tensiunii de mers în gol (open circuit voltage - OCV)* utilizează relația aproape liniară dintre tensiunea de mers în gol (OCV) și tensiunea la puterea maximă (VMPP). Avantajele ei sunt ușurința și costurile reduse de implementare, iar dezavantajele sunt inexactitatea în urmărirea MPP și necesitatea deconectării periodice a sarcinii pentru măsurarea OCV, care poate afecta funcționarea unității și poate cauza pierderi de putere [Rei 2013, Ko 2020].

o *Metoda curentului de scurtcircuit (SCC)* se bazează pe o relație aproape liniară între curentul de scurtcircuit (short circuit current - SCC) al panoului solar și curentul la MPP (I<sub>MPP</sub>). Metoda SCC este similară metodei OCV, dar mai exactă și mai eficientă, datorită aspectelor practice legate de măsurarea SCC. Dezavantajele sunt costurile de implementare mai mari decât la metoda OCV, precum și necesitatea deconectării periodice a sarcinii pentru măsurarea SCC. Această metodă poate fi îmbunătățită dacă se estimează SCC utilizându-se temperatura și iradierea [Rei 2013, Ko 2020].

o *Metoda tabelului de căutare (Lookup Table – L)* constă în utilizarea unui tabel de căutare pentru stocarea valorii tensiunii corespunzătoare MPP (sau a factorului de umplere a convertorului) pentru anumite valori ale mărimilor de intrare (iradiere, temperatură etc.). Ca regulă, tabelele de căutare de dimensiuni mici prezintă o viteză de convergență crescută, dar o acuratețe mai scăzută, iar tabelele de căutare de dimensiuni mari prezintă o acuratețe crescută, dar o viteză de convergență mai scăzută. Prin urmare, la utilizarea metodei bazate pe tabel de căutare, va exista tot timpul un compromis între acuratețe și viteză de convergență. Principalele dezavantaje ale metodei sunt legate de cantitatea de memorie necesară pentru stocarea datelor și de lipsa capacității de adaptare la condiții dinamice de mediu (umbrire parțială) [Kot 2016, Bol 2020].

**b) Metodele directe (online)** necesită valorile instantanee ale tensiunii sau curentului de ieșire al panoului pentru generarea semnalului de referință (tensiune sau curent).

Structura de conducere utilizată în acest caz este prezentată în fig. 5.2.2. Aceste metode presupun aplicarea asupra semnalului de referință a unei mici perturbații (o variație treaptă de amplitudine mică) care determină schimbarea punctului de funcționare al sistemului și, implicit, al puterii de ieșire. Analizând variația puterii de ieșire, se determină direcția de schimbare (scădere sau creștere) a semnalului de comandă. Metoda este simplă și ușor de implementat, dar urmărirea puterii maxime de ieșire implică oscilații în jurul valorii optime care influențează starea dinamică a sistemului. Cu cât perturbațiile aplicate sunt mai mari, cu atât algoritmul va găsi mai repede MPP, dar precizia este mai scăzută și amplitudinea oscilațiilor va crește. Pe de altă parte, cu cât sunt mai mici perturbațiile, cu atât oscilațiile din jurul MPP vor fi mai reduse, dar va scădea viteza de convergență. Prin urmare, trebuie să existe un compromis între viteza de convergență a răspunsului și amplitudinea oscilațiilor în condiții staționare [Rei 2013].

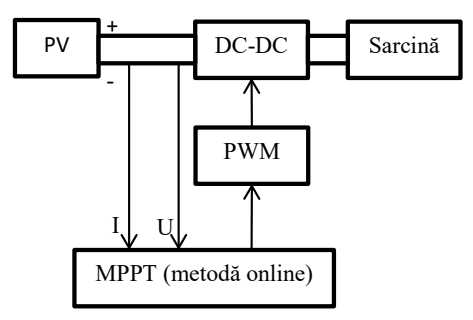

Fig. 5.2.2. Schema bloc a unui sistem PV cu control MPPT online

Cele mai des întâlnite metodele online sunt:

o *Metoda micilor perturbații (Perturb and observe P&O)* este una dintre cele mai des utilizate metode online, în cadrul căreia se aplică perturbații mici și constante, pas cu pas, asupra tensiunii de referință sau a curentului de referință (fig. 5.2.3). După fiecare perturbație, se măsoară variația puterii de ieșire (ΔP): dacă ΔP este pozitiv, puterea se va apropia de MPP, trebuind aplicată o perturbație de același semn în etapa următoare, iar dacă ΔP este negativ, puterea se îndepărtează de MPP, trebuind aplicată o perturbație de semn opus în etapa următoare. Acest proces se repetă până la atingerea MPP. Cea mai importantă etapă în implementarea unui algoritm P&O este

#### 5.2. Metoda urmăririi punctului maxim de putere (MPPT) - 143

alegerea amplitudinii perturbației: perturbațiile de amplitudine mare duc la scăderea timpului de căutare a MPP, dar cauzează pierderi de putere și oscilații mari la ieșire. Perturbațiile de amplitudine mică scad pierderile de putere și amplitudinea oscilațiilor din ieșire, dar cresc timpul de căutare a MPP, fiind necesară găsirea unui compromis. O soluție posibilă este folosirea perturbațiilor de amplitudine variabilă, care presupune scăderea amplitudinii perturbațiilor pe măsura apropierii de MPP. Această variantă duce la timpi de căutare optimi și la rezultate precise, dar și la creșterea complexității algoritmului și a costului asociat [Bha 2020, Rei 2013].

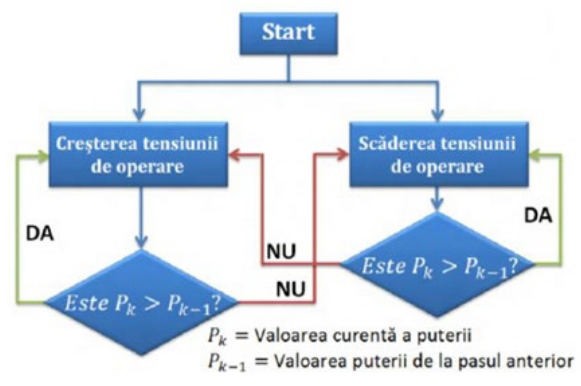

Fig. 5.2.3. Schema algoritmului P&O [Ban 2015]

o *Metoda conductanței incrementale (IncCond)* utilizează o relație echivalentă anulării derivatei puterii (dP/dV=0) și anume egalarea conductanței instantanee (I/V) cu conductanța incrementală (dI/dV) pentru a ajunge la MPP (fig. 5.2.4). Algoritmul urmărește MPP prin aplicarea decrementărilor sau incrementărilor la tensiunea de referință. Metoda permite, de asemenea, urmărirea poziției pe caracteristica puterii față de MPP, oferind o soluție eficientă la schimbarea rapidă a condițiilor atmosferice, dar metoda este complexă și costul implementării este crescut [Ban 2015, Bha 2020, Rei 2013].

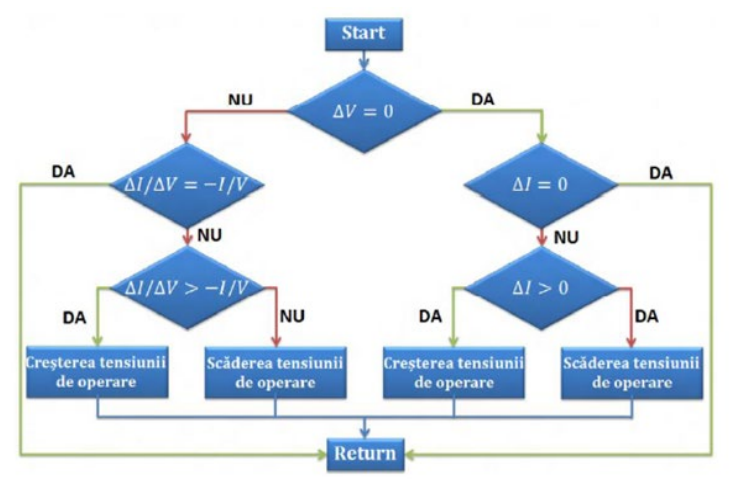

Fig. 5.2.4. Schema algoritmului *IncCond* [Ban 2015]
o *Metoda de căutare a punctelor de extrem (extremum seeking control - ESC)*  se bazează pe utilizarea unei perturbații aditive la intrarea procesului pentru a estima gradientul ieșirii. Regulatorul utilizat este unul integrator, care conduce procesul în direcția indicată de gradient [Tch 2020]. Cei mai cunoscuți algoritmi care implementează această metodă sunt:

o *ESC sinusoidal*, care se bazează pe adăugarea unei sinusoide de amplitudine mică și perioadă mare la semnalul de intrare (de obicei tensiunea). Faza și amplitudinea mărimii de ieșire (puterea) depind de poziția relativă a punctului de operare față de MPP astfel: dacă nu s-a atins valoarea maximă (punctul de funcționare este în dreapta MPP), atunci mărimea de ieșire și sinusoida originală vor fi în fază și, respectiv, dacă s-a trecut de valoarea maximă (punctul de funcționare este în stânga MPP), mărimea de ieșire și sinusoida originală vor fi în antifază [Rei 2013]. Semnalul rezultat prin înmulțirea semnalului de ieșire (puterea) cu sinusoida va fi pozitiv dacă punctul de funcționare este în dreapta MPP și negativ dacă punctul de funcționare este în stânga MPP [Che 2017, Yau 2013].

o *Metoda controlului corelației de riplu (RCC)* utilizează oscilațiile existente (riplul) în puterea de ieșire (datorate acțiunii de comutare a convertorului de putere) în locul perturbației pentru a aduce sistemul pe MPP. Se utilizează semnul semnalului obținut din produsul riplurilor curentului și tensiunii pentru a estima derivata puterii în funcție de tensiune (dP/dV). Această derivată este pozitivă pentru puteri mai mici decât MPP, negativă pentru puteri mai mari decât MPP și zero la MPP, fiind astfel posibilă urmărirea punctului de funcționare al panoului PV. RCC este un algoritm rapid și precis, dezavantajul său fiind complexitatea implementării, precum și în necesitatea evaluării semnalelor de amplitudine scăzută [Ham 2017, Rei 2013].

În tabelul 5.2.1. sunt redate caracteristicile generale ale principalelor metode clasice MPPT.

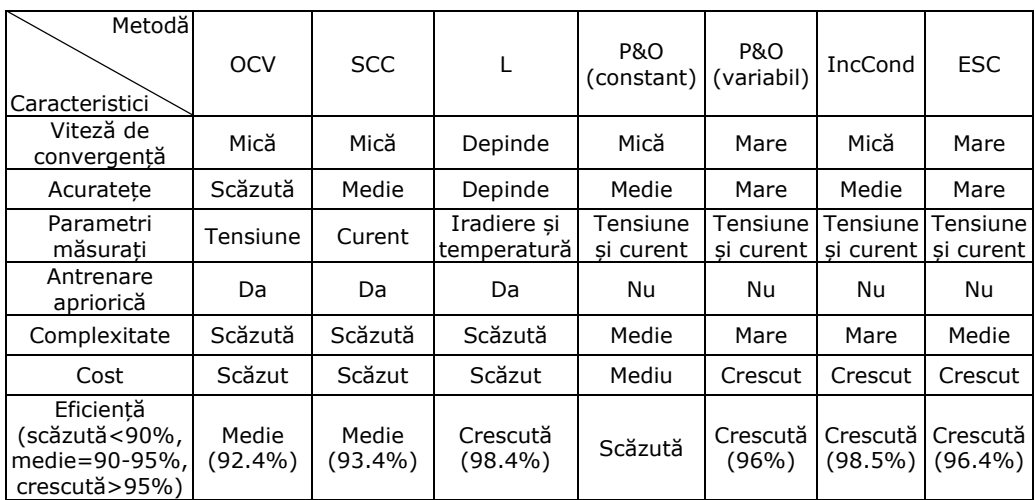

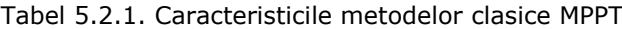

**2. Metodele bazate pe inteligența artificială (AI)**, precum rețelele neuronale artificiale (ANN), logica fuzzy (FL), seria Fibonacci, Sliding Mode Control (SMC), Gauss-Newton, au fost utilizate cu succes pentru implementarea căutării MPP

## 5.2. Metoda urmăririi punctului maxim de putere (MPPT) - 145

[Rei 2013, Bol 2020]. Aceste tehnici asigură performanțe sporite (precizie ridicată, eficiență ridicată de urmărire și viteză de urmărire mare) în condiții de mediu dinamice. În acest caz nu este neapărat necesară cunoașterea parametrilor modelului panoului fotovoltaic, dar este necesară antrenarea sistemului utilizând date de la panou. Dezavantajele acestor metode sunt complexitatea ridicată a circuitului de control și prelucrarea unei cantități mari de date pentru antrenarea sistemului, ceea ce duce la creșterea costurilor de implementare [Cam 2011, Gue 2013, Bol 2020]. Cele mai des utilizate metode MPPT bazate pe AI (tabel 5.2.2) sunt:

| Metode<br>Caracteristici                                       | FL                    | <b>ANN</b>                  | <b>SMC</b>            | Gauss Newton          | Serie Fibonacci       |
|----------------------------------------------------------------|-----------------------|-----------------------------|-----------------------|-----------------------|-----------------------|
| Viteză de<br>convergentă                                       | Mare                  | Medie                       | Foarte mare           | Mare                  | Foarte mare           |
| Acuratete                                                      | Mare                  | Mare                        | Medie                 | Medie                 | Mare                  |
| Parametri măsurati                                             | Tensiune<br>si curent | Iradierea si<br>temperatura | Tensiune si<br>curent | Tensiune si<br>curent | Tensiune si<br>curent |
| Antrenare apriorică                                            | Da                    | Da                          | Nu                    | Nu                    | Da                    |
| Complexitate                                                   | Scăzută               | Medie                       | Crescută              | Crescută              | Scăzută               |
| Cost                                                           | Mediu                 | Crescut                     | Crescut               | Mediu                 | Mediu                 |
| Eficientă<br>(scăzută<90%,<br>medie=90-95%,<br>crescută > 95%) | Crescută<br>(97.87%)  | Crescută<br>(98%)           | Crescută<br>(97.22%)  |                       |                       |

Tabel 5.2.2. Caracteristicile metodelor MPPT bazate pe AI

o *Metoda rețelelor neuronale artificiale (ANN)* utilizează date de la panoul PV pentru determinarea ponderilor rețelei neuronale. Variabilele de intrare pot fi parametrii panoului fotovoltaic (OCV, SCC), datele atmosferice (iradiația, temperatura) sau o combinație a acestora, iar ieșirea rețelei este, de obicei, factorul de umplere utilizat pentru a acționa convertorul de putere. Avantajul metodei ANN constă în faptul că poate garanta o urmărire a MPP precisă chiar și în condițiile uzării panoului PV, deoarece rețeaua neuronală poate fi antrenată periodic. Dezavantajul este că, pentru a implementa antrenarea periodică, trebuie colectat un volum mare de date, fiind un proces consumator de timp [Rei 2013].

o *Metoda logicii fuzzy (FL)*. Intrările controlerului fuzzy sunt de obicei o eroare (calculată pe baza iradierii și temperaturii sau a puterii și tensiunii) și derivata erorii, iar semnalele de ieșire sunt fie V<sub>MPP</sub> și I<sub>MPP</sub> (reprezentând variabilele de referință ale regulatorului convertorului), fie factorul de umplere (aplicat direct convertorului). Controlerele cu logică fuzzy oferă următoarele avantaje: pot opera cu intrări inexacte, nu necesită un model al procesului, pot gestiona neliniarități și prezintă o convergență rapidă. Dezavantajele sunt volumul mare de date și de cunoștințe necesar pentru a implementa controlul fuzzy [Lou 2020, Rei 2013].

o *Sliding Mode Control (SMC)* este o metodă de control neliniar aparținând metodelor de control robust. Este o tehnologie avansată, cu complexitate crescută și cu viteză de convergență foarte mare [Chi 2019].

o *Metoda de căutare Fibonacci* se bazează pe numere din seria Fibonacci pentru a găsi MPP. Algoritmul prezintă următoarele etape: inițial se definește o regiune de căutare și două puncte intermediare din acea regiune folosind numerele seriei Fibonacci. Acea regiune de căutare se reduce cu fiecare iterație până când intervalul de căutare este mai mic decât un interval limită prestabilit. Algoritmul se remarcă printr-o viteză de convergență foarte mare și o acuratețe de asemenea mare [Pat 2016a].

o Metoda Gauss-Newton localizează MPP printr-o căutare bazată pe un criteriu de minimizare a unei funcții obiectiv. Această metodă necesită calcule complexe, dar prezintă o viteză de convergență destul de mare datorită numărului mic de iterații necesare pentru găsirea MPP [Bol 2020].

**3. Metodele de optimizare** includ metoda de căutare a cucului (cuckoo search), metoda de optimizare a roiurilor de particule (particle swarm optimization - PSO), metoda de optimizare bazată pe lupul gri (gray wolf optimization - GWO), metoda de optimizare a coloniilor de furnici (ant-colony optimization - ACO) și cea a coloniilor artificiale de albine (artificial bee colony - ABC). Aceste metode sunt rapide, fiind capabile să găsească MPP global și în condiții de mediu variabil. Acuratețea și eficiența metodelor este ridicată, dar acestea prezintă un grad de complexitate mare sau foarte mare, fapt care determină costuri de implementare ridicate [Bol 2020].

**4. Metodele hibride** sunt o combinație a metodelor prezentate anterior care pot aparține fie aceleiași categorii, fie unor categorii diferite. Aceste metode au avantajul de a putea urmării MPP mai eficient decât metodele individuale. Urmărirea MPP se realizează în două etape: estimarea MPP și căutarea MPP. Prima etapă este necesară pentru a asigura un răspuns rapid la variațiile de mediu. A doua etapă este considerată o căutare de precizie necesară pentru a minimiza eroarea staționară [Rei 2013]. În literatura de specialitate sunt prezentate mai multe metode hibride: OCV-P&O [Mor 2011, Yan 2012], FL-PSO [Fir 2020], ANFIS [Ama 2018], GWO-P&O [Moh 2016], PSO-P&O [Bol 2020] și HC-ANFIS [Bol 2020].

Toate aceste tehnici MPPT au avantaje și dezavantaje, alegerea celei mai potrivite metode pentru un sistem dat depinde de echipamentele hardware necesare și costurile asociate implementării algoritmului. Principalele constrângeri în alegerea echipamentelor hardware sunt costul, dimensiunea și greutatea. Pentru aplicații de puteri mici, nu se utilizează în general implementarea unor algoritmi prea complecși deoarece ar implica echipamente cu costuri ridicate. În aceste cazuri se preferă utilizarea unor algoritmi a căror implementare implică costuri scăzute, dar care totuși să asigure performanțele dorite.

### **5.2.1.2. Analiza comparativă a unor algoritmi MPPT**

În continuare sunt studiate performanțele a patru algoritmi: un algoritm de tip P&O cu perturbație constantă [Siv 2021] și trei algoritmi originali: unul bazat pe tabel de căutare (L), unul de tip P&O cu perturbație variabilă bazat pe logică fuzzy (FL) și unul bazat pe regresie polinomială (R). Algoritmul P&O cu perturbație constantă și algoritmul L sunt bazate pe metode clasice, primul fiind un algoritm online, iar cel de-al doilea fiind offline, algoritmul FL este bazat pe o metodă hibridă P&O-Logică Fuzzy, iar algoritmul R este bazat pe o metodă de optimizare. Aceste metode au fost alese datorită faptului că au costuri de implementare accesibile prin utilizarea unor echipamente cu costuri scăzute.

Algoritmii au fost implementați pe un sistem de conversie a energiei regenerabile (fig. 5.2.5) formate dintr-un panou PV, un convertor Buck-Boost și o sarcină rezistivă a cărui comportare a fost analizată prin simularea în Matlab/Simulink. Pentru comanda convertorului s-a utilizat un regulator PI [Siv 2021]. Referința de tensiune a regulatorului V<sub>ref</sub> este calculată prin utilizarea fiecăruia din cei patru algoritmi.

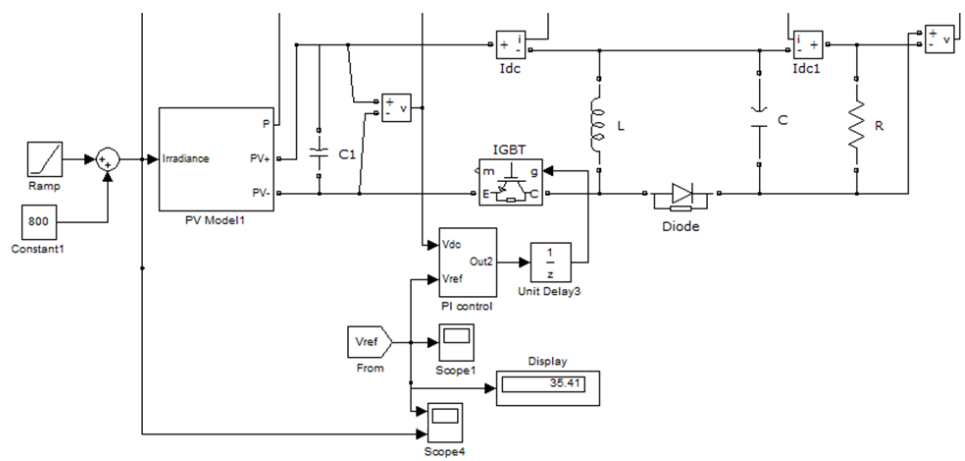

Fig. 5.2.5. Program Matlab/Simulink de simularea a sistemului de conversie a energie fotovoltaice care implică utilizarea algoritmilor MPPT

În continuare se prezintă rezultatele obținute prin simularea celor patru algoritmi MPPT.

## *a) Algoritm P&O*

Algoritmul P&O considerat în continuare, prezentat în [Siv 2021], aplică perturbații mici și constante (0.0001) asupra tensiunii de referință. Tensiunea de referință nu pornește de la valoarea 0, ci de la o valoarea medie a tensiunii MPP pentru panoul considerat. După fiecare perturbație, se măsoară variația puterii de ieșire (ΔP) și cea a tensiunii de ieșire (ΔV): dacă ΔP/ΔV este pozitiv, puterea se apropie de MPP și se aplică o perturbație de semn pozitiv în iterația următoare, dacă ΔP/ΔV este negativ, puterea se îndepărtează de MPP și se aplică o perturbație de semn negativ în iterația următoare. Acest proces se repetă până la atingerea MPP.

Reprezentarea grafică a principalelor mărimi electrice ale panoului PV cu MPPT implementat prin algoritmul P&O în condițiile unei iradieri constante (G=800) este redată în fig. 5.2.6.

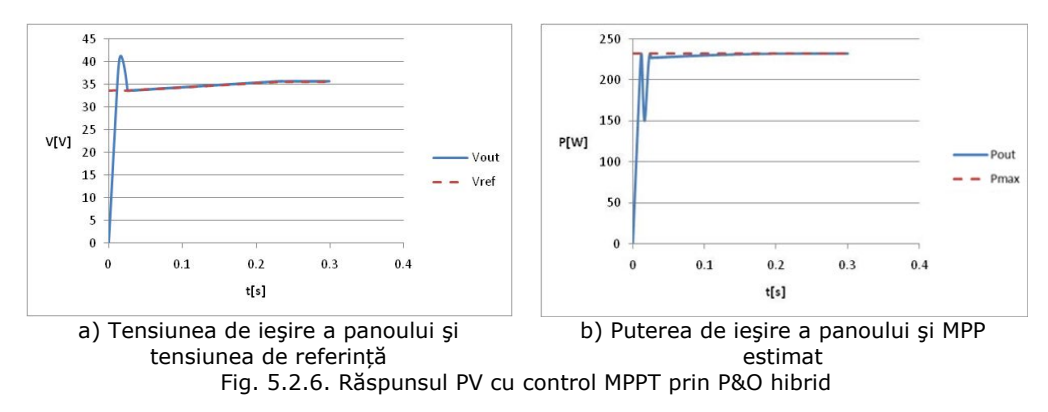

Algoritmul prezentat are o viteză de convergență destul de bună deoarece pornește de la o valoare medie a tensiuni de referință. Dacă ar porni de la valoarea 0 viteza de convergență ar fi scăzută. Eficiența acestui algoritm este mai mare decât la algoritmul P&O standard deoarece amplitudinea perturbației este mică, dar se păstrează oscilațiile în jurul MPP. O soluție posibilă este folosirea unei perturbații de amplitudine variabilă, care ar duce la valori optime ale vitezei de convergență și ale eficienței, dar și la creșterea complexității algoritmului. Este necesară căutarea unei soluții de o complexitate cât mai redusă pentru generarea perturbațiilor de amplitudine variabilă.

## *b) Algoritm P&O implementat cu ajutorul Logicii Fuzzy*

Logica fuzzy este utilizată în general în algoritmi MPPT pentru generarea tensiunii de referință sau a factorului de umplere, dar în acest caz a fost utilizată pentru determinarea amplitudinii perturbațiilor care se suprapun peste valoarea medie a tensiunii de referință (fig. 5.2.7). Algoritmul constă în: generarea perturbațiilor de amplitudine mare când punctul de operare este departe de MPP pentru a scădea timpii de răspuns și perturbații de amplitudine scăzută când punctul de operare se apropie de MPP pentru a crește eficiența căutării.

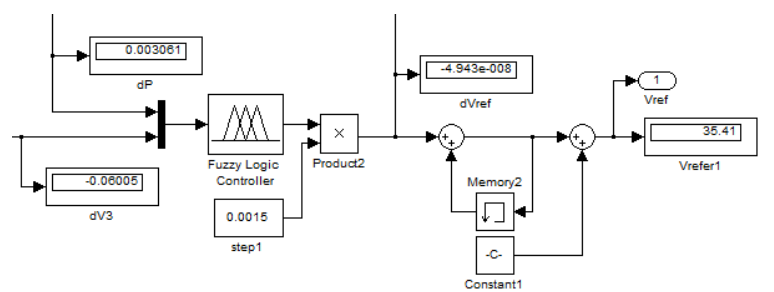

Fig. 5.2.7. Algoritm MPPT bazat pe logică fuzzy

În fig. 5.2.8 sunt redate funcțiile de apartenență corespunzătoare regulatorului fuzzy.

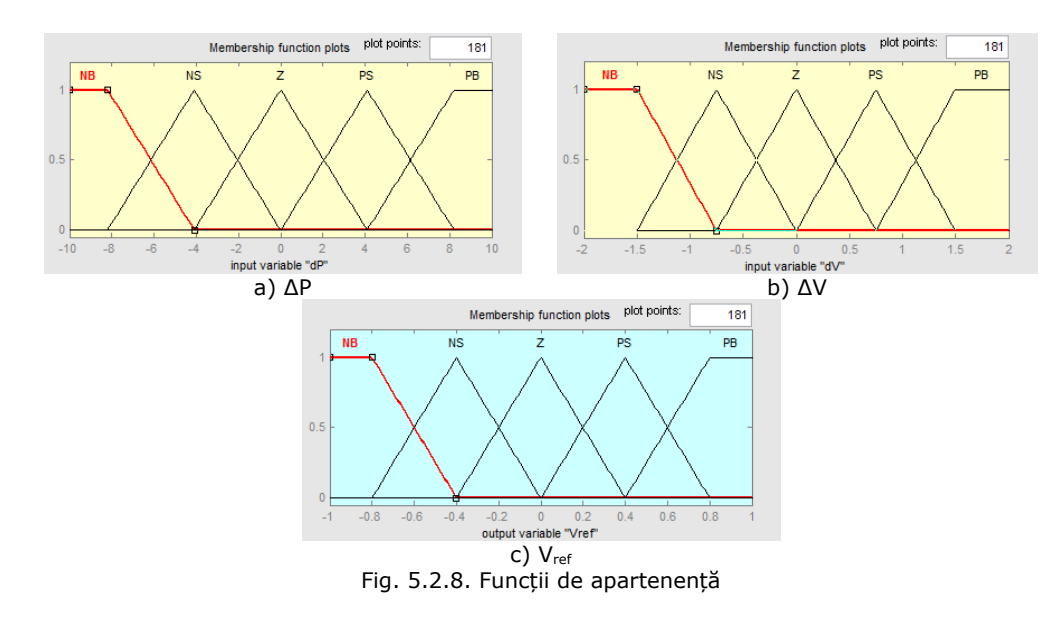

Tabelul 5.2.3 constituie tabelul de decizie (inferență) a componentei fuzzy. Mărimile de intrare sunt ΔP și ΔV și mărimea de ieșire este Vref. Metoda de realizare a operației de inferență utilizată în acest caz este MIN-MAX, iar metoda de defuzificare este centrul ariei (Centroid), numită și metoda centrului de greutate [Tir 2015].

|    |           | dP |           |    |           |           |  |
|----|-----------|----|-----------|----|-----------|-----------|--|
|    |           | NB | <b>NS</b> | Ζ  | PS        | PB        |  |
|    | <b>NB</b> | PB | PB        | Ζ  | <b>NB</b> | <b>NS</b> |  |
|    | <b>NS</b> | Ζ  | PS        | PS | <b>NS</b> | Ζ         |  |
| dV | Z         | Ζ  | Ζ         | Ζ  | Ζ         | Z         |  |
|    | PS        | Ζ  | <b>NS</b> | PS | PS        | Ζ         |  |
|    | PB        | ΝS | NΒ        | PB | PB        | PS        |  |

Tabel 5.2.3. Tabelul de decizie (inferență) a componentei Fuzzy

Reprezentarea grafică a principalelor mărimi electrice ale panoului PV cu MPPT implementat prin logică fuzzy, în condițiile unei iradieri constante (G=800), este redată în fig. 5.2.9. Algoritmul propus prezintă avantajele metodei P&O cu perturbație variabilă și anume, o viteză de convergență mare și o acuratețe ridicată, dar cu ameliorarea dezavantajelor acestei metode. Metoda P&O cu perturbație variabilă clasică prezintă o complexitate ridicată, dar algoritmul FL utilizează logică fuzzy pentru determinarea valorii perturbației, metoda logicii fuzzy fiind o metodă bazată pe inteligență artificială de complexitate scăzută. Prin urmare, algoritmul considerat are performanțe mai bune decât metodele individuale.

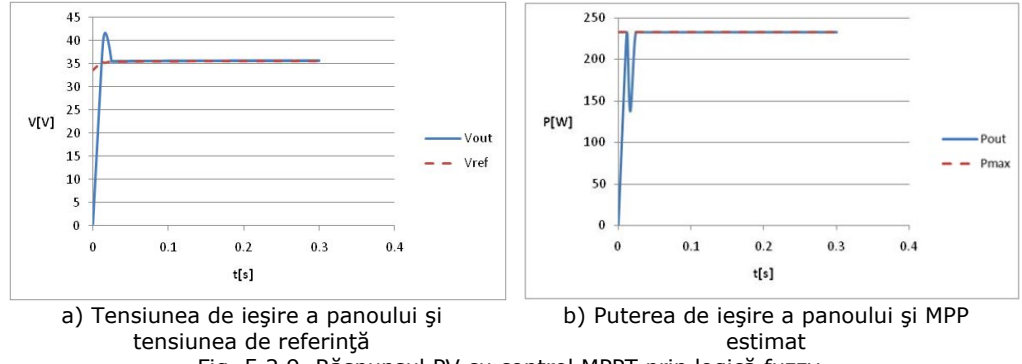

Fig. 5.2.9. Răspunsul PV cu control MPPT prin logică fuzzy

### c) *Algoritm bazat tabel de căutare (Lookup table)*

Algoritmul propus utilizează un tabel de căutare pentru stocarea valorii tensiunii corespunzătoare MPP pentru anumite valori ale iradierii. Practic, tabelul conține doi vectori de date: un vector de valori de intrare (iradierea) și un vector cu datele de ieşire corespunzătoare (tensiunea de referință). Pentru o intrare dată, se execută o căutare automată în tabel după valoarea corespunzătoare din vectorul de ieşiri. Dacă acea valoare nu se găsește în tabel, se va furniza o valoare de ieșire estimativă obținută prin interpolare liniară între valorile cele mai apropiate.

Tabelul de căutare a fost implementat în Matlab prin blocul Vlookup din Simulink. În acest caz s-au utilizat vectori de dimensiuni relativ mici (100 valori), vectorul de intrare reprezentând valorile posibile ale iradierii, iar cel de ieșire valorile optime ale tensiunii de referință.

Reprezentarea grafică a principalelor mărimi electrice a panoului PV condus cu MPPT implementat prin tabel de căutare în condițiile unei iradieri constante (G=800) este redată în fig. 5.2.10.

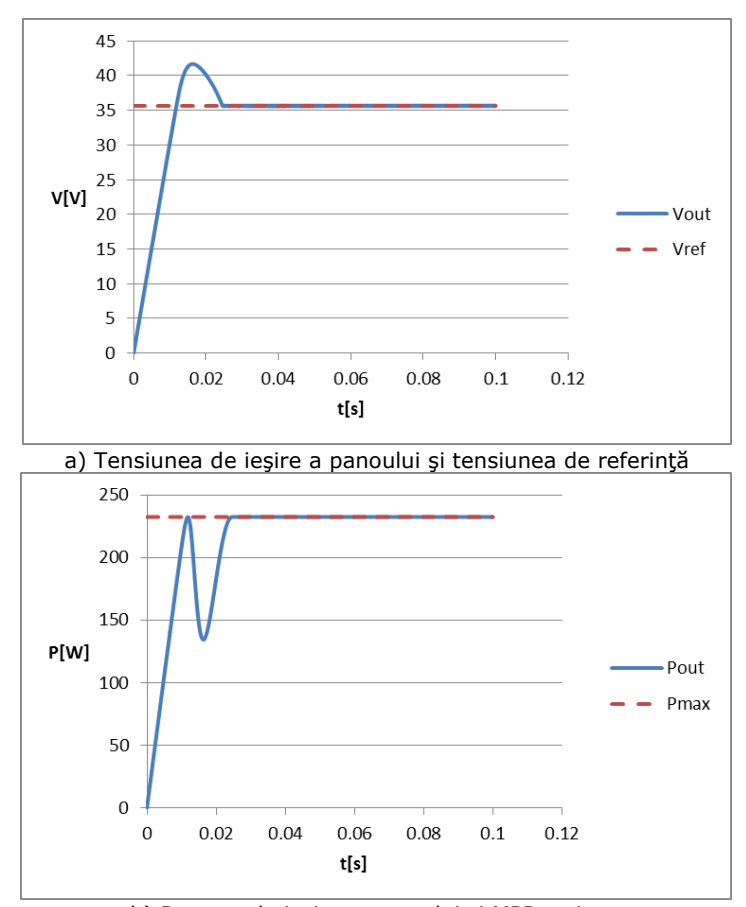

b) Puterea de ieşire a panoului şi MPP estimat

Fig. 5.2.10. Răspunsul panoului PV cu control MPPT prin tabel de căutare

Ca regulă, tabelele de căutare de dimensiuni mici prezintă o viteză de convergență crescută, dar o acuratețe scăzută, iar tabelele de căutare de dimensiuni mari prezintă o acuratețe crescută, dar o viteză de convergență scăzută. Prin urmare, la utilizarea metodei bazate pe tabel de căutare, va exista tot timpul un compromis între acuratețe și viteză de convergență. Algoritmul L considerat conține un tabel de căutare de dimensiuni relativ mici (100 de valori), având valori optimale ale vitezei de convergență și ale acurateței.

## *d) Algoritm bazat pe metode de regresie*

Cu scopul limitării cantității de memorie necesară pentru implementare, algoritmul propus utilizează o metodă de regresie pentru a determina o relația de aproximare a tensiunii de referință în funcție de o mărime a procesului, care poate fi tensiunea panoului PV, curentul de ieșire a acestuia, etc. În acest caz se utilizează radiația solară, mai exact relația (3.4.23) dintre tensiunea la MPP și radiația solară determinată în capitolul 3, și anume relația:

 $V_{MPP}(G) = c_5 G^5 + c_4 G^4 + c_3 G^3 + c_2 G^2 + c_1 G + c_0$ 

unde valorile coeficienților relației:  $c_5$ ,  $c_4$ ,  $c_3$ ,  $c_2$ ,  $c_1$ ,  $c_0$  sunt redate în tabelul 3.4.3.

Reprezentarea grafică a principalelor mărimi electrice ale panoului PV cu MPPT bazat pe relația (3.4.23) în condițiile unei iradieri constante (G=800) este redată în fig. 5.2.11.

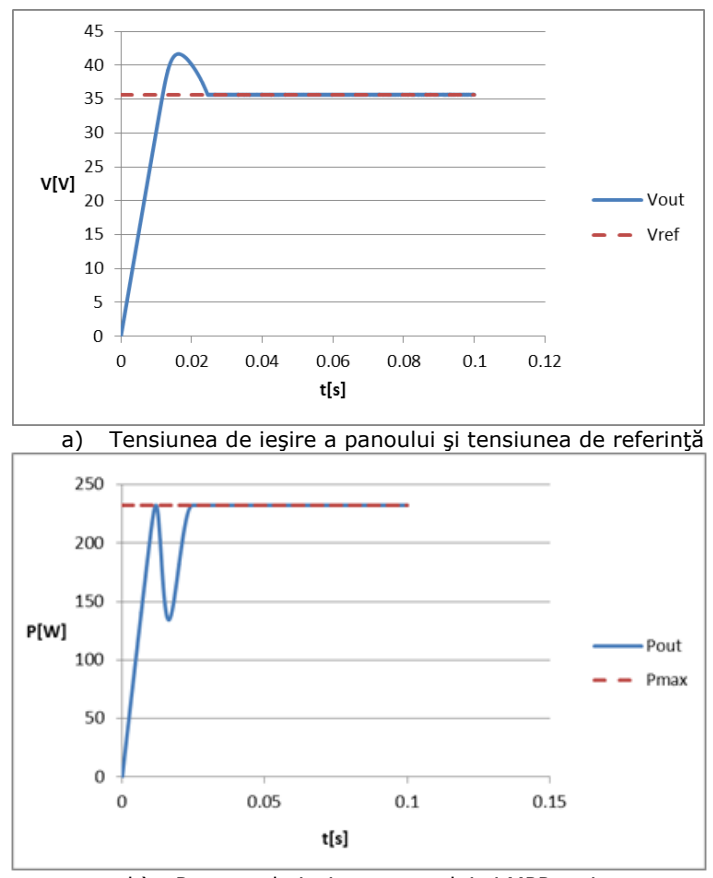

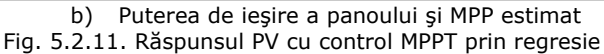

Fiind o relație de regresie de ordin relativ scăzut (ordin 5), complexitatea algoritmului considerat este relativ redusă. Viteza de convergență este mare deoarece evaluarea unei relații de regresie de ordin scăzut necesită timpi de calcul reduși. Acuratețea algoritmului este medie deoarece utilizarea metodelor de regresie poate determina erori de estimare. Acuratețea poate fi îmbunătățită prin creșterea ordinului relației de regresie, dar ar determina și creșterea complexității algoritmului. Comparativ cu alte metode de optimizare prezintă avantajul complexității reduse, dar și dezavantajul acurateței medii. Algoritmul poate fi îmbunătățit prin utilizarea unei

relații de regresie de ordin optim, ales astfel încât să determine valori optime ale acurateței și ale gradului de complexitate.

În scopul unei analize comparative a celor patru metode prezentate s-a determinat răspunsul sistemului la o creștere treaptă a iradierii de la 700 la 800 W/m<sup>2</sup> pentru fiecare algoritm (fig. 5.2.12).

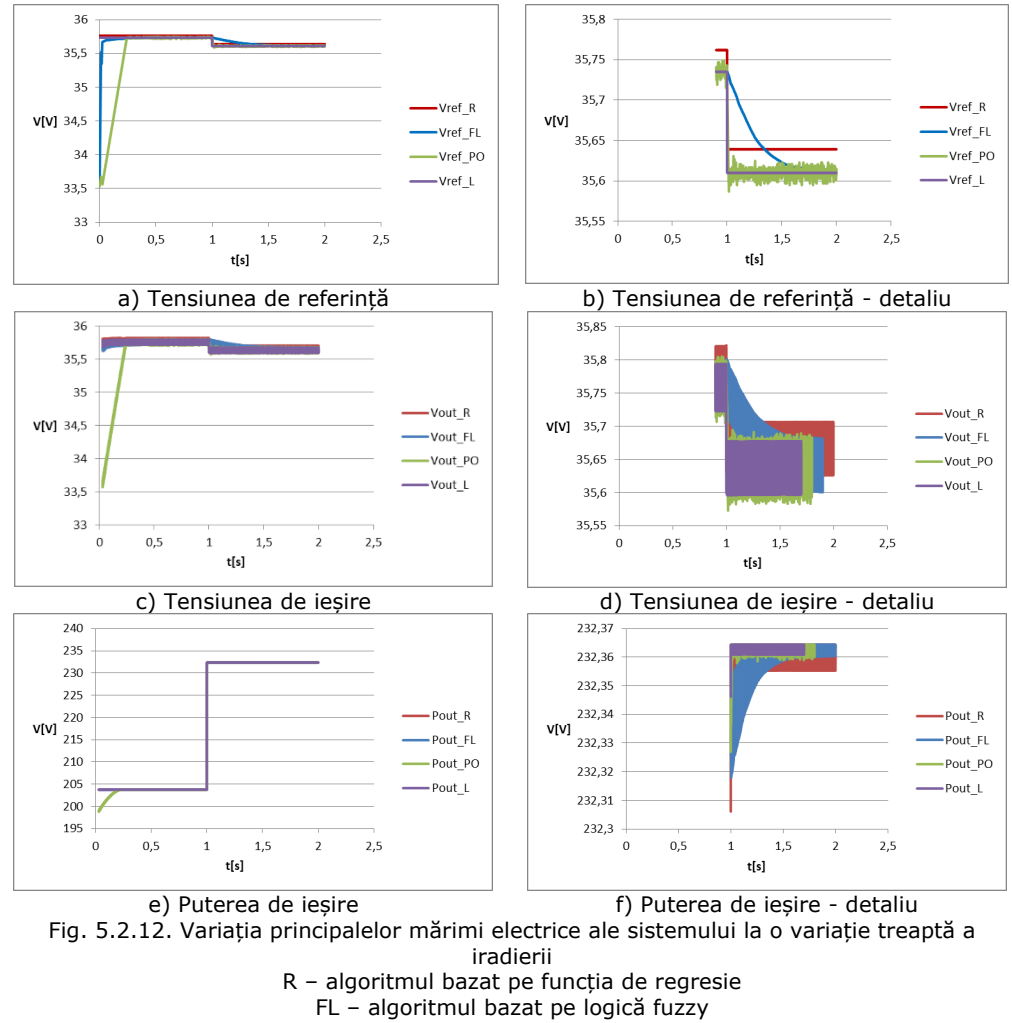

PO – algoritmul P&O

L – algoritmul bazat pe tabel de căutare

Caracteristicile considerate în cadrul acestei analize comparative sunt:

• Viteza de convergență;

Din fig. 5.2.12a se observă că viteza de convergență a algoritmilor P&O și FL este mai mică decât în cazul algoritmilor R și L. Algoritmul P&O este cel mai lent dintre cei patru la găsirea MPP, dar, după cum se observă din fig. 5.2.12b, răspunde repede la schimbări în condițiile de mediu, la fel de repede ca și algoritmii R și L. Algoritmul FL ajunge mai repede decât cel P&O în vecinătatea tensiunii optimale (fig. 5.2.12a),

dar durează mai mult căutarea de finețe a MPP (fig. 5.2.12b). Acest lucru se observă și în cazul tensiunii de ieșire a PV (fig. 5.2.12d).

• Acuratețea;

Dezavantajul principal al algoritmul P&O este vizibil în fig. 5.2.12b, d și f și anume fluctuațiile în jurul MPP. Acest dezavantaj este eliminat prin utilizarea algoritmului FL, dar cu costul unui răspuns mai lent la schimbările de mediu. Se observă că algoritmul R cauzează o eroare staționară la tensiunea de ieșire PV (fig. 5.2.12c și d) și, ca urmare, valoarea medie a puterii de ieșire puțin mai mică decât cea rezultată din ceilalți algoritmi (fig. 5.2.12f). Deoarece algoritmul R se bazează pe estimarea valorii tensiunii de referință prin metode de regresie, estimarea poate fi mai exactă pe anumite intervale ale mărimii de intrare (iradierea) și mai puțin exactă pe altele. Prin urmare, valoarea erorii staționare variază în funcție de condițiile de mediu. Performanțele cele mai bune din punct de vedere al acurateței le are algoritmul L.

#### • Complexitatea;

Toți cei patru algoritmi prezintă un grad de complexitate redus.

• Adaptabilitate la condițiile de mediu.

Algoritmii P&O și FL nu depind de modelul panoului, dar depind într-o anumită măsură de condițiile de mediu. Prin urmare aceștia sunt capabili să găsească MPP în condițiile de uzură a panoului, dar prezintă performanțe reduse în condiții de umbrire parțială sau de variație a temperaturii. Aceste inconveniente pot fi eliminate, dar cu prețul creșterii semnificative a complexității acestor algoritmi.

Algoritmii R și L depind de modelul panoului, iar acestea vor deveni ineficiente în timp datorită degradării panoului și a modificării parametrilor săi. Prin urmare, este necesară modificarea parametrilor relației de regresie și, respectiv a valorilor optimale ale tensiunilor de ieșire, la anumite intervale de timp. Acești algoritmi necesită măsurarea iradierii pentru determinarea tensiunii de referință, deci vor avea performanțe scăzute în condiții de umbrire parțială. O modalitate de contracarare a acestui dezavantaj este de a realiza o acordare adaptivă [Fil 2018] a parametrilor în cazul metodei R și a valorilor optime a vectorului de ieșire în cazul metodei L, dar aceasta ar însemna o creștere semnificativă a complexității algoritmilor și implicit a costurilor acestora. Variația temperaturii însă, poate fi ușor incorporată în acești algoritmi, astfel: o funcție de două variabile în cazul algoritmului R și un tabel de căutare de tip matrice în cazul algoritmului L. Aceste modificări ar duce la creșterea gradului de complexitate a acestor algoritmi, rezultând grade de complexitate medii.

În tabelul 5.2.4. sunt redate caracteristicile metodelor MPPT prezentate anterior.

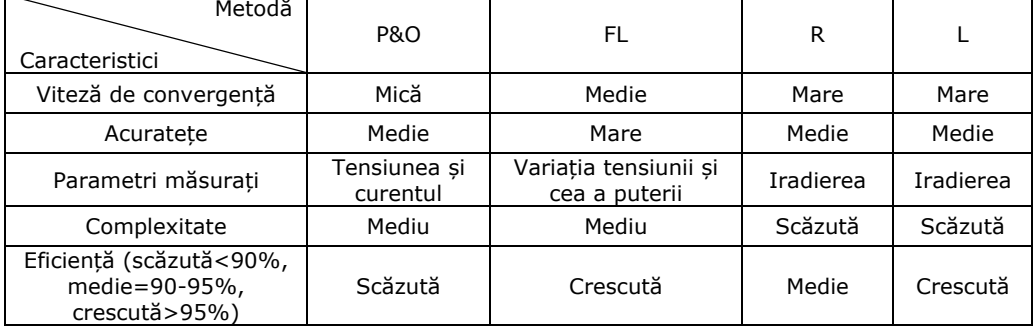

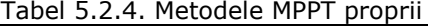

## **5.2.2. Metode MPPT pentru WECS**

Pentru a putea maximiza puterea obținută de la o turbină eoliană, trebuie dezvoltată o strategie de conducere adecvată. În funcție de viteza nominală a vântului Vrated și viteza de pornire vcut-in, turbina are trei regiuni de funcționare (fig. 5.2.13) [Cam 2011]:

- în regiunea 1, turbina nu furnizează putere deoarece viteza vântului este mai mică decât valoare de pornire vcut-in și nu necesită control;
- în regiunea 2, turbina produce doar o fracțiune din puterea sa totală deoarece viteza vântului este sub valoarea sa nominală vrated și necesită o strategie de control de maximizare;
- în regiunea 3, turbina furnizează putere nominală, dar viteza vântului depășește valoare nominală, fiind necesară o strategie de control de limitare a puterii la valoarea sa nominală.

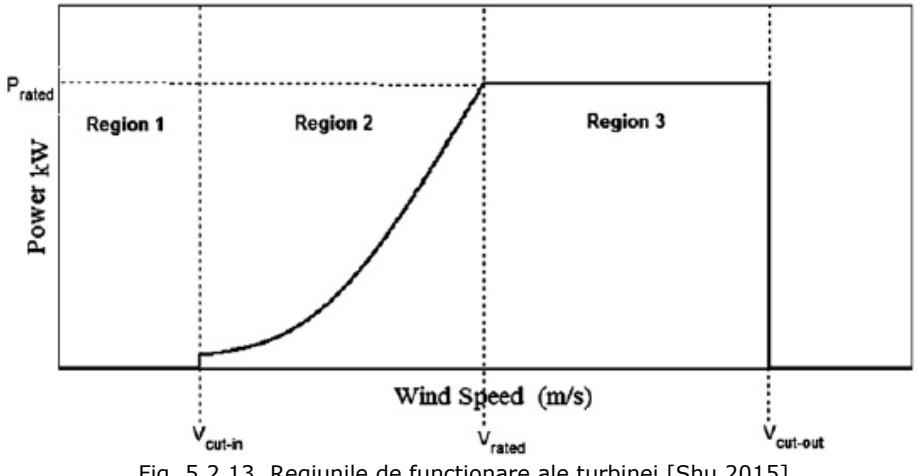

Fig. 5.2.13. Regiunile de funcționare ale turbinei [Shu 2015]

Au fost propuse o mare varietate de tehnici MPPT pentru turbine eoliene. Variabilele de intrare pot fi viteza vântului, unghiul de înclinare al palelor, viteza rotorului, cuplul de ieșire, tensiunea generatorului etc. Ieșirea este un semnal utilizat pentru a comanda un convertor de putere, generator de inducție etc., semnal care poate fi factorul de umplere, turația de referință a rotorului, cuplul de referință etc. [Mus 2011].

Algoritmii MPPT pot fi clasificați, în funcție de regiunea de operare, în trei categorii [Mus 2011]:

• Algoritmi care funcționează în regiunea 2, numită și regiunea de încărcare parțială, unde viteza vântului este sub valoarea nominală. Obiectivul tipic este maximizarea puterii de ieșire a turbinei [Guo 2012, Mag 2013].

• Algoritmi care funcționează în regiunea 3, unde viteza vântului este mai mare decât valoarea nominală, astfel încât trebuie să se limiteze puterea captată pentru a asigura funcționarea în condiții de siguranță a turbinei [Guo 2012].

• Algoritmi hibrizi, care utilizează o combinație a tehnicilor anterior menționate pentru a maximiza puterea captată de turbina eoliană.

### **5.2.2.1. Algoritmi care funcționează în Regiunea 2 (sub viteza nominală)**

În cazul turbinelor eoliene conectate la convertoare de putere se utilizează următoarele metode:

a. Controlul TSR (Tip-Speed-Ratio), care se bazează pe controlul coeficientului de putere prin modificarea raportului de viteză (TSR) (fig. 5.2.14) pentru a maximiza captarea energiei. Turbina funcționează la putere maximă indiferent de viteza vântului dacă raportul de viteză are o anumită valoare, numită optimă, acest parametru fiind diferit de la o turbină la alta. Conducerea bazată pe metoda TSR (fig. 5.2.15) este simplu de aplicat, dar necesită, de obicei, cunoașterea vitezei vântului și a vitezei unghiulare a turbinei pentru calculul raportului de viteză, de unde rezultă și dezavantajele acestei metode: dificultatea măsurării precise a vitezei vântului și modificarea în timp a raportului optim de viteză datorită factorilor de mediu [Mag 2013, Mus 2011, Guo 2012].

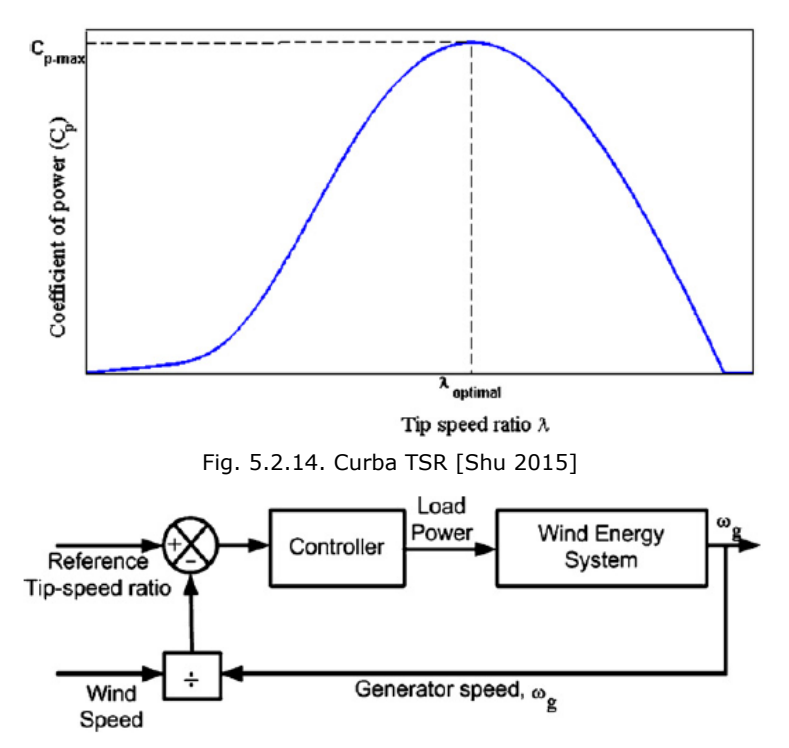

Fig. 5.2.15. Diagrama bloc a sistemului de conducere bazat pe metoda TSR [Shu 2015]

Calculul punctului de putere maximă se bazează pe anularea derivatei în acel punct.

Prin derivarea relației (3.1.4) în funcție de viteza unghiulară se obține:

$$
\frac{dP_{wt}}{d\omega} = 0.5A\rho v^3 \frac{dC_P(\lambda)}{d\omega} = 0.5A\rho v^3 \frac{dC_P(\lambda)}{d\lambda} \cdot \frac{d\lambda}{d\omega}
$$
(5.2.1)

Prin derivarea relației (3.1.3) în funcție de viteza unghiulară se obține:  $\frac{d\lambda}{d\omega}$  = R/v  $\frac{dS}{d\omega}$  = R/v (5.2.2)

#### 156 - Conducerea sistemelor de conversie a energiilor regenerabile – 5

Utilizând relațiile (5.2.1) și (5.2.2) se poate scrie:

$$
\frac{dP_{wt}}{d\omega} = 0.5AR\rho v^2 \frac{dC_P(\lambda)}{d\lambda} = 0.5\pi R^3\rho v^2 \frac{dC_P(\lambda)}{d\lambda}
$$
 (5.2.3)  
Din relațiile (3.1.7) și (3.1.10) rezultă:

$$
C_{P} = \lambda C_{T} = \lambda \left( C_{T0} + a\lambda - b\lambda^{2.5} \right) = C_{T0}\lambda + a\lambda^{2} - b\lambda^{3.5}
$$
 (5.2.4)

Prin derivarea relației (5.2.4) se obține:

$$
\frac{dC_P(\lambda)}{d\lambda} = C_{T0} + 2a\lambda - 3.5b\lambda^{2.5}
$$
 (5.2.5)

Se impune condiția de derivată nulă:

$$
\frac{dP_{wt}}{d\omega} = 0 \implies \frac{dC_P(\lambda)}{d\lambda} = 0 \implies C_{T0} + 2a\lambda - 3.5b\lambda^{2.5} = 0 \tag{5.2.6}
$$

Prin rezolvarea ecuației (5.2.6) se determină raportul de viteză optim  $\lambda_0=3$ .

b. Hill Climb Searching (HCS) se bazează pe variația și semnul derivatei puterii pentru a prescrie variația referinței. Metoda este similară metodei P&O de la controlul MPPT al panourilor fotovoltaice. HCS este implementată prin aplicarea unei mici perturbații asupra referinței (viteza de rotație sau tensiunea la bornele generatorului) și observarea efectului asupra puterii de ieșire, pentru a determina semnul și, eventual, amplitudinea perturbației aplicate în pasul următor (fig. 5.2.16). Dacă variația puterii de ieșire (dP) este pozitivă, puterea se va apropia de MPP, trebuind aplicată o perturbație de același semn în etapa următoare, iar dacă dP este negativă, puterea se îndepărtează de MPP, trebuind aplicată o perturbație de semn opus. Acest proces se repetă până la atingerea MPP. Avantajele metodei sunt simplitatea și faptul că nu necesită măsurarea sau estimarea vitezei vântului.

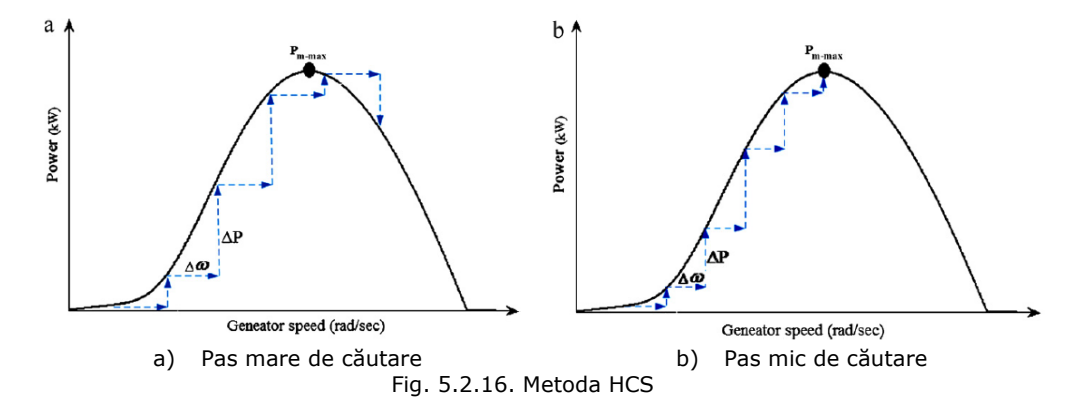

Cea mai importantă etapă în implementarea unui algoritm HCS este alegerea amplitudinii perturbației: perturbațiile de amplitudine mare (fig. 5.2.16a) duc la scăderea timpului de căutare a MPP, dar cauzează pierderi de putere și oscilații mari la ieșire. Perturbațiile de amplitudine mică (fig. 5.2.16b) scad pierderile de putere și oscilațiile la ieșire, dar cresc timpul de căutare, fiind necesară găsirea unei soluții de compromis. Cele mai bune rezultate se obțin prin folosirea perturbațiilor de amplitudine variabilă, ceea ce presupune scăderea amplitudinii perturbațiilor pe măsura apropierii de MPP. Această variantă duce la timpi de căutare optimi și la

rezultate precise, dar și la creșterea complexității algoritmului și a costului asociat. Trebuie considerat și efectul inerției asupra sistemului. Agregatele aeroenergetice cu inerție mică prezintă un răspuns rapid al vitezei de rotație la schimbarea vitezei vântului, facilitând urmărirea MPP. Însă, în cazul agregatelor aeroenergetice cu inerție mare, răspunsul vitezei de rotație la o variație bruscă a vitezei vântului are loc cu o întârziere considerabilă, fapt ce cauzează dificultăți în urmărirea MPP, constituind motivul pentru care HCS este utilizat predominant la turbine cu inerție mică [Mus 2011, Guo 2012].

c. Controlul tabelar al puterii (Power-Signal feedback - PSF) necesită cunoașterea prealabilă a caracteristicilor de putere ale turbinei eoliene pentru a calcula puterea de referință (puterea maximă la viteza vântului dată). Eroarea dintre puterea de referință și puterea măsurată constituie intrarea unui regulator PI (fig. 5.2.17). Avantajul acestei metode este că nu necesită măsurarea vitezei vântului sau a vitezei de rotație, dezavantajul este că necesită cunoașterea apriorică a caracteristicilor turbinei [Mus 2011, Jos 2010].

Din relația (3.1.4) rezultă:

$$
P_{wt} = 0.5ApC_{P}(\lambda)v^{3} = 0.5ApC_{P}(\lambda)\frac{v^{3}}{\omega^{3}R^{3}}\omega^{3}R^{3} = 0.5nR^{5}pC_{P}(\lambda)\frac{1}{\lambda^{3}}\omega^{3}
$$
 (5.2.7)

Puterea maximă se obține la valoarea optimă a lui λ:

$$
\lambda = \lambda_{\text{opt}} = > C_{P}(\lambda_{\text{opt}}) = C_{P_{\text{opt}}} = \text{constant}
$$
\n(5.2.8)

Din (5.2.8) rezultă că puterea optimă a turbinei eoliene este:

$$
P_{\text{wt}_{\text{opt}}}=0.5\pi R^5 \rho C_{P_{\text{opt}}} \frac{1}{\lambda_{\text{opt}}^3} \omega^3 = k\omega^3 \tag{5.2.9}
$$

Prin urmare, puterea optimă este direct proporțională cu cubul vitezei unghiulare (fig. 5.2.18).

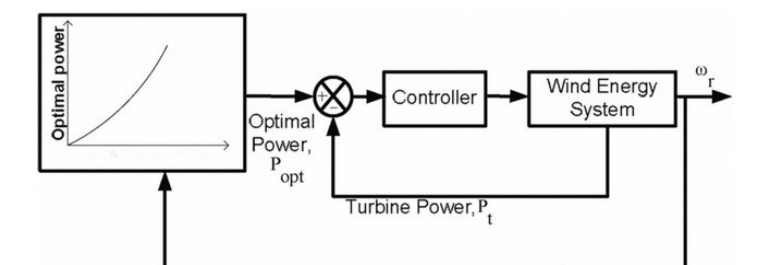

Fig. 5.2.17. Diagrama bloc a sistemului de conducere bazat pe metoda PSF [Shu 2015]

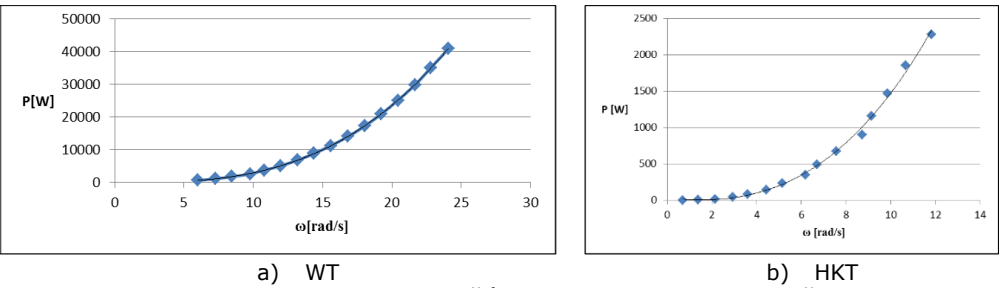

Fig. 5.2.18. Puterea maximă în funcție de viteza unghiulară

d. *Comanda directă în cuplu (DTC)* (fig. 5.2.19) reglează cuplul generatorului, precum și fluxul statoric prin regulatoare bipoziționale (bazate pe histereză). Fluxul statoric este estimat cu ajutorul curenților și tensiunilor statorice. Avantajele majore ale DTC sunt independența față de parametrii mașinii, răspunsul rapid la fluctuațiile de cuplu, timpul de calcul relativ redus, faptul că nu este afectat de neliniaritatea sistemului, etc. [Tiw 2018, All 2014].

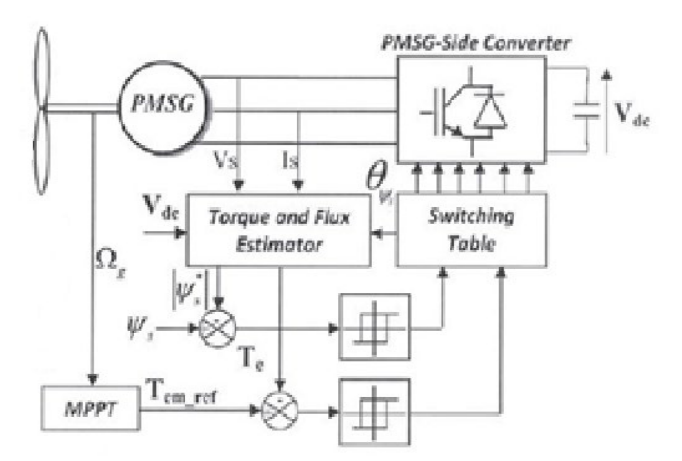

Fig. 5.2.19. Diagrama bloc a sistemului de conducere bazat pe metoda DTC [All 2014]

e. *Controlul optim al cuplului*. Principiul acestei metode este că reglarea cuplului generatorului la valoarea cuplului optim pentru viteza vântului dată asigură operarea la MPP.

Din (5.2.9) rezultă ecuația puterii turbinei:

$$
P_{\text{wt}_{\text{opt}}} = 0.5 \pi R^5 \rho C_{P_{\text{opt}}} \frac{1}{\lambda_{\text{opt}}} \omega^3 = k_p \omega^3 \tag{5.2.10}
$$

deci cuplul optim al turbinei eoliene este:

$$
T_{\text{wt}_{\text{opt}}}=0.5 \text{ARp} C_{T_{\text{opt}}} \frac{1}{\lambda_{\text{opt}}^2} \omega^2 = k_t \omega^2 \tag{5.2.11}
$$

Din relaţia (5.2.11) rezultă că, cuplul maxim este direct proporțional cu pătratul vitezei unghiulare (fig. 5.2.20). Expresia analitică a cuplului optim este utilizată la generarea referinței de cuplu (fig. 5.2.21). Metoda este simplă, rapidă și eficientă.

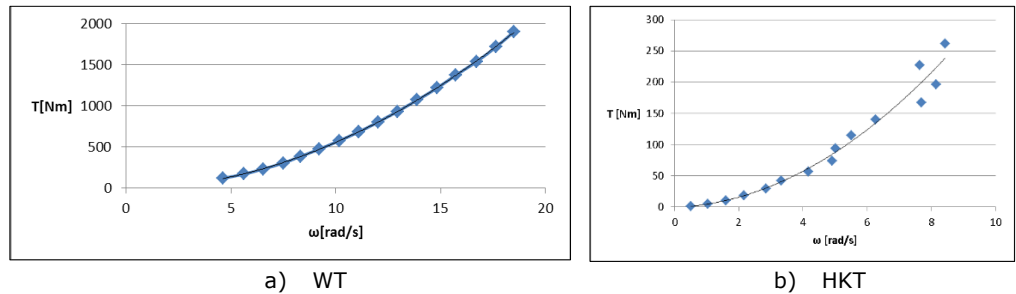

Fig. 5.2.20. Cuplu optim în funcție de viteza unghiulară

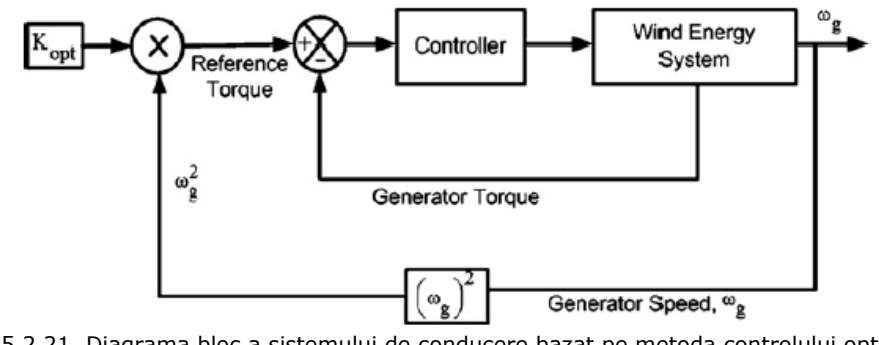

Fig. 5.2.21. Diagrama bloc a sistemului de conducere bazat pe metoda controlului optim al cuplului [Shu 2015]

f. Tabelul de căutare (Lookup Table) utilizează cunoștințe apriorice despre sistemul de conversie a energiei eoliene (fig. 5.2.22) [Etl 2013]. Se poate implementa în diverse moduri: generarea unei referințe de turație a rotorului sau de tensiune bazată pe măsurarea vitezei vântului [Mus 2011], generarea valorilor optime ale parametrilor din datele producătorului [Sri 2008], determinarea referinței de putere din puterea electrică, viteza rotorului și viteza estimată a vântului [Raj 2003], determinarea referinței de putere din viteza optimă la arbore și viteza vântului [Kou 2006, Ogh 2008], generarea factorului de umplere a convertorului de putere utilizând frecvența generatorului [Kou 2006], etc.

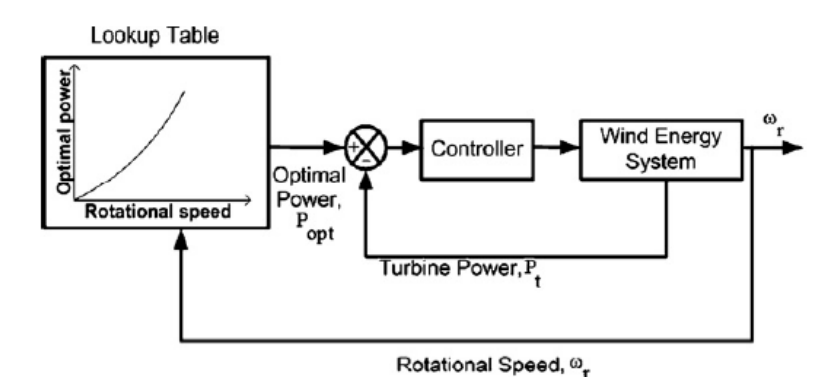

Fig. 5.2.22. Diagrama bloc a sistemului de conducere bazat pe metoda tabelului de căutare [Etl 2013]

Din (5.2.10) rezultă existența unui raport de viteză:  $\lambda = \lambda_{opt}$  și C<sub>P</sub> $(\lambda_{opt})=C_{P_{opt}}$ pentru punctul de putere maximă.

Din ecuația turbinei (3.1.4) rezultă:

 $P_{\text{Wton}} = 0.5A\rho C_{\text{Port}}v^3 = kv^3$  (5.2.12)

Prin urmare, puterea optimă este direct proporțională cu cubul vitezei vântului (fig. 5.2.23). Deci, prin măsurarea vitezei vântului se poate determina puterea maximă, dar sunt necesari senzori pentru măsurarea vitezei vântului care vor crește costul sistemului.

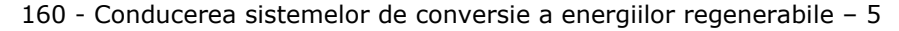

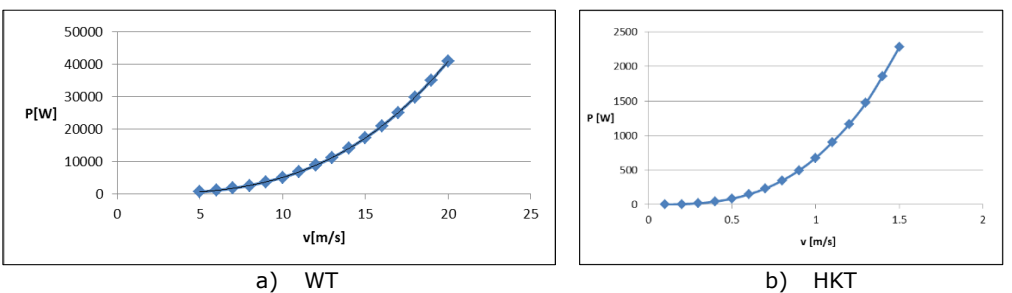

Fig. 5.2.23. Variația puterii în funcție de viteza vântului/apei

g. Controlerele bazate pe logică fuzzy (FLC) utilizate în algoritmii MPPT au avantajul că funcționează bine în condiții atmosferice variabile, dar eficacitatea lor depinde în mare măsură de cunoașterea prealabilă a comportamentului sistemului. Cerința de memorie reprezintă, de asemenea, limitări în implementarea controlerelor Fuzzy [Mus 2011]. Intrările controlerului fuzzy sunt, de obicei, eroarea unei mărimi electrice (putere, tensiune, etc) și derivata erorii, iar ieșirea este factorul de umplere al convertorului sau viteza rotorului [Hui 2010]. În [Sim 1997], s-a utilizat un controler fuzzy bazat pe HCS care modifică vitezei de rotație a generatorului astfel încât sistemul să opereze în punctul de putere maximă. În [Zha 2006, Zha 2009, Xu 2010], se utilizează eroarea dintre raportul de viteză optimal și raportul de viteză real și derivata acestei erori pentru determinarea tensiunii de referință a convertorului. În [Ame 2007], se utilizează aceleași mărimi de intrare ca și în cazul precedent pentru determinarea referinței de viteză de rotație. În [Hui 2010], se utilizează variația vitezei vântului pentru generarea vitezei de rotație de referință. [Gal 2008] propune un regulator fuzzy adaptiv care estimează puterea maximă pe baza măsurătorilor vitezei unghiulare a rotorului și a puterii de ieșire. FLC-urile pot fi utilizate și în alte scopuri în cadrul sistemelor de conversie a energiei eoliene, precum creșterea eficienței [Sim 1997], protecția contra rafalelor de vânt și al cuplului oscilator al turbinei [Sim 1997], stabilizarea puterii de ieșire [Zha 2006, Zha 2009, Xu 2010, Ame 2007], echilibrarea puterii între magistrala DC și grid [Boo 2006].

h. Rețele neuronale (ANN) sunt utilizate pentru estimarea unor mărimi de referință pentru controlerul convertorului, precum referința de viteză a rotorului [Tho 2009] sau mărimi de comandă a convertorului, precum factorul de umplere al convertorului [Esk 2002]. Intrările pot fi viteza vântului, viteza rotorului, puterea de ieșire și puterea maximă, viteza medie a vântului, deviația standard, puterea de ieșire anterioară, tensiunea de ieșire, etc. [Tho 2009, Esk 2002]. De cele mai multe ori, rețelele neuronale sunt utilizate în cadrul strategiilor MPPT pentru estimarea vitezei vântului [Li 2005, Flo 2005]. Mărimile necesare estimării vitezei vântului sunt puterea turbinei eoliene și viteza generatorului [Li 2005, Ren 2010], tensiunile și curenții de fază [Bra 2009] sau caracteristicile aerodinamice ale turbinei [Qia 2008]. Strategiile de control cu rețele neuronale prezintă o eficiență bună și posibilitatea adaptării la modificarea în timp a caracteristicilor turbinei prin instruire periodică [Mus 2011].

i. Strategiile de control adaptiv pot rezolva problemele legate de parametrii variabili ai sistemului și intrările necunoscute, dar nu garantează un răspuns optim [Mus 2011, Ngu 2013, Fil 2018]. Strategiile de control adaptiv utilizate la urmărirea MPP se implementează prin regulatoare autoacordabile [Hui 2008a, Hui 2008b], țelul fiind, de cele mai multe ori, estimarea unor parametrii ai sistemului. În [Car 2004] se propune o strategie de control a cuplului electric fără senzori. Referința de cuplu este obținută prin estimarea vitezei rotorului utilizând un observator în cadrul

unui sistem adaptiv (model reference adaptive system - MRAS). Performanța algoritmului depinde în mare măsură de selectarea parametrilor pentru generarea referinței de cuplu și estimarea precisă a vitezei rotorului. De asemenea, această strategie necesită cunoașterea prealabilă a sistemului. În [Mul 2001], cuplul turbinei este estimat pe baza unei legi de adaptare în funcție de viteza vântului. [Val 2000] propune un algoritm adaptiv cu feedback liniarizat pentru estimarea parametrilor unui generator de inducție în colivie prin măsurarea vitezei vântului.

j. Controlul teoretic. Strategiile de control teoretic sunt dezvoltate pe baza unor relații teoretice dintre parametrii sistemului. În [Cal 2008] s-a determinat un factor de umplere optim pentru obținerea puterii maxime prin diferențierea unei relații între factorul de umplere, frecvența de rotație a generatorului, puterea generatorului și tensiunea DC de ieșire. În [Zha 2008] s-a determinat referința de curent a convertorului pe baza unei relații între cuplul maxim de ieșire și viteza generatorului. În [Li 2005, Ro 2005, Pet 2002] se obțin relații teoretice între tensiunea DC, frecvența și raportul de viteză. În [Mor 2004] se calculează curenții de referință pentru convertor cu ajutorul unei dependențe liniare între cuplul și viteza estimată a generatorului la punctul de putere maximă. În [Tan 2004] s-a prezentat un algoritm care utilizează derivata frecvenței statorului PMSG și caracteristica de putere a turbinei pentru a conduce sistemul la punctul de putere maximă. În [Wan 1999] se propune o metodă bazată pe derivata tensiunii pentru calculul puterii de ieșire.

În fig. 5.2.24 este redată dependența tensiunii efective a generatorului în punctul de putere maximă în funcție de viteza vântului/de curgere a apei.

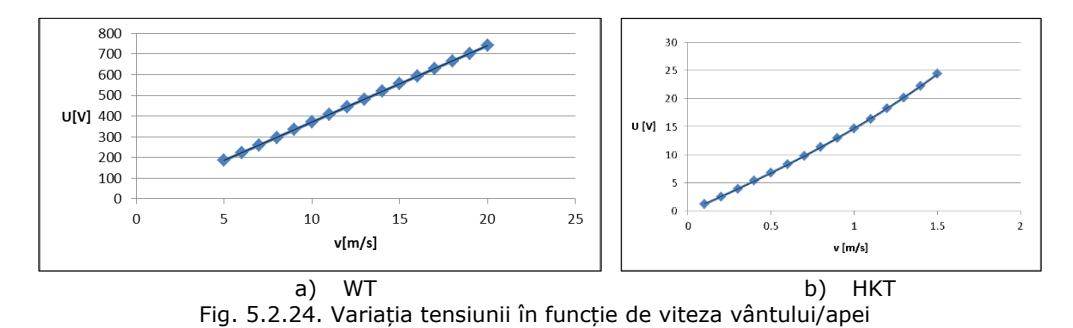

În cazul turbinei WT, această dependență este liniară, având aspectul unei funcții monotone crescătoare:

 $U=av+b$  (5.2.13)

unde: a=41.85457143 și b=-3.794285714.

În cazul HKT, tensiunea de ieșire a generatorului este o funcție de ordinul doi.

### **Analiza comparativă a metodelor prezentate**

Fiecare dintre aceste metode are avantaje și dezavantaje, generând astfel multiple variante de implementare. Diferențele între variantele de implementare constau în numărul de senzori necesari, tipul și modalitatea de generare a semnalelor de referință, viteza de convergență, complexitatea, cerința de memorie, performanța în funcție de viteza variabilă a vântului etc. Algoritmii MPPT folosiți cel mai frecvent sunt: controlul raportului de viteză (TSR), controlul tabelar al puterii (PSF) și hill climb search (HCS). Atât controlul TSR cât și controlul PSF necesită o cunoaștere extinsă a turbinei și măsurarea vitezei generatorului și/sau a vitezei vântului, mărind astfel

numărul de senzori și complexitatea controlului. Rezultatul este că implementarea acestor algoritmi devine dificilă și costisitoare. Pentru a depăși aceste dificultăți, s-au utilizat metode bazate pe căutare (HCS). Algoritmii bazați pe căutarea HCS nu necesită un număr mare de senzori, iar controlul este simplu și independent de caracteristicile turbinei. Dezavantajele acestor algoritmi sunt oscilațiile în jurul punctului de funcționare.

Aspectele care ar trebui luate în considerare pentru selectarea unei anumite strategii sunt sintetizate în tabelul 5.2.5.

| Nr.  |            |               | Viteza de   | Cunostintele | Cerintele | Măsurarea | Performanta  |
|------|------------|---------------|-------------|--------------|-----------|-----------|--------------|
| Crt. | Metoda I   | Complexitatea | convergentă | apriorice    | de        | vitezei   | la rafale de |
|      |            |               |             |              | memorie   | vântului  | vânt         |
| 1    | <b>TSR</b> | Scăzută       | Rapid       | Nu           | Nu        | Da        | Crescută     |
| 2    | <b>HCS</b> | Scăzută       | Depinde     | Nu           | Nu        | Nu        | Moderată     |
| 3    | DTC        | Scăzută       | Rapid       | Da           | Nu        | Nu        | Crescută     |
| 4    | <b>PSF</b> | Scăzută       | Rapid       | Da           | Da        | Da        | Moderată     |
| 5    | LT         | Scăzută       | Rapid       | Da           | Crescută  | Da        | Crescută     |
| 6    | <b>FLC</b> | Crescută      | Rapid       | Da           | Crescută  | Depinde   | Crescută     |
| 7    | <b>ANN</b> | Crescută      | Rapid       | Da           | Crescută  | Depinde   | Crescută     |
| 8    | Adaptiv    | Crescută      | Medie       | Da           | Crescută  | Depinde   | Crescută     |
| 9    | Teoretic   | Scăzută       | Rapid       | Nu           | Nu        | Nu        | Scăzută      |

Tabel 5.2.5. Caracteristicile principalelor metode MPPT

## **5.2.2.2. Algoritmi care funcționează în Regiunea 3 (peste viteza nominală)**

La funcționarea în Regiunea 3 (viteza vântului depășește viteza nominală), obiectivul este menținerea puterii de ieșire a turbinei la puterea nominală pentru ca limitările mecanice ale dispozitivelor componente să nu fie depășite. Acestea pot fi împărțite în:

o *Controlul pasiv (stall control, fixed pitch)*. În acest caz, palele au o poziție fixă, unghiul de atac fiind constant, dar acestea posedă anumite proprietăți aerodinamice. Avantajele sunt simplitatea şi costul redus, deoarece nu necesită un mecanism suplimentar de reglare al unghiului palelor. Dezavantajele sunt design-ul mai complex al rotorului, faptul că procesul de blocare al rotorului turbinei nu se realizează automat și faptul că puterea de ieşire a turbinei fluctuează foarte mult în timpul procesului de blocare. De aceea nu se recomandă amplasarea unor astfel de turbine eoliene în locuri cu rafale de vânt puternice [Mih 2009, Cam 2011].

o *Controlul activ sau reglarea unghiului de atac al palelor (pitch control).* În acest caz, puterea furnizată de rotor este reglată prin modificarea unghiului palelor astfel: când puterea generată de turbină scade sub valoarea nominală, palele sunt poziționate pe direcţia vântului, iar când puterea produsă de turbină devine mai mare decât puterea nominală se modifică unghiul palelor astfel încât acestea să fie poziționate contra direcția vântului. Metoda poate fi folosită, de asemenea, în timpul procesului de pornire a turbinei pentru a asigura o pornire mai lină, fără şocuri, şi a limita uzura componentelor mecanice ale agregatului (cutia de viteze) [Mag 2013, Guo 2012, Mih 2009]. Controlul unghiului palelor se poate clasifica astfel:

• *Reglarea colectivă al unghiurilor palelor* este o abordare des utilizată pentru reglarea vitezei unghiulare a rotorului, asigurând un răspuns rapid la schimbări bruște ale vitezei vântului. Dezavantajul metodei este că nu poate compensa sarcinile asimetrice cauzate de o variație în spațiu a vitezei vântului. Se realizează, cel mai adesea, prin reglare PID [Han 1999, Han 2000, Bur 2001], dar în

literatură există și multe alte abordări: relații teoretice [Kos 2012], metode de control după perturbație [Wan 2016], control bazat pe logica fuzzy [Zha 2008], pe rețele neuronale [Ro 2005], pe rețele neuro-fuzzy (Fuzzy Neural Networks - FNN) [Sen 2006, Wan 2009], control adaptiv [Fro 2009, Fro 2010, Joh 2004, Tha 2013], control predictiv [Kum 2009], etc.

• *Reglarea individuală al unghiurilor palelor* este special concepută pentru turbinele eoliene mari, cu scopul reducerii încărcărilor mecanice, putând fi implementată în diverse moduri: prin reglare PID [Bos 2003, Bos 2005, Lar 2005], prin control multi-variabil [Sto 2006, Gey 2008, Sel 2009], etc.

Strategiile de reglare a unghiului palelor se pot clasifică și după mărimea controlată astfel:

- o *Reglarea puterii* [Duo 2014, Guo 2012];
- o *Reglarea vitezei unghiulare a rotorului* [Aul 2013, Tha 2013];
- o *Reglarea cuplului* [Cam 2011].

## **5.2.2.3. Aplicație. Implementarea reglării unghiului palelor (Pitch Control) pentru HKT**

După cum s-a arătat în capitolul 3, turbinele hidrocinetice sunt foarte asemănătoare cu turbinele eoliene (ca aspect, precum și ca funcționare). Prin urmare, metodele de conducere utilizate la un sistem de conversie a energiei eoliene (WECS) pot fi aplicate și la un sistem de conversie a energiei hidrocinetice (HKECS).

În cele ce urmează se prezintă un sistem de conducere bazat pe reglarea unghiului de atac al palelor unei turbine hidrocinetice. Procesul condus în acest caz este un HKECS care include turbina hidrocinetică HKT, un generator de tip PMSG și o sarcină trifazată rezistivă constantă (fig. 5.2.25). Turbina HKT este turbina hidrocinetică cu unghi reglabil la pale prezentată în capitolul 3 (relațiile 3.2.6 și 3.2.7).

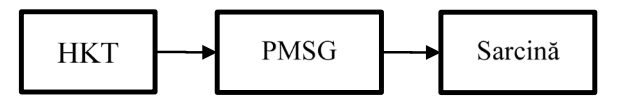

Fig. 5.2.25. Schema bloc a agregatului hidroenergetic

În cazul în care viteza de curgere a râurilor prezintă variații scăzute în timp se utilizează turbinele hidrocinetice cu unghi fix la pale, iar în zonele unde turbinele sunt expuse fluctuațiilor de debit și de nivel, inundațiilor, a fenomenelor ce pot cauza uzarea, deteriorarea sau chiar distrugerea componentelor mecanice și electrice ale sistemului, este preferabilă utilizarea turbinelor hidrocinetice cu unghi reglabil la pale deoarece acestea au o rezistență sporită la intemperii [Cam 2011, Che 2014, Aul 2013].

Controlul unghiului la pale s-a considerat realizat prin reglarea puterii cu ajutorul unui controler fuzzy-PI. Componenta integratoare este introdusă pe ieșirea regulatorului, prin urmare componenta fuzzy nu mai furnizează o comandă efectivă, ci un increment al comenzii (∆c) [Fil 2002]. Componenta fuzzy preia diferența dintre puterea turbinei și puterea prescrisă (puterea nominală), având ca ieșire incrementul comenzii. Ieșirea componentei PI o constituie mărimea de comandă u dată elementului de execuție care este un servomecanism hidraulic (SH) de acționare al palelor, având următoarea relație [Aul 2013]:

$$
u = c(1 - e^{-10t})
$$
\n(5.2.14)

unde c este mărimea de comandă (unghiul la pale β) și u mărimea de intrare a procesului. Există limitări privitoare la valoarea unghiului (max. 40º) și la viteza de modificare a acestuia care sunt luate în considerare în implementarea LabVIEW a sistemului [Asg 2018].

Implementarea și simularea sistemului de conducere cu regulator fuzzy PI sa realizat în LabVIEW [Rat 2019]. Schema bloc a sistemului este prezentată în fig. 5.2.26.

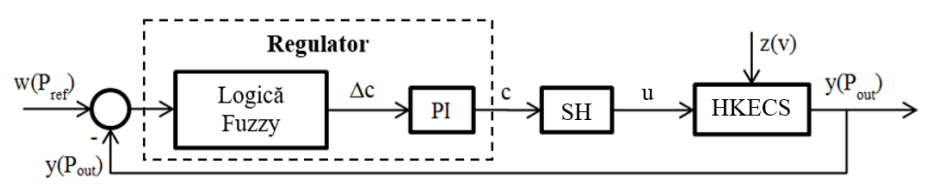

Fig. 5.2.26. Schema bloc a sistemului

În fig. 5.2.27 sunt redate funcțiile de apartenență corespunzătoare regulatorului fuzzy, acesta având o mărime de intrare (eroarea puterii ∆P) și o mărime de ieșire (∆β). Funcțiile sunt triunghiulare sau de tip singleton. Intrarea ∆P reprezintă eroarea scalată a puterii. Ieșirea controlerului fuzzy, ∆β, variază între -5º și 5º [Rat 2019].

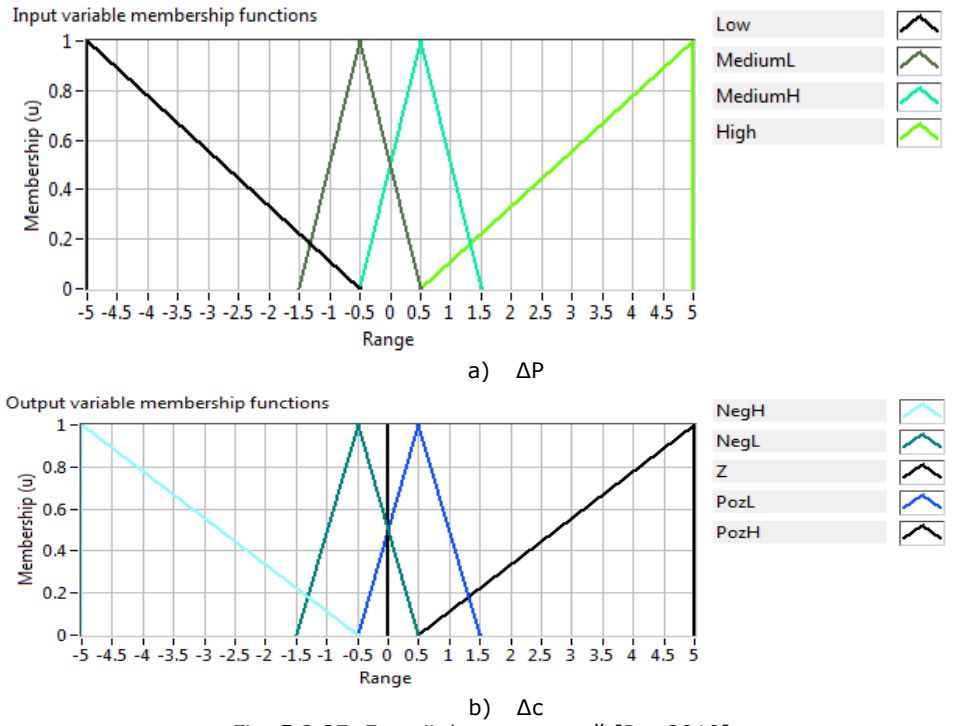

Fig. 5.2.27. Funcţii de apartenenţă [Rat 2019]

Tabelul 5.2.6 constituie tabelul de decizie (inferență) a regulatorului fuzzy. Metoda de realizare a operației de inferență este MIN-MAX. Metoda de defuzificare utilizată în acest caz este cea a centrului ariei (Center of Area (CoA)), numită și metoda centrului de greutate [Rat 2019].

Tabel 5.2.6. Tabelul de decizie (inferenţă) a controlerului Fuzzy

| Tabel J.Z.O. Tabelar ac accizic (fillerchita) a controleralar razzy<br>ΔF<br>MediumH<br>MediumL |      |      |      |      |  |
|-------------------------------------------------------------------------------------------------|------|------|------|------|--|
|                                                                                                 | ∟ow  |      |      | Hiah |  |
|                                                                                                 | NeaH | NeaL | PosL | PosH |  |

În fig. 5.2.28 este redată interfața aplicației LabVIEW de simularea a sistemului de conversie a energiei hidrocinetice cu control fuzzy-PI. Se poate observa și funcționarea regulatorului Fuzzy-PI și anume regulile care s-au activat în acel moment și gradele de apartenență corespunzătoare. Nu se aplică niciun control atâta timp cât viteza apei este mai mică decât cea nominală. Atunci când o apa accelerează turbina la o viteză mai mare decât viteza nominală, controlerul crește unghiul de înclinare pentru a reduce coeficientul de performanță al turbinei  $(C_P)$ , limitând astfel puterea extrasă la valoare nominală [Rat 2019].

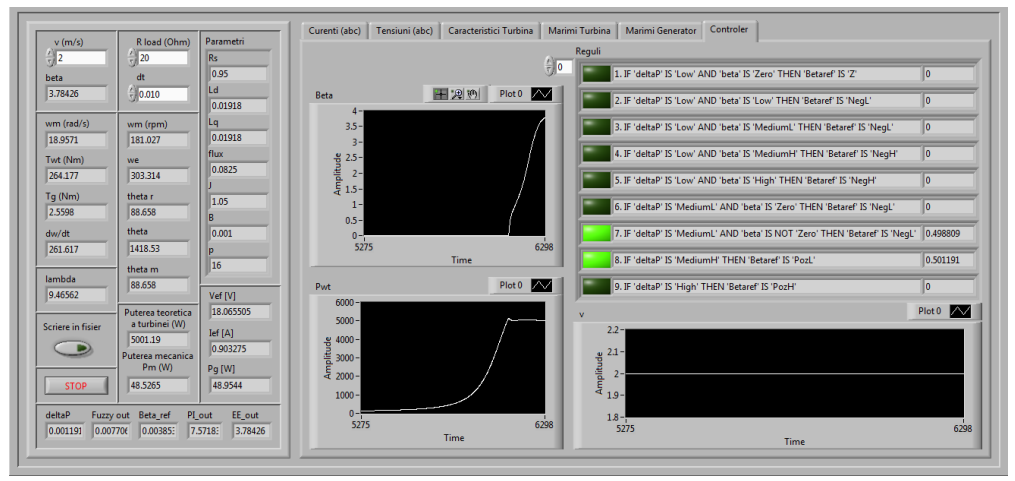

Fig. 5.2.28. Interfața programului LabVIEW [Rat 2019]

În fig. 5.2.29, este redat rezultatul unei simulări cu scopul observării comportamentului sistemului de reglare. Simularea a fost realizată pentru o treaptă în viteza apei de 0-2m/s, parametrii componentei PI fiind:  $k_0=1$  și T $_i=0.001$ . Operarea turbinei la o viteză a apei de 2m/s, în lipsa reglării, ar produce o putere de peste 6kW (fig. 5.2.29b), depășind puterea nominală a generatorului de 5kW și putând cauza uzura excesivă și chiar defectarea acestuia. Se observă că, dacă este prezent controlul unghiului la pale, puterea turbinei este menținută la 5kW. Răspunsul sistemului reglat prezintă un suprareglaj de 25 W, deci 0.5%. Suprareglajul maxim acceptat este dat de parametrii generatorului, având valoarea de 10%, prin urmare rezultatele sunt acceptabile.

Algoritmul de control doar limitează puterea de ieşire a turbinei, fiind necesar și un controler MPPT pentru regiunea 2 pentru reglarea propriu-zisă a puterii. Prin urmare, reglarea puterii unui agregat hidroenergetic are loc printr-o schemă de control care conține două structuri de reglare MPPT: una care funcționează în regiunea 2 și acționează asupra convertorului aflat la ieșirea din agregatul hidroenergetic și alta

care funcționează în regiunea 3 și acționează asupra turbinei. O schemă de principiu este redată în fig. 5.2.30.

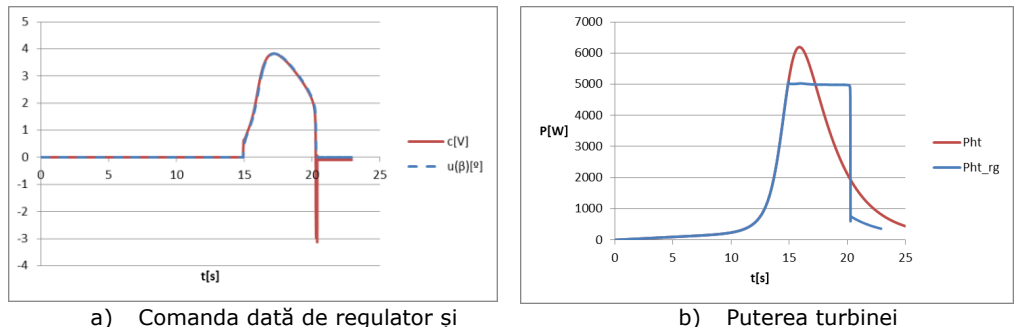

unghiul β

Fig. 5.2.29. Principalele mărimi la o variație treaptă a vitezei apei

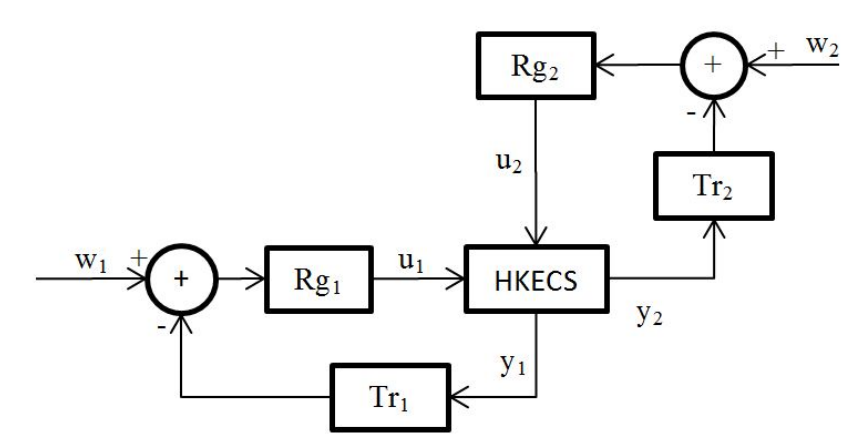

Fig. 5.2.30. Reglarea puterii unui sistem de conversie a hidroenergiei Rg1 – regulatorul care acționează asupra convertorului aflat la ieșirea din agregatul hidroenergetic, Rg2 – regulatorul care acționează asupra turbinei,

w<sub>1</sub> – prescriere dată de algoritmul MPPT de regiunea 2;

w2 – prescriere dată de algoritmul MPPT de regiunea 3.

u1(δ) și u2(β) – mărimile de intrare ale procesului: factorul de umplere al convertorului δ și unghiul la pale β;

M1, M<sup>2</sup> – traductoare de reacție Tr.

Funcționarea acestui sistem de control are loc după cum urmează:

- Dacă viteza apei este mai mică sau egală cu valoare nominală; Rg<sub>1</sub> asigură maximizarea puterii, iar Rg2 asigură unghiul minim la pale (β scade la 0);
- Dacă viteza apei este mai mare decât valoare nominală; Rg<sub>1</sub> duce punctul de funcționare a turbinei la punctul de putere maximă, iar Rg2 acționează în sensul limitării puterii extrase de la turbină la valoarea nominală a acesteia (β crește sau se menține constant).

Principalele avantaje ale acestui sistem de control sunt posibilitatea de a controla în mod precis puterea de ieșire.

## **5.3. Concluzii**

Modul de obținere a algoritmilor de conducere a convertoarelor Buck și Boost a fost mult simplificat prin utilizarea modelelor simplificate bazate pe configurația în care aceștia sunt utilizați în cadrul sistemului energetic (SSC - 4.3.52 și LSC – 4.3.67, 4.3.78), dezvoltate de autoare în Capitolul 4. Se observă diferențe mari între structurile de conducere necesare atunci când se schimbă configurația: în cazul convertorului conectat la sarcină (LSC) se utilizează reglarea după stare, iar în cazul convertorului conectat la sursă (SSC) se utilizează reglarea după ieșire. Aceste strategii de conducere au fost selectate în baza informațiilor obținute din modelele simplificate ale convertoarelor. Sisteme de conducere obținute constituind o bază pentru implementarea strategiilor MPPT.

În cazul algoritmilor MPPT al panourilor PV, trebuie avut în vedere faptul că algoritmul P&O utilizat în acest capitol nu pornește din 0 precum varianta standard a acestui algoritm, ci de la o valoare medie a tensiunii de referință. Prin urmare, rezultatele obținute prin această metodă ar trebui să fie apropiate de cele care s-ar putea obține printr-o metodă hibridă. Se poate observa că se obțin rezultate mai bune cu ajutorul metodei bazată pe logică fuzzy (FL) care constituie practic o metodă P&O cu perturbație variabilă. Metoda FL nu mai prezintă acele oscilații în jurul MPP, dar ajunge în timp mai îndelungat la valoarea tensiunii corespunzătoare MPP. Nici metoda FL nu pornește din 0, ci de la valoarea medie a tensiunii de referință, prin urmare rezultatele obținute prin această metodă vor fi apropiate de rezultate obținute printro tehnică hibridă bazată pe metode offline cu perturbație variabilă. Se observă că singura îmbunătățire care s-ar produce prin utilizarea perturbației variabile ar fi eliminarea oscilațiilor în jurul MPP, dar aceasta s-ar obține cu prețul unui timp de răspuns mai mare.

Soluția dată de literatură pentru îmbunătățirea rezultatelor este utilizarea unei metode hibride în cadrul căreia o metodă offline este folosită pentru o estimare grosieră a tensiunii corespunzătoare MPP și o metodă online pentru o căutare de finețe a acesteia, dar eficiența acesteia în baza rezultatelor obținute este discutabilă. O astfel de metodă MPPT:

- ar găsi tensiunea corespunzătoare MPP într-un timp mai scurt decât o metodă online, dar într-un timp mai îndelungat decât o metodă offline,
- ar asigura o precizie mai bună decât se poate obține printr-o metodă offline, dar nu ar elimina oscilațiile în jurul MPP,
- ar prezenta costuri de implementare mai ridicate decât cele ale metodelor individuale.

Metodele hibride reunesc caracteristicile metodelor online și offline, dar utilizarea lor pe scara largă este limitată de costurile mari de implementare.

În cazul conducerii MPPT a turbinelor (eoliene și a hidroturbinelor), trebuie menționat faptul că este necesară existența unei structuri de conducere care să funcționeze în regiunea 2. Conducerea în regiunea 3 constituie practic o protecție la supraturație realizată prin tehnici de control.

# **6. Integrarea surselor regenerabile de energie în sisteme energetice**

Acest capitol abordează problematica conectării sistemelor de conversie a energiei provenite din surse regenerabile la rețeaua electrică națională. Soluțiile au fost implementate pe stand-uri experimentale realizate în cadrul unui laborator microgrid (la UPT).

## **6.1. Dezvoltarea unui emulator de turbină eoliană. Emulatorul Hardware-in-the-Loop**

Pentru a emula funcționarea unei turbine eoliene în condiții de laborator s-a realizat un stand experimental care constituie emulatorul HIL.

#### **6.1.1. Prezentare**

Din punct de vedere istoric, prototipurile turbinelor erau testate pe teren: proces lent și costisitor [Sch 2016]. Este mult mai rentabil să se efectueze experimente folosind simulări, însă testarea unui astfel de sistem exclusiv prin simulare software nu este suficientă [Har 2014]. O soluție posibilă este utilizarea tehnicii hardware-in-the-loop (HIL) ca etapă intermediară între testarea software și testarea pe teren [Bou 2006]. Experimentele pe sistem HIL pot reduce semnificativ numărul și durata testelor pe teren necesare (până la 95% din teste pot fi efectuate fără existență instalației reale) [Bak 2012].

În structuri HIL doar o parte a procesului este utilizat, celelalte părți sunt simulate [Bou 2006]. Avantajele HIL sunt:

- flexibilitate;
- universalitatea;
- generalitatea.

Sistemul HIL prezentat în continuare (fig. 6.1.1) este un stand experimental utilizat pentru a emula funcționarea unei turbine eoliene în condiții de laborator [Rat 2021b]. Cu ajutorul acestui emulator se poate testa o multitudine de turbine, generatoare, convertoare de putere, elemente de stocare a energiei, sarcini electrice, etc. Emulatorul poate fi utilizat și pentru alte sisteme de conversie a energiilor (hidro, curenți marini, valuri marine, etc.) prin adaptarea componentei software [Vas 2018, Rat 2018f].

Emulatorul este compus din [Vas 2018]:

• Partea software care constă în implementarea modelului matematic al turbinei eoliene prezentate în capitolul 3 prin relațiile 3.1.4-3.1.10. Este simulat astfel comportamentul turbinei printr-un program LabVIEW compilat și descărcat pe placa de dezvoltare NI cRIO 9064, care comandă la rândul ei un invertor de tensiune (convertizorul de frecvență) ACS800. Poate fi utilizat și un PC în locul plăcii de dezvoltare, dar această configurație nu permite rularea în timp real. Deoarece NI cRIO nu oferă în mod direct nici o interfață umană (HMI) poate fi utilizat un PC conectat la

6.1. Dezvoltarea unui emulator de turbină eoliană. Emulatorul Hardware-in-the-Loop - 169

placă printr-un cablu de rețea (direct sau printr-o rețea de calculatoare) pentru a servi drept HMI și a permite utilizatorului să seteze anumiți parametrii de funcționare, precum valoarea vitezei vântului. NI cRIO stochează și utilizează ultima valoare primită de la PC.

• Partea hardware, cuprinde placa de dezvoltare (NI cRIO), invertorul ABB ACS800, un motor de inducție trifazat cu rotor în colivie de 7.5 kW (IM), un reductor (GB) și un generator sincron cu magneți permanenți (PMSG). Mașina de inducție și reductorul constituie echivalentul turbinei eoliene. Reductorul, având un coeficient de 6.03, este necesar pentru a regla viteza la valoarea dorită pentru acționarea generatorului [Top 2014]. ABB ACS800 este un convertizor de frecvență prevăzut cu reglaj direct al cuplului (Direct Torque Control – DTC), utilizat la actionarea motoarelor de curent alternativ.

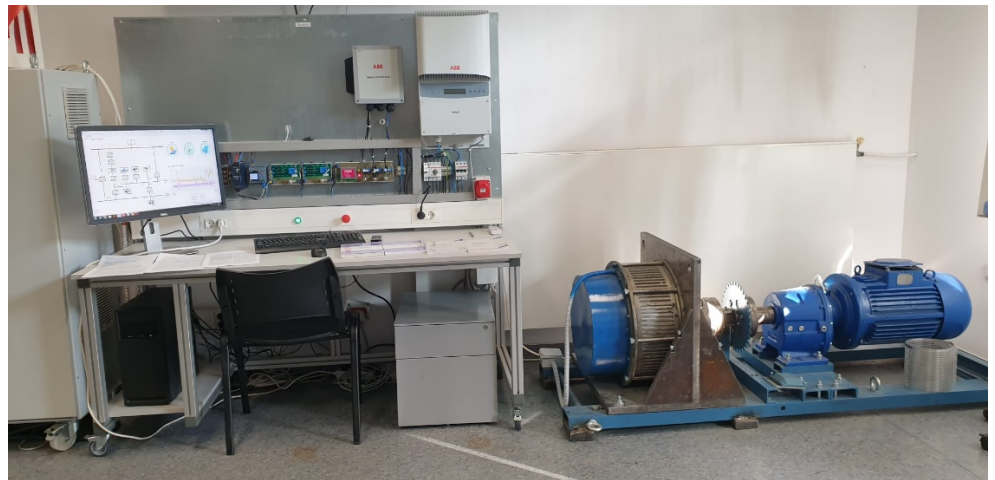

Fig. 6.1.1. Emulator HIL

Structura emulatorului HIL rezultat este redată în fig. 6.1.2.

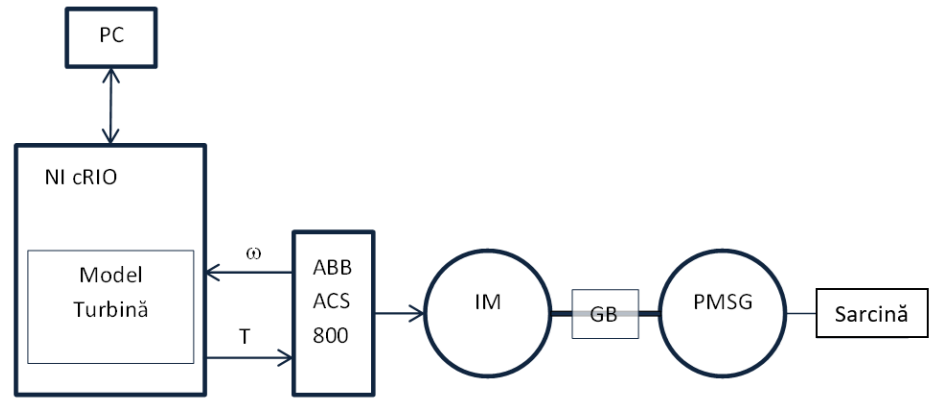

Fig. 6.1.2. Structura emulatorului HIL

Cele două părți componente ale emulatorului HIL comunică între ele conform fig. 6.1.3.

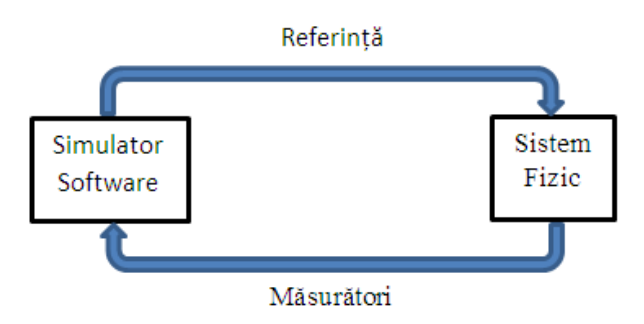

Fig. 6.1.3. Schemă de funcționarea a HIL

Caracteristicile echipamentelor utilizate sunt sintetizate în tabelul 6.1.1.

| Componenta          | Parametrii                                                    |
|---------------------|---------------------------------------------------------------|
| IM 1                | Motor de inducție cu rotor în colivie:                        |
|                     | P=7.5 kW/750rpm, JIM=0.156 kg·m2                              |
| GB <sub>1</sub>     | Reductor de 1/6                                               |
| PMSG 1              | Generator sincron cu magneti permanenti,                      |
|                     | $P = 5kW/120$ rpm                                             |
|                     | - magneții sunt montați pe suprafața rotorului fiind de tip   |
|                     | SPMSG.                                                        |
| <b>ABB ACS800 1</b> | Unitate de actionare a motorului (invertor sursă de tensiune  |
|                     | VSI) cu DTC (Direct Torque Control - Control Direct al        |
|                     | Cuplului)                                                     |
| NI CRIO 9068        | National Instruments CompactRIO 9068                          |
|                     | - platforma de dezvoltare cu 8 module destinate achiziției și |
|                     | generării de semnale analogice;                               |
|                     | procesor Dual Core real-time (Cortex A9);                     |
|                     | FPGA integrat;                                                |

Tabel 6.1.1. Caracteristicile echipamentelor hardware

Diagrama bloc a emulatorului HIL redată în fig. 6.1.4 conține modelul aerodinamic și modelul mecanic al turbinei eoliene prezentate în capitolul 3, precum și un simulator de viteză a vântului. Modelul aerodinamic este utilizat pentru a calcula cuplul turbinei în funcție de viteza de rotație, iar modelul mecanic este utilizat pentru a calcula noua viteză de rotație ( $\omega_r$ ) în funcție de cuplul generatorului estimat de ACS800. Viteza unghiulară de rotație este transmisă ca semnal de referință către invertorul ACS800. Practic, rolul lui ACS800 este de a conduce motorul de inducție (IM), de a calcula cuplul generatorului în timp real și a-l transmite înapoi la placa de dezvoltare NI cRIO, iar rolul plăcii este de a controla IM cu ajutorul invertorului ACS800 astfel încât IM și GB să se comporte precum turbina de simulat [Top 2014, Car 2010, Bou 2006]. O altă modalitate de proiectare a componentei software ar fi să se citească viteza de rotație și să calculeze cuplul [Mun 2011].

Placa NI cRIO poate comunica cu invertorul ACS800 fie prin conexiune analogică, fie prin conexiune Ethernet. Conexiunea analogică prezintă un dezavantaj major legat de existența interferenței electromagnetice. Laboratorul microgrid conține un număr mare de echipamente electronice de putere care cauzează un zgomot de fond persistent, fiind necesară adăugarea filtrelor. S-au efectuat experimente, cele mai bune rezultate au fost obținute utilizându-se un filtru trece jos cu frecvența de 6.1. Dezvoltarea unui emulator de turbină eoliană. Emulatorul Hardware-in-the-Loop - 171

tăiere 100 Hz și un filtru de netezire. Însă filtrele cauzează timpi morți și întârzieri ale semnalelor, reducând viteza de procesare și cauzând încetinirea procesului.

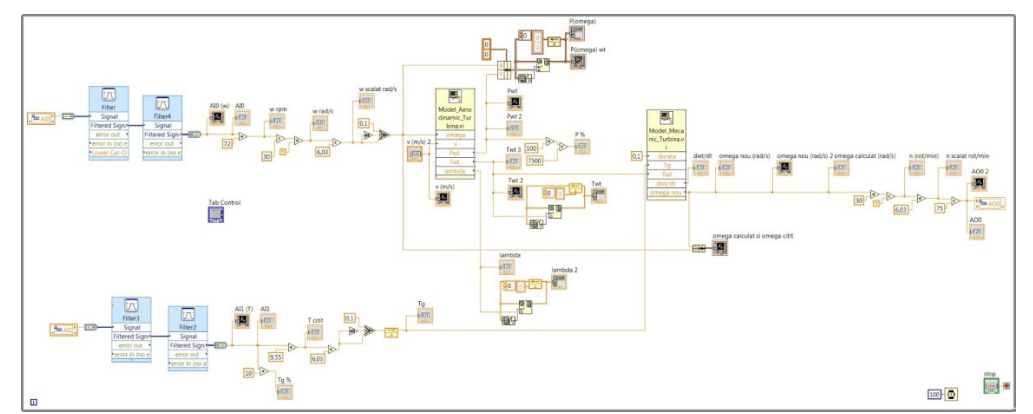

Fig. 6.1.4. Diagrama bloc a programului

Pentru a elimina complet acest inconvenient, s-a optat pentru o conexiune digitală între NI cRIO și invertorul ACS800 printr-un adaptor Modbus/TCP numit RETA-01 Ethernet Adapter. Acest tip de conexiune permite imunitate la zgomot și procesare rapidă, dar prezintă dezavantajul erorilor de cuantizare. În cadrul acestui sistem, erorile de cuantizare sunt considerate neglijabile.

## **Rezultate experimentale HIL**

Valorile determinate experimental ale principalilor parametrii ai turbinei eoliene pentru valori diferite de viteze ale vântului sunt prezentate în tabelul 6.1.2. Aceste rezultate sunt în concordanță cu caracteristicile turbinei eoliene WT prezentată în capitolul 3.

| Viteza              | Cuplul        | Cuplul   | Punctul de putere | Viteza de                     | Viteza de |
|---------------------|---------------|----------|-------------------|-------------------------------|-----------|
| vântului            | generatorului | turbinei | maximă [W]        | rotație [rad/s] rotație [rpm] |           |
| $\lceil m/s \rceil$ | [Nm]          | [Nm]     |                   |                               |           |
| 5                   | 114.5         | 115.7    | 613.5             | 5.3                           | 50.6      |
| 6                   | 156           | 157      | 1101.5            |                               | 67        |
| 7                   | 202           | 202.6    | 1747.5            | 8.6                           | 82.4      |
| 8                   | 250           | 252.3    | 2575.6            | 10.2                          | 97.5      |
| 9                   | 308           | 309.1    | 3620              | 11.7                          | 112       |
| 10                  | 349           | 350      | 4752              | 13.6                          | 130.2     |

Tabel 6.1.2. Parametrii electrici ai turbinei pentru diverse valori ale vântului

Răspunsul sistemului la o intrare treaptă de la 6 la 7 m/s este redat în fig. 6.1.5. Imaginea este preluată de pe panoul frontal al aplicației.

Cuplu generator este obținut prin estimare de către invertorul ACS800 și prezintă perturbații mici. Viteza unghiulară și cuplul generatorului au răspunsul indicial de forma unui element de transfer de ordinul doi aperiodic. Cuplul turbinei prezintă un răspuns indicial de tip PT2 periodic amortizat care se stabilizează la 200 Nm, cu o suprareglare de aproape 40 Nm. Răspunsul puterii la semnalul treapta este de asemenea de tip PT2, cu o suprareglare aproape nulă. Acest lucru se datorează

### 172 - Sisteme microgrid – 6

faptului că, convertorul la care este conectat PMSG incorporează un algoritm MPPT. Punctul de funcționare la care se stabilizează turbina (1743.1 W și 8.7 rad/s) este foarte apropiat de MPP (1747.5 W și 8.6 rad/s). Eroarea de estimare se datorează faptului că algoritmul implementat pe invertor nu este unul specific, nefiind particularizat pentru acest model de turbină.

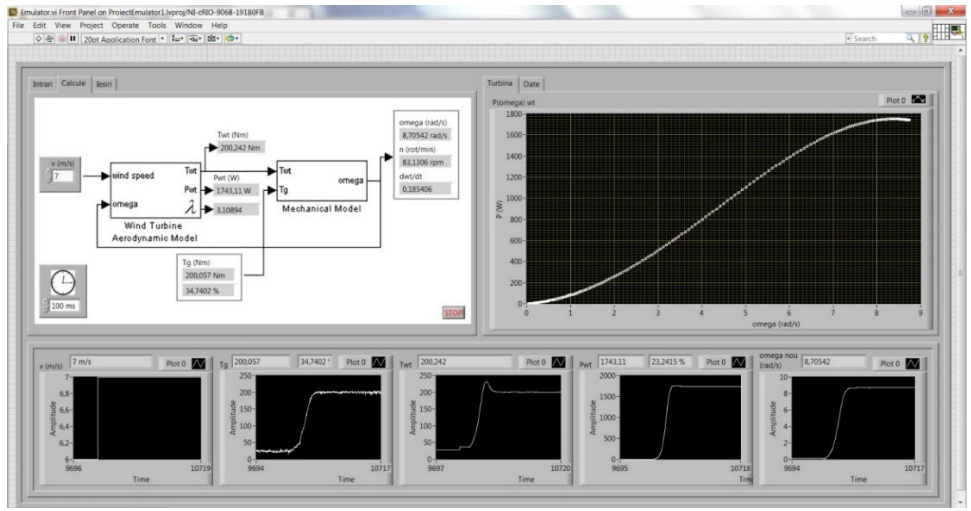

Fig. 6.1.5. Componenta software realizată în LabVIEW

În fig. 6.1.6 este redată funcționarea emulatorului la o variație de tip impuls pozitiv a vitezei vântului între 5 și 6 m/s.

Viteza unghiulară (fig. 6.1.6b) crește până la valoarea de 5.25 rad/s, având loc creșterea vitezei vântului de la 5 la 6 m/s. În acel moment punctul de funcționare al sistemului se deplasează de pe o caracteristică a puterii pe alta, menținând valoarea vitezei unghiulare. Viteza de rotație crește treptat la 7 rad/s concomitent cu creșterea puterii la 1100 W. În acest moment are loc o scădere bruscă a vitezei vântului la 5 m/s. Punctul de funcționare al sistemului migrează de pe o caracteristică pe alta, unde are loc creșterea puterii și scăderea vitezei de rotație până la valoarea de 5.25 rad/s. Rezultatele obținute în urma simulărilor sunt conforme cu cele ale funcționării reale ale turbinei WT.

Variația principalelor mărimi ale turbinei la un impuls negativ al vitezei vântului între 7 și 6 m/s este redată în fig. 6.1.7, fiind preluată de pe panoul frontal al aplicației. Viteza unghiulară (fig. 6.1.7a) crește până la valoarea de 12 rad/s, apoi scade brusc datorită scăderii vitezei vântului la 6m/s. Această scădere bruscă se concretizează într-o deplasarea pe verticală (viteză unghiulară constantă) a punctului de funcționare a turbinei, ajungându-se la o putere negativă de -1.25 kW, fenomen redat în fig. 6.1.7d. Acest lucru se datorează faptului că puterea, în momentul scăderii vitezei vântului, este destul de mică (în jur de 300 W) și generatorul trece atunci pentru o perioadă scurtă de timp în regim de motor. Această trecere dintr-un regim în altul se resimte și la cuplul turbinei printr-o porțiune de cuplu negativ. Atunci când are loc o creștere bruscă a vitezei vântului înapoi la 7 m/s, punctul de funcționare a turbinei se deplasează înapoi pe caracteristica de 7 m/s, existând o variație bruscă a valorii puterii în timp ce viteza unghiulară crește treptat.

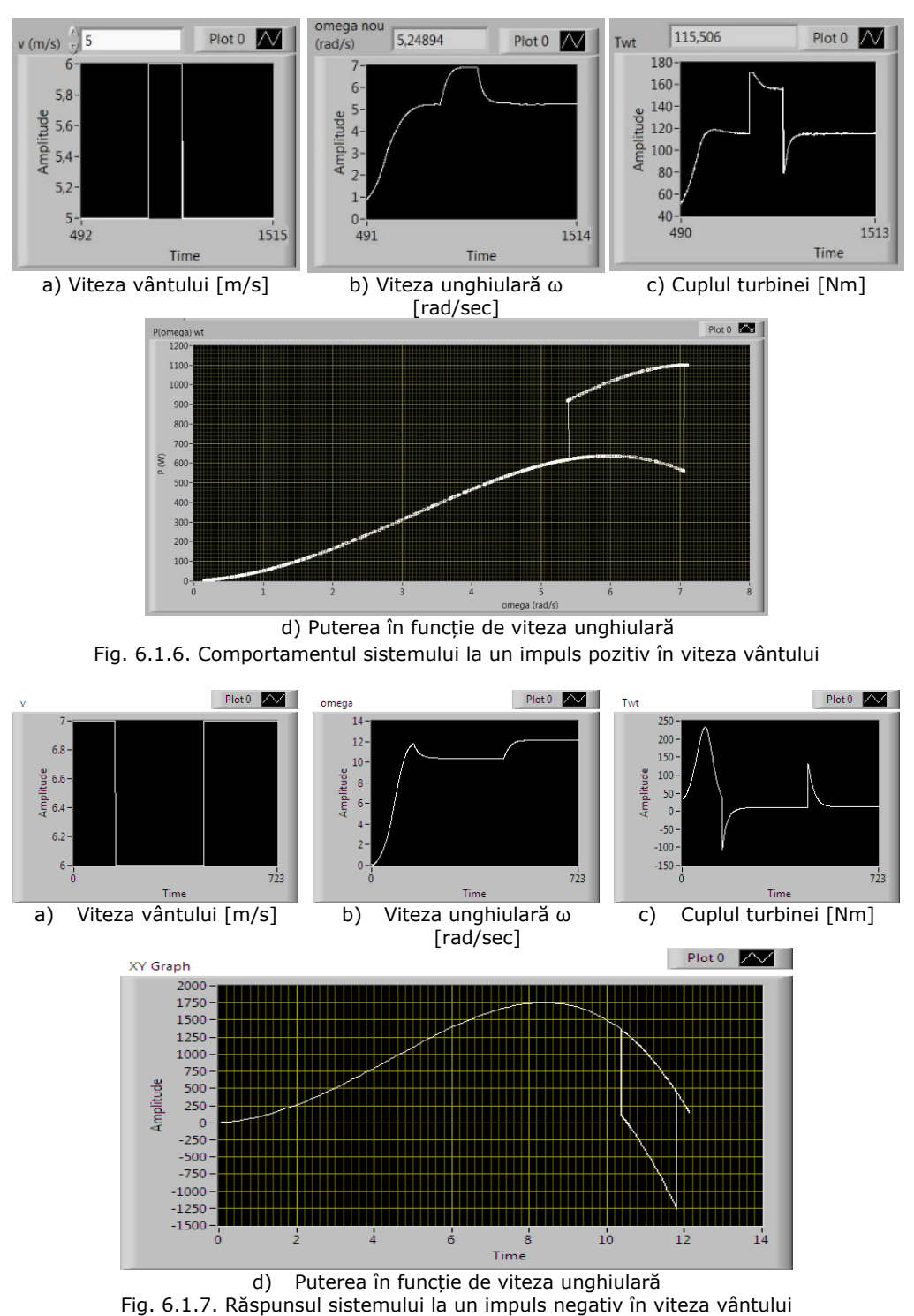

6.1. Dezvoltarea unui emulator de turbină eoliană. Emulatorul Hardware-in-the-Loop - 173

### 174 - Sisteme microgrid – 6

În fig. 6.1.8 are loc trasarea pe bază experimentală a caracteristicilor turbinei cu ajutorul emulatorului HIL. Se consideră o viteză constantă a vântului până la găsirea MPP, moment în care viteza vântului este scăzută sub valoarea de automenținere, cauzând un cuplu negativ, precum și deplasarea punctului de funcționare pe caracteristică aproape de origine. În acel moment se comandă o altă viteză a vântului pentru trasarea altei caracteristici. Se poate observa că aceste caracteristici concordă cu cele teoretice ale turbinei prezentate în capitolul 3.

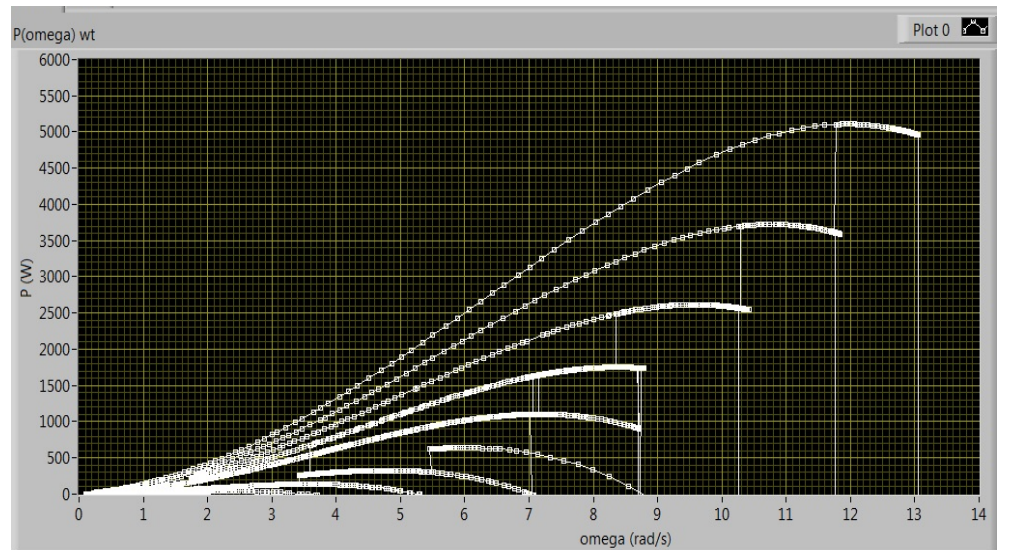

Fig. 6.1.8. Caracteristica de putere a turbinei obținută pe cale experimentală

## **6.2. Integrarea emulatorului HIL într-un stand experimental de conversie a energiei eoliene (WECS1)**

Cu scopul testării funcționării unui sistem de conversie a energiei eoliene în timpul funcționării în configurație on-grid, s-a dezvoltat WECS1, care este format din emulatorul HIL, un redresor și un invertor conectat la rețeaua energetică (fig. 6.2.1).

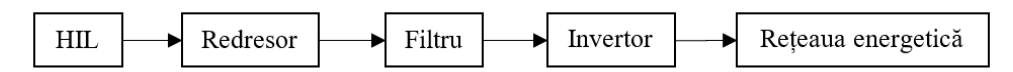

Fig. 6.2.1. Sistemul de conversie a energiei eoliene conectat la rețea (WECS1)

În acest sistem emulatorul este conectat la rețeaua de utilități printr-un redresor trifazat de 6kW cu diode, un filtru de netezire obținut prin conectare serie și paralel a patru condensatoare electrolitice de 4700μF/400Vcc și un invertor SMA Sunny Boy 3000TL. Tensiunea electrică furnizată de generator este o tensiunea trifazată de amplitudine și frecvență variabilă, fiind redresată și netezită pentru a se obține o tensiune continuă stabilizată. Tensiunea stabilizată este convertită, la rândul ei, într-o tensiune alternativă monofazată (230Vca / 50Hz), sincronă cu rețeaua de utilități, cu ajutorul invertorului SMA. Invertorul SMA are două moduri de funcționare:

6.2. Integrarea emulatorului HIL într-un stand experimental de conversie a energiei eoliene (WECS1) - 175

modul independent în care se urmărește punctul maxim de funcționare (Maximum Power Point Tracking - MPPT) și modul controlat în care utilizatorul îi prescrie câtă putere să trimită la rețea. Controlul se realizează în trepte prin 4 intrări digitale (16 nivele de energie). Blocul de control al stand-ului este placa NI cRIO, care primește informații sub forma de semnal analogic despre tensiunea și curentul de la intrarea invertorului SMA, furnizând la ieșire, pe cele 4 linii codate binar, nivelul de energiei transmis la rețea [Rat 2018a]. Caracteristicile dispozitivelor componente sunt redate în tabelul 6.2.1.

| Componenta          | <b>Parametrii</b>                                                                                                    |
|---------------------|----------------------------------------------------------------------------------------------------|
| Redresor            | Redresor trifazat cu diode RD de 6kW                                                                                                    |
| Filtru              | Condensator electrolitic (4700µF/800Vcc)                                                                                                    |
| <b>Invertor SMA</b> | SMA SunnyBoy 3000TL<br>$U_{\text{in}} = 175500(Vcc)$ , I <sub>in</sub> =15(A), $U_{\text{out}} = 230(Vac)$ , I <sub>out</sub> = 16(A),<br>$P_{\text{out}} = 3000(W)$ |

Tabel 6.2.1. Parametrii echipamentelor

### **Achiziția datelor de la stand-ul experimental WECS1**

Cu scopul realizării unui istoric al datelor obținute prin WECS1 s-a realizat o aplicație de achiziție a datelor. Aplicația a fost proiectată utilizând tehnica MVC (Model-View-Controller), care descompune funcționalitatea aplicației în trei componente: modelul, vizualizarea (view) și controller-ul. Interacțiunea dintre aceste componente este redată în fig. 6.2.2. Prin vizualizare utilizatorul vede starea sistemului reprezentat de model și poate introduce informații și comenzi în sistem. Controlerul interpretează datele primite de la utilizator și acționează corespunzător. În cazul operațiunilor care duc la schimbarea stării sistemului, controlerul apelează modelul corespunzător, operațiunile respective executându-se în cadrul modelului. Modelul răspunde la instrucțiunile de schimbare a stărilor primite de la controler și trimite datele actualizate la vizualizare atunci când primește o cerere pentru informațiile de stare [Tha 2019]. Vizualizarea este responsabilă de interogarea periodică a modelului corespunzător și afișarea informațiilor actualizate utilizatorului [Gro 2011].

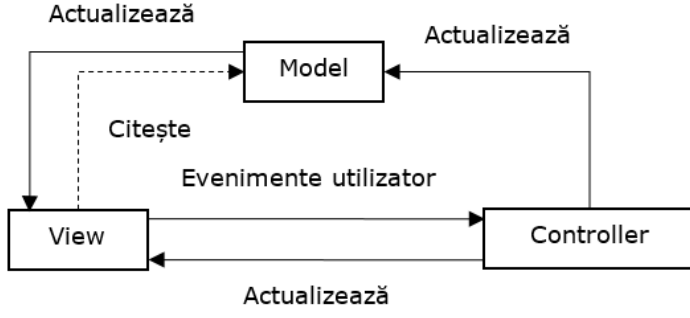

Fig. 6.2.2. Arhitectura MVC

Aplicația este responsabilă de colectarea și procesarea informațiilor de la toate componentele sistemului (fig. 6.2.3), precum [Rat 2018a]:

- parametrii turbinei: viteza vântului; puterea, cuplul etc.
- parametrii generatorului: viteza rotorului, cuplul electromagnetic etc.
- parametrii invertorului: puterea activă; energia zilnică, energia totală de

ieșire.

Aplicația rulează pe placa de dezvoltare NI cRIO, de unde rezultă că datele pot fi achiziționate fie prin intrări analogice ale plăcii, fie prin conexiune Ethernet. În acest caz conexiunea Ethernet este utilizată doar pentru interfațarea cu invertorul de rețea. Au fost necesari un adaptor Modbus/TCP pentru transferul de date prin Ethernet și un toolkit numit NI OPC Servers pentru implementarea protocolului de comunicație [Rat 2018a].

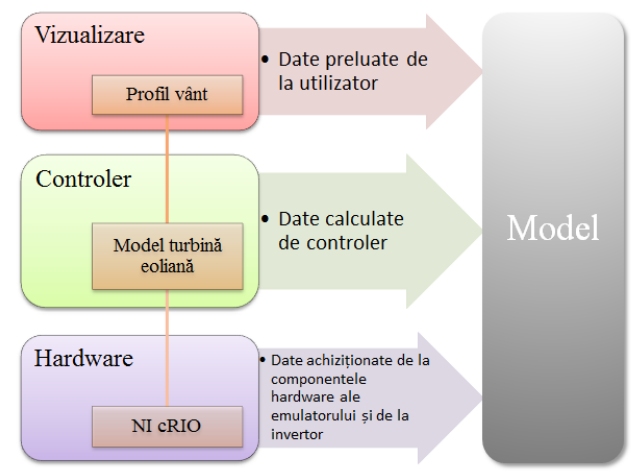

Fig. 6.2.3. Schema de funcționare a aplicației de achiziție a datelor bazată pe tehnica MVC

Datele achiziționate sunt salvate într-o bază de date MySQL pe un PC conectat direct la controler printr-un cablu de rețea, PC-ul având și rol de consolă operator. Interfațarea aplicației LabVIEW cu baza de date MySQL de pe computerul gazdă este implementată cu ajutorul setului de instrumente Connectivity Toolset, asigurându-se achiziția datelor la intervale regulate de timp [Rat 2018a].

O altă variantă de comunicație între NI cRIO și PC ar fi realizarea unei rețele de calculatoare și includerea acestor dispozitive în rețea, soluție care ar avea avantajul creării unui mediu de comunicație care poate fi folosit și de alte echipamente pentru a transmite date controlerului.

Componentele aplicației de achiziție a datelor bazată pe arhitectura MVC sunt:

1. Modelul, care constituie legătura cu baza de date MySQL și conține funcții specifice pentru interogarea bazei de date (inserarea, actualizarea și ștergerea datelor). În fig. 6.2.4 este redată o componentă a modelului responsabilă cu scrierea de date într-un tabel.

2. Vizualizarea aplicației de achiziție a datelor, care constituie "consolă operator" sau "interfața operator". Aceasta trebuie să asigure culegerea de informații asupra stării sistemului și informarea operatorului. Vizualizarea aplicației de achiziție a datelor este redată în fig. 6.2.5.

3. Controlerul calculează cuplul turbinei, în funcție de viteza de rotație, folosind modelul aerodinamic, apoi citește cuplul generatorului estimat de ACS800 și calculează noua viteză de rotație ( $\omega_r$ ) utilizând modelul mecanic al turbinei. Viteza 6.2. Integrarea emulatorului HIL într-un stand experimental de conversie a energiei eoliene (WECS1) - 177

unghiulară de rotație este trimisă ca semnal de referință către invertorul ACS800, care calculează cuplul generator în timp real și îl transmite înapoi la controler.

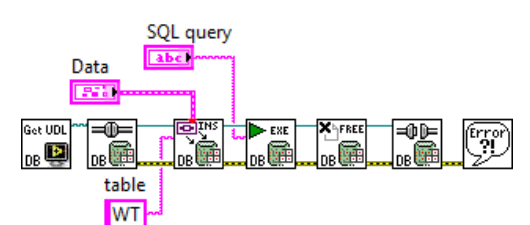

Fig. 6.2.4. Modelul aplicației de achiziție a datelor

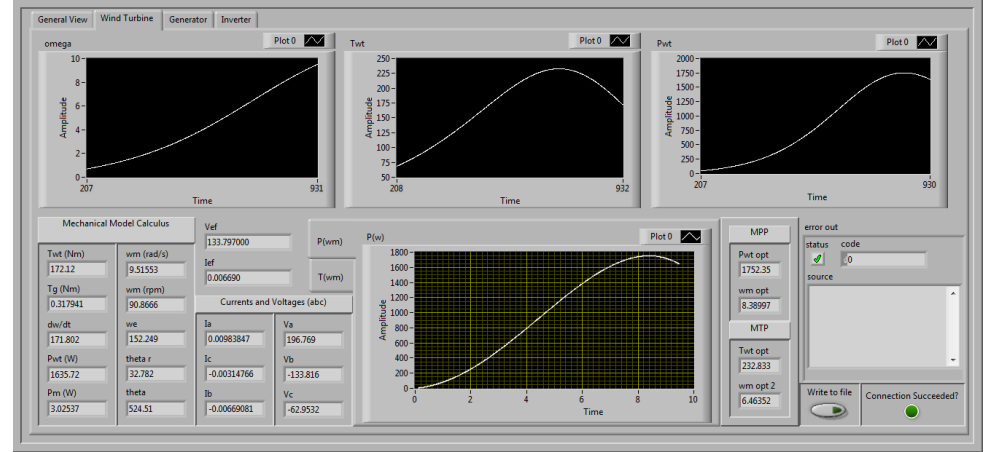

Fig. 6.2.5. Panoul frontal al aplicației de achiziție de date [Rat 2018a]

Tehnica MVC ajută la dezvoltarea aplicațiilor flexibile, fiabile, scalabile și modulare, fiind recomandat pentru sisteme interactive de o complexitate ridicată, deoarece contribuie la reducerea complexității software-ului prin separarea codului pe roluri și transformarea software-ului într-o colecție de obiecte care comunică între ele prin mesaje. Astfel, se simplifică proiectarea și întreținerea codului [Tha 2019, Sel 2006]. Această tehnică a fost utilizată deoarece funcționalitatea aplicației trebuie să poată fi ușor adaptată la schimbările ce pot surveni în timp în cadrul acestui stand experimental.

### **Monitorizare la distanță a stand-ului experimental WECS1**

Comunicarea la distanță în sisteme energetice are ca scop asigurarea continuității și a siguranței în alimentarea cu energie electrică a consumatorilor. Această funcție are în vedere accesul utilizatorului la informațiile despre starea sistemului energetic (stările întreruptoarelor și separatoarelor, valorile măsurilor de tensiuni, curenți etc.) și transferul informațiilor către punctele de comandă.

S-au realizat două aplicații de monitorizare la distanță a stand-ului experimental WECS1, utilizând tehnologii diferite: una Web, anume LabVIEW Remote Panels, și una Android, anume Remote Control framework (RCF) pentru LabVIEW, cu scopul efectuării unei comparații între acestea. Aceste tehnologii NI au fost alese pentru a menține compatibilitatea cu NI cRIO.

Serviciul LabVIEW Remote Panels reprezintă o tehnologie Web care permite transmiterea imaginilor cu panoul frontal al aplicației încorporate în pagini web cu conținut dinamic, pagini care se reîncarcă automat la intervale scurte de timp. Același panou frontal va fi disponibil pentru toți utilizatorii, cu mențiunea că numai operatorul consolei principale (consola operator) poate controla sistemul. Avantajele acestei tehnologii sunt ușurința implementării acesteia și faptul că prezintă utilizatorului o copie fidelă a consolei operator. Dezavantajul este faptul că dimensiunea și complexitatea panoului frontal influențează latența vizualizării, care, deși nu afectează posibilitatea clientului de a utiliza site-ul web, poate deveni un factor deranjant [Rat 2018a].

Remote Control Framework (RCF) pentru LabVIEW reprezintă un mediu de programare pentru crearea aplicațiilor de monitorizare la distanță pe un dispozitiv Android. Conexiunile sunt protejate prin parolă și datele sunt transferate în format criptat, optimizate pentru a minimiza banda consumată. RCF transferă dispozitivului Android numai datele selectate pe care utilizatorul dorește să le vadă, nu publică întregul panou LabVIEW. Acesta este un avantaj când vine vorba de securitate, dar și în ceea ce privește viteza de transmisie și memoria a dispozitivului Android [Rat 2018c].

Aplicația de comunicație funcționează astfel: dispozitivul Android preia date de la stand-ul experimental, mai concret, de la aplicația LabVIEW de achiziție a datelor. RCF colectează cererile clienților conectați, trimite aceste cereri către aplicația LabVIEW pentru procesare, prelucrează rezultatele primite de la aplicația LabVIEW și le transmite clienților. Tehnologia RCF se pliază pe arhitectura MVC, după cum se poate observa în fig. 6.2.6. Dezavantajul acestei tehnologii este faptul că trebuie instalată manual pe dispozitivul fiecărui utilizator, proces consumator de timp [Rat 2018c].

În cazul aplicațiilor de control la distanță, este necesar un sistem de securitate bazat pe nivele de acces pentru a preveni modificări neautorizate asupra procesului sau a datelor. Sistemul de securitate trebuie să permită următoarele [Pop 2020]:

crearea, modificarea și ștergerea conturilor utilizatorilor:

- restricționarea/alocarea accesului utilizatorilor la anumite programe sau ecrane operator. În acest caz, operatorii pot avea acces doar la anumite date și doar în baza unui nume de utilizator și a unei parole.

furnizarea protecției la scris pentru baza de date.

RCF asigură îndeplinirea tuturor cerințelor de securitate, în timp ce LabVIEW Remote Panels are caracteristici de securitate limitate și destul de rigide. O îmbunătățire a securității site-ului web ar fi înlocuirea server-ului web LabVIEW cu un server web dedicat, precum WAMP 2.2. Paginile web obținute prin Web Publishing Tool și panourile de la distanță pot fi extinse folosind limbajul de programare serverside PHP pentru a crea un site securizat, care limitează vizualizarea conținutului paginii web numai la utilizatorii înregistrați [Rat 2018a].

Aplicațiile de monitorizarea la distanță a turbinelor eoliene conțin în general și transmisii video cu turbina sau turbinele în funcțiune. Aceasta facilitate poate fi realizată în mediul de programare LabVIEW utilizând tehnologia ActiveX deoarece mediul de programare LabVIEW oferă puține posibilități pentru streaming video și de performanță scăzută. ActiveX reprezintă procesul de control al unui program (client) de către alt program (server) prin intermediul componentei ActiveX, cu ajutorul căruia clientul și serverul pot schimba informații. Componentele ActiveX pot fi încorporate și controlate din LabVIEW, care joacă rol de client [Pan 2015].

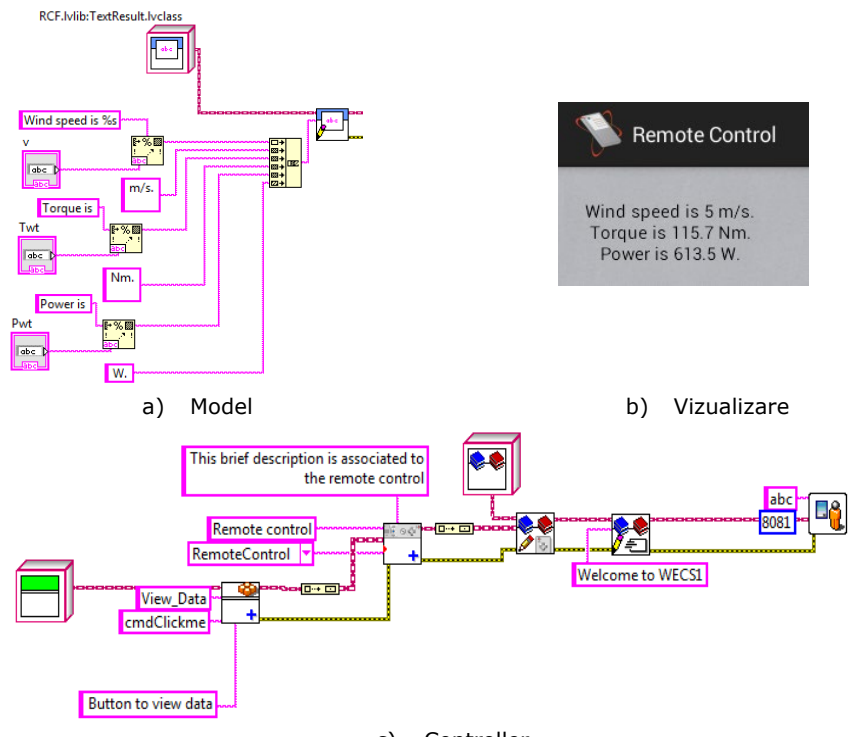

### 6.2. Integrarea emulatorului HIL într-un stand experimental de conversie a energiei eoliene (WECS1) - 179

c) Controller Fig. 6.2.6. Componentele sistemului de monitorizare prin RCF

În cazul streaming-ului video, cea mai bună opțiune o reprezintă SopCast ActiveX; un sistem de streaming bazat pe P2P. SopCast are două componente principale: un client (SopPlayer) și un Server (SopServer), componenta ActiveX fiind un SopPlayer (fig. 6.2.7). SopCast le permite utilizatorilor să își construiască propriile canale și să le difuzeze pe internet, transmițând conținut video și audio. De asemenea, acceptă mai multe canale transmise pe același server (5-10 canale). Prin utilizarea acestei tehnologii se pot transmite utilizatorilor îndepărtați înregistrări video cu agregatul aeroenergetic.

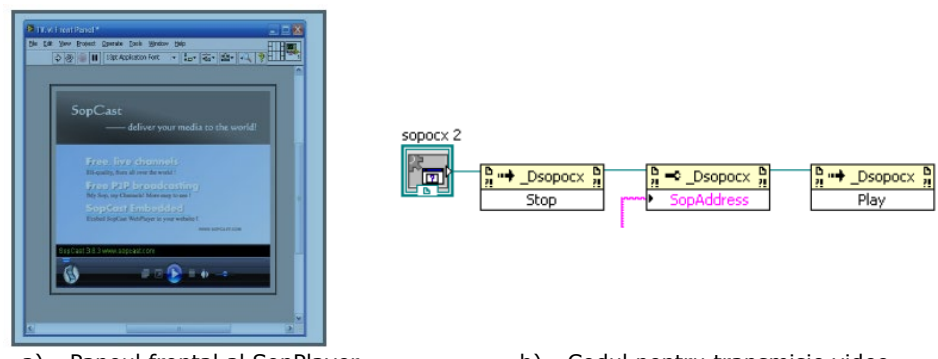

a) Panoul frontal al SopPlayer b) Codul pentru transmisie video Fig. 6.2.7. Componenta ActiveX pentru SopCast
## **6.3. Integrarea emulatorului HIL într-un sistem microgrid încorporat într-un laborator microgrid 6.3.1. Prezentare**

Cu scopul testării funcționalității emulatorului HIL în cadrul unui sistem energetic complex, acesta a fost încorporat în cadrul unui laborator microgrid într-un microgrid DC (fig. 6.3.1).

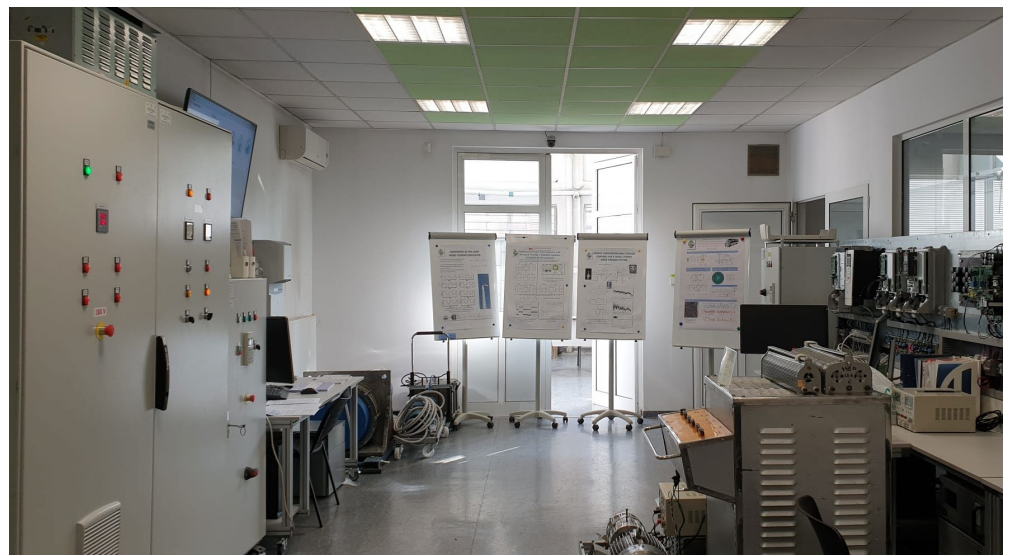

Fig. 6.3.1. Laboratorul Microgrid

Structura microgrid-ului este redată în fig. 6.3.2. Microgrid-ul conține:

- Emulatorul HIL,
- Panouri fotovoltaice (PV),
- Un sistem de stocare format din supercapacitori (SC) și baterii reîncărcabile (acumulatori cu plumb) (BAT),
- Un convertor AC-DC pentru realizarea conversiei între tensiunea furnizată de HIL și cea necesară magistralei HVDC (High Voltage DC),
- Mai multe convertoare DC-DC pentru realizarea conversiei de tensiune între SC și HVDC, respectiv HVDC și LVDC,
- Un invertor hibrid (HI) pentru realizarea conversei DC-AC, a conexiunii cu rețeaua energetică (grid) și alimentarea sarcinilor AC.

Energia din microgrid este distribuită în două magistrale DC: una de înaltă tensiune (HVDC - 350V), cealaltă de joasă tensiune (LVDC - 50V). Conversia energiei este implementată cu ajutorul convertoarelor DC-DC și AC-DC: emulatorul WT este conectat la magistrala HVDC cu ajutorul convertorului AC-DC Danfoss, iar panourile PV sunt conectate direct la magistrala HVDC, datorită compatibilității nivelurilor de tensiune ale acestora [Pat 2017]. Datele generale cu privire la convertoarele utilizate în microgrid sunt rezumate în tabelul 6.3.1.

Datorită dimensiunilor reduse, acest microgrid poate fi considerat un *nanogrid*, dar în continuare se va folosi tot termenul de *microgrid*.

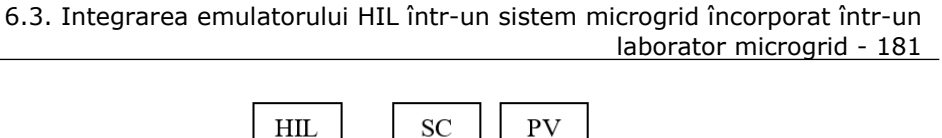

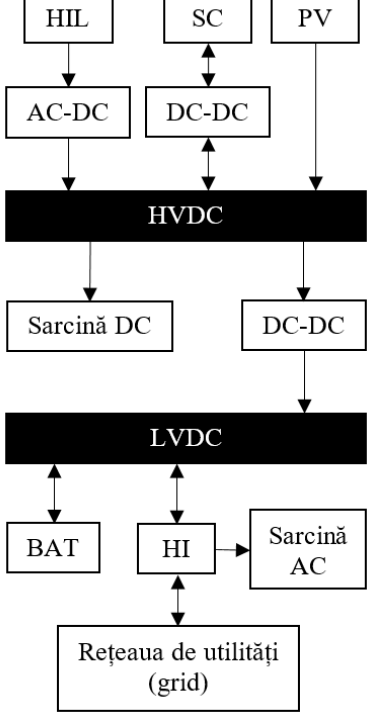

Fig. 6.3.2. Structura microgrid-ului

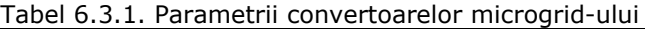

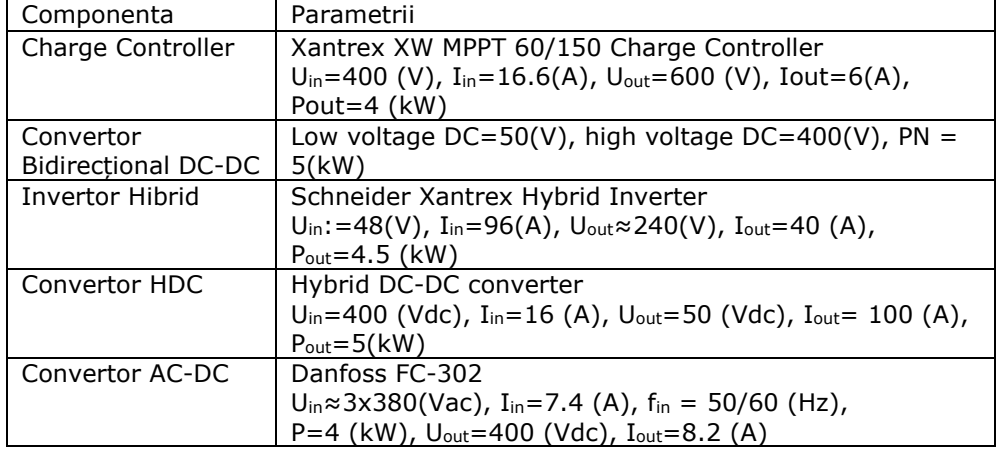

Microgrid-ul conține, de asemenea, un sistem de stocare format din supercapacitori (SC) conectați la magistrala HVDC printr-un convertor hibrid (HBDC). Supercapacitorii mențin stabilitatea microgrid-ului datorită proprietăților acestora de a se încărca și descărca rapid, oferind rafale scurte de putere în vederea compensării variațiilor de putere de scurtă durată apărute în microgrid. Aceștia sunt conectați la

HVDC printr-un convertor hibrid bidirecțional DC-DC (HBDC). Acest convertor este un convertor hibrid de tip *Buck-Boost*, iar rolul său este de a încărca și descărca bateriile [Pat 2017]. Convertoarele surselor distribuite sunt comandate să injecteze cât mai multă putere în magistrala DC, în timp ce convertorul bateriei reglează tensiunea pe magistrala DC [Bey 2016].

Caracteristicile sistemului de stocare sunt redate în tabelul 6.3.2.

Tabel 6.3.2. Parametrii echipamentelor de stocare

| Componente      | Parametrii                                   |
|-----------------|----------------------------------------------|
| Baterii         | 8 x Moll 6V 6 OPzV.block.solar 420 6 V/480Ah |
| Supercapacitori | $3x36$ (F), Rated voltage=125(V)             |

Sistemul fotovoltaic (PV) este compus din 12 panouri fotovoltaice care pot genera până la 3 kW. Panourile sunt conectate în serie pentru a crește nivelul de tensiune la ieșire, realizând astfel o tensiune compatibilă cu cea a magistralei HVDC. Pentru a putea efectua experimente în diferite condiții de mediu, se poate folosi o sursă de curent continuu programabilă, a cărei interfață este redată în fig. 6.3.3 [Pat 2017]. Parametrii PV sunt redați în tabelul 6.3.3.

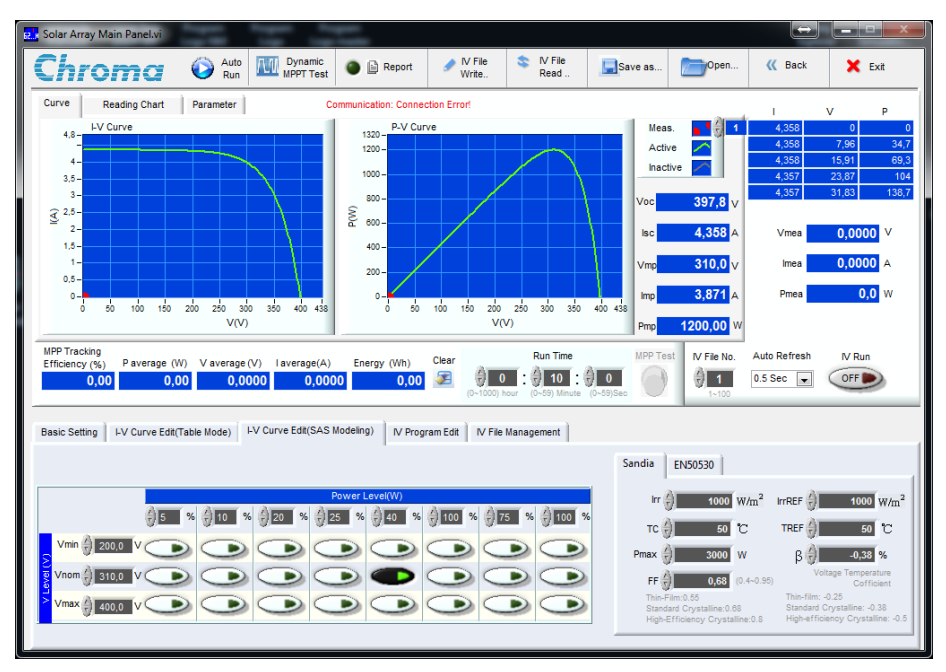

Fig. 6.3.3. Interfața utilizator pentru sursa programabilă Chroma [Pat 2017]

| Tabel 6.3.3. Parametrii PV |              |      |  |                                                                                     |  |  |
|----------------------------|--------------|------|--|-------------------------------------------------------------------------------------|--|--|
|                            | Componente   |      |  | Parametrii                                                                          |  |  |
|                            | PV Panels    |      |  | Renesola JC250M                                                                     |  |  |
|                            |              |      |  | $U_{\text{max}} = 30.1(V)$ , I <sub>max</sub> = 8.31(A)                             |  |  |
|                            | Programmable | DC D |  | Power   Chroma 62100H 600S                                                          |  |  |
|                            | Supply       |      |  | U <sub>out</sub> =0-600 (Vdc), $I_{\text{out}}$ =0-17 (A), $P_{\text{out}}$ =10(kW) |  |  |

6.3. Integrarea emulatorului HIL într-un sistem microgrid încorporat într-un laborator microgrid - 183

Convertorul Xantrex XW MPPT 60/150 Charge Controller (CC) face legătura între cele două magistrale cu scopul de a gestiona sistemul de stocare. Xantrex MPPT 60/150 este un controler de încărcare PV, care urmărește punctul de putere maximă a unui panou fotovoltaic în scopul furnizării curentului maxim disponibil pentru încărcarea bateriilor. În acest caz, convertorul CC este utilizat pentru a menține tensiunea de pe magistrala HVDC în jurul valorii de 350V [Pat 2017].

Microgrid-ul poate avea două moduri de funcționare: modul on-grid (conectat la rețeaua de energie electrică) și modul off-grid (izolat, deconectat de la rețea). În modul on-grid, laboratorul microgrid este conectat la rețea prin invertorul hibrid SMA (Sunny Boy 3000TL), puterea fiind transferată de la microgrid la rețea, atunci când energia produsă de sursele regenerabile depășește necesarul sarcinilor locale, sau în direcția opusă, atunci când sursele regenerabile nu pot furniza energie sarcinilor (se alimentează parțial sau total de la grid). Astfel, microgrid-ul DC poate maximiza surplusul (prin transfer la rețeaua energetică) sau minimiza deficitul său de putere (prin transfer de la rețeaua energetică). În modul off-grid, microgrid-ul este deconectat de la rețeaua energetică și se utilizează numai energia produsă de sursele regenerabile [Pat 2017].

Sarcinile prezente în acest microgrid sunt de două tipuri, anume sarcini DC și sarcini AC. Sarcina DC este conectată direct la magistrala HVDC fiind compatibilă cu tensiunile și curenții de pe această magistrală. Sarcina AC, care constă în calculatoare și echipamente de rețea, este conectată la magistrala LVDC cu ajutorul invertorului hibrid Xantrex XW. Invertorul hibrid Xantrex XW conține un comutator integrat de transfer AC, fiind capabil de transferul bidirecțional de energie între microgrid și rețeaua de alimentare (grid). În cazul în care producția de energie proprie microgridului nu este suficientă, iar microgrid-ul se află în modul on-grid, grid-ul va asigura deficitul de putere, alimentând sarcina AC. În cazul în care deficitul de putere apare în modul off-grid, sarcinile sunt alimentate de la supercapacitori [Pat 2017].

Controlul microgrid-ului este de tip descentralizat. Sistemele descentralizate utilizează mai multe controlere locale (LC – local controller), unul fiind atribuit fiecărui subsistem. Controlul se bazează numai pe informații locale, iar toate deciziile de control sunt luate exclusiv de către LC [Col 2012, Moh 2013, Dra 2016]. Avantajul principal al metodelor de controlul descentralizat este independența față de tehnologia de comunicație. Dezavantajele cele mai importante sunt performanța limitată datorată lipsei de informații de la alte unități și dependența față de precizia senzorilor de tensiune de pe magistrala comună [Col 2012, Moh 2013, Dra 2016].

# **6.3.2. Rezultatele experimentale obținute în cadrul microgrid-**

#### **ului**

Schema logică a funcționării microgrid-ului este redată în fig. 6.3.4. O funcționare normală, indiferent de modul de operare, este definită după cum urmează: sursele de energie regenerabilă produc suficientă putere pentru a alimenta sarcina de curent continuu și a menține starea de încărcare a condensatoarelor. Aceasta înseamnă că magistrala HVDC are o tensiune de 350-355V. Controlerul de încărcare (CC) transmite la magistrala LVDC putere suficientă pentru a menține bateriile încărcate și sarcinile AC alimentate.

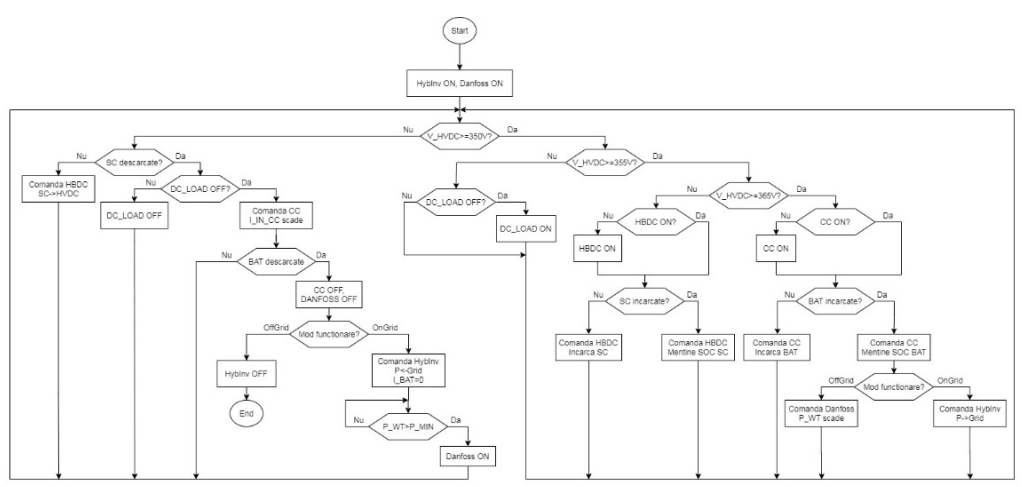

Fig. 6.3.4. Schema logică a funcționării microgrid-ului

În cazul unei creșteri bruște a puterii (sursele regenerabile produc mai multă putere decât este necesară pentru sarcinile DC și AC), crește tensiunea pe magistrala HVDC. Atâta timp cât tensiunea pe magistrala HVDC nu depășește 355V, microgridul se află în starea normală de funcționare. Dacă tensiunea pe magistrala HVDC depășește 355V, convertorul HBDC, care este responsabil pentru menținerea tensiunii constante pe HVDC, începe să încarce supercapacitorii. În cazul în care această supratensiune persistă o durată mai lungă sau supercapacitorii sunt încărcați complet, CC începe să transmită puterea în LVDC, alimentând bateriile. Există anumite limitări referitoare la câtă putere poate fi transferată la magistrala LVDC, limitări incluse în algoritmul de control al convertorului CC. În modul on-grid, surplusul de putere este trimis de către invertorul hibrid la rețeaua de utilități. În modul off-grid, CC nu va injecta mai multă putere în magistrala LVDC decât este necesar pentru încărcarea bateriilor și alimentarea sarcinilor AC. Dacă excesul de putere persistă, singura soluție este de a controla ieșirea sistemului eolian prin circuitul disipativ rezistiv al convertorului conectat la emulatorul de vânt.

În cazul în care puterea furnizată de sursele regenerabile de energie scade sub punctul în care poate alimenta sarcinile, pentru a menține tensiunea pe magistrala HVDC și funcționarea normală în circuitul LVDC, microgrid-ul încearcă să compenseze deficitul: convertorul HBDC descarcă supercapacitorii, iar sarcina de curent continuu este deconectată. Dacă această acțiune nu este suficientă pentru restabilirea funcționării normale, convertorul CC se va închide și sarcinile AC vor fi alimentate prin intermediul invertorului hibrid de la baterii. În situația în care bateriile se descarcă și deficitul de energie nu s-a remediat, în modul on-grid, sarcinile AC vor fi alimentate de la rețeaua de alimentare, iar în modul off-grid, vor fi deconectate și întregul sistem se oprește.

În fig. 6.3.5 și 6.3.6 sunt redate datele obținute de la microgrid-ul în funcțiune, unde:

- V<sub>HVbus</sub> Tensiunea pe magistrala HVDC;
- V<sub>SC</sub> Tensiunea pe supercapacitori;
- VLVbus Tensiunea pe magistrala LVDC;
- IWIND Curentul de la emulatorul de vânt;
- IHBDC Curentul dat de convertorul HBDC;
- $I_{PV}$  Curentul de la panourile PV;

6.3. Integrarea emulatorului HIL într-un sistem microgrid încorporat într-un laborator microgrid - 185

- I<sub>DCload</sub> Curentul la sarcina DC;
	- I<sub>INchrg</sub> Curentul de intrare a convertorului CC:
- $I<sub>OlTchra</sub>$  Curentul de iesire din convertorul CC;

Σ  $400$ 

 $M$   $V_{HVbus}$ <sup>N</sup>  $\frac{400}{350}$ 

 $V_{\rm SG}$ 125 120

Ξ

**Lynup** 

 $M^{\rm pl}$ 

 $0.5$ 

 $-0.5$ 

 $\overline{2}$  $\mathbf{0}$ 

 $\frac{10}{5}$   $\frac{10}{0}$   $\frac{1}{0}$   $\frac{1}{0}$ ₹

 $50$ 

50 Hyblmv

 $\mathbf{0}$ 

™<br>بے Al <sub>Peoload</sub>

I Minchrg

**DUTchra**  $\overline{\mathbf{0}}$ 

 $[A]$   $\exists AT [A]$  $\frac{20}{20}$ <br> $-20$ 

 $H_{\text{BDC}}$ <sup>[A]</sup>

130

60 J.MV<sub>LVbus</sub> IV Ă5

 $\overline{50}$ 

 $\overline{2}$ 

 $\overline{5}$  $\overline{0}$ 

 $2.5$ 

 $\overline{10}$  $15$  $\overline{20}$ 

 $\frac{1}{10}$ 

 $10$ 

 $\frac{1}{10}$  $15$  $\frac{1}{20}$ 

 $10$ 

 $10$ 15  $\overline{20}$  $\overline{\mathbf{r}}$ 

 $\frac{1}{10}$ 

 $\overline{10}$ 15  $\overline{20}$  $\overline{25}$  $\overline{30}$  $\frac{1}{35}$  $\overline{40}$  $\overline{45}$ .<br>50

 $\frac{1}{10}$ 

 $\frac{1}{10}$  $\frac{1}{15}$  $\frac{1}{20}$  $\overline{25}$ 

 $\overline{10}$ 15 20  $\frac{25}{t[s]}$ 30  $\frac{1}{35}$  $40$  $\overline{45}$  $\overline{50}$ 

 $\frac{1}{15}$  $\frac{1}{20}$ 

15

 $\frac{1}{15}$ 

15

 $20$ 

 $rac{1}{20}$  $\frac{1}{25}$  $rac{1}{30}$ 

 $\overline{20}$  $\frac{1}{25}$  $\frac{1}{30}$ 

 $2<sup>E</sup>$  $\overline{\mathbf{r}}$  $35$   $\overline{40}$ 

 $\overline{40}$ 

40 45

 $\frac{1}{40}$ 

40

 $\overline{40}$  $\frac{1}{45}$ Ēr

 $\frac{1}{10}$ 

 $\overline{40}$  $\frac{1}{45}$ 

 $\overline{40}$  $\frac{1}{45}$  $\overline{50}$ 

 $\overline{AB}$ 

 $\overline{AB}$ 

45

- I<sub>BAT</sub> Curentul la/de la baterii;
- $I_{Hvblnv}$  Curentul la/de la invertorul hibrid.

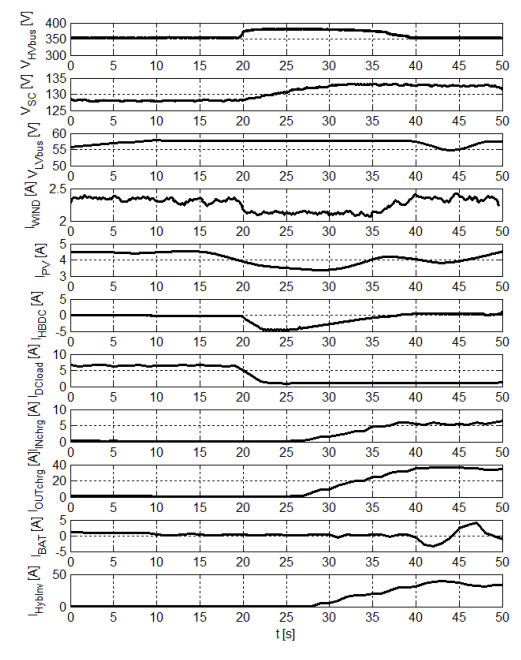

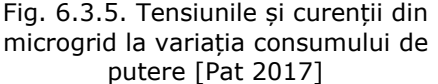

Fig. 6.3.6. Tensiunile și curenții din microgrid la consum constant de putere fără PV [Pat 2017]

Rezultatele experimentale din fig. 6.3.5, prezintă variațiile de curent și tensiune în întregul microgrid în cazul unei modificări majore a sarcinii. În cadrul acestui experiment, toate sursele regenerabile produceau energie. La început, sarcina de curent continuu absorbea toată puterea disponibilă menținând tensiunea magistralei HVDC la 350V. Convertorul CC nu era activ în acel moment, deoarece acesta pornește numai la 365V. La un moment dat, sarcinile DC primesc o comandă să scadă consumul de energie, moment în care tensiunea de pe magistrala HVDC crește. Atunci, convertorul HBDC trece în modul de încărcare și crește tensiunea pentru a indica faptul că supercapacitorii se încarcă. Ca o reacție la creșterea tensiunii de pe magistrala HVDC și datorită faptului că aceste surse funcționează la o putere constantă, curenții generați de panourile solare și generatorul eolian scad. După o perioadă de aproximativ 5-10 secunde, CC începe să furnizeze putere la magistrala de joasă tensiune, LVDC. Următoarea etapă constă în injectarea acestei puteri în rețeaua principală și la sarcinile de curent alternativ cu ajutorul invertorului hibrid, acțiune care poate fi observată din curentul său de intrare, IHybInv.

După cum se poate vedea în fig. 6.3.6, microgrid-ul este alimentat de ambele surse până când panourile PV sunt deconectate de la magistrală la t = 5s. Sarcina DC

este setată la o valoare constantă pe parcursul întregului test, constituind un consumator de putere constantă. Generatorul eolian asigură o putere constantă de aproximativ 800W care este suficientă pentru a menține magistrala HVDC la 350V. Convertorul HBDC se activează numai atunci când tensiunea în HVDC este peste 355V. Rezultatul opririi sistemului fotovoltaic poate fi văzut la curentul din CC, care scade rapid. Datorită acestui fapt, invertorul hibrid oprește transmiterea puterii în rețeaua de alimentare și descarcă bateriile pentru a compensa deficitul de putere în LVDC. Din cauza stării de încărcare a bateriilor, tensiunea de pe magistrala LVDC prezintă o variație, care poate fi văzută, de asemenea, la tensiunea de pe magistrala HVDC prin curentul din CC.

## **6.4. Concluzii**

Utilizarea unui emulator ca turbină este o soluție satisfăcătoare, avantajele fiind:

- flexibilitate: se pot testa o multitudine de turbine eoliene fără investiții în tunele aerodinamice și turbine reale, ceea ce duce la posibilitatea realizării rapide a prototipurilor pentru sisteme WECS;

- universalitatea: posibilitatea testării diferitelor sisteme de control, convertoare de putere, elemente de stocare a energiei, sarcini electrice, etc.;

- generalitatea: utilizarea structurii emulatorului poate fi extinsă și pentru alte sisteme de conversie a energiilor (hidro, curenți marini, valuri marine, etc.).

Limitările emulatorului HIL sunt legate de limitările echipamentelor fizice, anume emulatorul poate fi utilizat pentru turbine de puteri diferite, dar este necesară adaptarea la puterea motorului de antrenare. O altă problemă ar fi eficiența relativ scăzută a sistemului de conversie. Acest fapt se datorează algoritmului MPPT incorporat în invertor care nu este particularizat pentru modelul de turbină cu care funcționează. Prin urmare, pentru a se putea testa diverse turbine în condiții de funcționare optime, va fi necesară actualizarea algoritmului MPPT de fiecare dată când se schimbă modelul turbinei, operație consumatoare de timp și resurse.

Laboratorul microgrid reprezintă o soluție foarte utilă pentru testarea sistemelor microgrid în condiții de laborator, putându-se testa diverse configurații de microgrid-uri. Microgrid-ul considerat prezintă numeroase avantaje: încorporează două tipuri de surse de energie regenerabilă (PV și WT), prezintă posibilitatea stocării energiei, poate alimenta sarcini AC și sarcini DC, prezintă o conexiune cu rețeaua energetică națională, etc. Dezavantajele acestuia sunt complexitatea și costurile asociate.

Controlul microgrid-ului este de tip descentralizat, iar performanțele acestuia sunt satisfăcătoare, dar în cazul în care laboratorul microgrid se va extinde și va încorpora noi surse, echipamente de stocare, sarcini, etc. va fi dificilă obținerea de performanțe maxime cu acest tip de control. Acest lucru de datorează lipsei schimbului de informații între unități și a dependenței față de precizia senzorilor de tensiune de pe magistrale.

Aplicațiile de achiziție de date și de comunicație la distanță sunt destul de adaptabile și pot fi utilizate atât în cadrul stand-ului experimental WECS1 cât și în cadrul microgrid-ului.

## **7. Concluzii finale și contribuții. Perspective de dezvoltare**

### **7.1. Concluzii finale**

În lucrarea de față se abordează domeniul de mare actualitate al energiei regenerabile, cu particularizare pe problematica modelării, identificării și conducerii sistemelor de conversie a energiei eoliene, hidrocinetice și fotovoltaice.

Lucrarea este concepută ca o dezvoltare progresivă a problematicii acestor sisteme de conversie, care se completează continuu, sfârșitul fiecărei etape evidențiind particularități și concluzii utilizabile în etapele ulterioare.

Atât analiza funcționării sistemelor de conversie a energiei din surse regenerabile în diverse regimuri cât și sinteza structurilor de conducere aferente presupun dezvoltarea unor modele matematice cât mai fidele pentru principalele componente ale acestora.

În cadrul tezei, modelul matematic al turbinei hidrocinetice a fost determinat utilizând funcții de regresie de o variabilă, model care a contribuit la dezvoltarea unui algoritm original de control al unghiului palelor prin logică fuzzy. De asemenea, s-au determinat modele simplificate ale convertoarelor DC-DC și anume Buck, Boost și Buck-Boost, modele care sunt utilizate la dezvoltarea unor structuri de conducere bazate pe configurația în care este utilizat convertorul.

O altă problemă care trebuie rezolvată este necunoașterea valorilor parametrilor sistemului, ceea ce impune o etapă de identificare experimentală, respectiv de estimare de parametrii. În cadrul acestei lucrări s-a dezvoltat o metodă originală de identificare a unui element de transfer de tip PT2 bazată pe funcții de regresie și s-a efectuat o analiză comparativă a acestei metode cu metoda clasică de identificare a acestui tip de subsistem, anume metoda grafo-analitică. Rezultatele analizei relevă performanțele superioare ale metodei bazate pe regresie. Prin urmare aceasta este utilizată la identificarea modelului convertorului Buck. Deoarece valoarea sarcinii are o influența semnificativă asupra modelului convertorului s-a determinat prin metode de regresie un model parametrizat după sarcină.

În vederea unei conversii optime a energiei din surse regenerabile în energie electrică, este necesară dezvoltarea unor structuri de conducere corespunzătoare, bazate pe metode de urmărire a extragerii maximului de putere (MPPT). S-au elaborat și testat trei algoritmi de control de tip MPPT pentru PV, utilizând metode de regresie, logică fuzzy şi tabele de căutare. Acești algoritmi prezintă complexitate redusă putând fi ușor incorporați într-un sistem de conversie a energiei solare, dar și în cadrul microgrid-ului DC prin utilizarea unui convertor în comutație suplimentar între PV și magistrala HVDC.

Pe baza unor ample studii de caz, prin simulare și experimental în cadrul sistemului microgrid din laborator, s-au validat modelele matematice pentru componentele sistemului de conversie a energiei eoliene, aceste modele fiind utilizate la implementarea unui emulator HIL. Emulatorul HIL se poate utiliza și la simularea unui sistem de conversie al energiei hidrocinetice cu ajutorul modelului matematic al

turbinei hidrocinetice. Există chiar posibilitatea includerii sistemului de reglare a unghiului palelor în cadrul părții software a emulatorului, care, împreună cu sistemul de control de tip MPPT al invertorului SMA, ar constitui un sistem de conducere a unui agregat hidrocinetic complet și complex. Acest agregat poate fi cu ușurință încorporat în cadrul microgrid-ului DC din laboratorul microgrid ducând la posibilitatea studierii unui microgrid de tipul PV-HKT.

## **7.2. Contribuţii personale**

Pornind de la obiectivele declarate ale acestei lucrări, în continuare sunt prezentate principalele contribuții:

• Realizarea unor analize comparative între rezultatele simulării turbinei eoliene, turbinei hidrocinetice și generatorului PMSG în Matlab/Simulink și respectiv LabVIEW;

• Determinarea prin metode de regresie a coeficientului de putere a turbinei hidrocinetice HKT;

• Dezvoltarea unui model de panou PV;

• Determinarea unei relații de estimare a tensiunii la MPP în funcție de temperatură la iradiere constantă;

• Determinarea unei relații de estimare a tensiunii în funcție de iradiere la MPP la temperatură constantă;

• Determinarea unei relații de estimare a puterii maxime în funcție de iradiere la temperatură constantă;

• Elaborarea unei analize critice a modelelor convertoarelor în comutație (Buck, Boost și Buck-Boost) existente în literatură, cu evidențierea particularităților esențiale ale acestora (4.2.2, 4.3.2, 4.4.2);

• Realizarea unei clasificări a convertoarelor în funcție de configurația în care sunt utilizate în cadrul unui microgrid DC;

• Dezvoltarea unor modele liniare simplificate (de ordinul 1) pentru convertoarele BOOST și BUCK-BOOST, direct utilizabile în sinteza strategiilor de conducere (4.3.2, 4.4.2).

• Dezvoltarea unei metode originale de identificare a unui ET-PT2 care se bazează pe aproximarea răspunsului indicial determinat experimental printr-o funcție de regresie și aplicarea metodei la identificarea modelului convertorului Buck (4.2.3);

• Realizarea unei analize comparative între metoda de regresie propusă și metoda grafo-analitică (4.2.3);

• Determinarea prin metode de regresie a dependențelor dintre parametrii identificați ai modelului (α, ω, ξ și ω<sub>n</sub>) și valoarea sarcinii, precum și a unui model a convertorului parametrizat după sarcină (4.2.3);

• Elaborarea și testarea unor structuri de conducere pentru convertoarele BUCK și BOOST în funcție de configurația în care convertoarele pot fi utilizate în cadrul unui microgrid DC;

• Elaborarea și testarea unor algoritmi de control de tip MPPT pentru PV care utilizează metode de regresie, logică fuzzy şi tabele de căutare;

• Realizarea unei analize comparative între algoritmii MPPT propuși și un algoritm P&O standard;

• Realizarea unei analize critice comparative a metodelor MPPT pentru WECS;

• Elaborarea și testarea unui algoritm de control a unghiului la pale pentru HKT;

• Implementarea părții software a unui emulator Hardware-in-the-Loop;

• Determinarea unor date experimentale referitoare la funcționarea unui microgrid cu două surse regenerabile (turbina eoliană și PV), având control descentralizat;

• Implementarea unei aplicații de achiziție a datelor pentru WECS1 bazat pe tehnica MVC în mediul de programare LabVIEW;

Implementarea unor aplicații de monitorizare a WECS1 la distanță utilizând două tipuri de tehnologii (Remote Panels și RFC);

• Utilizarea tehnologiei ActiveX pentru monitorizare video la distanță;

Problemele prezentate, precum și rezultatele obținute în urma soluționării lor, conferă prezentei lucrări un caracter de aplicabilitate practică, deschizând noi perspective ale cercetărilor în domeniul conversiei energiilor din surse regenerabile.

## **7.3. Perspective de dezvoltare**

Metodele de conducere a microgrid-urilor sunt abordate în mod neunitar în literatura de specialitate, existând vaste resurse bibliografice pentru conducerea centralizată și relativ puține resurse pentru conducerea descentralizată și cea distribuită. Cauza acestei preferințe tranșante este utilizarea pe scară largă a conducerii centralizate în sistemele energetice tradiționale de la care aceasta a fost preluată și utilizată la microgrid-uri. Acest tip de conducere nu asigură întotdeauna performanțe adecvate pentru microgrid-uri, fiind destul de dificilă menținerea obiectivelor conducerii unui microgrid cu ajutorul acestui tip de control. Microgrid-urile sunt sisteme energetice complexe la care adaptabilitatea, scalabilitatea și flexibilitatea sunt cerințe fundamentale cu efect direct asupra eficienței energetice a acestor sisteme. Prin urmare, conducerea microgrid-urilor necesită structuri dezvoltate cu considerarea cerințelor acestora, precum conectarea/deconectarea rapidă și lină la/de la rețeaua energetică, integrarea diverselor tipuri de surselor de energie, încorporarea în algoritmul de conducere a ciclurilor de încărcare/descărcare a sistemelor de stocare a energiei (supercapacitori, baterii, etc.), etc.

Cercetările viitoare vor fi axate pe integrarea microgrid-urilor în sistemul energetic național, iar strategiile de conducere vor fi bazate pe obiectivele la nivel de grid.

O atenție deosebită trebuie acordată surselor de stocare a energie, care necesită anumite condiții pentru a funcționa adecvat.

## **Bibliografie**

[Abr 2018] - Abraham, S. V. (2018). STUDY OF GENERATION OF ELECTRIC ENERGY FROM A MOVING ELECTRIC HEAVY LOCOMOTIVE. International Journal of Innovation in Engineering Research and Management ISSN 2348-4918, ISO 2000- 9001 certified, E, 5(2).

[All 2014] - Allagui, M., Hasnaoui, O. B., & Belhadj, J. (2014). A 2MW direct drive wind turbine; vector control and direct torque control techniques comparison. Journal of Energy in Southern Africa, 25(2), 117-126.

[Ama 2018] - Amara, K., Fekik, A., Hocine, D., Bakir, M. L., Bourennane, E. B., Malek, T. A., & Malek, A. (2018, October). Improved performance of a PV solar panel with adaptive neuro fuzzy inference system ANFIS based MPPT. In 2018 7th International Conference on Renewable Energy Research and Applications (ICRERA) (pp. 1098-1101). IEEE.

[Ame 2007] - C.A.M. Amendola and D.P. Gonzaga. Fuzzy-logic control system of a variable-speed variable-pitch wind-turbine and a double-fed induction generator. In Proceedings of the 7th International Conference on Intelligent Systems Design and Applications, pages 252-257, Oct. 2007.

[Any 2010] - Anyi, Martin, and Brian Kirke. "Evaluation of small axial flow hydrokinetic turbines for remote communities." Energy for Sustainable Development 14.2 (2010): 110-116.

[Asg 2018] - Asgharnia, A., Shahnazi, R., & Jamali, A. (2018). Performance and robustness of optimal fractional fuzzy PID controllers for pitch control of a wind turbine using chaotic optimization algorithms. ISA transactions, 79, 27-44.

[Aub 2012] - Aubrée, R., Auger, F., & Dai, P. (2012, March). A new low-cost sensorless MPPT algorithm for small wind turbines. In 2012 First International Conference on Renewable Energies and Vehicular Technology (pp. 305-311). IEEE.

[Aul 2013] - Aula, Fadhil Toufick. Power control and management of the grid containing largescale wind power systems. The University of Oklahoma, 2013.

[Bad 2014] - Badr, M. F. (2014). Modelling and Simulation of Closed Loop Controlled DC-DC Converter Fed Solenoid Coil, Contemporary Engineering Sciences, Vol. 7, 2014, no. 5, 207 – 217.

[Bak 2012] - Bakarić, Vedran, Ivan Mišković, and Krunoslav Horvat. "Hydroelectric power unit simulator for turbine governor testing." MIPRO, 2012 Proceedings of the 35th International Convention. IEEE, 2012.

[Ban 2014] - Bani-Ahmed, A., Weber, L., Nasiri, A., & Hosseini, H. (2014, October). Microgrid communications: State of the art and future trends. In 2014 International Conference on Renewable Energy Research and Application (ICRERA) (pp. 780-785). IEEE.

[Ban 2015] - Banu, Ioan Viorel, (2015), "Cercetări Privind Integrarea Surselor Fotovoltaice în Rețelele Electrice", Universitatea Tehnică "Gheorghe Asachi" din Iași, teză de doctorat.

[Ban 2018] - Bani-Hani, E. H., Sedaghat, A., AL-Shemmary, M., Hussain, A., Alshaieb, A., & Kakoli, H. (2018). Feasibility of Highway Energy Harvesting Using a Vertical Axis Wind Turbine. Energy Engineering, 115(2), 61-74.

[Bel 2014] - Bellia H., Youcef R., Fatima M. A detailed modeling of photovoltaic module using MATLAB. NRIAG Journal of Astronomy and Geophysics, 2014, 3.1: 5361.

[Ben 2018] - Benjamin, J., Kanade, M., Jhala, M., Panchal, P., & Solanki, M. V. (2018). A Review-Power Generation by Piezoelectric Effect Using Wind Energy.

[Bey 2016] - Beykverdi, M., Jalilvand, A., & Ehsan, M. (2016). Cooperative energy management of hybrid DC renewable grid using decentralized control strategies. Energies, 9(11), 859.

[Bha 2020] - Bhattacharyya, S., Samanta, S., & Mishra, S. (2020). Steady Output and Fast Tracking MPPT (SOFT-MPPT) for P&O and InC Algorithms. IEEE Transactions on Sustainable Energy, 12(1), 293-302.

[Bol 2020] - Bollipo, R. B., Mikkili, S., & Bonthagorla, P. K. (2020). Hybrid, optimal, intelligent and classical PV MPPT techniques: A review. CSEE Journal of Power and Energy Systems, 7(1), 9-33.

[Boo 2006] - N. Boonpirom and K. Paithoonwattanakij. W ind farm generator control using self-tuning fuzzy controller. In Proceedings of the 2006 International Conference on Electrical and Computer Engineering, pages 221-224, Dec. 2006.

[Bor 2015] - Boraci, Radu, Contribuții la dezvoltarea unor structuri de sisteme pentru conversia energiei eoliene în energie electrică, Editura Politehnica, 2015.

[Bos 2003] - E. A. Bossanyi, "Individual blade pitch control for load reduction," Wind Energy, vol. 6, no. 2, pp. 119–128, April/June 2003.

[Bos 2005] - E. A. Bossanyi, "Further load reductions with individual pitch control," Wind Energy, vol. 8, no. 4, pp. 481–485, October/December 2005.

[Bou 2006] - Bouscayrol A, Guillaud X, Teodorescu R, Delarue P and Lhomme W 2006, Hardware-in-the-loop simulation of different wind turbines using Energetic Macroscopic Representation, In IECON 2006-32nd Annual Conference on IEEE Industrial Electronics, pp. 5338-5343.

[Bra 2007] - De Brabandere, K., Vanthournout, K., Driesen, J., Deconinck, G., & Belmans, R. (2007, June). Control of microgrids. In 2007 IEEE Power Engineering Society General Meeting (pp. 1-7). IEEE.

[Bra 2009] - J. Brahmi, L. Krichen, and A. Ouali. Sensorless control of PMSG in WECS using artificial neural network. In Proceedings o f the 6 th International Multi-Conference on Systems, Signals and Devices, pages 1-8, March 2009.

[Bru 2014] - Brusca, S., Lanzafame, R., & Messina, M. (2014). Design of a vertical-axis wind turbine: how the aspect ratio affects the turbine's performance. International Journal of Energy and Environmental Engineering, 5(4), 333-340.

[Bud 2010] - Budka, K. C., Deshpande, J. G., Doumi, T. L., Madden, M., & Mew, T. (2010). Communication network architecture and design principles for smart grids. Bell Labs Technical Journal, 15(2), 205-227.

[Bur 2001] - T. Burton, D. Sharpe, N. Jenkins, and E. Bossanyi, Wind Energy Handbook. New York, NY: John Wiley & Sons, 2001.

[Cal 2008] - V. Calderaro, V. Galdi, A. Piccolo, P. Siano: "A fuzzy controller for maximum energy extraction from variable speed wind power generation systems", Electrical Power Systems Research, Elsevier Editorial, vol 78, issue 6, pp 1109-1118, 2008.

[Cam 2011] - Camacho, E. F., Samad, T., Garcia-Sanz, M., & Hiskens, I. (2011). Control for renewable energy and smart grids. The Impact of Control Technology, Control Systems Society, 69-88.

[Car 2004] - Cardenas, R. and Pena, R., "Sensorless vector control of induction machines for variable-speed wind energy applications," IEEE Trans. On Energy Conversion, Vol. 19 , pp. 196 – 205, March 2004.

[Car 2010] - Caraiman G., Nichita C., Mînzu V., Dakyo B., "Marine current Turbine Emulator Design Based on Hardware in the Loop Simulator Structure", 14th International Power Electronics and Motion Control Conference, EPE – PEMC 2010, pp.101-107.

[Che 2014] - Chen, Quan. "Improved wind turbine control strategies for maximizing power output and minimizing power flicker." (2014).

[Che 2017] - Cheddadi, Y., Cheddadi, F., Errahimi, F., & Es-Sbai, N. (2017, April). Extremum Seeking Control-based Global maximum power point tracking algorithm for PV array under partial shading conditions. In Wireless Technologies, Embedded and Intelligent Systems (WITS), 2017 International Conference on (pp. 1- 6). IEEE.

[Chi 2015] - Chica E, Pérez F, Rubio-Clemente A and Agudelo S 2015, Design of a hydrokinetic turbine, WIT Trans. Ecol. Environ, 195, 137-148.

[Chi 2019] - Chinnappan, R., Logamani, P., & Ramasubbu, R. (2019). Fixed frequency integral sliding‐mode current‐controlled MPPT boost converter for two‐stage PV generation system. IET Circuits, Devices & Systems, 13(6), 793-805.

[Col 2012] - Colson, Christopher Michael. Towards real-time power management of microgrids for power system integration: a decentralized multi-agent based approach. Montana State University, 2012.

[Cor 2008] - Cortés, P., Kazmierkowski, M. P., Kennel, R., Quevedo, D. E., & Rodriguez, J. R. (2008). Predictive Control in Power Electronics and Drives. IEEE Trans. Industrial Electronics, 55(12), 4312-4324.

[Cue 2013] - Cuesta, Andrés Bravo, et al. "Feasibility of a simple small wind turbine with variable-speed regulation made of commercial components." Energies 6.7 (2013): 3373-3391. Energies 2013, 6 3376.

[Dav 2000] - Davis Amanda, J. (2000). Distributed generation using smallscale hybrid wind/photovoltaic systems (Doctoral dissertation, UMI).

[Did 2013] - Festo Didactic, Electricity and New Energy, Hydropower Electricity Generation, Courseware Sample, 86369-F0, 2013.

[Did 2018] - Didane, D. H., Rosly, N., Zulkafli, M. F., & Shamsudin, S. S. (2018). Performance evaluation of a novel vertical axis wind turbine with coaxial contra-rotating concept. Renewable Energy, 115, 353-361.

[Div 2016] - Hasanpor Divshali, P., & Choi, B. J. (2016). Electrical market management considering power system constraints in smart distribution grids. Energies, 9(6), 405.

[Dra 2013] - Dragicevic, T., Guerrero, J. M., & Vasquez, J. C. (2014). A distributed control strategy for coordination of an autonomous LVDC microgrid based on power-line signaling. IEEE Transactions on Industrial Electronics, 61(7), 3313- 3326.

[Dra 2014] - Dragicevic, T., Guerrero, J. M., Vasquez, J. C., & Skrlec, D. (2014). Supervisory control of an adaptive-droop regulated DC microgrid with battery management capability. IEEE Trans. Power Electron, 29(2), 695-706.

[Dra 2016] - Dragičević, T., Lu, X., Vasquez, J. C., & Guerrero, J. M. (2016). DC microgrids—Part I: A review of control strategies and stabilization techniques. IEEE Transactions on power electronics, 31(7), 4876-4891.

[Duo 2014] - Duong, M. Q., Grimaccia, F., Leva, S., Mussetta, M., & Ogliari, E. (2014). Pitch angle control using hybrid controller for all operating regions of SCIG wind turbine system. Renewable Energy, 70, 197-203.

[EEA 2009] – European Economic Area of Iceland, Lichtenstein, Norway: Project Nr. RD-0018 "Improvement of Structures and Efficincy of Small Horizontal Axis Wind Generators with Non-Regulated Blades", 2009-2011.

[EEA 2022] - [https://www.eea.europa.eu/ro/themes/air/intro,](https://www.eea.europa.eu/ro/themes/air/intro) last visited 15.01.2022.

[Esf 2018] - Esfandiari, R. S., & Lu, B. (2018). Modeling and analysis of dynamic systems. Second edition, CRC press, pp. 50, 356, 347, 350.

[Esk 2002] - M.N. Eskander, Neural network controller for a permanent magnet generator applied in a wind-energy conversion system, Renew Energ 26 (2002) (3), pp.463–477

[Etl 2013] - Eltamaly, A. M., Alolah, A. I., Farh, H. M., & Arman, H. (2013). Maximum power extraction from utility-interfaced wind turbines. New Developments in Renewable Energy, 159-192.

[Eur 2017] - [http://ec.europa.eu/eurostat/statistics](http://ec.europa.eu/eurostat/statistics-explained/index.php/Renewable_energy_statistics)[explained/index.php/Renewable\\_energy\\_statistics,](http://ec.europa.eu/eurostat/statistics-explained/index.php/Renewable_energy_statistics) last visited: 26.03.17.

[Far 2018] - Farhan, A., Hassanpour, A., Burns, A., & Motlagh, Y. G. (2018). Numerical study of effect of winglet planform and airfoil on a horizontal axis wind turbine performance. Renewable Energy.

[Fil 2002] - Filip I., "Structuri și algoritmi de conducere adaptivă", Editura Orizonturi universitare, Timișoara 2002, ISBN 173-8109-92-2.

**[Fil 2018] - Filip, I., Dragan, F., Szeidert, I., & Rat, C. (2018, September). Design of an extended self-tuning adaptive controller. In International Workshop Soft Computing Applications (pp. 392-402). Springer, Cham.**

[Fir 2020] - Firdaus, A. A., Yunardi, R. T., Agustin, E. I., Nahdliyah, S. D., & Nugroho, T. A. (2020). An improved control for MPPT based on FL-PSo to minimize oscillation in photovoltaic system. International Journal of Power Electronics and Drive Systems, 11(2), 1082.

[Flo 2005] - P. Flores, A. Tapia and G. Tapia, Application of a control algorithm for wind speed prediction and active power generation, Renew Energy 305 (2005), pp. 23–536.

[Fro 2009] - S. A. Frost, M. J. Balas, and A. D. Wright, "Direct adaptive control of a utility-scale wind turbine for speed regulation," International Journal of Robust and Nonlinear Control, vol. 19, no. 1, pp. 59–71, January 2009.

[Fro 2010] - S. A. Frost, M. J. Balas, and A. D. Wright, "Augmented adaptive control of a wind turbine in the presence of structural modes," in Proc. American Control Conference, Baltimore, MD, 2010, pp. 2760–2765.

[Gal 2008] - V. Galdi, A. Piccolo, and P. Siano, "Designing an adaptive fuzzy controller for maximum wind energy extraction," IEEE Transactions on Energy Conversion, vol. 23, no. 2, pp. 559–569, June 2008.

[Gey 2008] - M. Geyler and P. Caselitz, "Robust multivariable pitch control design for load reduction on large wind turbines," Journal of Solar Energy Engineering, vol. 130, no. 3, pp. 1–12, August 2008.

[Gho 2019] - Ghosal, A., & Conti, M. (2019). Key management systems for smart grid advanced metering infrastructure: A survey. IEEE Communications Surveys & Tutorials, 21(3), 2831-2848.

[Gog 2018] - http://www.mirceagogu.ro/pdf/Curs%20Conversia%20neconventionala%20a%20energiei%20electrice/ energia\_eoliana.pdf

[Gon 2007] - Gong, B., "Real time wind turbine simulator." Ryerson University, Jan (2007).

[Gra 2008] - Grant, A., Johnstone, C., & Kelly, N. (2008). Urban wind energy conversion: The potential of ducted turbines. Renewable Energy, 33(6), 1157-1163.

[Gro 2011] - Grove, R. F., & Ozkan, E. (2011, May). The MVC-web Design Pattern. In *WEBIST* (pp. 127-130).

[Gue 2013] - Guerrero, J. M., Chandorkar, M., Lee, T. L., & Loh, P. C. (2013). Advanced control architectures for intelligent microgrids—Part I: Decentralized and hierarchical control. IEEE Transactions on Industrial Electronics, 60(4), 1254-1262.

[Guo 2012] - Guo, Y. (2012). Control and optimization of variable-speed wind turbines and large-scale wind farms. The University of Oklahoma.

[Ham 2017] - Hammami, M., Grandi, G., & Rudan, M. (2017, June). RCC-MPPT algorithms for single-phase PV systems in case of multiple dc harmonics. In Clean Electrical Power (ICCEP), 2017 6th International Conference on (pp. 678-683). IEEE.

[Han 1999] - M. M. Hand and M. J. Balas, "Non-linear and linear model based controller design for variable-speed wind turbines," in Proc. ASME/JSME Joint Fluids Engineering Conference, San Francisco, CA, 1999, pp. 18–23.

[Han 2000] - M. M. Hand and M. J. Balas, "Systematic controller design methodology for variable-speed wind turbines," Wind Engineering, vol. 24, no. 3, pp. 169–187, May 2000.

[Har 2014] - Hardy T and Jewell W 2014, Hardware-in-the-loop wind turbine simulation platform for a laboratory feeder model, IEEE Transactions on Sustainable Energy, 5(3), 1003-1009

[Has 2015] - Hassan, M. S., & Elbaset, A. A. (2015, December). Small-Signal MATLAB/Simulink Model of DC-DC Buck Converter using State-Space Averaging Method. In 17th International Middle East Power Systems Conference, Mansoura University, Egypt (p. 9).

[Hay 2018] - Haywood, R. (2018). The Effect of Changing Wind Speed on the Amount of Voltage Produced from a Wind Belt.

[Hua 2011] - Huang, Wei, Miao Lu, and Li Zhang. "Survey on microgrid control strategies." Energy Procedia 12 (2011): 206-212.

[Hua 2013] - Huang, Nantao. "Simulation of power control of a wind turbine permanent magnet synchronous generator system." (2013).

[Hui 2008a] - Hui, J. Bakhshai, A. , "A new adaptive control algorithm for maximum power point tracking for wind energy conversion systems", IEEE Power Electronics Specialists Conference, June 2008.

[Hui 2008b] - J. Hui and A. Bakhshai. Adaptive algorithm for fast maximum power point tracking in wind energy systems. In Proceedings of the 34th Annual IEEE Conference on Industrial Electronics (IECON), pages 2119-2124, Nov. 2008.

[Hui 2008c] - Hui J., "An Adaptive Control Algorithm for Maximum Power Point Tracking for Wind Energy Conversion Systems", PhD. Thesis, Queen's University Kingston, Ontario, Canada, December 2008.

[Hui 2010] - J. Hui, A. Bakhshai, and P. K. Jain. A master-slave fuzzy logic control scheme for maximum power point tracking in wind energy systems. In Proceedings of the 32nd International Telecommunications Energy Conference (INTELEC), pages 1-6, June 2010.

[Joh 2004] - K. E. Johnson, L. J. Fingersh, M. J. Balas, and L. Y. Pao, "Methods for increasing region 2 power capture on a variable-speed wind turbine," Journal of Solar Energy Engineering, vol. 126, no. 4, pp. 1092–1100, November 2004.

[Jos 2010] - Joseph, G., Foreman, J. C., & McIntyre, M. L. (2012). A variable duty cycle Maximum Power Point Tracking algorithm for Wind Energy Conversion Systems (pp. 1-5). IEEE.

[Kad 2011] - Kadri, R., Gaubert, J. P., & Champenois, G. (2011). An improved maximum power point tracking for photovoltaic grid-connected inverter based on voltage-oriented control. IEEE transactions on industrial electronics, 58(1), 66-75.

[Kal 2011] - Kalitjuka, Tatjana. Control of voltage source converters for power system applications. 2011. Master's Thesis. Institutt for Elkraftteknikk.

[Kas 2004] - Kasat, Saurabh. Analysis, design and modeling of DC-DC converter using simulink. 2004. PhD Thesis. Oklahoma State University.

[Kha 2009] - Khan, M. J., et al. "Hydrokinetic energy conversion systems and assessment of horizontal and vertical axis turbines for river and tidal applications: A technology status review." Applied energy 86.10 (2009): 1823-1835.

[Knu 2018] - Knudsen, T., Sørensen, K., Filsoof, O., Hovgaard, T., Grunnet, J., Neto, J., & Wisniewski, R. (2018). Multi-rotor wind turbine control challenge-A benchmark for advanced control development. In 2018 Ieee Conference on Control Technology and Applications (ccta) Copenhagen, Denmark, August 21-24, 2018 (pp. 1615-1622).

[Ko 2020] - Ko, J. S., Huh, J. H., & Kim, J. C. (2020). Overview of maximum power point tracking methods for PV system in micro grid. Electronics, 9(5), 816.

[Kos 2012] - Kosaku, T.; Sano, M.; Nakatani, K., "Optimum pitch control for variable-pitch vertical-axis wind turbines by a single stage model on the momentum theory", IEEE International Conference on Systems, Man and Cybernatics, Oct. 2002.

[Kot 2016] - Kota, V. R., & Bhukya, M. N. (2016, February). A simple and efficient MPPT scheme for PV module using 2-dimensional lookup table. In 2016 IEEE Power and Energy Conference at Illinois (PECI) (pp. 1-7). IEEE.

[Kou 2006] - E. Koutroulis and K. Kalaitzakis "Design of a maximum power tracking system for wind-energy-conversion applications," IEEE Trans. Ind. Electron., vol. 53, pp. 486, Apr. 2006.

[Kre 2015] - Kress, C., Chokani, N., & Abhari, R. S. (2015). Downwind wind turbine yaw stability and performance. Renewable Energy, 83, 1157-1165.

[Kum 2009] - A. Kumar and K. Stol, "Scheduled model predictive control of a wind turbine," in Proc. AIAA/ASME Wind Energy Symposium, Orlando, FL, 2009, pp. 1–18.

[Kum 2017] - Kumar, D., Zare, F., & Ghosh, A. (2017). DC microgrid technology: system architectures, AC grid interfaces, grounding schemes, power quality, communication networks, applications, and standardizations aspects. Ieee Access, 5, 12230-12256.

[Lag 2010] - Lago, L. I., F. L. Ponta, and L. Chen. "Advances and trends in hydrokinetic turbine systems." Energy for Sustainable Development 14.4 (2010): 287-296.

[Lar 2005] - T. Larsen, H. Madsen, and K. Thomsen, "Active load reduction using individual pitch based on local blade flow measurements," Wind Energy, vol. 8, no. 1, pp. 67–80, January/March 2005.

[Lea 2015] - Leal, A. D. J. C., Rodríguez, C. T., & Piedrahita, F. S. (2015, October). A proposal for microgrids control architecture as aggregator. In Innovative Smart Grid Technologies Latin America (ISGT LATAM), 2015 IEEE PES (pp. 473-478). IEEE.

[Lee 2018] - Lee, K. Y., Tsao, S. H., Tzeng, C. W., & Lin, H. J. (2018). Influence of the vertical wind and wind direction on the power output of a small vertical-axis wind turbine installed on the rooftop of a building. Applied Energy, 209, 383-391.

[Leo 2017] - Leonardo ENERGY, Calitatea şi Utilizarea Energiei Electrice - Ghid

de Aplicare, 6.5.1 Producerea Distribuită şi Regenerabile, 2007.

[Li 2005] - H. Li , K. L. Shi and P. G. McLaren "Neural-network-based sensorless maximum wind energy capture with compensated power coefficient," IEEE Trans. Ind. Appl., vol. 41, pp. 1548, Nov./Dec. 2005.

[Lin 2011] - Lin, W. M., Hong, C. M., & Chen, C. H. (2011). Neural-networkbased MPPT control of a stand-alone hybrid power generation system. IEEE transactions on power electronics, 26(12), 3571-3581.

[Loh 2013] - Loh, P. C., Li, D., Chai, Y. K., & Blaabjerg, F. (2013). Autonomous control of interlinking converter with energy storage in hybrid AC–DC microgrid. IEEE Transactions on Industry Applications, 49(3), 1374-1382.

[Lou 2020] - Loukil, K., Abbes, H., Abid, H., Abid, M., & Toumi, A. (2020). Design and implementation of reconfigurable MPPT fuzzy controller for photovoltaic systems. Ain Shams Engineering Journal, 11(2), 319-328.

[Lu 2014] - Lu, X., Guerrero, J. M., Sun, K., & Vasquez, J. C. (2014). An improved droop control method for DC microgrids based on low bandwidth communication with DC bus voltage restoration and enhanced current sharing accuracy. IEEE Trans. Power Electron, 29(4), 1800-1812.

[Lyn 2008] - Lynch, B. T. (2008). Under the hood of a DC/DC boost converter. In TI Power Supply Design Seminar, Dallas, TX, USA (Vol. 2009).

[Mag 2013] - Magar, K. S. T. (2013). Direct adaptive control of utility scale wind turbine without wind speed measurement. University of Wyoming.

[Mih 2009] - Miheţ-Popa L., "Strategii de comandă şi control ale turbinelor de vânt de mare putere", Buletinul AGIR nr. 2-3/2009.

[Mal 2003] - Malinga, Bongani, J. E. Sneckenberger, and A. Feliachi. "Modeling and control of a wind turbine as a distributed resource." System Theory, 2003. Proceedings of the 35th Southeastern Symposium on. IEEE, 2003.

[Man 2012] - Mangold, Evan, "Hydrokinetic Power: An Analysis of Its Performance and Potential in the Roza and Kittitas Canals", The Evergreen State College, November 2012.

[Mat 1993] - Mattavelli, P., Rossetto, L., Spiazzi, G., & Tenti, P. (1993, June). General-purpose sliding-mode controller for DC/DC converter applications. In Power Electronics Specialists Conference, 1993. PESC'93 Record., 24th Annual IEEE (pp. 609-615). IEEE.

[McI 2009] - McIsaac, A. J., Thayer, D. R., & Martinez, K. P. (2009). Aerial Wind Turbine.

[Mih 2007] - Mihet-Popa L., "Wind Turbines Using Induction Generators Connected to the Grid", Ed. Politehnica, Timisoara 2007.

[Mil 2008] - Milivojevic, N., Stamenkovic, I., Schofield, N., & Emadi, A. (2008, November). Electrical machines and power electronic drives for wind turbine applications. In Industrial Electronics, 2008. IECON 2008. 34th Annual Conference of IEEE (pp. 2326-2331). IEEE.

[Mod 2013] - Modabbernia, Mohammad Reza. "An Improved State Space Average Model of Buck DC-DC Converter with all of the System Uncertainties." International Journal on Electrical Engineering and Informatics 5.1 (2013): 81.

[Moh 2013] - Mohamed, Ahmed A. "Hybrid power system intelligent operation and protection involving distributed architectures and pulsed loads." Doctoral Thesis, Florida International University, Miami, Florida, 2013.

[Moh 2016] - Mohanty, S., Subudhi, B., & Ray, P. K. (2016). A grey wolfassisted perturb & observe MPPT algorithm for a PV system. IEEE Transactions on Energy Conversion, 32(1), 340-347.

[Mon 2012] - Mondal, Abrez; A PMSG-BASED WIND ENERGY CONVERSION

SYSTEM ASSISTED BY PHOTOVOLTAIC POWER, Master's Thesis, May 2012, Fargo, North Dakota

[Mor 2004] - Shigeo Morimoto, Tomohiko Nakamura, Yoji Takeda, "Power maximization control of variable-speed wind generation system using permanent magnet synchronous generator", Electrical Engineering in Japan, Nov. 2004, Volume 150, Issue 2, Pages 11 – 19

[Mor 2011] - Moradi, M. H., & Reisi, A. R. (2011). A hybrid maximum power point tracking method for photovoltaic systems. Solar Energy, 85(11), 2965-2976.

[Mul 2001a] - A. Mullane, G. Lightbody, R. Yacamini, and S. Grimes, "Adaptive control of variable speed wind turbines.," in 36th Universities Power Enginering Conference, (Swansea, UK), 12-24th September 2001.

[Mun 2011] - Muntean N, Tutelea L, Petrila D and Pelan O 2011 Hardware in the loop wind turbine emulator, In International Aegean Conference on Electrical Machines and Power Electronics and Electromotion, Joint Conference, pp. 53-58

[Mun 2016] – Muntean N. Convertoare, suport de curs 2016.

[Mus 2011] - Musunuri, Shravana Kumar, (2011), Control and Interface Design for Cost Reduction of a Low Power Grid-connected Wind-photovoltaic System, Mississippi State University.

[Ngu 2013] - Nguyen, H. M. (2013). Advanced control strategies for wind energy conversion systems (Doctoral dissertation, Idaho State University).

[NM 2014] - NM, Mahesh Gowda; KIRAN, Yadu; PARTHASARTHY, S. S. Modelling of Buck DC-DC Converter Using Simulink, International Journal of Innovative Research in Science, Engineering and Technology, ISSN: 2319-8753, Vol. 3, Issue 7, July 2014.

[Ogh 2008] - Oghafy, V. Nikkhajoei, H. , "Maximum power extraction for a wind-turbine generator with no wind speed sensor", IEEE Power and Energy Society General Meeting, July 2008.

[Ort 2010] - Ortega-Achury, Sandra L., et al. "Hydrokinetic power review." Prepared for the US Army Corps of Engineers Research and Development Center, Vicksburg, Mississippi (2010).

**[Pan 2015] - Panoiu, M., Rat, C. L., & Panoiu, C. (2015, May). Video streaming technologies using ActiveX and LabVIEW. In IOP Conference Series: Materials Science and Engineering (Vol. 85, No. 1, p. 012023). IOP Publishing.**

[Pat 2016] - Pati, A. K., & Sahoo, N. C. (2016). A new approach in maximum power point tracking for a photovoltaic array with power management system using Fibonacci search algorithm under partial shading conditions. Energy Systems, 7(1), 145–172.

**[Pat 2017] - C. Patrascu, C. Rat, D. Hulea, D. Vitan and N. Muntean, "Mixed PV-wind small power microgrid," 2017 International Conference on Optimization of Electrical and Electronic Equipment (OPTIM) & 2017 Intl Aegean Conference on Electrical Machines and Power Electronics (ACEMP), 2017, pp. 699-704, doi: 10.1109/OPTIM.2017.7975050.**

[Pat 2018] - Patel, S. N. (2018). Numerical Simulation of Flow through Invelox Wind Turbine System. International Journal of Renewable Energy Research (IJRER), 8(1), 291-301.

[Pet 2002] - G. E. Peters and A. M. Knight, "Rugged control circuit for efficient operation of a wind turbine," in Proc. IEEE Canadian Conf. Electrical Engineering, 2002, pp. 262-267.

[Pet 2008] - Petreuş, D., Fărcaş, C., & Ciocan, I. (2008). Modelling and

simulation of photovoltaic cells. Acta Technica Napocensis-Electronics and Telecommunications, 49(1), 42-47.

[Pet 2013] - Petrila D. P., Energy Conversion And Storage Control For Small Wind Turbine Systems, PhD thesis, 2013.

[Pet 2014] - Petković, D., Ćojbašić, Ž., Nikolić, V., Shamshirband, S., Kiah, M. L. M., Anuar, N. B., & Wahab, A. W. A. (2014). Adaptive neuro-fuzzy maximal power extraction of wind turbine with continuously variable transmission. Energy, 64, 868-874.

[Pop 2020] – Popa G., "Curs SCADA", Politehnica Timișoara, 2020.

[Qia 2008] – Wei Qiao, Wei Zhou, J.M Aller, R.G. Harley, "Wind Speed Estimation Based Sensorless Output Maximization Control for a Wind Turbine Driving a DFIG," IEEE Trans. on Power Electronics, vol. 23, no. 3, pp. 1156 – 1169, May 2008.

[Raj 2003] – Raju AB, Chatterjee K, Fernandes BG, "A simple maximum power point tracker for grid connected variable speed wind energy conversion system with reduced switch count power converters". In: Proceedings of IEEE PESC'03, vol. 2, June 2003. p. 748–53.

**[Rat 2018a] - Rat, C. L., Prostean, O., Filip, I., & Vasar, C. (2018, September). Remote Wind Energy Conversion System. In International Workshop Soft Computing Applications (pp. 273-282). Springer, Cham.**

**[Rat 2018b] – Rat C. L. (2018), Design of a SCADA system for a Traffic Turbine, ANNALS of Faculty Engineering Hunedoara – International Journal of Engineering, Tome XVI [2018], Fascicule 4 [November].**

**[Rat 2018c] - Rat, C. L., & Panoiu, M. (2018, January). Wind turbine remote control using Android devices. In IOP Conference Series: Materials Science and Engineering (Vol. 294, No. 1, p. 012070). IOP Publishing.**

**[Rat 2018d] - Rat, C. L., Prostean, O., Filip, I., & Vasar, C. (2018, June). The Modeling and Simulation of an Archimedes Spiral Turbine for Use in a Hydrokinetic Energy Conversion System. In 2018 IEEE 22nd International Conference on Intelligent Engineering Systems (INES) (pp. 000245-000248). IEEE.**

**[Rat 2018e] - Rat, C., Vasar, C., Gana, O., & Prostean, O. (2018). Microgrid supply management. Procedia-Social and Behavioral Sciences, 238, 46-52.**

**[Rat 2018f] - Rat, C. L., Prostean, O., & Filip, I. (2018). Hardware-inthe-Loop emulator for a hydrokinetic turbine. In IOP Conference Series: Materials Science and Engineering (Vol. 294, No. 1, p. 012071). IOP Publishing.**

**[Rat 2019] - C. Rat, O. Prostean and I. Filip, "Power Control of a Variable-Pitch Hydrokinetic Turbine," 2019 IEEE 13th International Symposium on Applied Computational Intelligence and Informatics (SACI), 2019, pp. 167-172, doi: 10.1109/SACI46893.2019.9111515.**

[Rei 2013] - Reisi, A. R., Moradi, M. H., & Jamasb, S. (2013). Classification and comparison of maximum power point tracking techniques for photovoltaic system: A review. Renewable and Sustainable Energy Reviews, 19, 433-443.

[Reh 2019] - Rehmani, M. H., Davy, A., Jennings, B., & Assi, C. (2019). Software Defined Networks-Based Smart Grid Communication: A Comprehensive Survey. IEEE Communications Surveys & Tutorials, 21(3), 2637-2670.

[Ren 2010] - Y.F. Ren and G.Q. Bao. Control strategy of maxim um wind energy capture of direct-drive wind turbine generator based on neural-network. In Proceedings o f the 2010 Asia-Pacific Power and Energy Engineering Conference (APPEEC), pages 1 -4, March 2010.

[Ro 2005] - Ro, K. Choi, H. h., "Application of neural network controller for maximum power extraction of a grid-connected wind turbine system",Journal of Electrical Engineering, Vol. 88, 2005, pp 45-53.

**[Rob 2013] - Rob, R., & Rat, C. (2013, October). Mathematical model for studying the variation of the electrical parameters in functioning of nonlinear loads. In AIP Conference Proceedings (Vol. 1558, No. 1, pp. 1345- 1348). AIP.**

[Ros 2012] - Rosales, C. A. G. (2012). Optimal placement of wind turbines on non-flat terrain using cluster identification and multi-objective genetic algorithm. The University of Texas at El Paso.

[Ros 2018] - Rosato, M. A. (2018). Small Wind Turbines for Electricity and Irrigation: Design and Construction.

[Saa 2013] - Saady, G. E., Ibrahim, E. A., Ziedan, H., & Soliman, M. M. (2013). Analysis of wind turbine driven permanent magnet synchronous generator under different loading conditions. Innovative Systems Design and Engineering, 4(14).

[Sal 2009] - Sale, Danny, J. Jonkman, and W. Musial. Hydrodynamic optimization method and design code for stall-regulated hydrokinetic turbine rotors. National Renewable Energy Laboratory, 2009.

[Sar 2018] - Sarankar, D., & Singhal, A. K. (2018). Mathematical Modeling of DC-DC Converter.

[Sch 2016] - Schkoda R, Fox C, Hadidi R, Gevorgian V, Wallen R and Lambert S 2016, Hardware-in-the-Loop Testing of Utility-Scale Wind Turbine Generators (No. NREL/TP-5000-64787), NREL (National Renewable Energy Laboratory (NREL), Golden, CO (United States))

[Sel 2006] - Selfa, D. M., Carrillo, M., & Boone, M. D. R. (2006, March). A database and web application based on mvc architecture. In *16th International Conference on Electronics, Communications and Computers (CONIELECOMP'06)* (pp. 48-48). IEEE.

[Sel 2009] - K. Selvam, S. Kanev, J. W. van Wingerden, T. van Engelen, and M. Verhaegen, "Feedback-feedforward individual pitch control for wind turbine load reduction," International Journal of Robust and Nonlinear Control, vol. 19, no. 1, pp. 72–91, January 2009.

[Sen 2006] - T. Senjyu, R. Sakamoto, N. Urasaki, T. Funabashi, and H. Sekine. Output power leveling of wind farm using pitch angle control with fuzzy neural network. In Proceedings of the 2006 IEE E Power Engineering Society General Meeting, page 8, 2006.

[Sha 2015] - Shadmand, Mohammad Bagher. Model Predictive Control techniques with application to photovoltaic, DC Microgrid, and a multi-sourced hybrid energy system. Diss. Texas A&M University, 2015.

[Shu 2015] - Shukla, P., Tiwari, N., & Shimi, S. L. (2015). Maximum power point tracking control for wind energy conversion system: a review. International Journal of Advanced Research in Electrical, Electronics and Instrumentation Engineering, 4(6).

[Sim 1997] - M. G. Simões, B. K. Bose, and R. J. Spiegel, "Fuzzy logic based intelligent control of a variable speed cage machine wind generation system," IEEE Trans. Power Electron., vol. 12, pp. 87-95, Jan. 1997.

[Sin 2012] - Sinopoli L 2012, Marine current turbine dynamic electrical emulator, Applied Science: School of Engineering Science, USA, Doctoral Thesis.

[Sio 2009] - Siow, L. K., So, P. L., Gooi, H. B., Luo, F. L., Gajanayake, C. J., & Vo, Q. N. (2009, January). Wi-Fi based server in microgrid energy management system. In TENCON 2009-2009 IEEE Region 10 Conference (pp. 1-5). IEEE.

[Sir 2006] - Sira-Ramírez, H., & Silva-Ortigoza, R. (2006). Modelling of DCto-DC power converters. Control design techniques in power electronics devices, 11- 58.

[Siv 2021] - Dr. Siva Malla (2021). PV system with Buck Boost based MPPT System (https://www.mathworks.com/matlabcentral/fileexchange/56377-pvsystem-with-buck-boost-based-mppt-system), MATLAB Central File Exchange. Retrieved April 4, 2021.

[So 1996] - So, W. C., Tse, C. K., & Lee, Y. S. (1996). Development of a fuzzy logic controller for DC/DC converters: design, computer simulation, and experimental evaluation. IEEE transactions on power electronics, 11(1), 24-32.

[Sri 2008] - Srighakollapu, N. Sensarma, P.S. , "Sensorless maximum power point tracking control in wind energy generation using permanent magnet synchronous generator", 34th Annual IEEE Industrial Electronics Conference, Nov. 2008

[Sto 2006] - K. Stol, W. Zhao, and A. D. Wright, "Individual blade pitch control for the controls advanced research turbine CART," Journal of Solar Energy Engineering, vol. 128, no. 4, pp. 498–505, November 2006.

[Sze 2009] - Szeidert-Șubert, I., "Contribuții la modelarea și conducerea agregatelor aeroenergetice echipate cu generatoare de inducție și sincrone", Teză de Doctorat, Editura Politehnica, 2009.

[Tan 2004] - K. Tan and S. Islam. Optimum control strategies in energy conversion of PMSG wind turbine system without mechanical sensors. IEEE Transactions on Energy Conversion, 19(2):392 - 399, June 2004.

[Tan 2005] - Tan, S. C., Lai, Y. M., Cheung, M. K., & Tse, C. K. (2005). On the practical design of a sliding mode voltage controlled buck converter. IEEE transactions on power electronics, 20(2), 425-437.

[Tas 2012] - Tasner T, Lovrec D, Tasner F, & Edler J 2012 Comparison Of LabVIEW and MATLAB for scientific research, Annals of the Faculty of Engineering Hunedoara, 10(3), 389.

[Tay 2013] - El Tayyan, A. A. (2013). A simple method to extract the parameters of the single-diode model of a PV system. Turkish Journal of Physics, 37(1), 121-131.

[Tch 2020] - Tchouani Njomo, A. F., Kenne, G., Douanla, R. M., & Sonfack, L. L. (2020). A Modified ESC Algorithm for MPPT Applied to a Photovoltaic System under Varying Environmental Conditions. International Journal of Photoenergy, 2020.

[Tem 2013] - Temiz, Aktan. Decision making on turbine types and capacities for run-of-river hydroelectric power plants a case study on Eglence-1 HEPP. MS thesis. İzmir Institute of Technology, 2013.

[Tha 2013] - Thapa Magar, Kaman S, "Direct Adaptive Control Of Utility Scale Wind Turbine Without Wind Speed Measurement", PhD thesis, Northern Arizona University, 2013.

[Tha 2019] - Thakur, R. N., & Pandey, U. S. (2019). The Role of Model-View Controller in Object Oriented Software Development. *Nepal Journal of Multidisciplinary Research*, *2*(2), 1-6.

[The 2009] - Theilmann, Jessica M. Power Extraction from Irrigation Laterals and Canals in the Columbia Basin Project. Diss. University of Washington, 2009.

[Tho 2009] - J.S. Thongam, P. Bouchard, H. Ezzaidi, and M. Ouhrouche. Artificial neural network-based maximum power point tracking control for variable speed wind energy conversion systems. In Proceedings of the 2009 IEEE Conference on Control Applications, (CCA) Intelligent Control, (ISIC), pages 1667-1671, July 2009.

[Tia 2012a] - Tian, H., Mancilla, F., & Muljadi, E. (2012). A detailed performance model for photovoltaic Systems. National Renewable Energy Laboratory, USA NREL/JA-5500-54601.

[Tia 2012b] - Tian, H., Mancilla-David, F., Ellis, K., Muljadi, E., & Jenkins, P. (2012). A cell-to-module-to-array detailed model for photovoltaic panels. Solar energy, 86(9), 2695-2706.

[Tir 2008] - Tirian G.-O., Anghel S., Automatizarea proceselor continue, Editura MIRTON Timişoara, 2008.

[Tiw 2018] - Tiwari, R., Kumar, K., Babu, N. R., & Prabhu, K. R. (2018). Coordinated MPPT and DPC Strategies for PMSG based Grid Connected Wind Energy Conversion System. Energy Procedia, 145, 339-344.

[Top 2014] - Topor M, Muntean N and Sorandaru C, 2014, Wind Turbine Emulator Development using NI cRIO 9068 and ABB ACS 800 Drive, Jurnal of Electrical Engeneering

[Tsa 2011] - Tsai, J. C., Chen, C. L., Lee, Y. H., Yang, H. Y., Hsu, M. S., & Chen, K. H. (2011). Modified hysteretic current control (MHCC) for improving transient response of boost converter. IEEE Transactions on Circuits and Systems I: Regular Papers, 58(8), 1967-1979.

[Tut 2013] - Tutelea, L. N., Deaconu, S. I., Budisan, N., & Boldea, I. (2013, September). Double stator winding induction generator for wind and hydro applications: 2D-FEM analysis and optimal design. In 2013 15th European Conference on Power Electronics and Applications (EPE) (pp. 1-10). IEEE.

[Tut 2016] - Tutelea, L. N., Muntean, N., Deaconu, S. I., & Cunţan, C. D. (2016). Dual stator winding variable speed asynchronous generator: magnetic equivalent circuit with saturation, FEM analysis and experiments. In IOP Conference Series: Materials Science and Engineering (Vol. 106, No. 1, p. 012029). IOP Publishing.

[Usm 2015] - Usman, Auwal Abubakar, and Rabiu Aliyu Abdulkadir. "MODELLING AND SIMULATION OF MICRO HYDRO POWER PLANT USING MATLAB SIMULINK." International Journal of Advanced Technology in Engineering and Science (Ijates) ISSN (2015): 2348-7550.

[Val 2000] - F. Valenciaga and P. F. Puleston, ''An adaptive feedback linearization strategy for variable speed wind energy conversion systems'', International Journal of Energy Research, 24:151–161, 2000.

[Van 2013] - Vandoorn, T. L., Guerrero, J. M., De Kooning, J. D. M., Vásquez, J., & Vandevelde, L. (2013). Decentralized and centralized control of islanded microgrids including reserve management. IEEE industrial electronics magazine, 1- 14.

**[Vas 2018] - Vasar, C., Rat, C. L., & Prostean, O. (2018). Experimental model of a wind energy conversion system. In IOP Conference Series: Materials Science and Engineering (Vol. 294, No. 1, p. 012081). IOP Publishing.**

[Vla 2016] - Vlad, C., Barbu, M., & Vilanova, R. (2016). Intelligent Control of a Distributed Energy Generation System Based on Renewable Sources. Sustainability, 8(8), 748.

#### 202 - Bibliografie

[Wan 1999] - Q Wang, and L. Chang, "An independent maximum power extraction strategy for wind energy conversion systems," in Proceedings of the IEEE Canadian Conference on Electrical and Computer Engineering, Edmonton, Canada, May 9- 12 1999, pp. 1142-1147. 2541

[Wan 2006] - Wang, C. (2006). Modeling and control of hybrid wind/photovoltaic/fuel cell distributed generation systems (Doctoral dissertation, Montana State University-Bozeman, College of Engineering).

[Wan 2009] - Y. Wang, Y. Fu, and D. Li. Synthesized power and frequency control strategies based on fuzzy neural networks for wind power generation systems. In Proceedings of the 2009 International Conference on Energy and Environment Technology (IC E E T '09), volume 1, pages 869 -872, Oct. 2009.

[Wan 2010] - Wang, C., Nehrir, H., Lin, F., & Zhao, J. (2010, July). From hybrid energy systems to microgrids: Hybridization techniques, configuration, and control. In IEEE PES General Meeting (pp. 1-4). IEEE.

[Wan 2013] - Wang, Na, "Lidar-Assisted Feedforward And Feedback Control Design For Wind Turbine Tower Load Mitigation And Power Capture Enhancement" - PhD. Thesis, Colorado School of Mines, Colorado 2013.

[Wan 2016] - Wang, N., Wright, A. D., & Johnson, K. E. (2016, July). Independent blade pitch controller design for a three-bladed turbine using disturbance accommodating control. In 2016 American Control Conference (ACC) (pp. 2301- 2306). IEEE.

[WIN 2019] - [https://windeurope.org/intelligence-platform/product/wind](https://windeurope.org/intelligence-platform/product/wind-energy-in-europe-in-2019-trends-and-statistics/)[energy-in-europe-in-2019-trends-and-statistics/,](https://windeurope.org/intelligence-platform/product/wind-energy-in-europe-in-2019-trends-and-statistics/) last accessed 12.11.2021

[Wol 2018] - Woldemariam, E. T., Lemu, H. G., & Wang, G. G. (2018). CFD-Driven Valve Shape Optimization for Performance Improvement of a Micro Cross-Flow Turbine. Energies, 11(1), 248.

[Xu 2010] - Xu Jian-jun, Yan Li-mei, Qiu Xiao-ning, Jiang Chun-lei, and Wang Jian-ren. Study of variable-pitch wind turbine based on fuzzy control. In Proceedings of the 2nd International Conference on Future Computer and Communication (ICFCC), volume 1, pages 235-239, May 2010.

[Xue 2011] - Xue, Jie. "Optimal Power Control of a Wind Turbine Power Generation System." (2011).

[Yan 2012] - Yang, Xu, Dean Patterson, and Jerry Hudgins. "Permanent magnet generator design and control for large wind turbines." Power Electronics and Machines in Wind Applications (PEMWA), 2012 IEEE. IEEE, 2012.

[Yau 2013] - Yau, H. T., & Wu, C. H. (2013). Experimental Investigations of MPPT in a small scale photovoltaic energy system based on extremum seeking control. Transactions of the Canadian Society for Mechanical Engineering, 37(3), 1001-1012.

[Yaz 2014] - Yazdanian, M., & Mehrizi-Sani, A. (2014). Distributed control techniques in microgrids. IEEE Transactions on Smart Grid, 5(6), 2901-2909.

[Yaz 2018] - Yazdi, E. A. (2018). Nonlinear model predictive control of a vortex-induced vibrations bladeless wind turbine. Smart Materials and Structures, 27(7), 075005.

[Yin 2011] - Yin, Haiping. "Modeling and Control of Wind Generation and Its HVDC Delivery System." (2011).

[Yoo 2011] - Yoo, B. K., Yang, S. H., Yang, H. S., Kim, W. Y., Jeong, Y. S., Han, B. M., & Jang, K. S. (2011). Communication architecture of the IEC 61850-based micro grid system. Journal of Electrical Engineering and Technology, 6(5), 605-612.

[Zha 2006] - X. Zhang, W. Wang, and Y. Liu. Fuzzy control of variable speed wind turbine. In Proceedings of the 6th World Congress on Intelligent Control and Automation (W CICA 2006), volume 1, pages 3872 -3876, 2006.

[Zha 2008a] - Lei Zhang, Haidong Li, Chunliang E, Jianlin Li, Honghua Xu, "Pitch control of large scale wind turbine based on fuzzy-PD method", DRPT2008 6-9 April 2008 Nanjing China.

[Zha 2009] - X. Zhang, X. Zhang, P. Zhou, J. Cheng, W. Wang, S. Jiale, and Y. Liu. Fuzzy control used in variable speed wind turbine. In Proceedings of the 2009 IEEE International Conference on Automation and Logistics (ICAL '09), pages 1194- 1198, Aug. 2009.

[Zha 2011] - Zhang, L., Wu, T., Xing, Y., Sun, K., & Gurrero, J. M. (2011, March). Power control of DC microgrid using DC bus signaling. In Applied Power Electronics Conference and Exposition (APEC), 2011 Twenty-Sixth Annual IEEE (pp. 1926-1932). IEEE.

[Zha 2015] - Zhang, Zhe. "Direct Torque Control of Permanent Magnet Synchronous Machines with Applications to Motor Drives and Wind Energy Conversion Systems." (2015).

[Zha 2017] - Zhaoxia, X., Zhijun, G., Guerrero, J. M., & Hongwei, F. (2017). Scada system for islanded DC microgrids. In IECON 2017-43rd Annual Conference of the IEEE Industrial Electronics Society (pp. 2669-2674). IEEE.

### **Lista publicațiilor rezultate în urma tezei de doctorat A. Lucrări științifice publicate în volumele unor manifestări științifice (Proceedings) indexate ISI**

1. [Rob 2013] - Rob, R., & Rat, C. (2013, October). Mathematical model for studying the variation of the electrical parameters in functioning of nonlinear loads. In AIP Conference Proceedings (Vol. 1558, No. 1, pp. 1345-1348). AIP.

2. [Tir 2015] - Tirian, G.O., Prostean, O., Filip, I., Rat, C. (2015, May). Inverted pendulum controlled through fuzzy logic. In 2015 IEEE 10TH JUBILEE INTERNATIONAL SYMPOSIUM ON APPLIED COMPUTATIONAL INTELLIGENCE AND INFORMATICS (SACI).

3. [Pan 2015] - Panoiu, M., Rat, C. L., & Panoiu, C. (2015, May). Video streaming technologies using ActiveX and LabVIEW. In IOP Conference Series: Materials Science and Engineering (Vol. 85, No. 1, p. 012023). IOP Publishing.

4. [Pat 2017] - C. Patrascu, C. Rat, D. Hulea, D. Vitan and N. Muntean, "Mixed PV-wind small power microgrid," 2017 International Conference on Optimization of Electrical and Electronic Equipment (OPTIM) & 2017 Intl Aegean Conference on Electrical Machines and Power Electronics (ACEMP), 2017, pp. 699- 704, doi: 10.1109/OPTIM.2017.7975050.

5. [Rat 2018d] - Rat, C. L., Prostean, O., Filip, I., & Vasar, C. (2018, June). The Modeling and Simulation of an Archimedes Spiral Turbine for Use in a Hydrokinetic Energy Conversion System. In 2018 IEEE 22nd International Conference on Intelligent Engineering Systems (INES) (pp. 000245-000248). IEEE.

6. [Rat 2019] - C. Rat, O. Prostean and I. Filip, "Power Control of a Variable-Pitch Hydrokinetic Turbine," 2019 IEEE 13th International Symposium on Applied Computational Intelligence and Informatics (SACI), 2019, pp. 167-172, doi: 10.1109/SACI46893.2019.9111515.

7. [Rat 2021a] - Rat C., Prostean O., " The Impact Of Communication Network On Grid Management", 37th IBIMA International Conference, Cordoba, Spain, 2021, ISBN: 978-0-9998551-6-4 (în curs de indexare).

8. [Rat 2021b] - Rat C., " WECS Simulator for A Virtual Microgrid Laboratory", 37th IBIMA International Conference, Cordoba, Spain, 2021, ISBN: 978- 0-9998551-6-4 (în curs de indexare).

9. [Rat 2021c] - Rat, C.L., Ichim-Burlacu, C.I., Panoiu, C. Modeling the synchronous permanent magnet generator with RLC load, INTERNATIONAL CONFERENCE ON APPLIED SCIENCES (ICAS2021), May 12-14, 2021, Hunedoara, Romania (în curs de indexare).

10. [Rat 2021d] - Rat, C.L., Ichim-Burlacu, C.I., Panoiu, M. The impact of communication on microgrid control, INTERNATIONAL CONFERENCE ON APPLIED SCIENCES (ICAS2021), May 12-14, 2021, Hunedoara, Romania (în curs de indexare).

#### **B. Lucrări științifice publicate în volumele unor manifestări științifice (Proceedings) indexate BDI**

1. [Vas 2018] - Vasar, C., Rat, C. L., & Prostean, O. (2018). Experimental model of a wind energy conversion system. In IOP Conference Series: Materials Science and Engineering (Vol. 294, No. 1, p. 012081). IOP Publishing.

2. [Rat 2018a] - Rat, C. L., Prostean, O., Filip, I., & Vasar, C. (2018, September). Remote Wind Energy Conversion System. In International Workshop Soft Computing Applications (pp. 273-282). Springer, Cham.

3. [Rat 2018b] – Rat C. L. (2018), Design of a SCADA system for a Traffic Turbine, ANNALS of Faculty Engineering Hunedoara – International Journal of Engineering, Tome XVI [2018], Fascicule 4 [November].

4. [Rat 2018c] - Rat, C. L., & Panoiu, M. (2018, January). Wind turbine remote control using Android devices. In IOP Conference Series: Materials Science and Engineering (Vol. 294, No. 1, p. 012070). IOP Publishing.

5. [Rat 2018e] - Rat, C., Vasar, C., Gana, O., & Prostean, O. (2018). Microgrid supply management. Procedia-Social and Behavioral Sciences, 238, 46-52.

6. [Rat 2018f] - Rat, C. L., Prostean, O., & Filip, I. (2018). Hardware-in-the-Loop emulator for a hydrokinetic turbine. In IOP Conference Series: Materials Science and Engineering (Vol. 294, No. 1, p. 012071). IOP Publishing.

7. [Fil 2018] - Filip, I., Dragan, F., Szeidert, I., & Rat, C. (2018, September). Design of an extended self-tuning adaptive controller. In International Workshop Soft Computing Applications (pp. 392-402). Springer, Cham.